## Základy operačních systémů

I.

### KIV/ZOS 2013

## Kontaktní informace

- Ing. Ladislav Pešička
- UL401
- pesicka@kiv.zcu.cz – P*ř*edm*ě*t zprávy za*č*ít: ZOS
- Úřední hodiny
	- St 10:00 až 11:00
	- Pa 10:00 až 11:00
- Veškeré informace v coursewaru

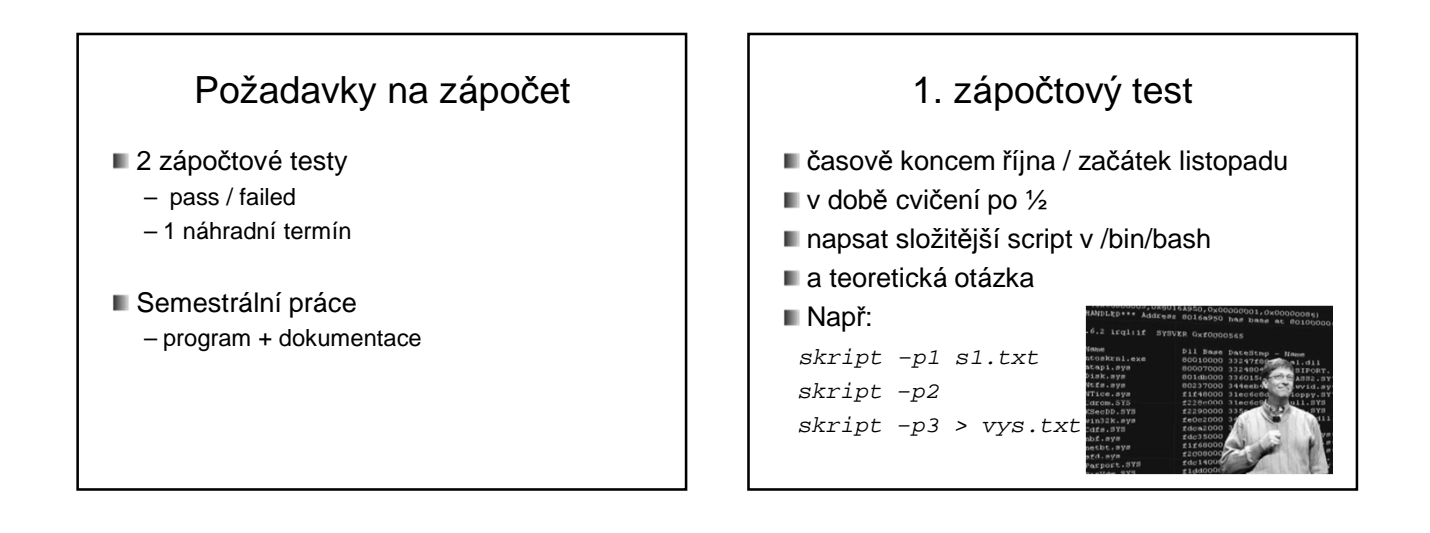

## 2. zápočtový test

- **■** teoretický
- časově začátek prosince
- otázky z přednášek
- řešení příkladů podobných těm na cvičení

## ZOS cvičení

- Základy Linuxu
	- distribuce, jádro, struktura
	- uživatelské ovládání
	- příkazy, spojování příkazů
	- příkazové skripty
- **Paralelní procesy, souběhy a ošetření** 
	- ošetření kritické sekce, uvíznutí, ...
	- reálná implementace Java, C, ..
- **Témata z přednášek**

## Zkouška

- Písemný test
	- Test na 60 min. bez pomůcek
	- zvolit správnou odpověď, odpovědět na otázku, doplnit či nakreslit diagram atd..
	- Ústní pohovor nad písemkou

## ZOS

- Obecné principy OS
	- Není zaměřen na 1 systém, vychází z Unixu
	- Není hodnocením, který systém je lepší
- KIV/OS, KIV/PPR
	- Pokračováním, Unix / Linux, paralelizace
- Praxe
	- Základy práce s Linuxem
	- Práce se sdílenými zdroji, ošetření kritické sekce

### ZOS přednášky = struktura OS (!)

- modul pro správu procesů
	- program, proces, vlákno, plánování procesů a vláken
	- kritická sekce, synchronizace (semafory, …)
	- deadlock, vyhladovění
- modul pro správu paměti
	- virtuální paměť: stránkování, segmentace
- modul pro správu I/O
- modul pro správu souborů
- síťování
- **Dezpečnost**
- Kde všude můžete nalézt OS?
- Ukázky zařízení (s využítím materiálu Introduction to embedded systems)

zubní kartáček CPU: 8-bit • řízení rychlosti • časovač • nabíjení OS? NE

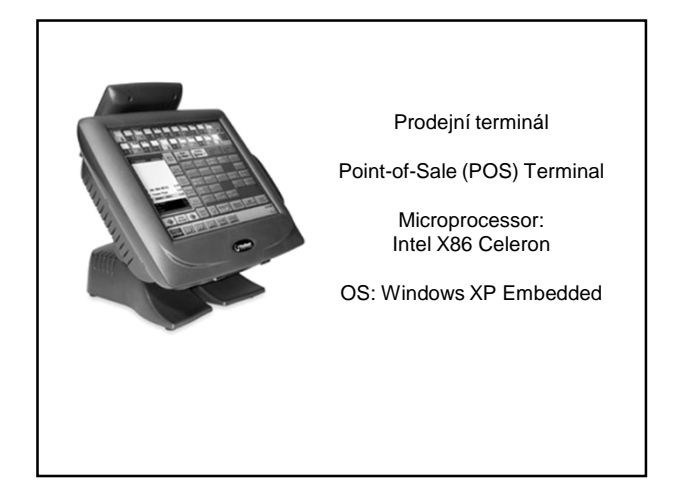

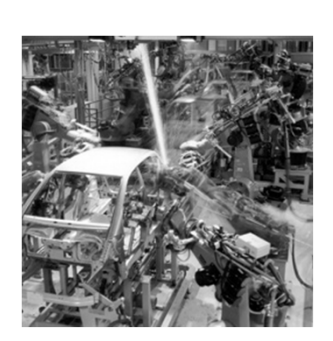

**Kuka robot arms welding a Mercedes**

#### Svařovací robot

Microprocessor: X86

OS: Windows CE OS & **Others** 

## OS v běžném životě - mobily ■ iOS 7.0 – Apple iPhone, iPad – Výrazná změna vzhledu – Většina zařízení poslední verze ■ Android – Poslední verze Android 4.3 – Na Linuxovém jádru – Roztříštěnost verzí mezi uživateli ■ Windows Phone 8 Zdroj obrázku: developer.android.com

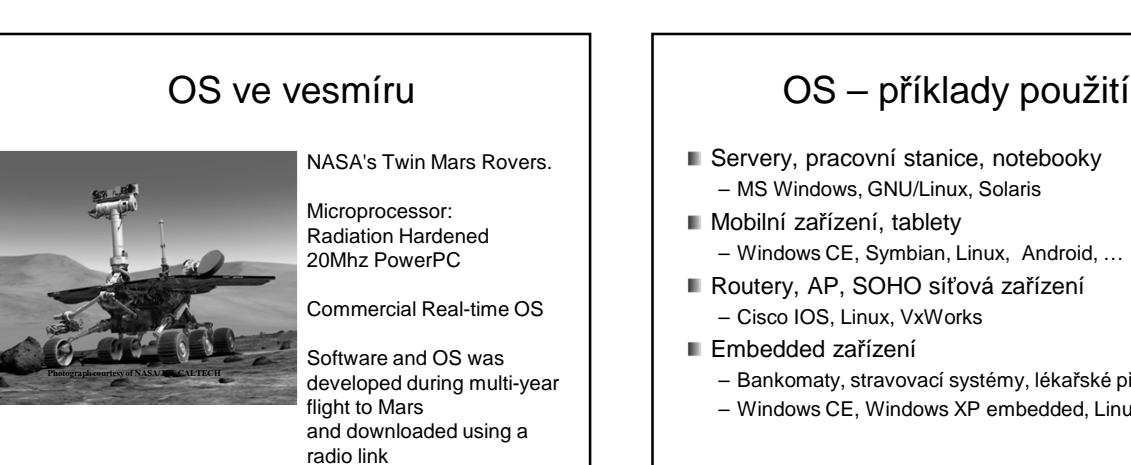

- Servery, pracovní stanice, notebooky – MS Windows, GNU/Linux, Solaris
- Mobilní zařízení, tablety – Windows CE, Symbian, Linux, Android, …
- Routery, AP, SOHO síťová zařízení – Cisco IOS, Linux, VxWorks
- Embedded zařízení
	- Bankomaty, stravovací systémy, lékařské přístroje
	- Windows CE, Windows XP embedded, Linux

## Co všechno tvoří OS?

- Není všeobecná definice
- Vše co dodavatel poskytuje jako OS ? – Windows – kalkulačka, hra miny, malování, …
- Program, běžící po celou dobu běhu systému ? – Ale Linux, moduly, zavádění na žádost v případě potřeby
- SLOC (Source lines of code)
	- Windows XP: 40 milionů řádků<br>– Linux kernel 3.10 16,9 mil. ř.
	- $-$  Linux kernel 3.10
	- Distribuce Debian 4.0 283 mil. ř.
- 

## Operační Systém - definice

- OS je softwarová vrstva (základní programové vybavení), jejíž úlohou je spravovat hardware a poskytovat k němu programům jednotné rozhraní
- OS zprostředkovává aplikacím přístup k hardwaru
- OS koordinuje a poskytuje služby aplikacím – Analogie – dopravní systém, vláda, ..
- OS je program, který slouží jako prostředník mezi aplikacemi a hardwarem počítače.

## Privilegovaný a uživatelský režim

- **Jádro OS běží v tzv. privilegovaném režimu** 
	- Všechny instrukce CPU povoleny
	- Privileg. režim není v MS DOS, r*ů*zné embedded systémy – N*ě*kdy *č*ást OS v uživatelském režimu
	- Interpretované systémy (JVM)
	-
- aplikace nemá přímý přístup k HW

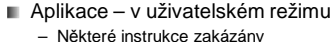

- Některé instrukce zakázány např. přímý přístup k disku, jeho zformátování zákeřnou aplikací – Aplikace musí požádat OS o přístup k souboru, ten rozhodne zda jej povolí
- OS může zasahovat do běhu aplikací
- Aplikace může požádat OS o službu

## OS

Dva základní pohledy na OS:

- **Rozšířený stroj** (shora dolů)
- **Správce zdrojů** (zdola nahoru)

## OS jako rozšířený stroj

- Holý počítač
	- Primitivní a obtížně programovatelný (I/O)
	- Např. disky …
		- Práce s hlavičkou disku
		- Alokace dealokace bloků dat
		- Víc programů chce sdílet stejné médium
- **Jako programátor chceme** 
	- Jednoduchý pohled pojmenované soubory
	- OS skrývá před aplikacemi podrobnosti o HW (přerušení, správu paměti..)

## OS jako rozšířený stroj

- Strojové instrukce (holý stroj)
- Vysokoúrovňové služby (rozšířené instrukce) – Systémová volání

#### Z pohledu programátora

- Pojmenované soubory
- Neomezená paměť
- Transparentní I/O operace
- ZOS zkoumá, jaké služby a jak jsou v OS implementovány

## OS jako správce zdrojů

- OS jako poskytovatel / správce zdrojů (resource manager)
- Různé zdroje (čas CPU, paměť, I/O zařízení)
- OS správná a řízená alokace zdrojů procesům, které je požadují (přístupová práva)
- Konfliktní požadavky na zdroje
	- V jakém pořadí vyřízeny
	- Efektivnost, spravedlivost

## Historický vývoj

- Vývoj hw -> vývoj OS
- 1. počítač ENIAC, 15.2.1946
	- Tělocvična
	- 18 000 elektronek
	- Regály, chlazení
	- 5000 operací/s

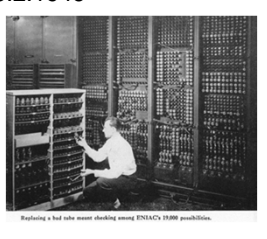

## Generace počítačů

- 1. Elektronky
- 2. Tranzistory
- 3. Integrované obvody
- 4. LSI, VLSI (mikroprocesory,..)

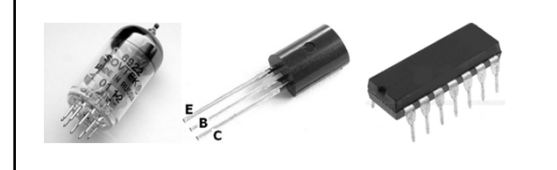

## 1.Generace (1945-55)

- **Elektronky, propojovací desky**
- **Programování** 
	- V absolutním jazyce
	- Propojování zdířek na desce
	- Později děrné štítky, assemblery, knihovny, FORTRAN
- Numerické kalkulace
- Způsob práce
	- **Stejní lidé** stroj navrhli, postavili, programovali !
	- Zatrhnout blok času na rozvrhu, doufat, že to vyjde
- OS ještě neexistují

## 2. Generace (1955-65)

- Tranzistory, dávkové OS
- Vyšší spolehlivost; klimatizované sály
- Oddělení návrhářů, výroby, operátorů, programátorů, údržby
- Mil \$ velké firmy, vlády, univerzity
- Způsob práce
	- Vyděrovat štítky s programem
	- Krabici dát operátorovi
	- Výsledek vytisknut na tiskárně
- Optimalizace
	- Na levném stroji štítky přenést na magnetickou pásku

## 2. generace

- Sekvenční vykonávání dávek
- Ochrana systému kdokoliv dokázal shodit
- OS IBSYS = IBM SYSTÉM FOR 7094
- Pokud úloha prováděla I/O, CPU čekal.. – Čas CPU je drahý
- Viz slidy Tanenbaum

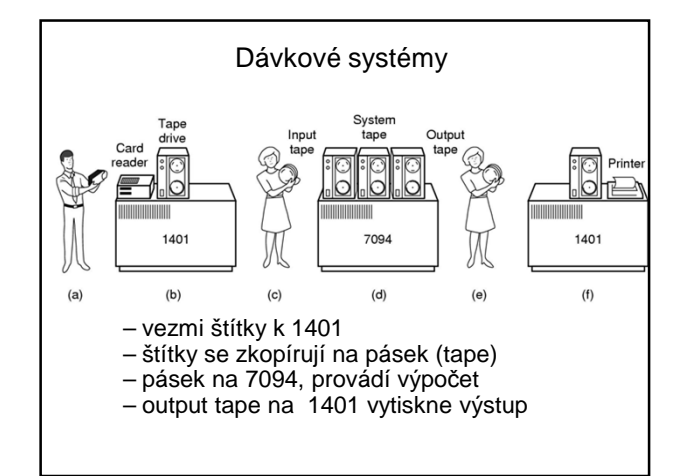

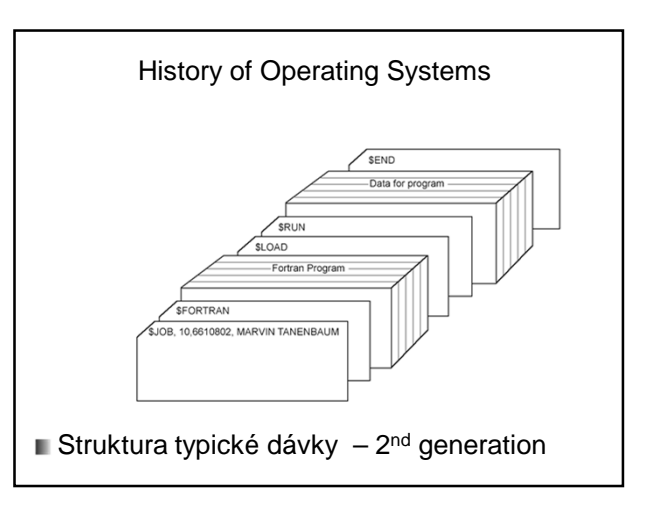

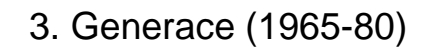

- Integrované obvody, multiprogramování
- Do té doby 2 řady počítačů
	- Vědecké výpočty
	- Komerční stroje banky, pojišťovny
- IBM 360 sjednocení
	- Malé i velké stroje
	- Komplexnost spousta chyb

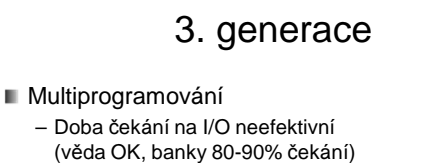

- Více úloh v paměti Napřed konstantní počet HW pro ochranu paměti
- Každá úloha ve vlastní oblasti paměti; zatímco jedna provádí I/O, druhá počítá …

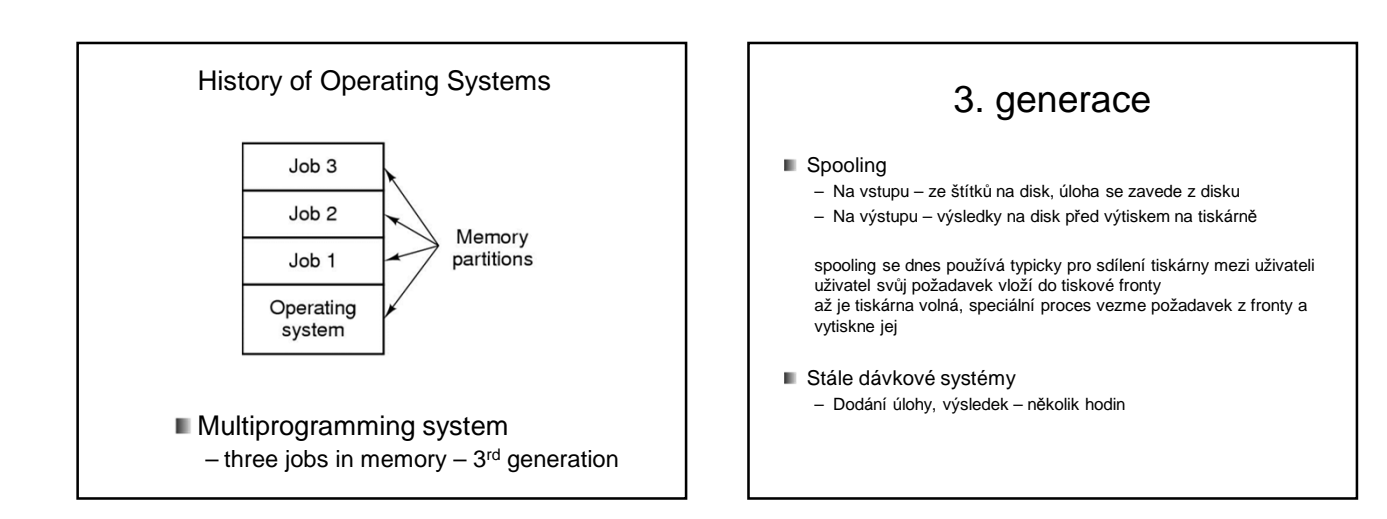

## 3. generace

- Systémy se sdílením času (time shared system)
	- Varianta multiprogramování
	- CPU střídavě vykonává úlohy
	- Každý uživatel má on-line terminál
- **CTSS (MIT 1962) Compatible Time Sharing Sys.**
- **MULTICS**

## Minipočítače

- DEC PDP (1961)
	- Cca 3.5 mil Kč, "jako housky"
	- Až PDP11 nekompatibilní navzájem
- Výzkumník Bell Labs pracující na MULTICSu Ken Thompson – našel nepoužívanou PDP-7, napsal omezenou jednouživat. verzi MULTICSu vznik UNIXu a jazyka C (1969)

## 4. Generace (1980)

- **Mikroprocesory, PC**
- GUI x CLI
- Síťové a distribuované systémy
- **MS DOS, Unix, Windows NT**
- $\blacksquare$  UNIX dominantní na nonIntel;
- Linux, BSD rozšíření i na PC
	- Výzkum Xerox PARC vznik GUI
	- Apple Macintosh
- film "Piráti ze Silicon Valley"

## Dělení OS

- Dle úrovně sdílení CPU
- Jednoprocesový
	- MS DOS, v daném čase v paměti aktivní 1 program
- Multiprocesový
	- Efektivnost využití zdrojů
	- Práce více uživatelů

## Dělení OS

- Dle typu interakce
- Dávkový systém
	- Sekvenční dávky, není interakce
	- i dnes má smysl, viz. meta.cesnet.cz
- Interaktivní
	- Interakce uživatel úloha
	- Víceprocesové interakce max. do několika sekund (Win, Linux, ..)

## OS reálného času (!)

- Výsledek má smysl, pouze pokud je získán v nějakém omezeném čase
- Přísné požadavky aplikací na čas odpovědi – Řídící počítače, multimedia
- Časově ohraničené požadavky na odpověď – Řízení válcovny plechu, výtahu mrakodrapu ☺
- Nejlepší snaha systému – Multimedia, virtuální realita
- **Př: RTLinux, RTX Windows, VxWorks**

## **Hard** realtime OS

- Zaručena odezva v **ohraničeném** čase
- Všechna zpoždění a režie systému ohraničeny

Omezení na OS:

- Často není systém souborů
- Není virtuální paměť
- Nelze zároveň sdílení času
- Řízení výroby, robotika, telekomunikace

## **Soft** realtime OS

- Priorita RT úloh před ostatními
- Nezaručuje odezvu v daném čase
- Lze v systémech sdílení času
- **RT Linux**
- Multimédia, virtuální realita

## Další dělení OS

- Dle velikosti HW – Superpočítač, telefon, čipová karta
- Míra distribuovanosti
	- Klasické centralizované 1 a více CPU
	- Paralelní
	- Síťové
	- Distribuované
		- virtuální uniprocesor
		- Uživatel neví kde běží programy, kde jsou soubory

## Další dělení OS

Podle počtu uživatelů – Jedno a víceuživatelské

### Podle funkcí

- Univerzální
- Specializované (např. Cisco IOS)

#### Základní funkce operačního systému (!)

- správa procesů
- správa paměti
- správa souborů
- správa zařízení I/O subsystém
- síťování (networking)
- ochrana a bezpečnost
- uživatelské rozhraní

## Správa procesů

- Program
	- Spustitelný kód, v binární podobě
	- Nejčastěji uložený na disku
	- Např. C:\windows\system32\calc.exe
- **proces instance běžícího programu** 
	- Přidělen čas CPU
	- Potřebuje paměťový prostor
	- vstupy a výstupy
	- Dle jednoho programu m*ů*žeme spustit více proces*ů*

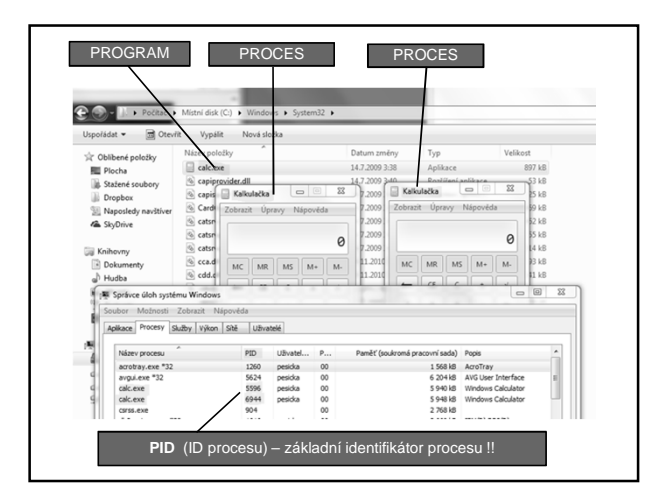

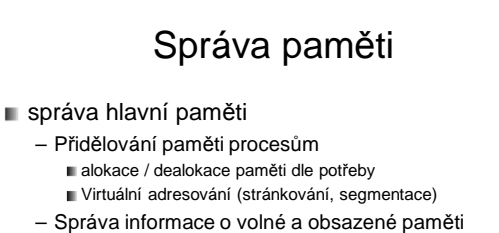

- Která část paměti je volná, která obsazená a kým
- Odebírání paměti skončenému procesu
- Ochrana paměti Přístup pouze pro oprávněné procesy

## Soubory

soubory

- vytváření a rušení souborů
- vytváření a rušení adresářů
- primitiva pro manipulaci
	- **■** se soubory
	- s adresáři
- správa volného prostoru vnější paměti
- mapování souborů na vnější paměť
- rozvrhování diskových operací

## I/O subsystém

III I/O subsystém

- správa paměti pro buffering, caching, spooling
- společné rozhraní ovladačů zařízení
- ovladače pro specifická zařízení

ovladače – kámen úrazu každého OS

## Ochrana a bezpečnost

#### ■ ochrana a bezpečnost

- ke zdrojům smí přistupovat pouze autorizované procesy
- specifikace přístupu
- mechanismus ochrany (souborů, paměti)

ACL, capabilities, ...

## Uživatelské rozhraní

- uživatelské rozhraní
- CLI (command line interface)
- GUI (graphical user interface) – ukázky z www.zive.cz

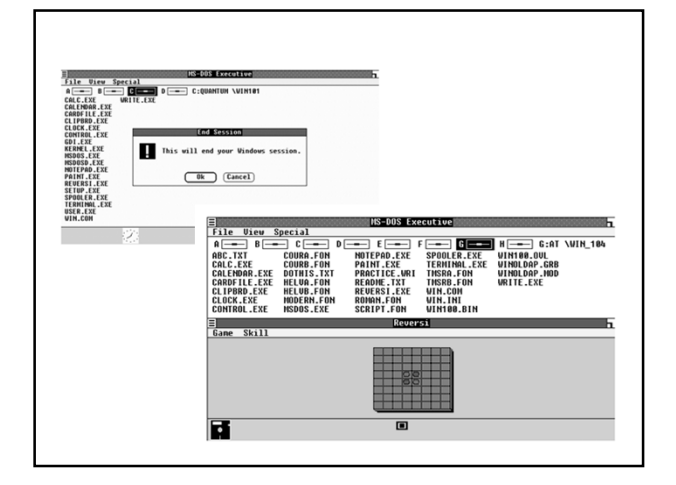

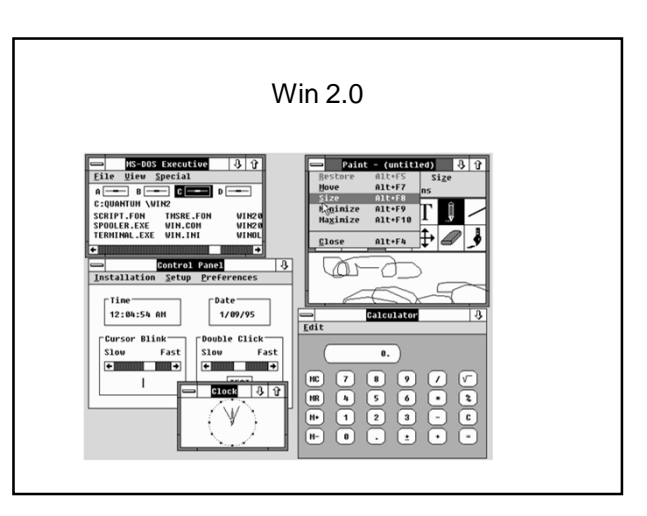

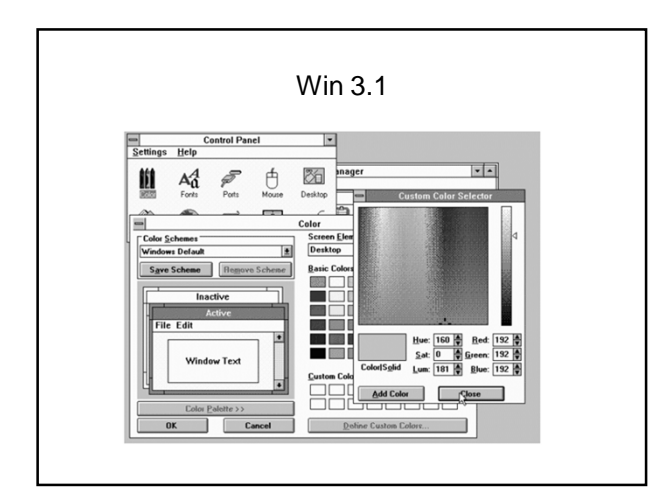

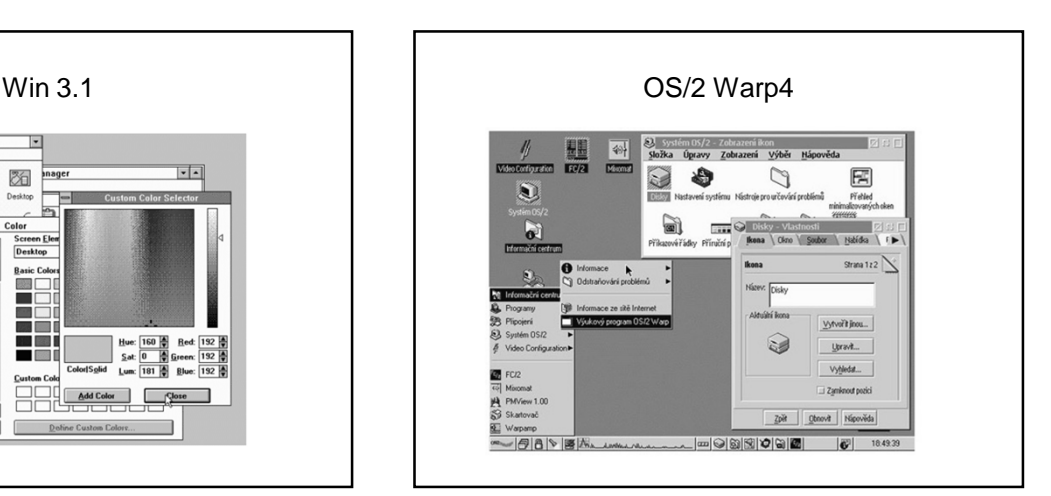

## 2 základní režimy OS

#### **Uživatelský režim**

- V tomto režimu běží aplikace (word, kalkulačka,..)
- Nemůžou vykonávat všechny instrukce, např. přímý přístup k zařízení (tj. zapiš datový blok x na disk y)
	- Proč? Jinak by škodlivá aplikace mohla např. smazat disk Jak se tomu zabrání? Aplikace musí požádat jádro o službu, jádro ověří, zda aplikace má na podobnou činnost oprávnění a jádro činnost provede

#### **Privilegovaný režim (režim jádra)**

- Zde jsou povoleny všechny instrukce procesoru
- Běží v něm jádro OS, které mj. vykonává služby
- (systémová volání), o které je aplikace požádá

### Jak se dostat z uživatelského režimu do režimu jádra?

Jde o přepnutí "mezi dvěma světy", v každém z nich platí jiná pravidla

- Softwarové přerušení instrukce INT 0x80
	- Stejně jako při hardwarovém přerušení (např. stisk klávesy): začne se vykonávat kód přerušení a vykoná se příslušné systémové volání
- **Speciální instrukce (sysenter)** – Speciální instrukce mikroprocesoru

## Systémové volání

- Pojem **systémové volání** znamená vyvolání služby operačního systému, kterou by naše uživatelská aplikace nemohla sama vykonat, např. již zmíněný přístup k souboru na disku.
- Aplikace může volat systémové volání přímo (open, creat), nebo prostřednictvím knihovní funkce (v C např. fopen), která následně požádá o systémové volání sama.
- Výhodou knihovní funkce je, že je na různých platformách stejná, ať už se vyvolání systémové služby děje různým způsobem na různých platformách.

## Systémové volání – příklad (!)

- 1. Do vybraného registru (EAX) uložím číslo služby, kterou chci vyvolat
	- Je to podobné klasickému číselníku
	- Např. služba 1- vytvoření procesu, 2- otevření souboru, 3- zápis do souboru, 4- čtení ze souboru, 5- výpis řetězce na obrazovku atd.
- 2. Do dalších registrů uložím další potřebné parametry
	- Např. kde je jméno souboru který chci otevřít – Nebo kde začíná řetězec, který chci vypsat
- 3. Provedu instrukci, která mě přepne do světa jádra
- tedy INT 0x80 nebo sysenter
- 4. V režimu jádra se zpracovává požadovaná služba – Může se stát, že se aplikace zablokuje, např. čekání na klávesu
- 5. Návrat, uživatelský proces pokračuje dále

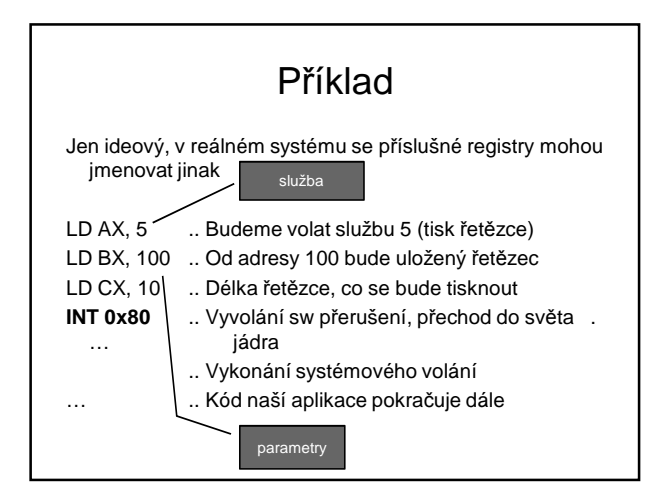

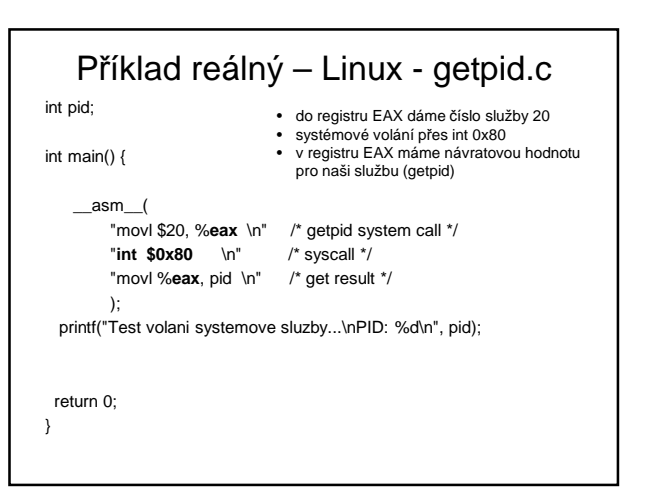

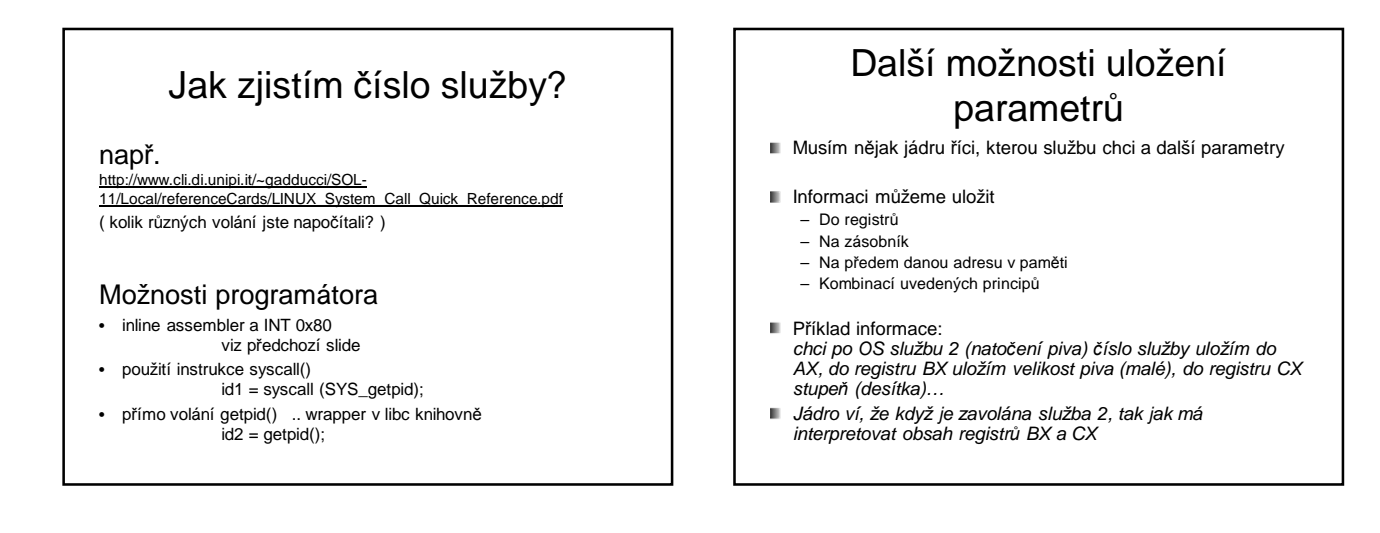

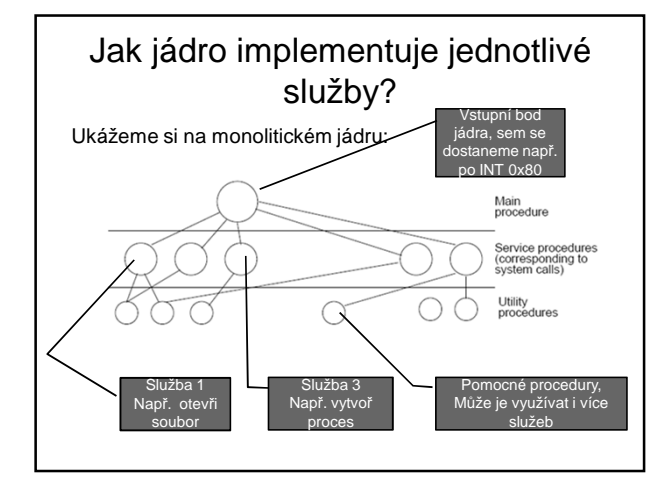

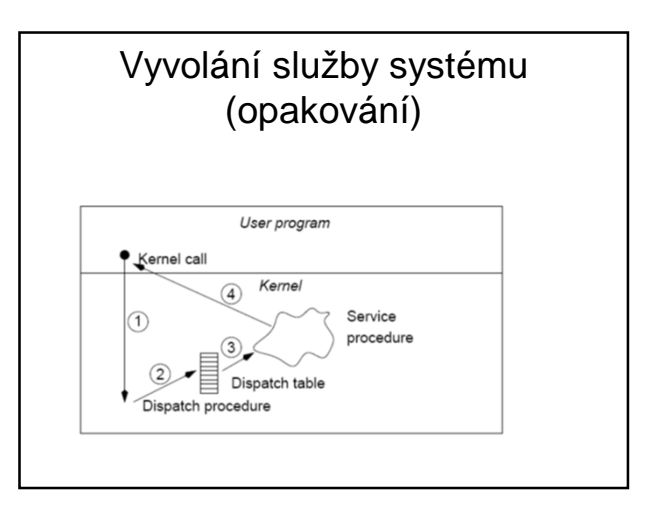

#### Vyvolání služby systému (opakování)

- **Parametry uložíme na určené místo** – registry, zásobník
- **Provedeme speciální instrukci (1)** – vyvolá obsluhu v jádře
	- přepne do privilegovaného režimu
- OS převezme parametry, zjistí, která služba je vyvolána a provede službu
- návrat zpět
	- Přepnutí do uživatelského režimu

## Poznámka

- Systémové volání nevyžaduje přepnutí kontextu na jiný proces
- Je zpracováno v kontextu procesu, který jej vyvolal

## Co znamená INT x?

- instrukce v assembleru pro x86 procesory, která generuje sw přerušení
- x je v rozsahu 0 až 255
- paměť od 0 do je 256 4bytových ukazatelů (celkem 1KB), obsahují adresu pro obsluhu přerušení – vektor přerušení
- HW interrupty jsou mapovány na dané vektory prostřednictvím programovatelného řadiče přerušení

## INT 0x80

- v 16kové soustavě 80, dekadicky 128
- pro vykonání systémového volání
- do registru EAX se dá číslo systémového volání, které chceme vyvolat

#### Jak se aplikace dostane do režimu jádra? (opakování)

#### Softwarové přerušení

- Volající proces způsobí softwarové přerušení
- Na platformě x86: instrukce int 0x80
- Přerušení se začne obsluhovat, procesor se přepne do režimu jádra a začne se provádět kód jádra
- Speciální instrukce
	- Novější, rychlejší
	- Platforma x86: instrukce sysenter, sysexit

Může se lišit na různých platformách

## Přerušení (interrupt)

- Přerušení patří k základním mechanismům používaným v OS
- **Asynchronní** obsluha události, procesor **přeruší** vykonávání sledu<br>instrukcí (části kódu, které se právě věnuje), **vykoná** obsluhu<br>přerušení (tj. instrukce v obslužné rutině přerušení) a **pokračuje** předchozí činností
- Analogie:
	- vařím oběd (vykonávám instrukce běžného procesu), – zazvoní telefon (přijde přerušení, je to asynchronní událost – kdykoliv)
	- Vyřídím telefon (obsluha přerušení)
	- Pokračuji ve vaření oběda (návrat k předchozí činnosti)
- Některé systémy mají víceúrovňová přerušení (vnoření) – (telefon přebije volání, že na někoho v sousedním pokoji spadla skříň)

## Druhy přerušení (!!)

#### **Hardwarové přerušení (vnější)**

- Přichází z I/O zařízení, např. stisknutí klávesy na klávesnici **Asynchronní** událost uživatel stiskne klávesu, kdy se mu zachce
- Vyžádá si pozornost procesoru bez ohledu na právě zpracovávanou úlohu
- Doručovány prostřednictvím **řadiče přerušení** (umí stanovit **prioritu** přerušením,aj.)
- **Vnitřní přerušení** 
	- Vyvolá je sám procesor Např. pokus o dělení nulou, výpadek stránky paměti (!!)
- **Softwarové přerušení**
	-
	- Speciální strojová instrukce (např. zmiňovaný příklad INT 0x80)<br>– Je **synchronní**, vyvolané záměrně programem (chce službu OS)<br>volání služeb operačního systému z běžícího procesu (!!)<br>uživatelská úloha nemůže sama skočit
	- softwarové přerušení
- **Doporučuji přečíst:** 
	- http://cs.wikipedia.org/wiki/P%C5%99eru%C5%A1en%C3%AD

#### Kdy v OS použiji přerušení? (to samé z jiného úhlu pohledu)

**Systémové volání** (volání služby OS)

#### – Využiji softwarového přerušení a instrukce INT **Výpadek stránky paměti**

- V logickém adresním prostoru procesu se odkazuji na stránku, která není namapovaná do paměti RAM (rámec), ale je odložená na disku
- Dojde k přerušení výpadek stránky Běžící proces se pozastaví
- 
- Ošetří se přerušení z disku se stránka natáhne do paměti (když je operační<br>pamět plná, tak nějaký rámec vyhodíme dle nám známých algoritmů ☺)<br>Pokračuje původní proces přístupem nyní už do paměti RAM

#### **Obsluha HW zařízení**

- Zařízení si **žádá pozornost**
	- Klávesnice: stisknuta klávesa
	- Zvukovka : potřebuji poslat další data k přehrání
- Síťová karta: došel paket

## Vektor přerušení

- I/O zařízení signalizuje přerušení (n*ě*co pot*ř*ebuji)
- Přerušení přijde na nějaké lince přerušení (IRQ, můžeme si představit jeden drát ke klávesnici, jiný drát k sériovému portu, další k časovači atd.)
- Víme číslo drátu (např. IRQ 1), ale potřebujeme vědět, na jaké adrese začíná obslužný program přerušení
- Kdo to ví? … vektor přerušení
- **Vektor přerušení** je vlastně index do pole, obsahující adresu obslužné rutiny, vykonané při daném typu přerušení

#### Poznámka k přerušením

"signál" operačnímu systému, že nastala nějaká událost, která vyžaduje ošetření (vykonání určitého kódu) - asynchronní

- Hardwarové přerušení
	- původ v HW
	- Stisk klávesy, pohnutí myši
	- Časovač (timer)
	- Disk, síťová karta, ztráta napájení,..
- Softwarová přerušení
	- Pochází ze SW
	- Obvykle z procesu v uživatelském režimu

#### Poznámka k přerušením

Příchod přerušení, z tabulky přerušení pozná, kde leží obslužný kód pro dané přerušení

Pozn. pro sw přerušení 0x80 ukazuje v tabulce přerušení (vektor přerušení) na vstupní bod OS

**Maskování přerušení** – v době obsluhy přerušení (musí být rychlá) lze zamaskovat méně důležitá přerušení

Sw přerušení jsou nemaskovatelná

## Přijde-li přerušení… (!!)

- Přijde signalizace přerušení
- **Dokončena rozpracovaná strojová instrukce**
- Na zásobník uložena adresa následující instrukce, tj. kde jsme skončili a kde budeme chtít pokračovat !!!!!!!!
- Z vektoru přerušení zjistí adresu podprogramu pro obsluhu přerušení
- Obsluha rychlá
- Na konci stejný stav procesoru jako na začátku
- Instrukce návratu RET, IRET – Vyzvedne ze zásobníku návratovou adresu a na ní pokračuje !!!
- Přerušená úloha (mimo zpoždění) nepozná, že proběhla obsluha přerušení

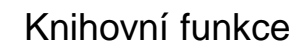

- mechanismy volání jádra se v různých OS liší
- knihovní funkce
	- programovací jazyky zakrývají služby systému, aby se jevily jako běžné knihovní funkce
	- Jazyk C: printf("Retezec");
	- Knihovní funkce se sama postará, aby vyvolala vhodnou službu OS na dané platformě pro výpis řetězce
- Ne vždy musí volání knihovní funkce znamenat systémové volání, např. matematické funkce

## Architektury OS

OS = jádro + systémové nástroje

Jádro se zavádí do operační paměti při startu a zůstává v činnosti po celou dobu běhu systému

Základní rozdělení:

- Monolitické jádro jádro je jeden funkční celek
- Mikrojádro malé jádro, oddělitelné části pracují jako samostatné procesy v user space
- Hybridní jádro kombinace

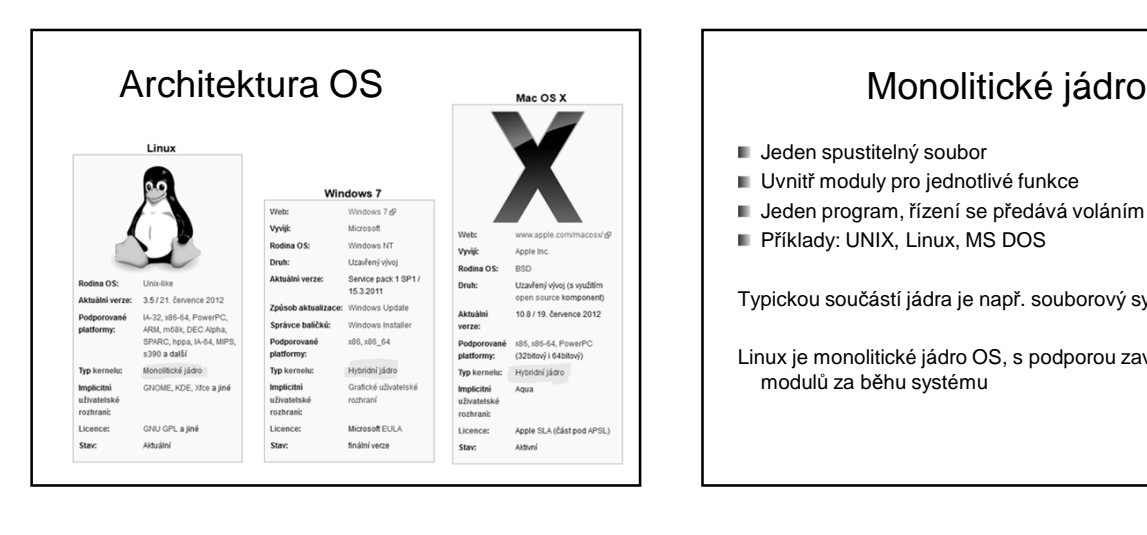

- **Jeden spustitelný soubor**
- **Uvnitř moduly pro jednotlivé funkce**
- Jeden program, řízení se předává voláním podprogramů
- **Příklady: UNIX, Linux, MS DOS**

Typickou součástí jádra je např. souborový systém

Linux je monolitické jádro OS, s podporou zavádění modulů za běhu systému

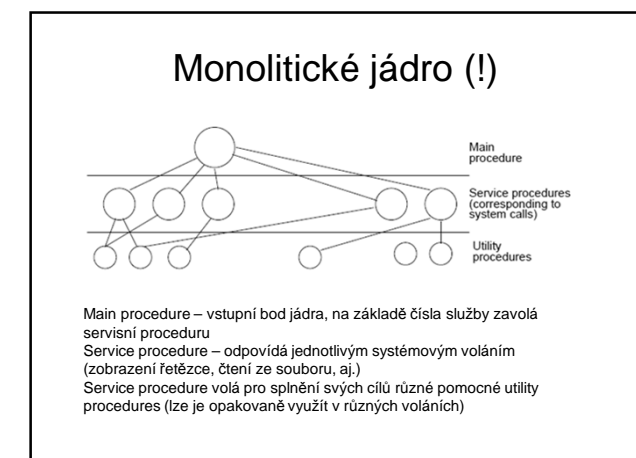

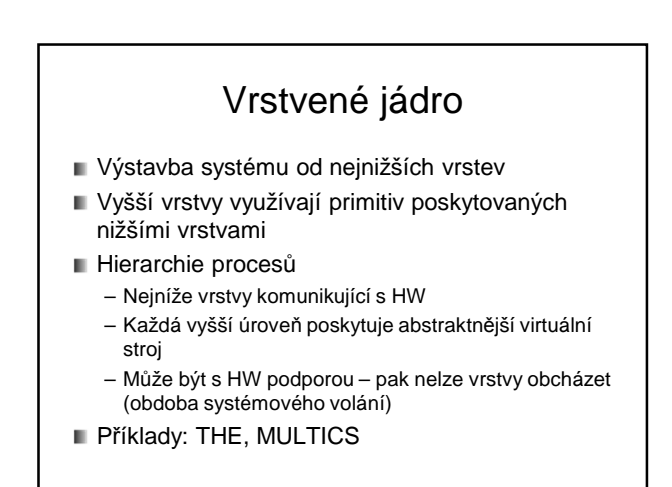

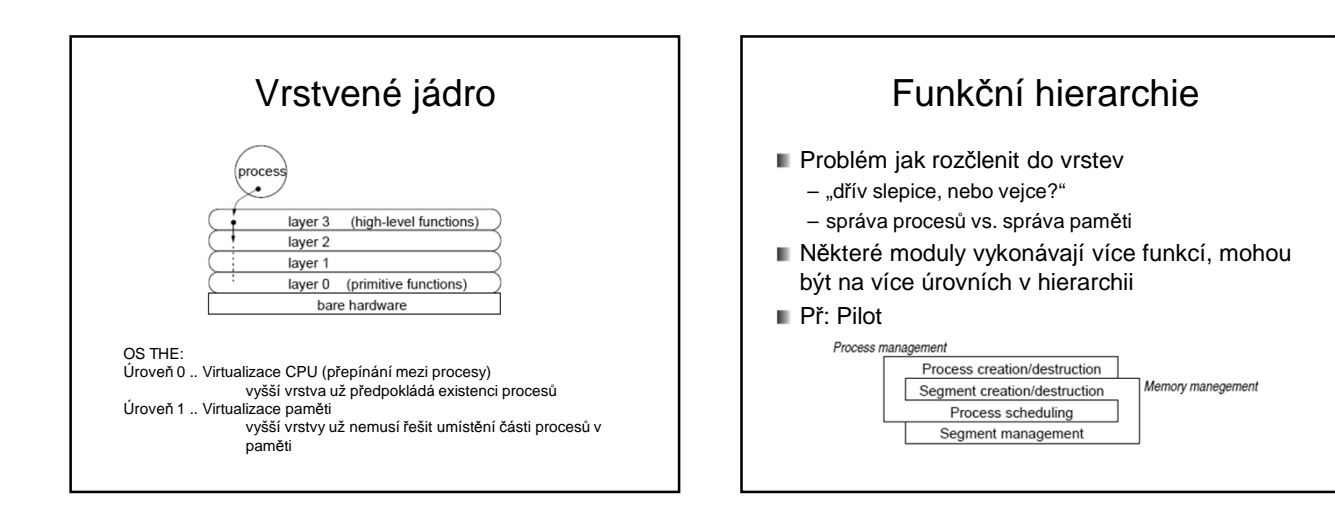

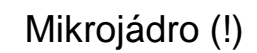

- Model klient server
- Většinu činností OS vykonávají samostatné procesy mimo jádro (servery, např. systém souborů)
- **Mikrojádro** 
	- Poskytuje pouze nejdůležitější nízkoúrovňové funkce
		- Nízkoúrovňová správa procesů Adresový prostor, komunikace mezi adresovými prostory
		- Někdy obsluha přerušení, vstupy/výstupy
	- Pouze mikrojádro běží v privilegovaném režimu
	- Méně pádů systému

## Mikrojádro

- Výhody
	- vynucuje modulární strukturu
	- Snadnější tvorba distribuovaných OS (komunikace přes síť)
- **Nevýhodv** 
	- Složitější návrh systému
	- Režie
	- (4 x přepnutí uživatelský režim <–> jádro)
- Příklady: QNX, Hurd, OSF/1, MINIX, Amoeba

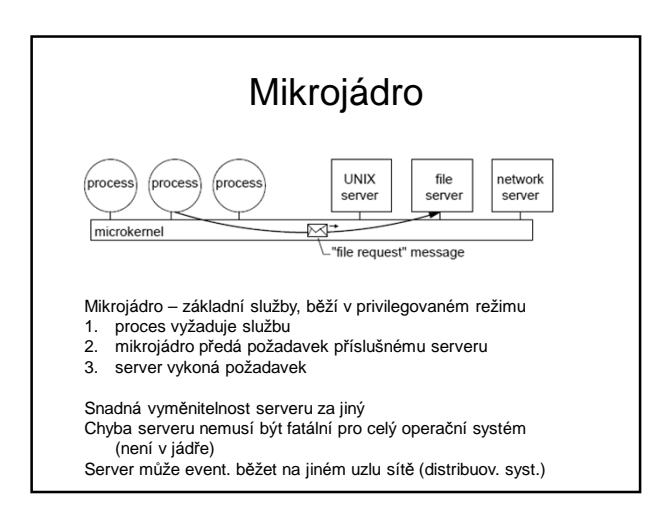

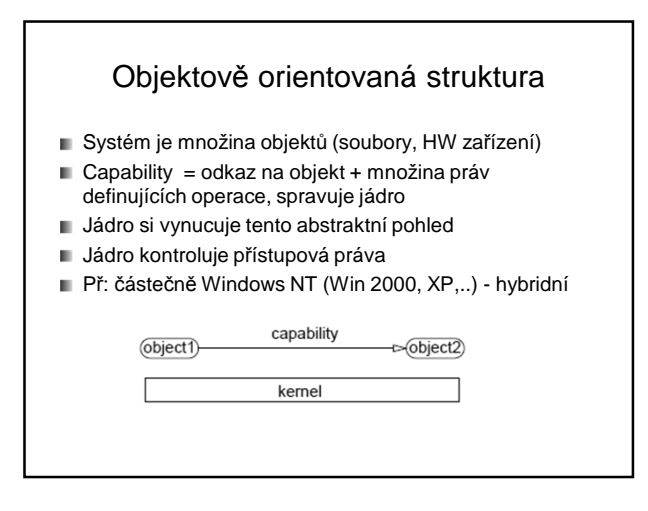

## Hybridní jádro

- Kombinuje vlastnosti monolitického a mikrojádra
- Část kódu součástí jádra (monolitické)
- Jiná část jako samostatné procesy (mikrojádro)
- Příklady
	- Windows NT (Win 2000, Win XP, Windows Server 2003, Windows Vista,..)
	- Windows CE (Windows Mobile)
	- BeOS

## GNU/Linux, GNU/Hurd

#### GNU/Linux

- GNU programy, např. gcc (R. Stallman)
- Monolitické jádro OS Linux (Linus Torvald)

#### GNU/Hurd

- GNU programy, např. gcc
- Mikrojádro Hurd

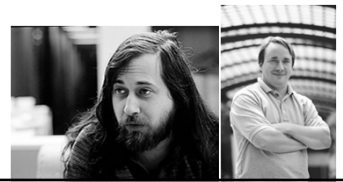

## Linux

- Pojem Linux jako takový označuje jádro operačního systému
- Pokud hovoříme o operačním systému, správně bychom měli říkat GNU/Linux, ale toto přesné označení používá jen málo distribucí, např. Debian GNU/Linux
- Flame war debata mezi Linusem Torvaldsem a Andrewem Tanenbaumem, že Linux měl být raději mikrokernel

## Linux - odkazy

Interaktivní mapa Linuxového jádra: http://www.makelinux.net/kernel\_map

Jaké jádro je nyní aktuální? (např. 3.11.1) http://kernel.org/

Spuštění operačního systému bez instalace: Live CD, Live DVD, Live USB Nap*ř*. Knoppix (http://knoppix.org/)

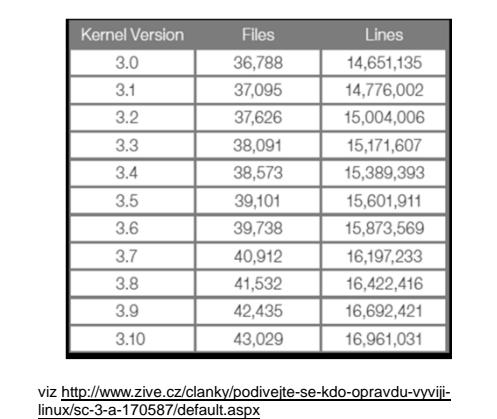

## Virtualizace

- Možnost nainstalovat si virtuální počítač a provozovat v něm jiný operační systém, včetně přístupu k síti aj.
- VirtualBox
- VmWare
- Xen (např. virtualizace serverů), KVM aj.

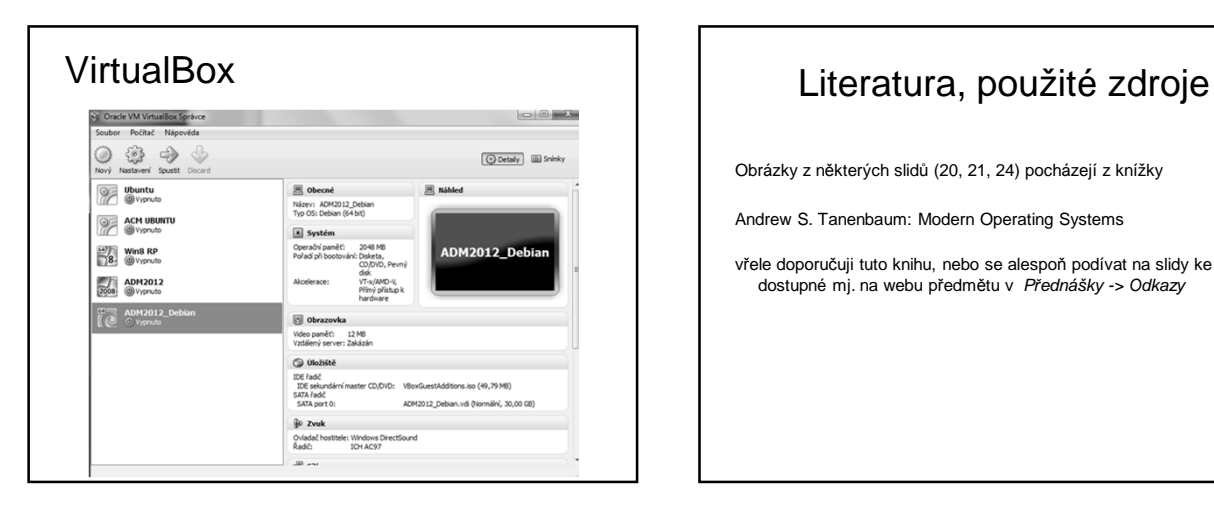

Obrázky z některých slidů (20, 21, 24) pocházejí z knížky

Andrew S. Tanenbaum: Modern Operating Systems

vřele doporučuji tuto knihu, nebo se alespoň podívat na slidy ke knize dostupné mj. na webu předmětu v P*ř*ednášky -> Odkazy

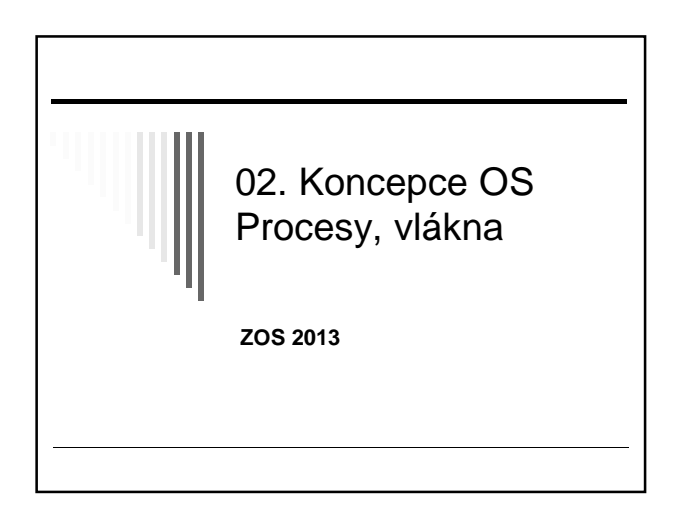

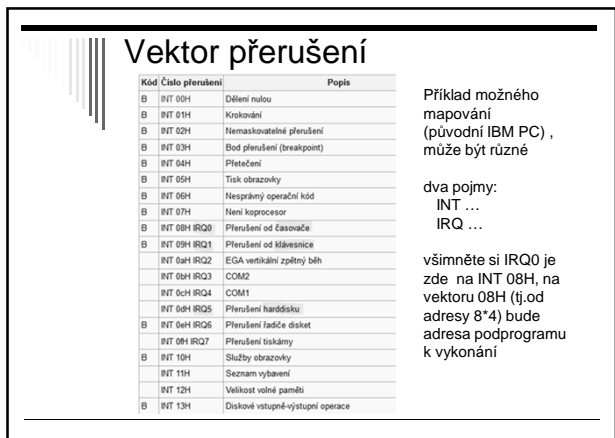

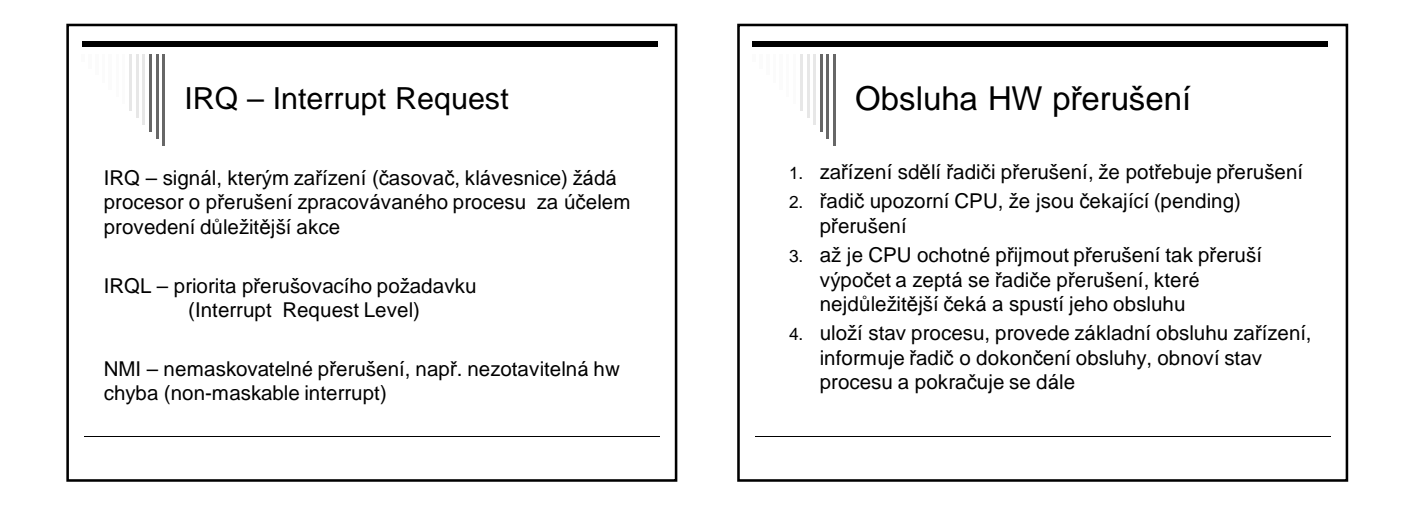

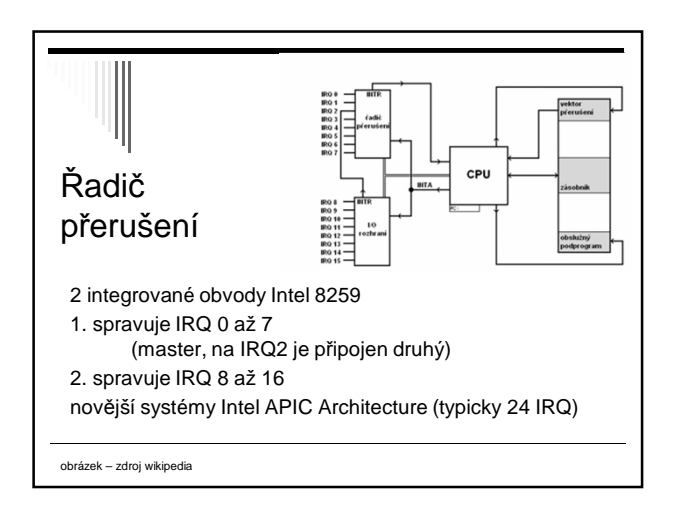

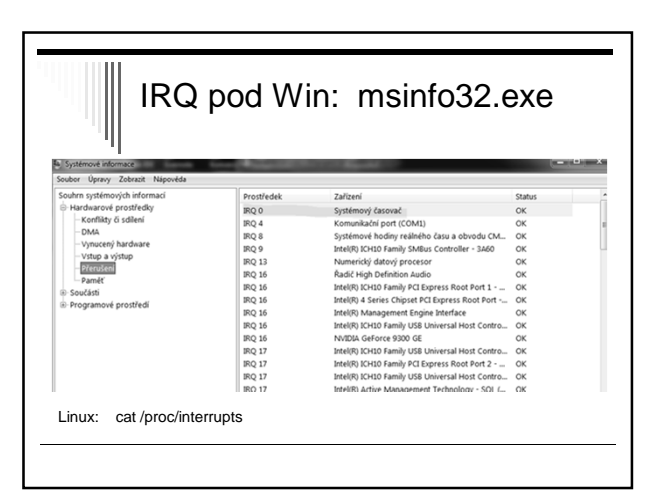

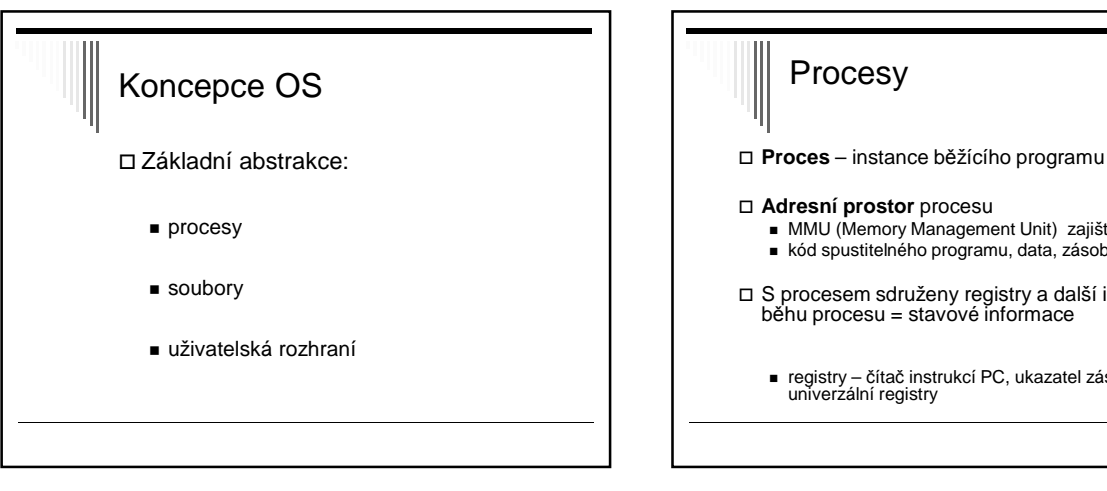

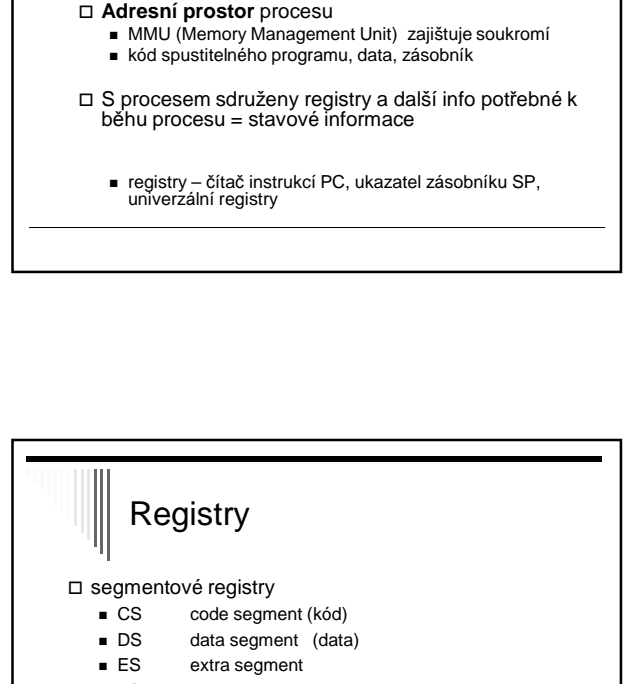

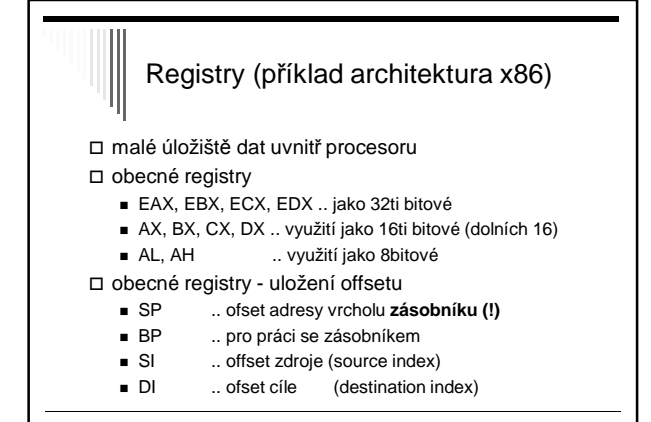

- $-FS$ volně k dispozici
- $-$  GS volně k dispozici
- $-$  SS stag segment (zásobník)
- 

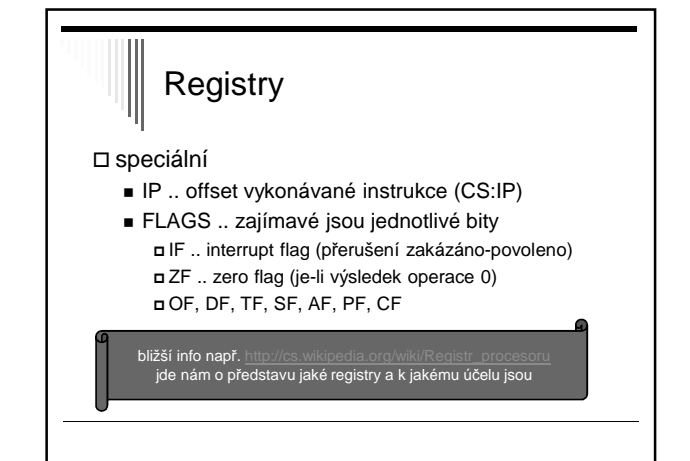

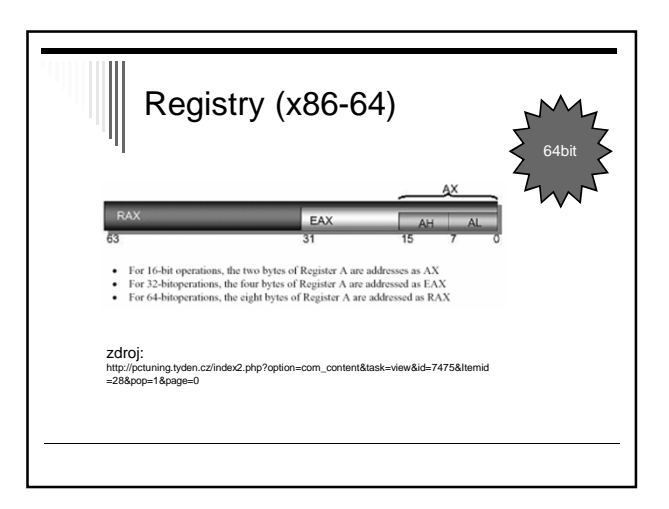

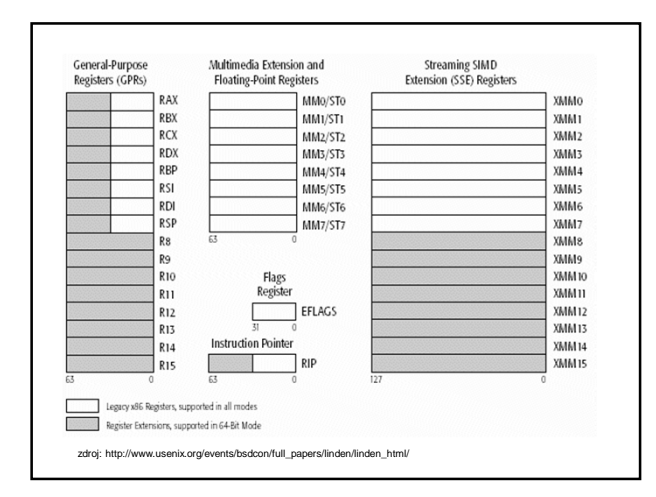

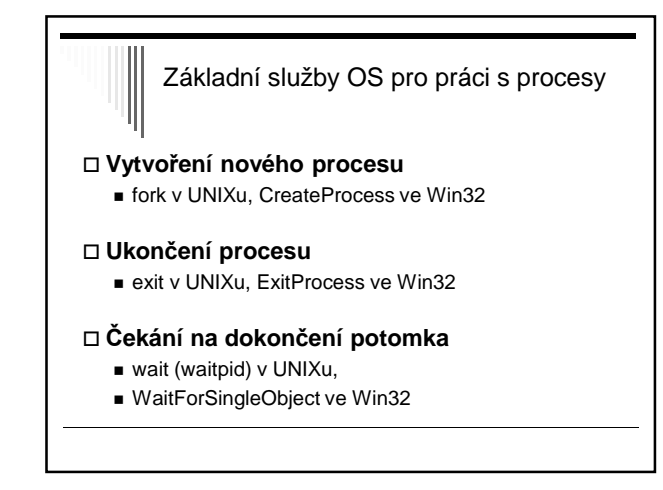

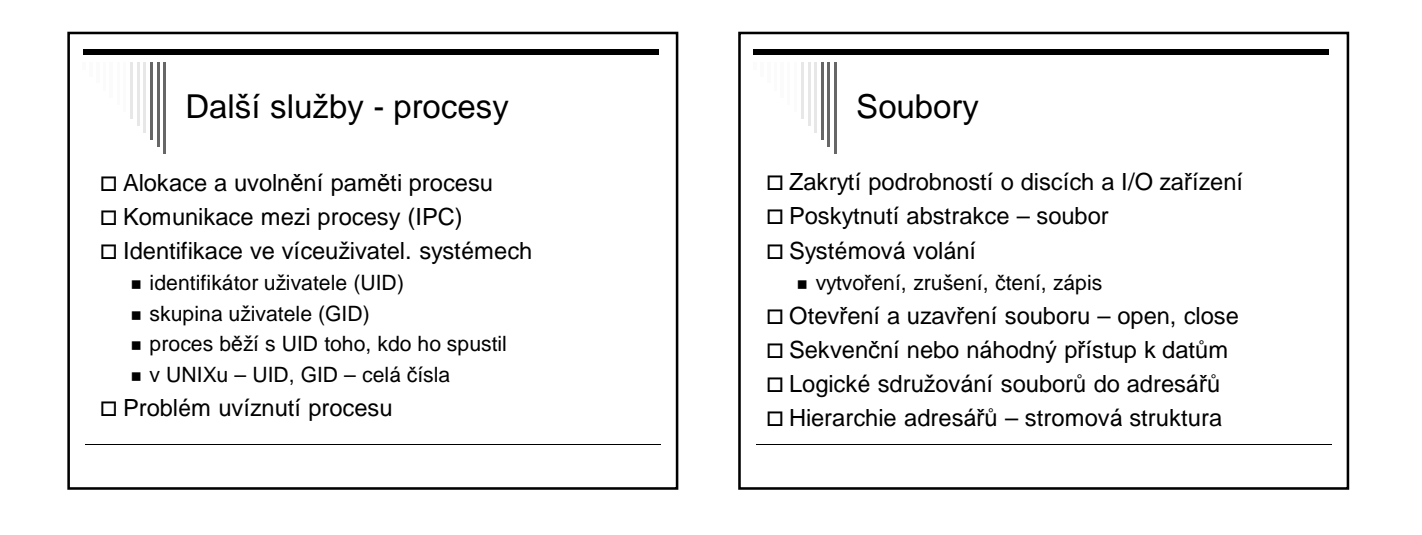

## Soubory II.

Ochrana souborů, adresářů přístupovými právy

- kontrola při otevření souboru
- pokud není přístup chyba

Připojitelnost souborových systémů

- Windows disk určený prefixem C:, D:
- Unix kamkoliv v adresářovém stromu

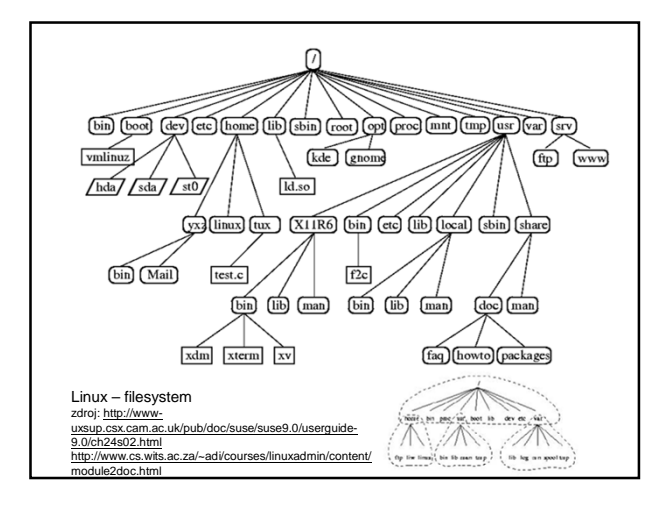

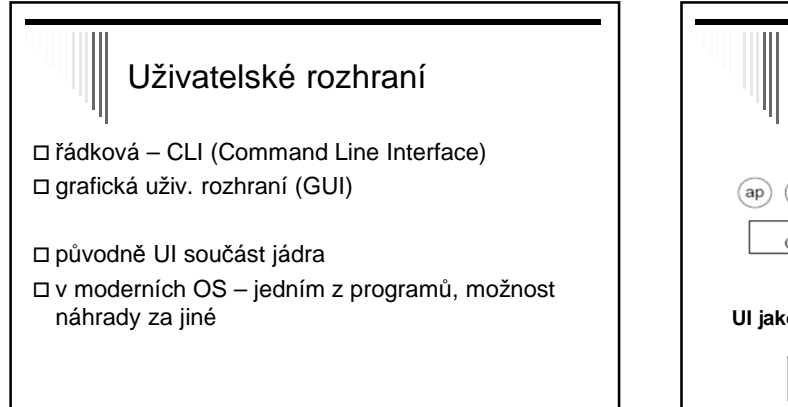

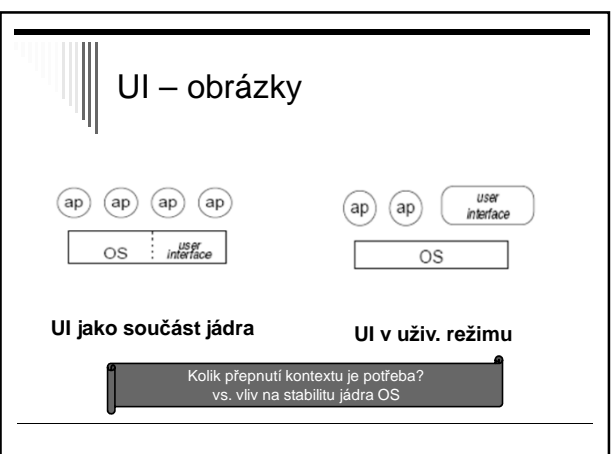

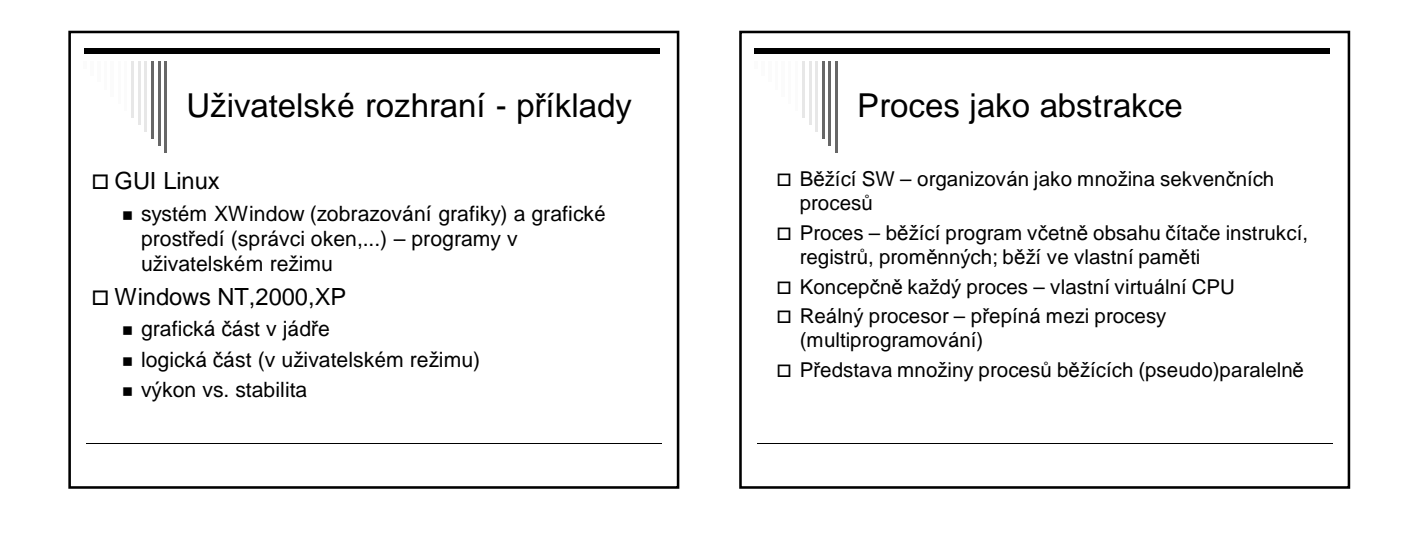

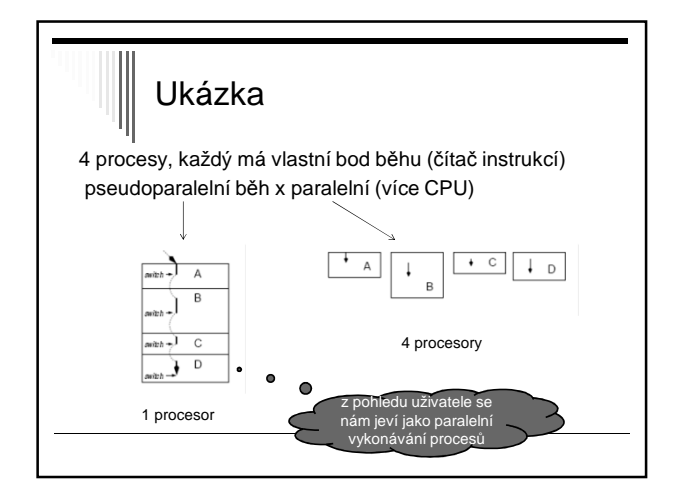

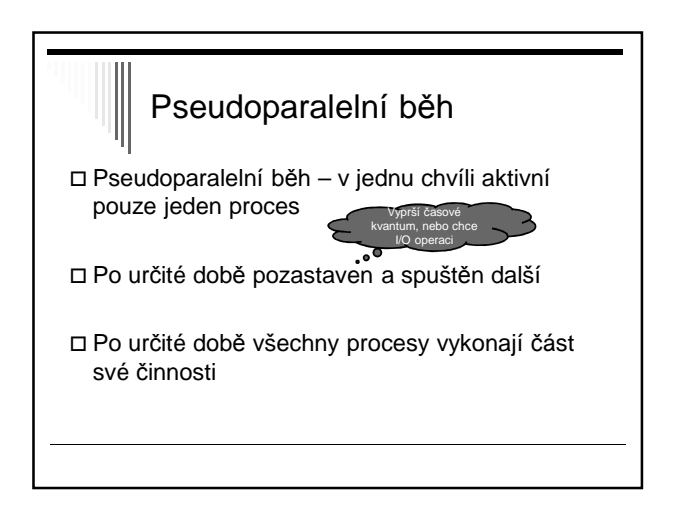

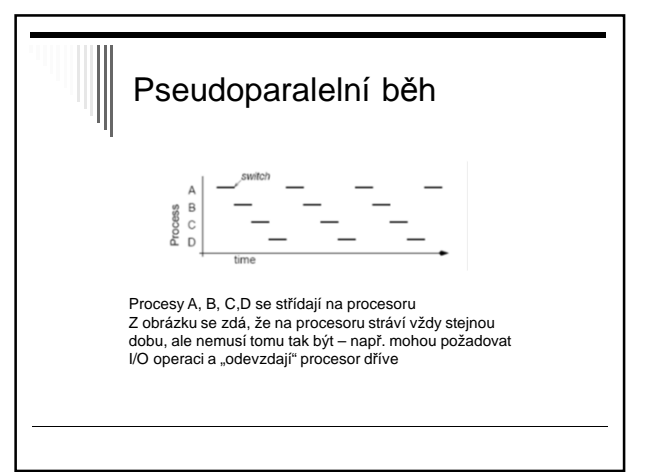

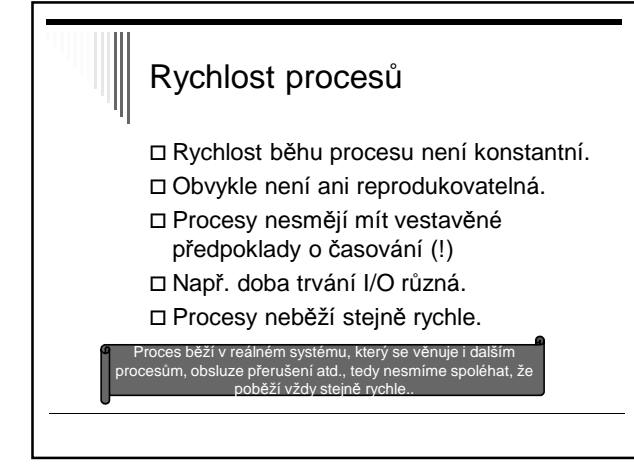

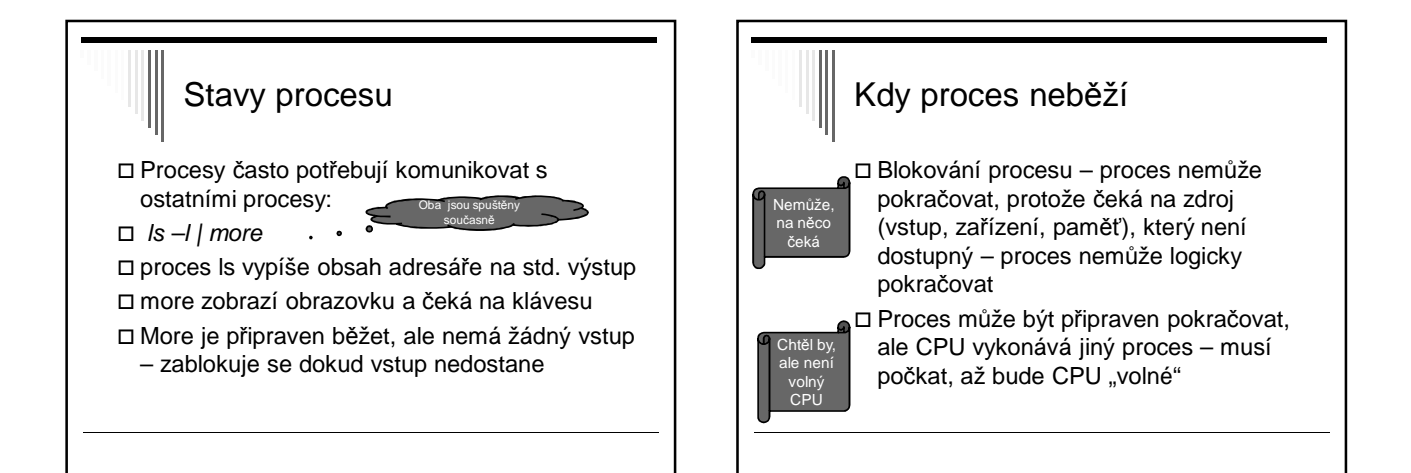

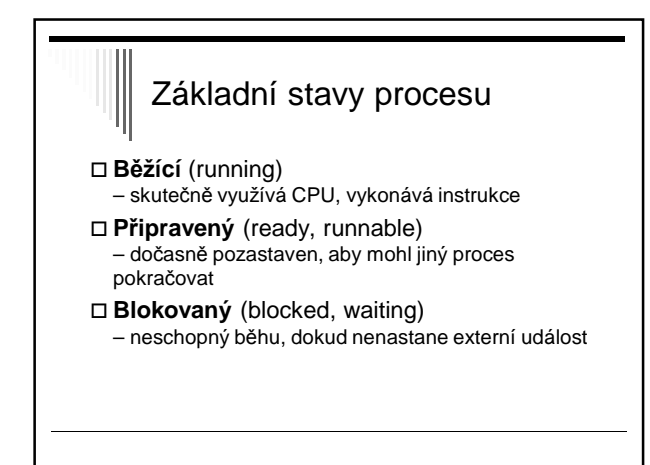

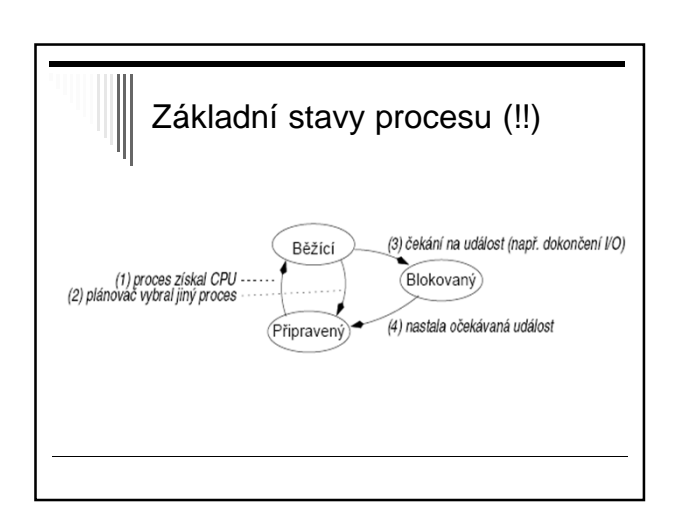

## Přechody stavů procesu

- 1. Plánovač **vybere** nějaký proces
- 2. Proces je **pozastaven**, plánovač vybere jiný proces (typicky - vypršelo časové kvantum)
- 3. Proces se **zablokuje**, protože čeká na událost (zdroj – disk, čtení z klávesnice)
- **4. Nastala** očekávaná **událost**, např. zdroj se stal dostupný

## Stavy procesů

- Jádro OS obsahuje plánovač
- Plánovač určuje, který proces bude běžet Nad OS řada procesů, střídají se o CPU
- Stav procesu **pozastavený**
- V některých systémech může být proces **pozastaven** nebo **aktivován**
- V diagramu přibudou **dva** nové stavy

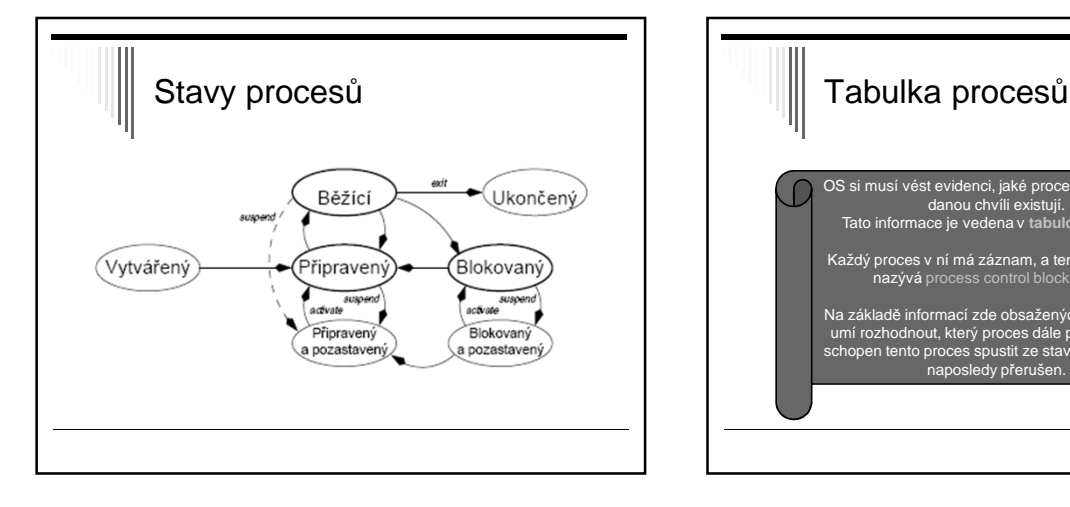

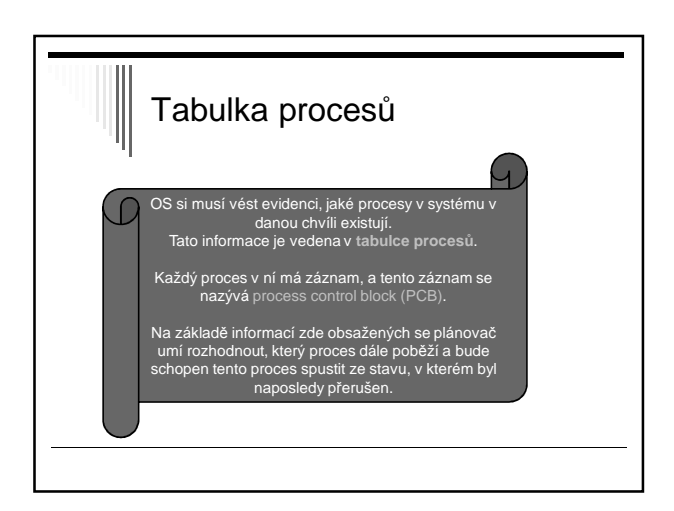

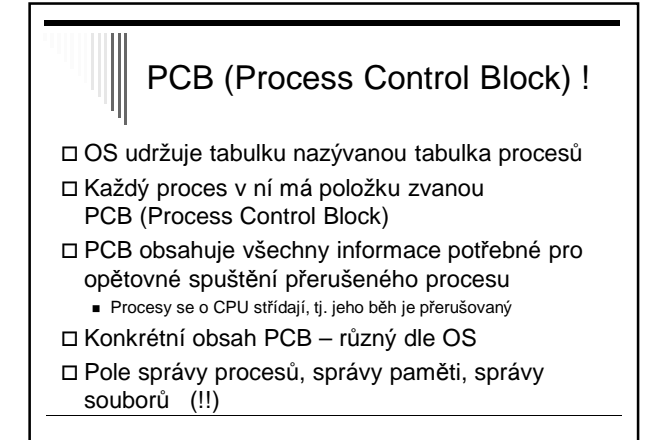

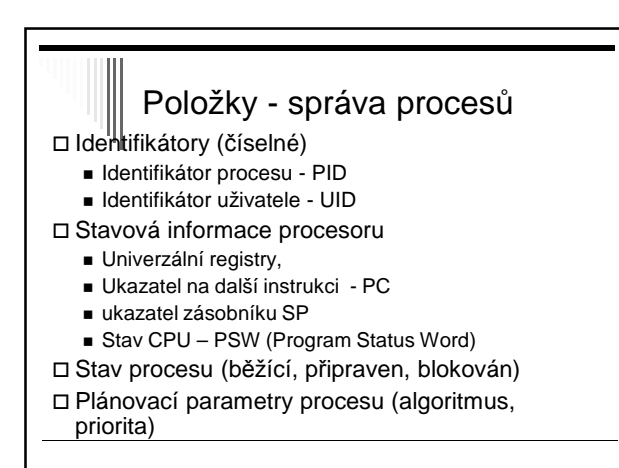

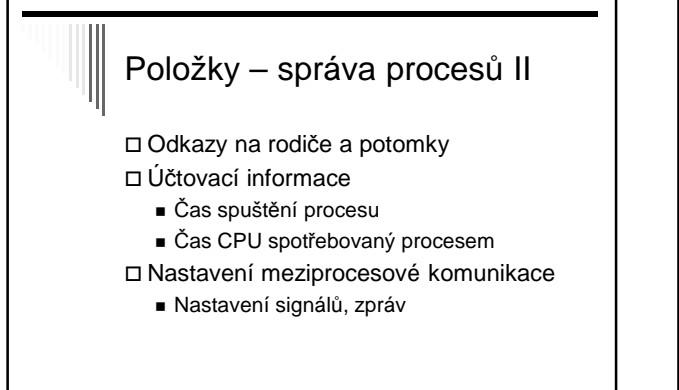

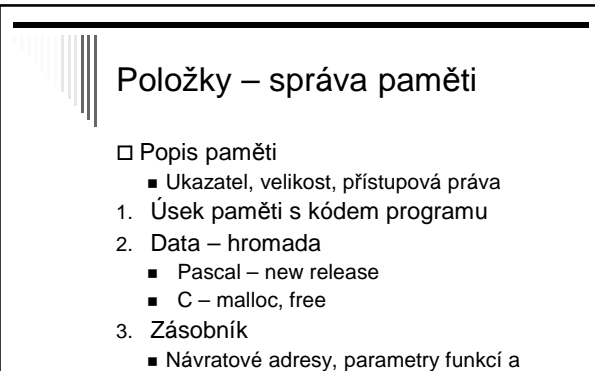

procedur, lokální proměnné

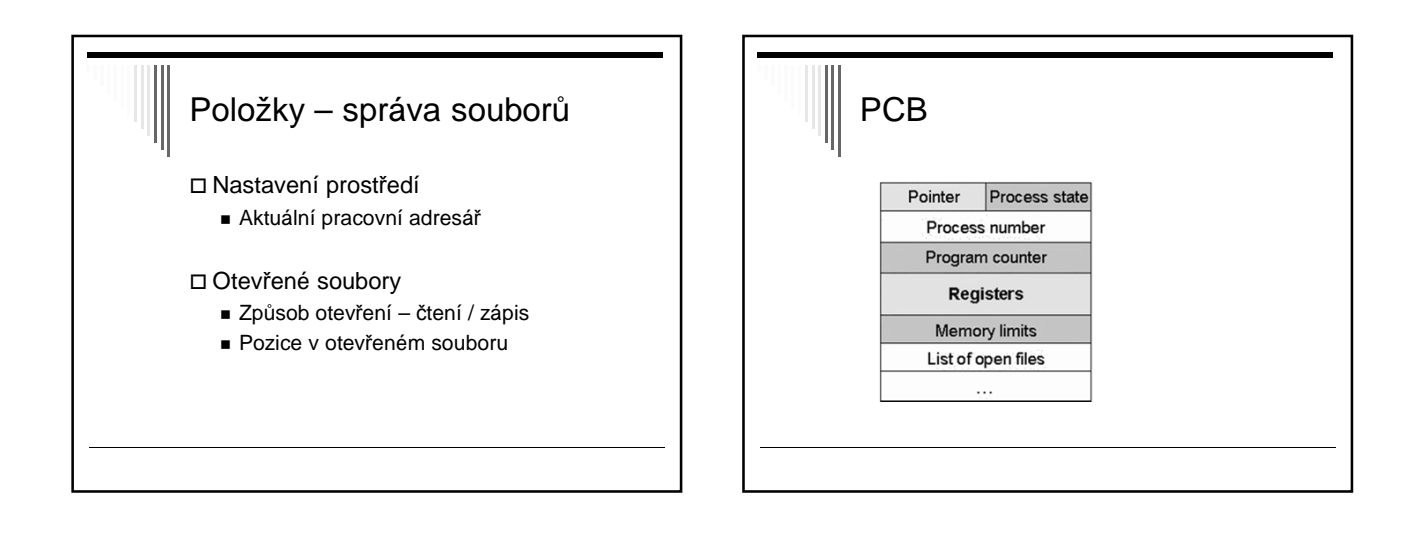

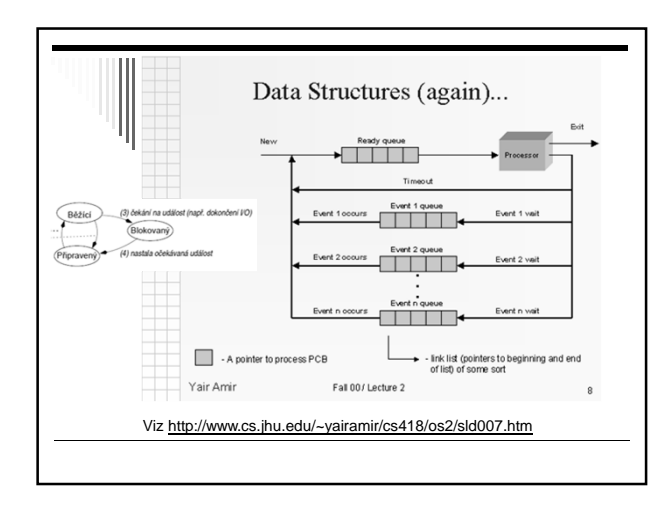

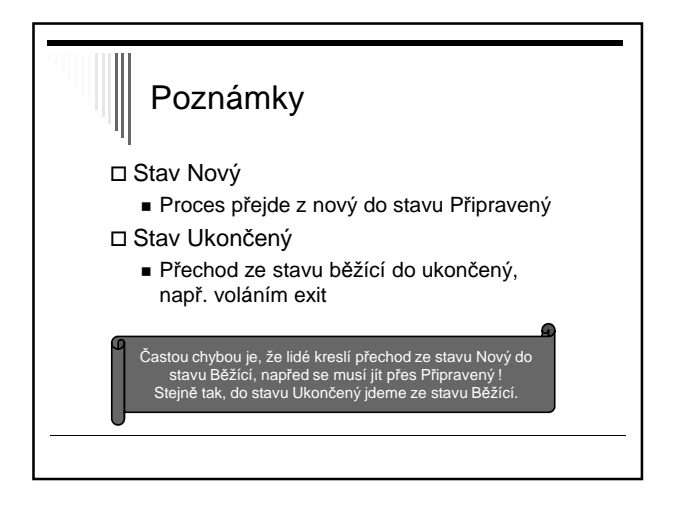

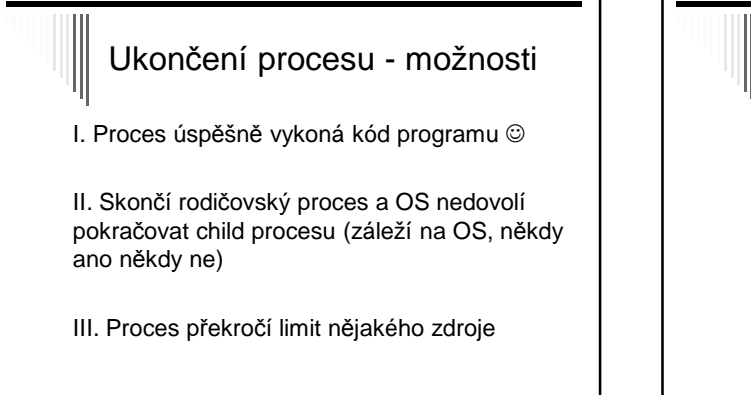

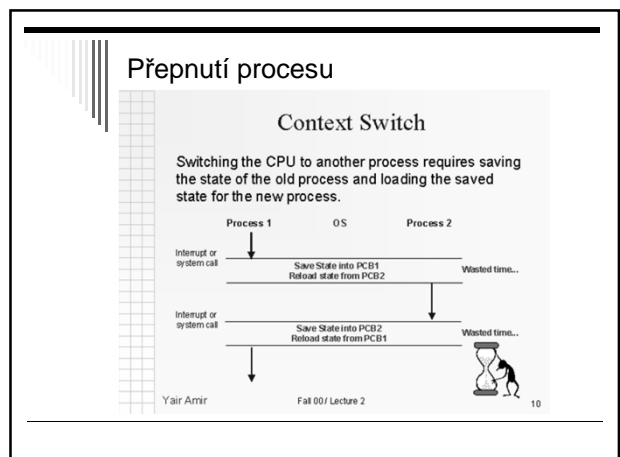

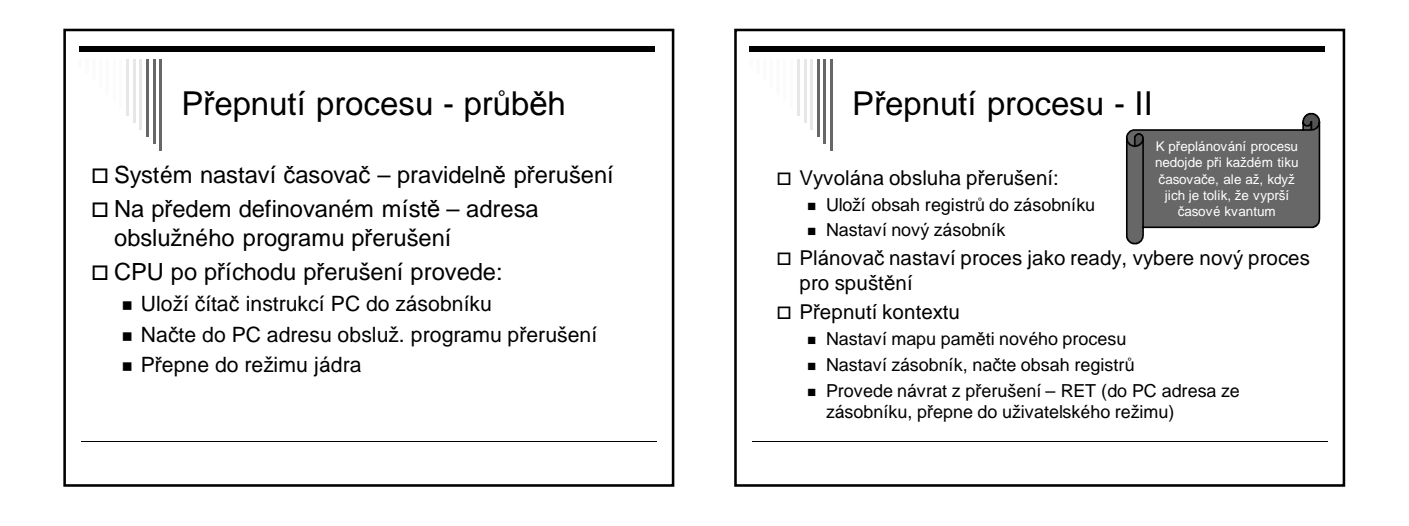

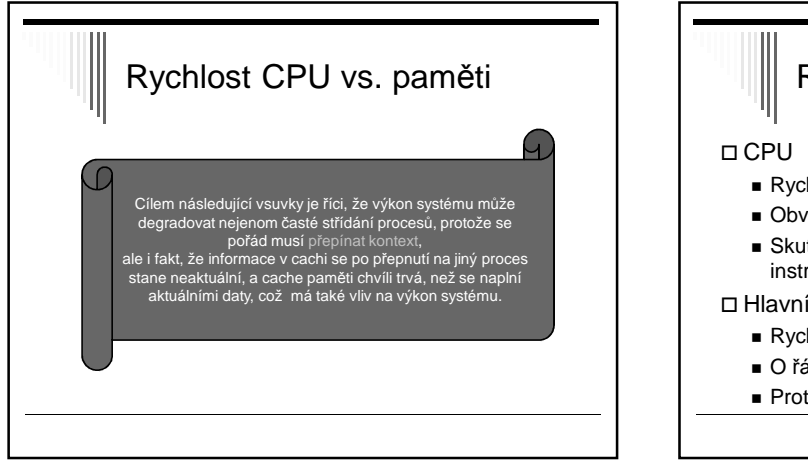

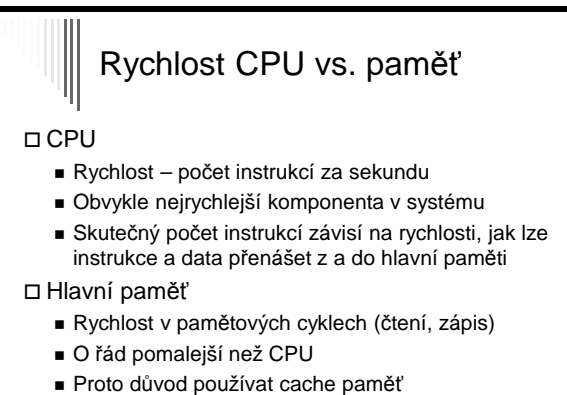

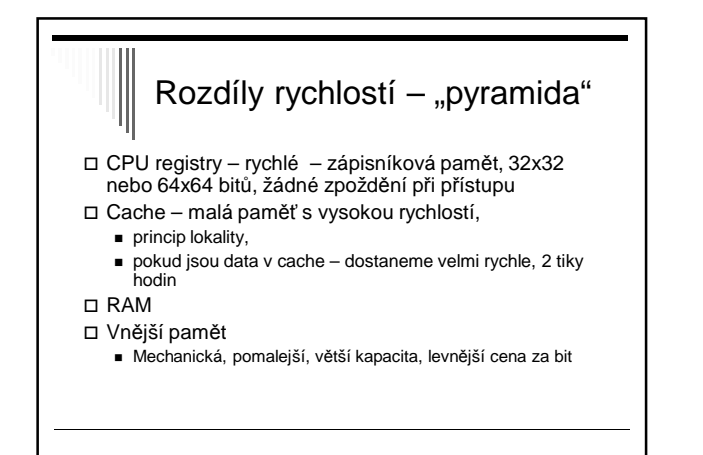

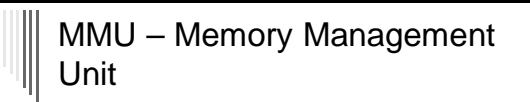

#### Více procesů v paměti

- Každý proces pamět pro sebe, např. od adresy 0 (relokace)
- Ochrana nemůže zasahovat do paměti ostatních procesů ani jádra

#### Mezi CPU a pamětí je MMU

- Program pracuje s virtuálními adresami
- MMU je převede na fyzické adresy

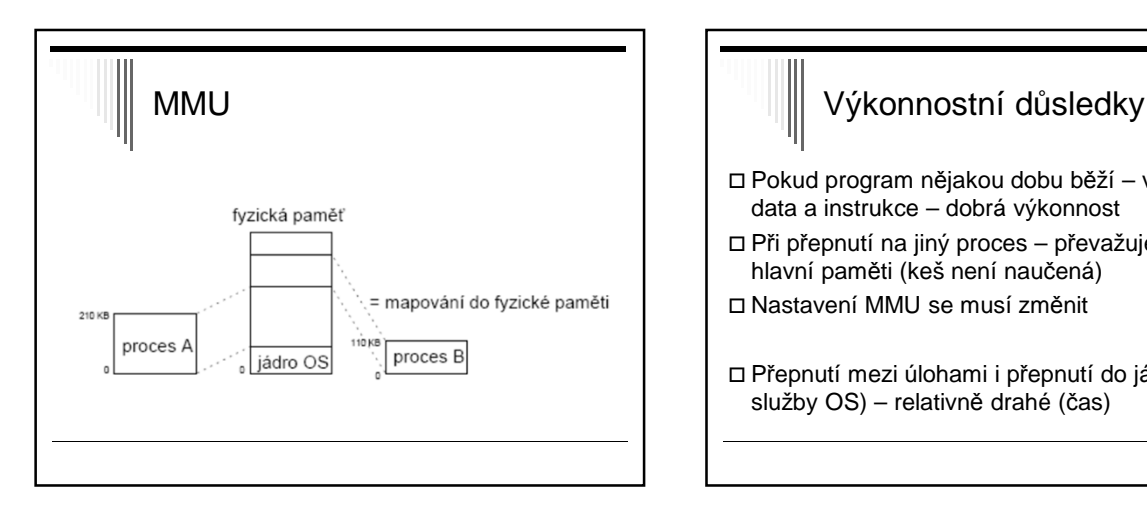

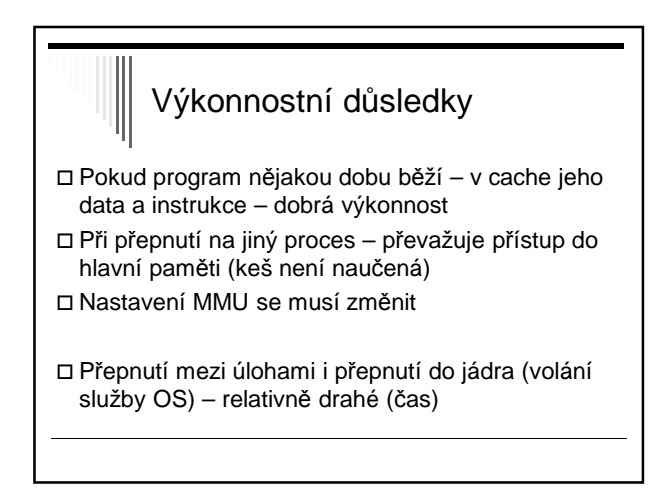

## Služby pro práci s procesy

#### Jednoduché systémy

- Všechny potřebné procesy spuštěny při startu systému
- Běží po celou dobu běhu systému žádné služby nepotřebujeme
- Některé zapouzdřené (embedded) systémy

## UNIX a Linux Služba **fork()** – vytvoří přesnou kopii rodičovského procesu Návratová hodnota – rozliší mezi rodičem a potomkem (potomek dostane 0)  $\Box$  pid = fork();  $\Box$  if (pid == 0) potomek else rodic Potomek může činnost ukončit pomocí exit()

Rodič může na potomka čekat – wait()

## UNIX Potomek může místo sebe spustit jiný program – volání execve() – nahradí obsah paměti procesem spouštěným ze zadaného souboru 1. *if (fork() = 0)* 2. execve("/bin/ls", argv, envp);

- 3. else
- 4. wait(NULL);

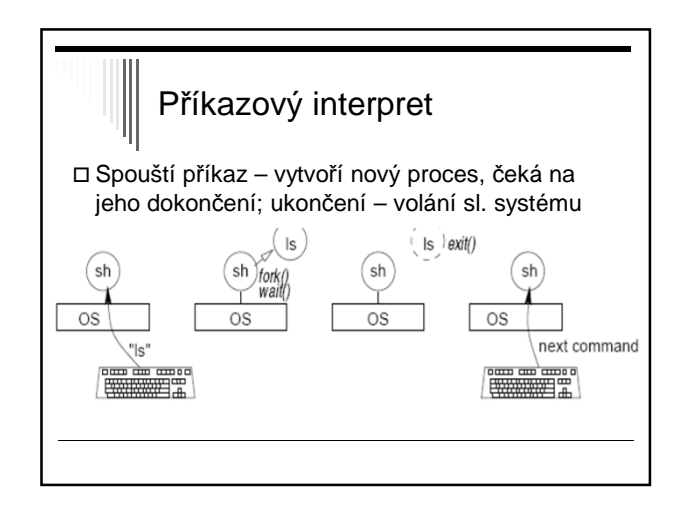

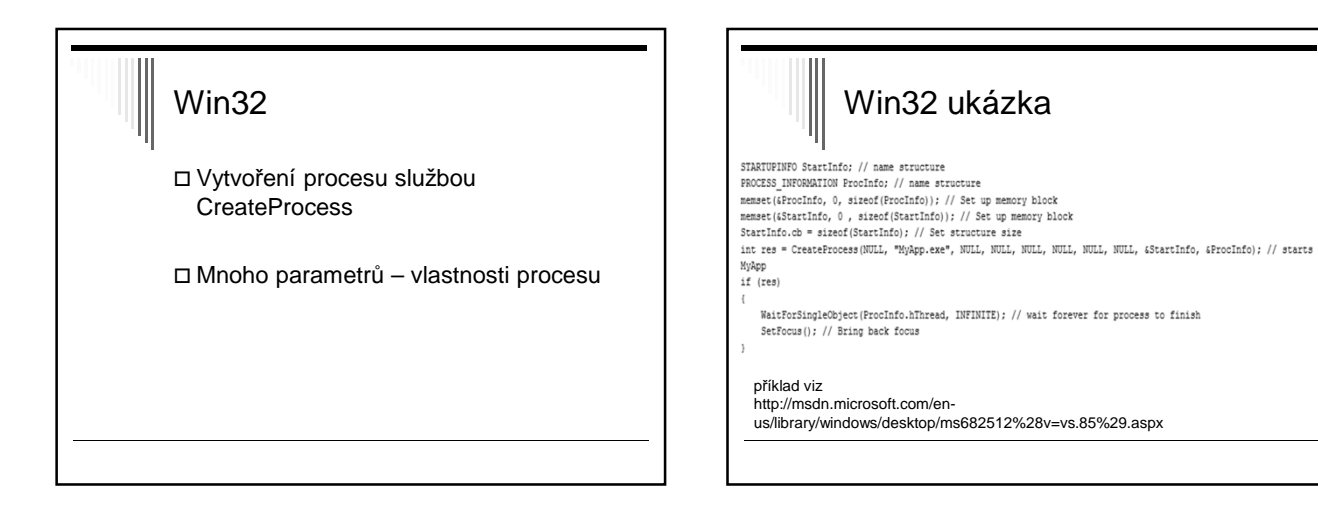

## Procesy a vlákna

- Tradiční OS každý proces svůj vlastní adresový prostor a místo kde běží (bod běhu)
- Často výhodné více bodů běhu, ale ve stejném adresovém prostoru
- Bod běhu vlákno (thread, lightwight process)
- Více vláken ve stejném procesu multithreading

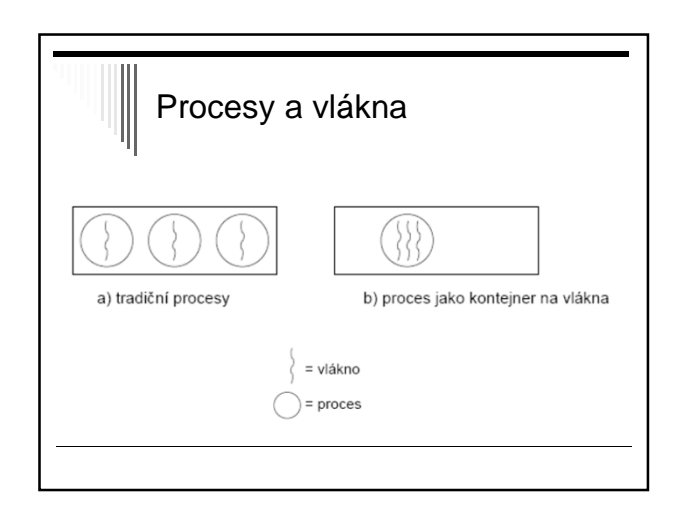

## Vlákna (!!)

- Vlákna v procesu sdílejí adresní prostor, otevřené soubory (atributy procesu)
- Vlákna mají soukromý čítač instrukcí, obsah registrů, soukromý zásobník
	- Mohou mít soukromé lokální proměnné
- Původně využívána zejména pro VT výpočty na multiprocesorech (každé vlákno vlastní CPU, společná data)

## Vlákna – použití dnes

- Rozsáhlejší výpočet a rozsáhlejší i/o
- Interaktivní procesy jedno vlákno pro komunikaci s uživatelem, další činnost na pozadí
- www prohlížeč jedno vlákno příjem dat, další zobrazování a interakce s uživatelem
- Textový procesor vstup dat, přeformátování textu
- Servery www jedno vlákno pro každého klienta

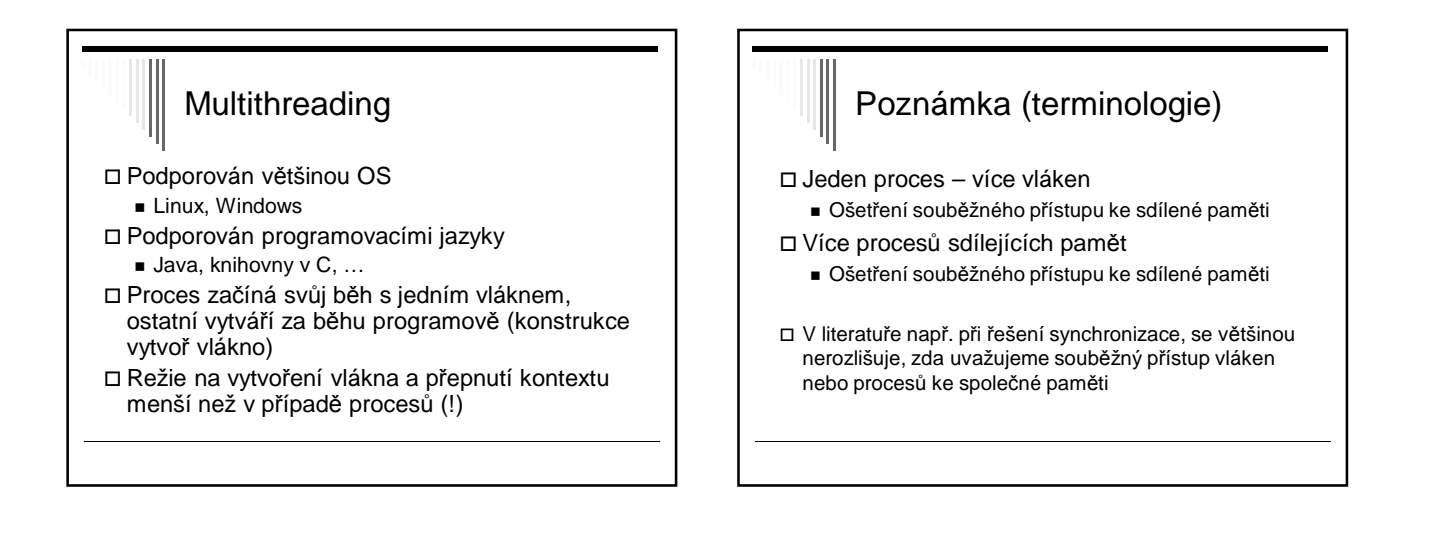

## Programové konstrukce pro vytváření vláken

#### Statické

- Proces obsahuje deklaraci pevné množiny podprocesů (např. tabulka)
- Všechny spuštěny při spuštění procesu
- Dynamické
	- Procesy mohou vytvářet potomky dynamicky
	- častější
- Pro popis precendenční grafy

# Precedenční grafy

 Popis pro vyjádření různých relací mezi procesy □ Process flow graph

- Acyklický orientovaný graf
- $\Box$  Běh procesu p $\Box$  orientovaná hrana grafu
- Vztahy mezi procesy seriové nebo paralelní spojení – spojením hran

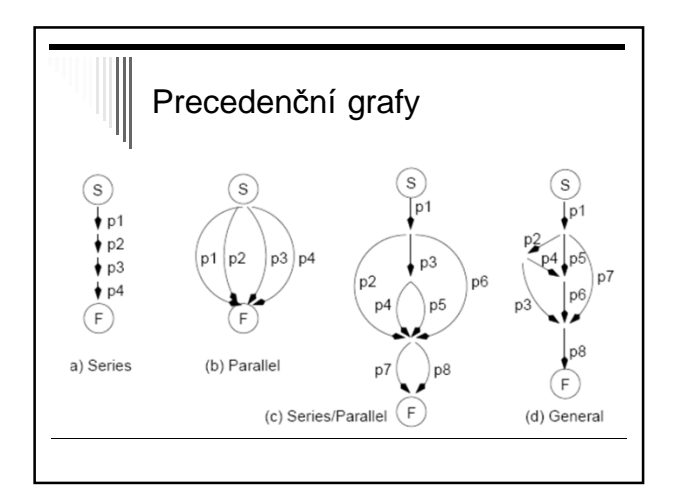

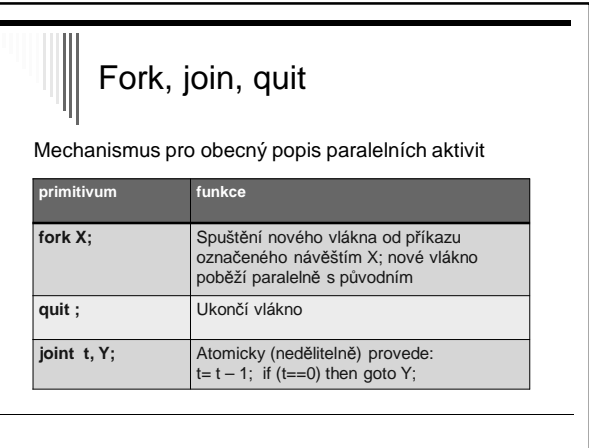

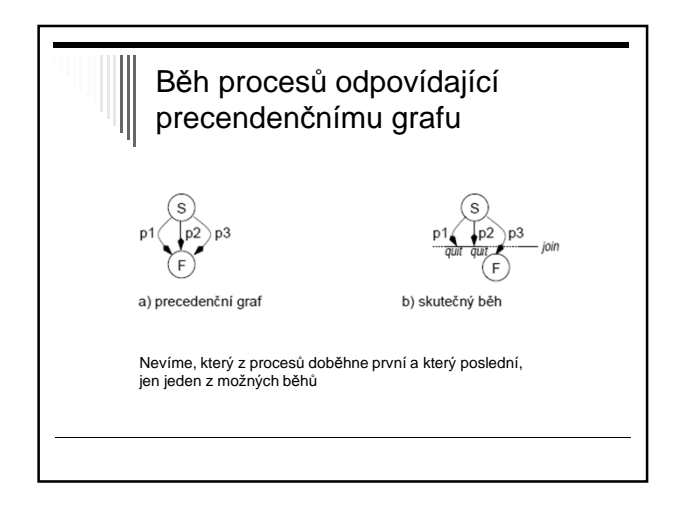

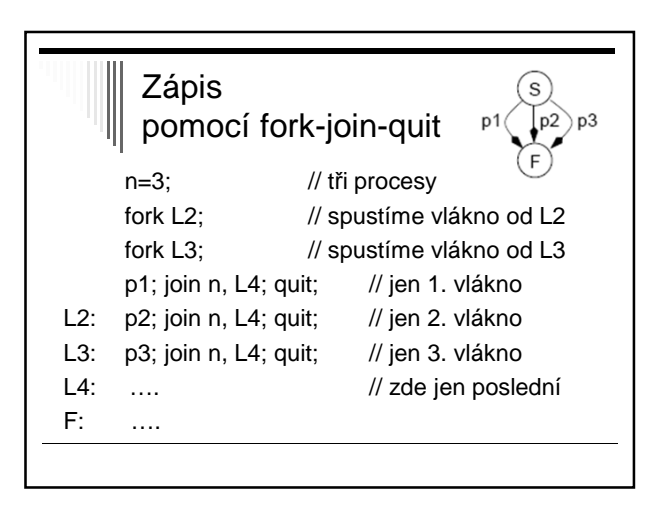

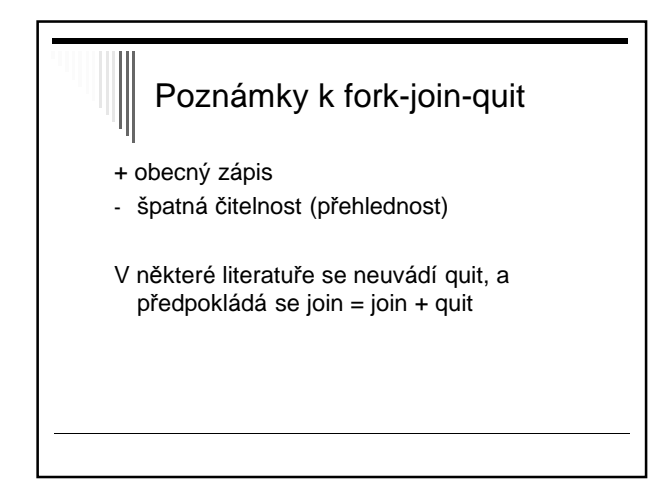

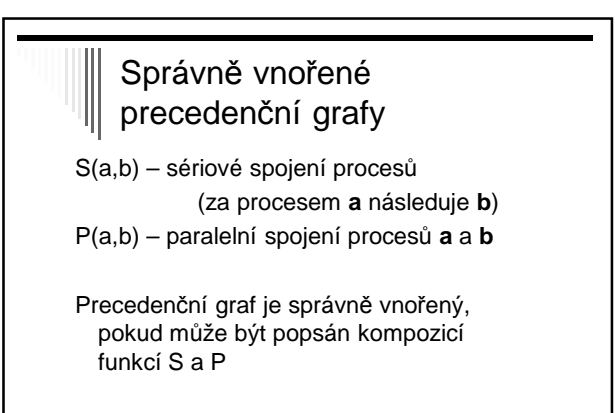

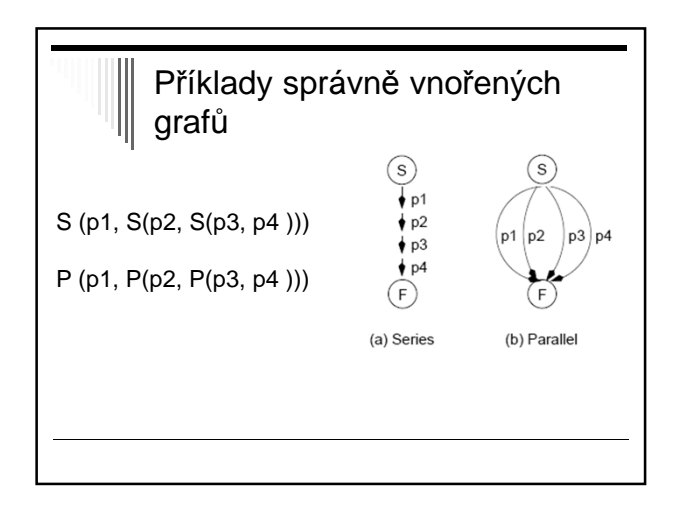

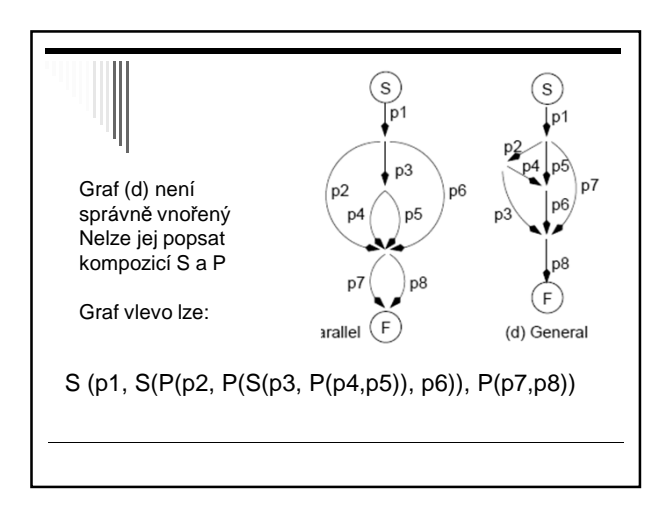

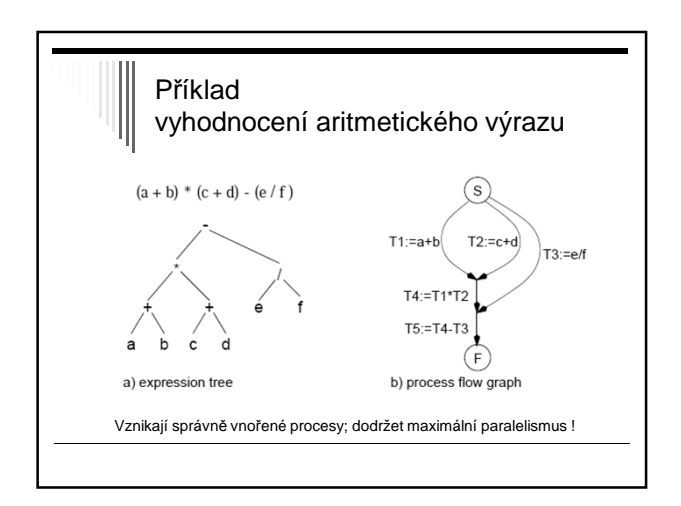

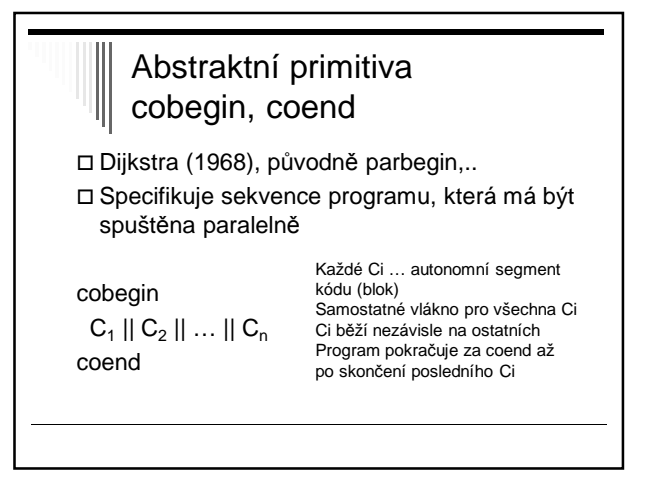

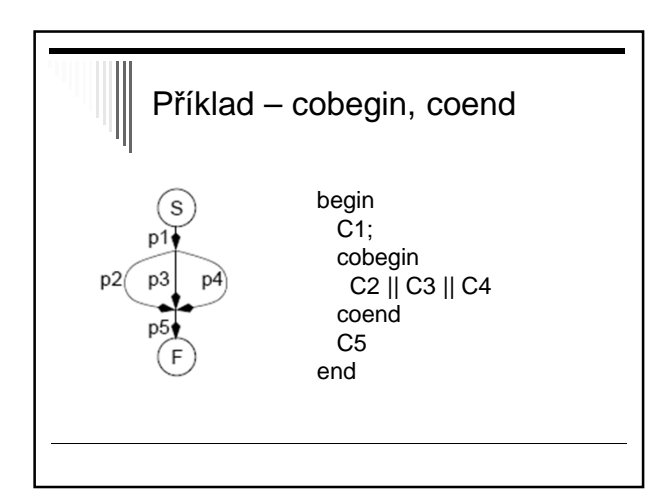

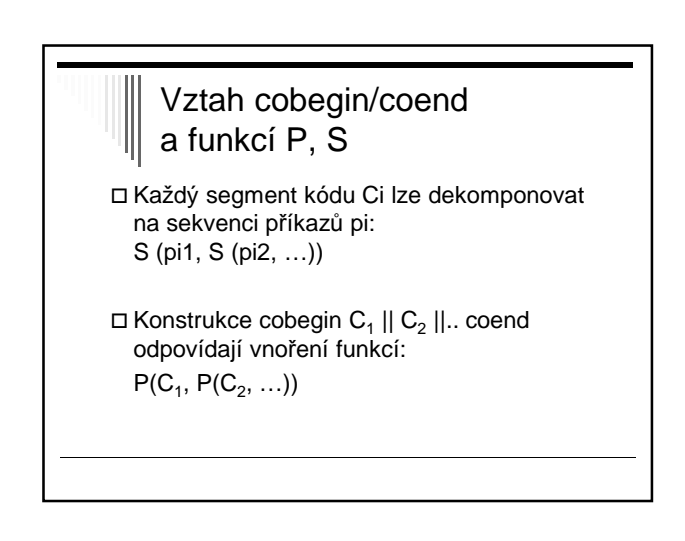

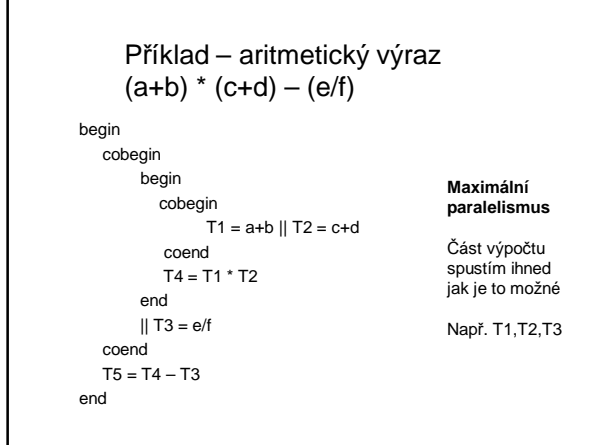

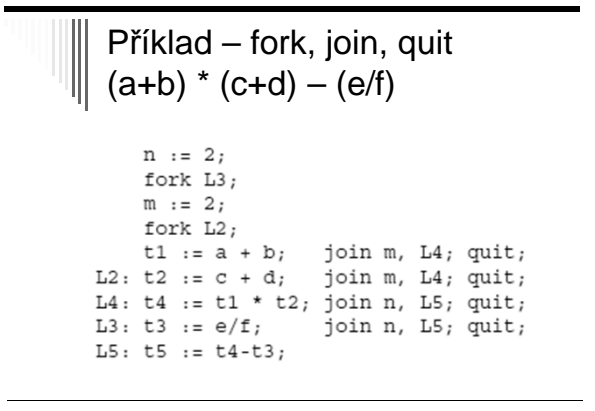

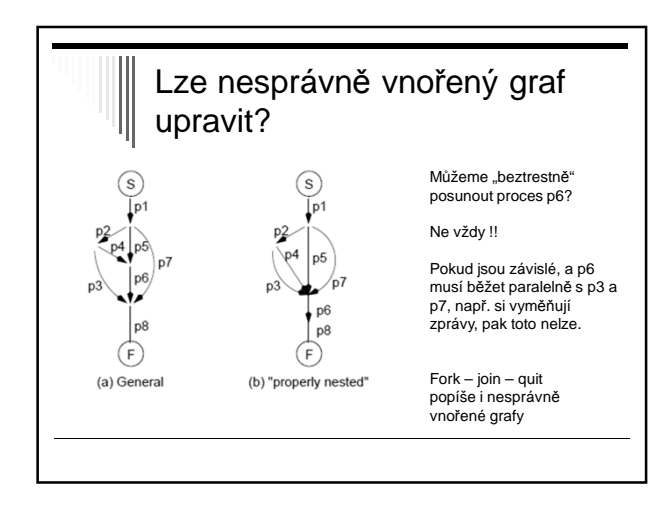

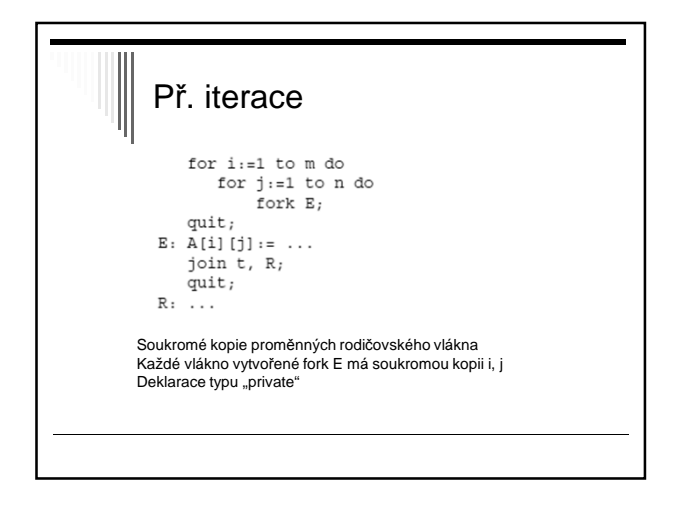

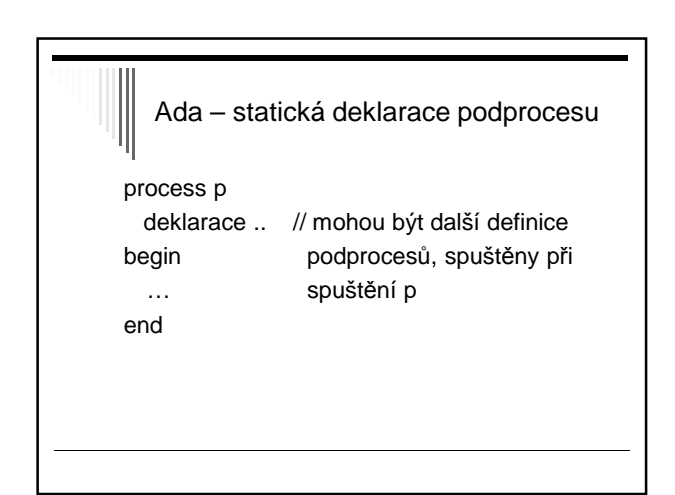

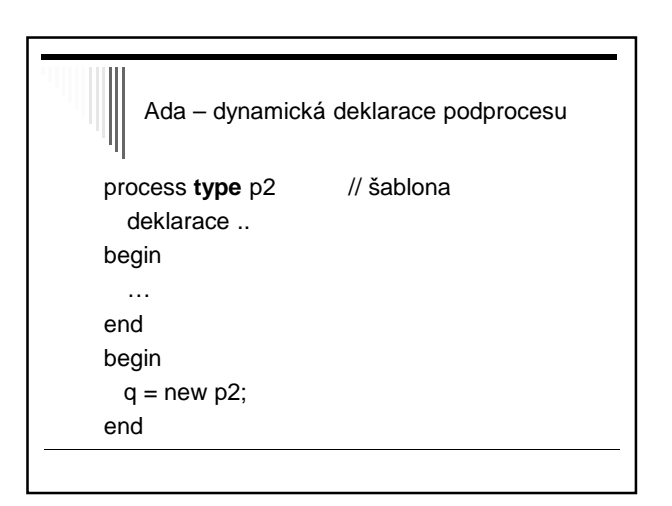

## Vlákna v systému UNIX a jazyce C

 Knihovna libpthread Jako vlákno se spustí určitá funkce Návratem z této funkce vlákno zanikne

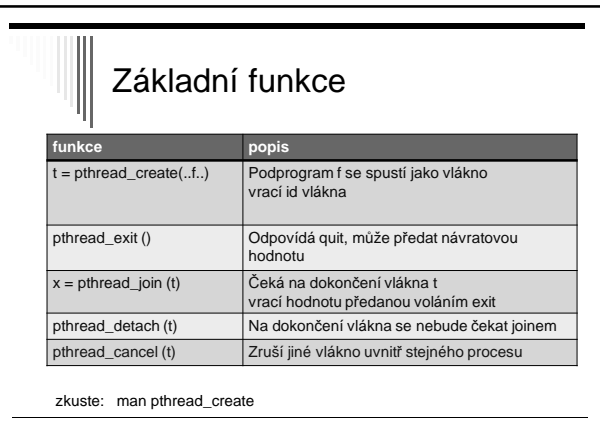

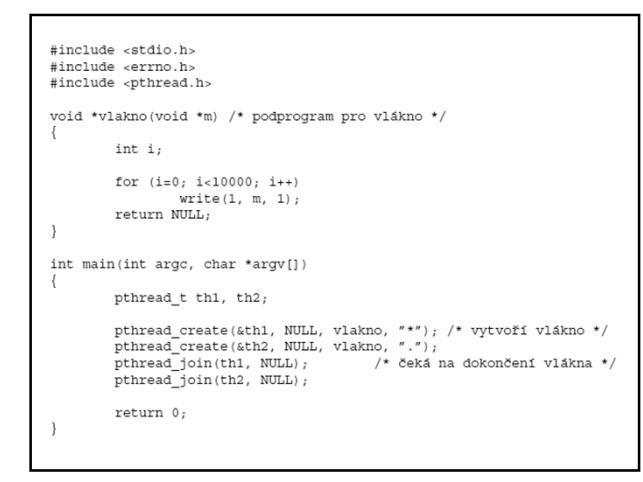

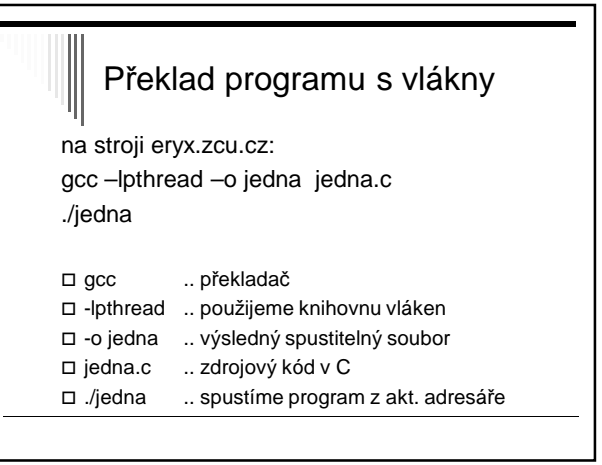

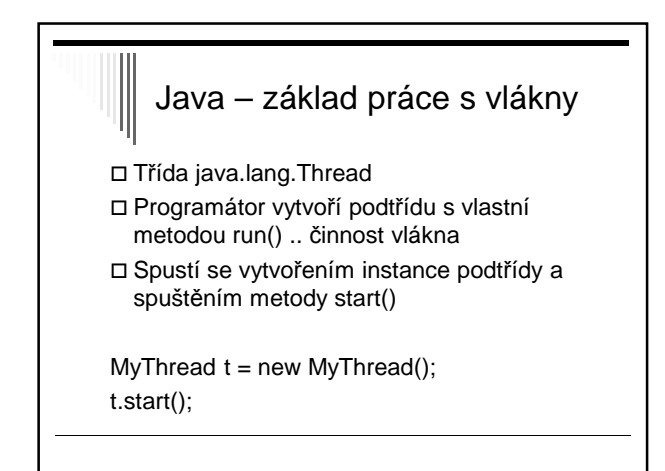

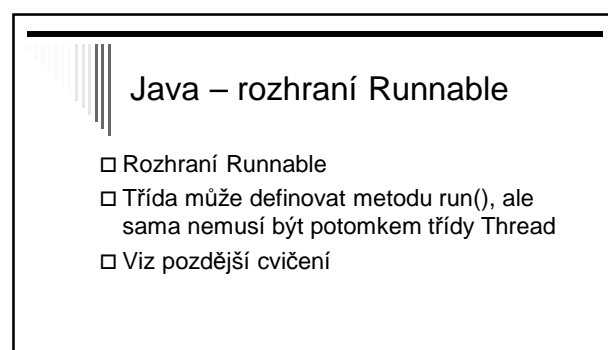

# $\sqrt{\frac{1}{\sqrt{\pi}}}$ Další materiály

Viz texty k přednáškám: p2proc.pdf

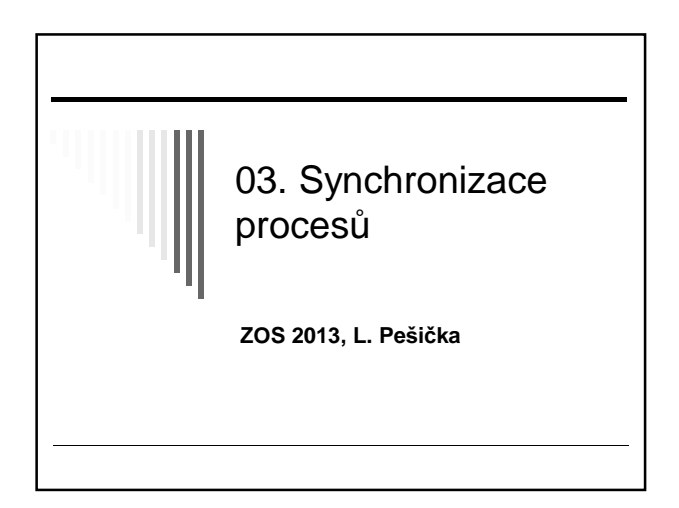

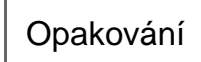

- Kde je uložený PID procesu? v PCB v tabulce procesů
- Jaké systémové volání vytvoří nový proces? Linux: fork() Windows: fce CreateProcess()
- Jakým způsobem spustím jiný program? Linux: execve() , často v kombinaci s fork()

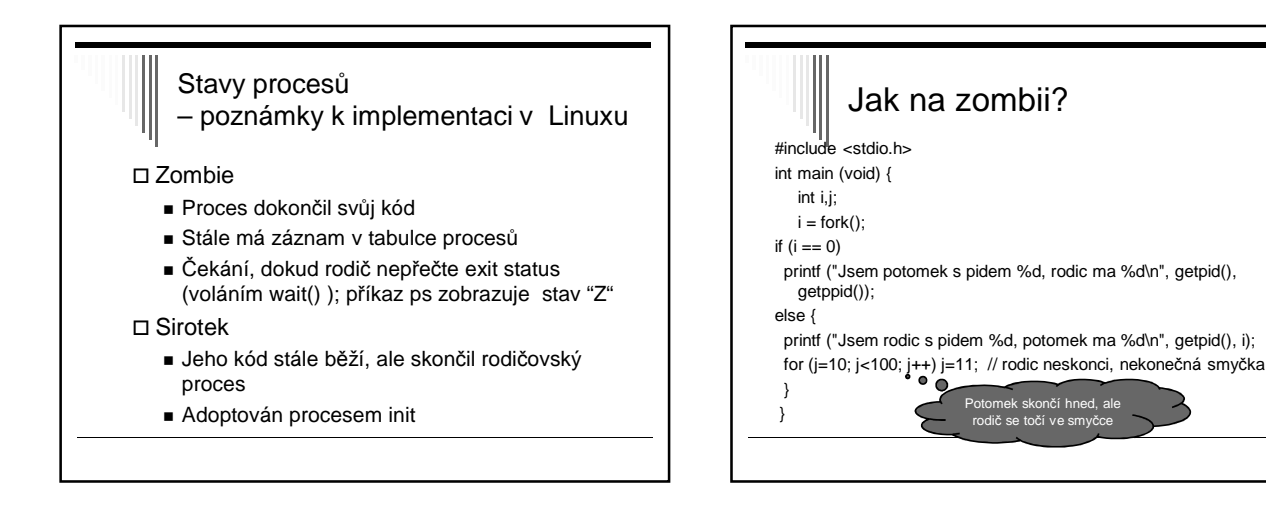

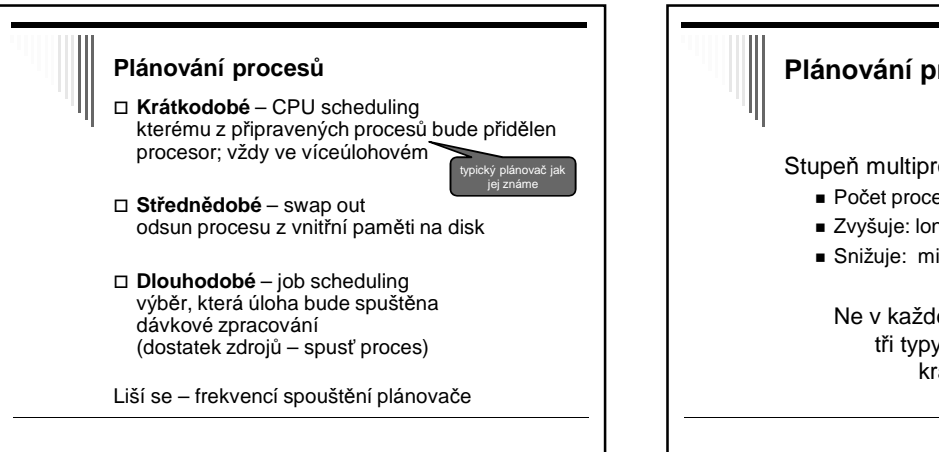

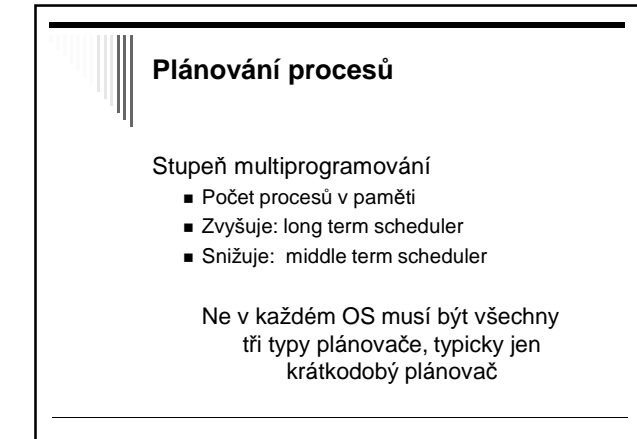

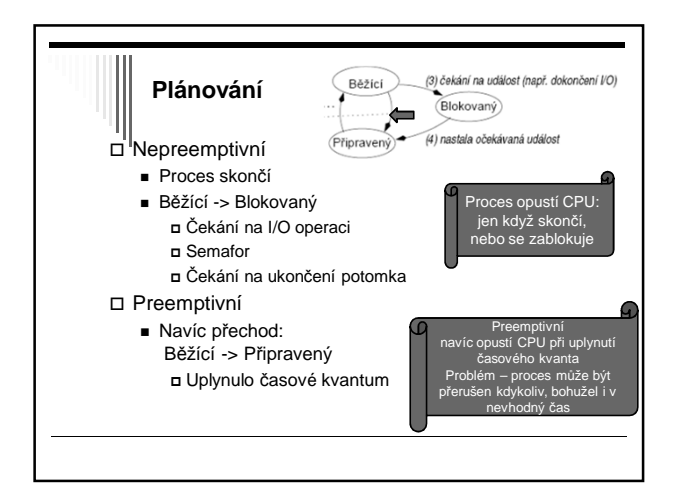

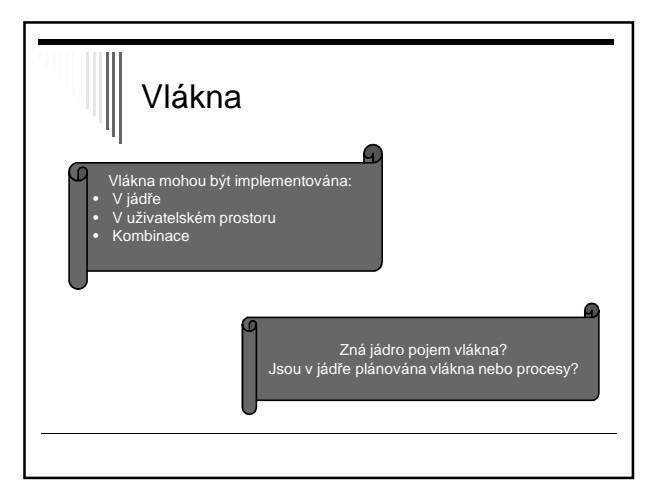

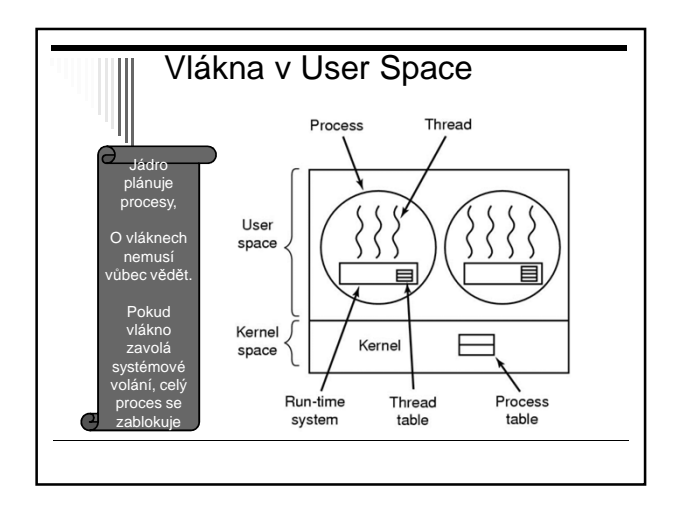

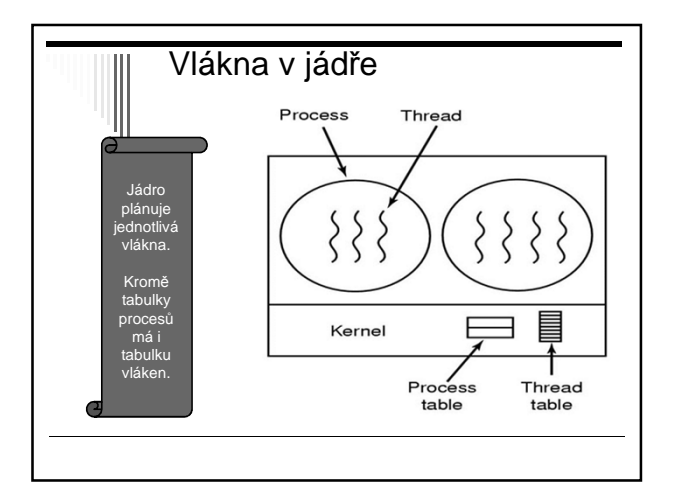

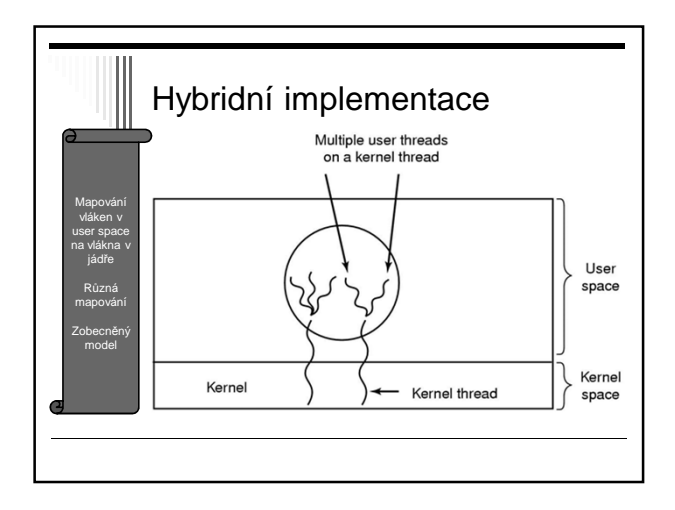

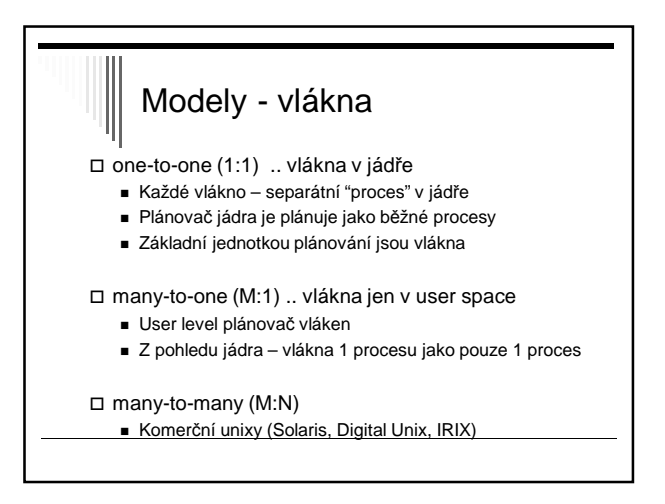

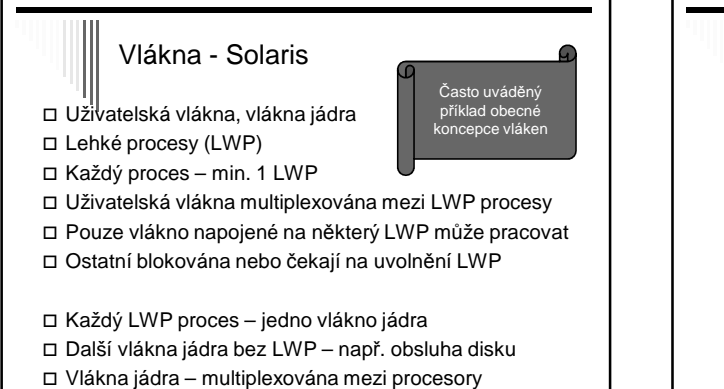

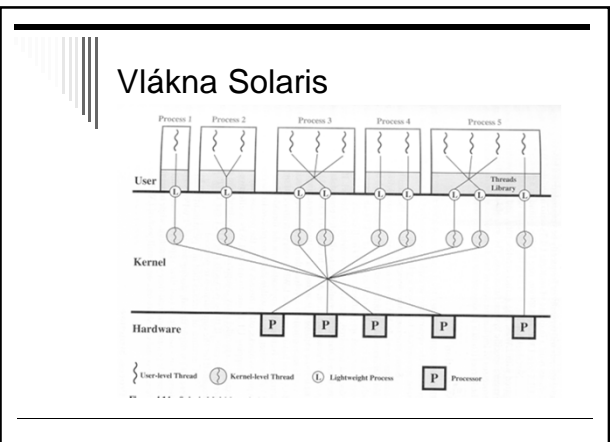

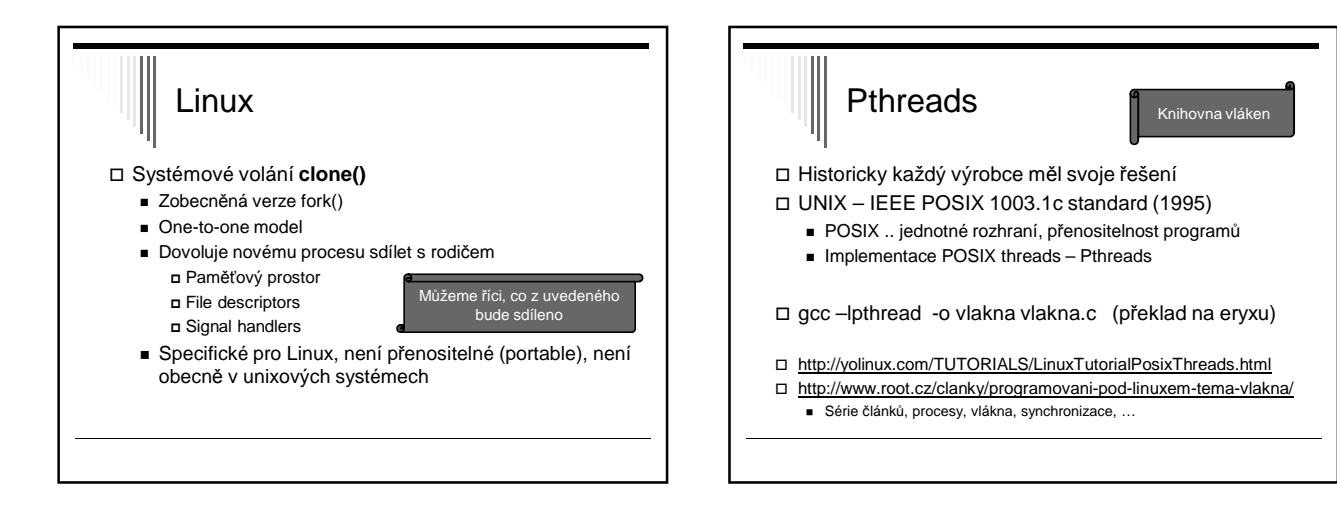

# PTHREADS

- Rozhraní specifikované IEEE POSIX 1003.1c (1995) Implementace splňující tento standard:
- POSIX threads , pthreads
- Popis v pthread.h
- **1. Management** vláken (create, detach, join)
- **2. Mutexy** (create, destroy, lock, unlock)
- **3. Podmínkové proměnné** (create, destroy, wait, signal)
- **4. Další synchronizace** (read-write locks, bariéry)

# Implementace v Linuxu - dříve

- □ Název: Linux threads
	- Starší
	- Používala clone()
	- Využívala signály SIGUSR1 a SIGUSR2 pro koordinaci vláken, nemohl je použít uživatel
	- zde je jen pro zajímavost
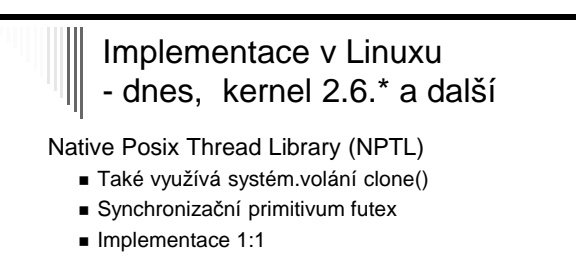

- Vlákno vytvořené uživatelem pthread\_create() odpovídá 1:1
- plánovatelné entitě v jádře (task) Výhodou – rychlost
- 100 000 vláken na IA-32 2s
- bez NPTL cca 15 min

#### phtreads – základní funkce

**funkce popis** pthread create() vytvoří nové vlákno pthread\_join() Čeká na dokončení vlákna

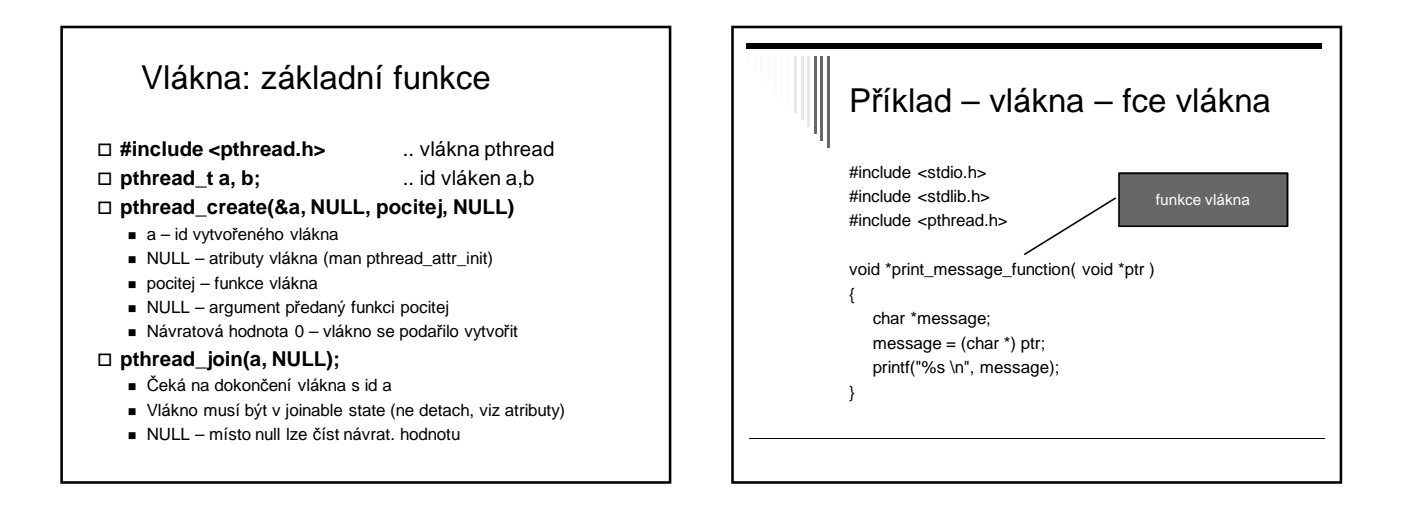

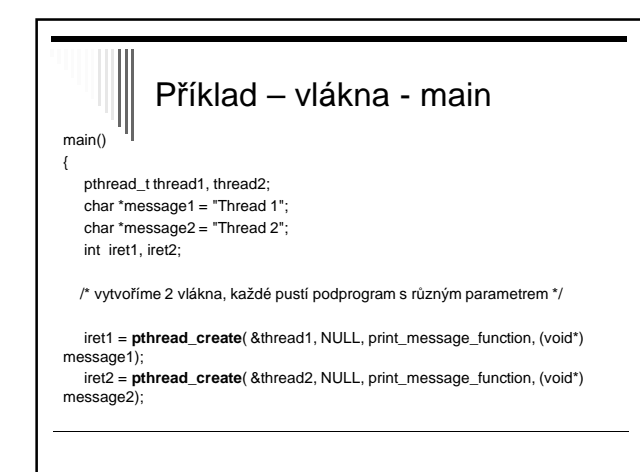

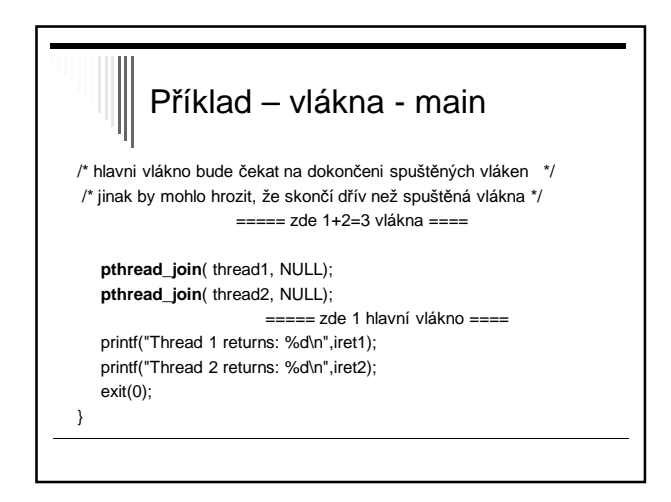

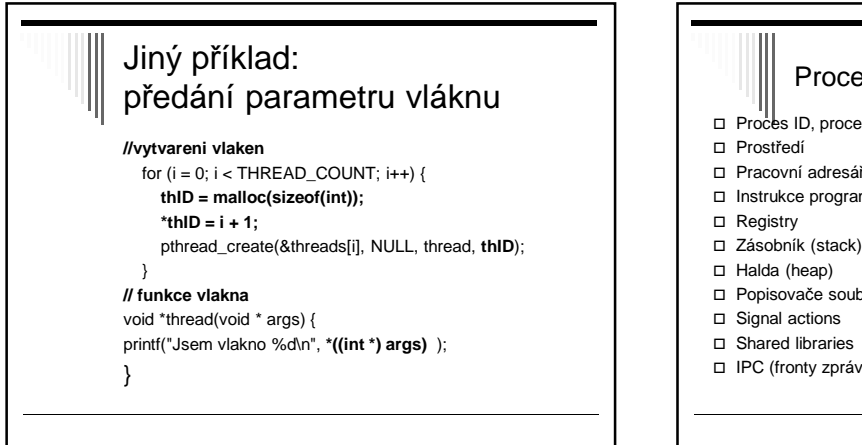

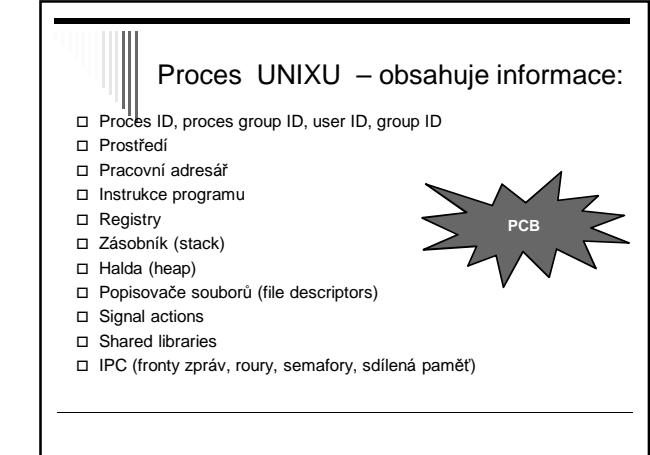

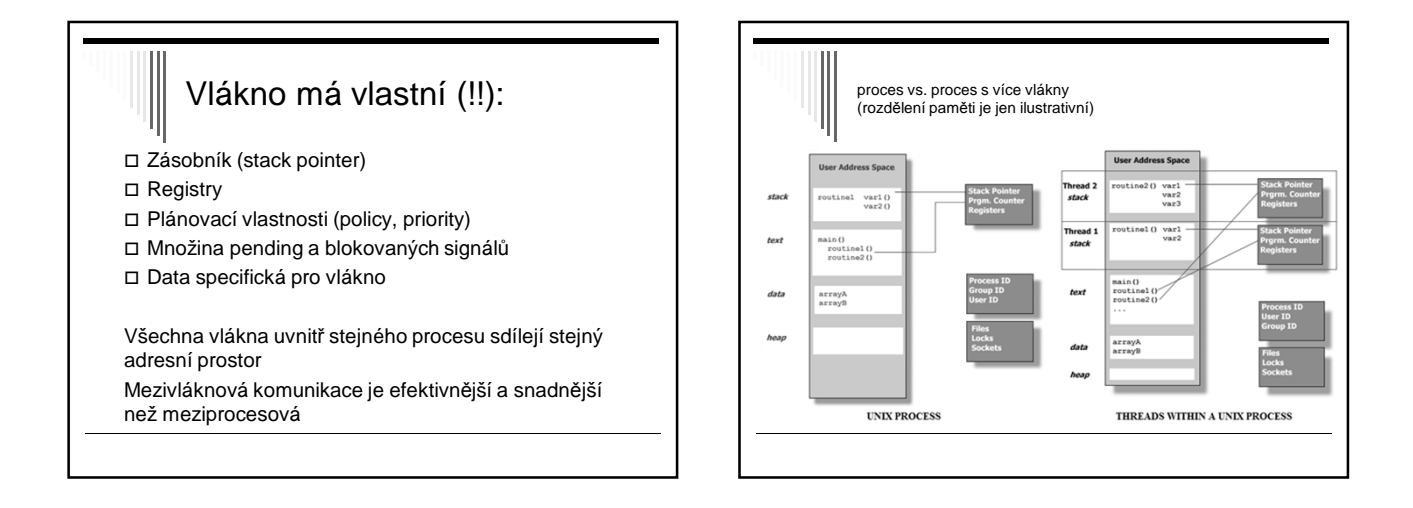

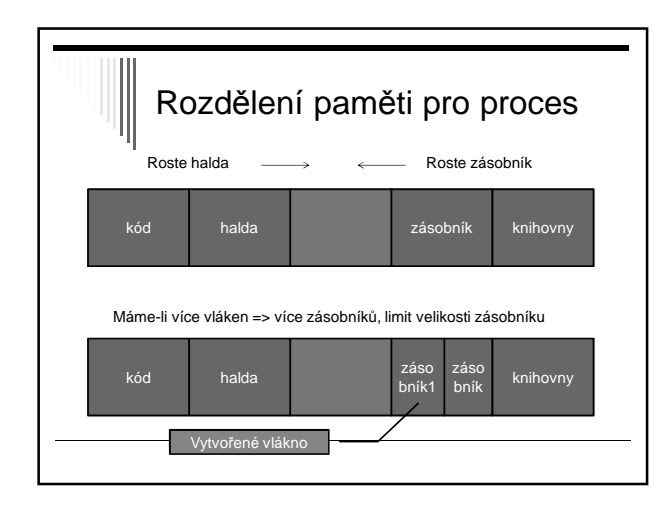

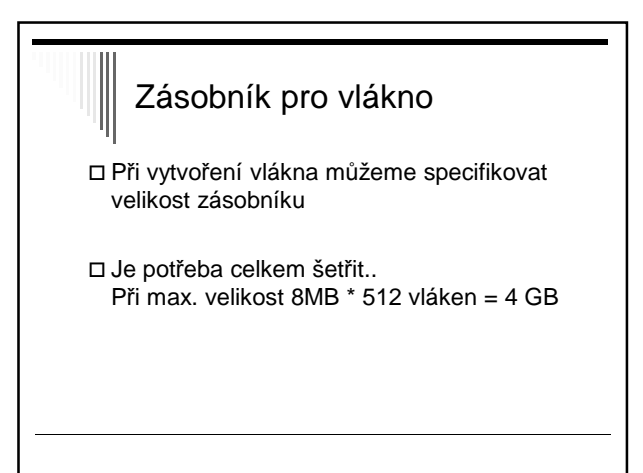

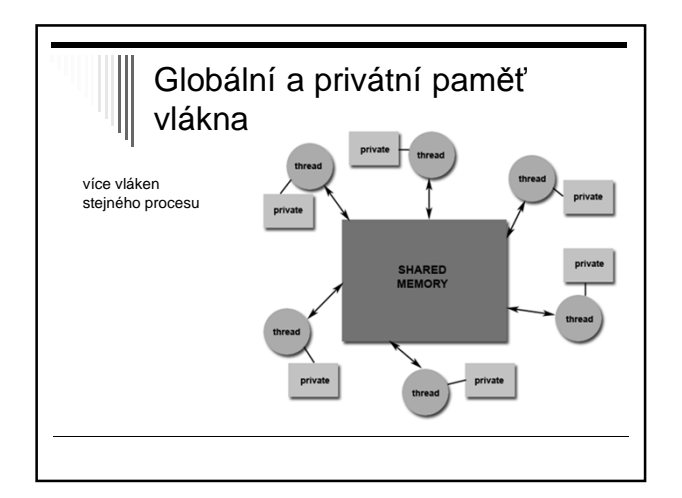

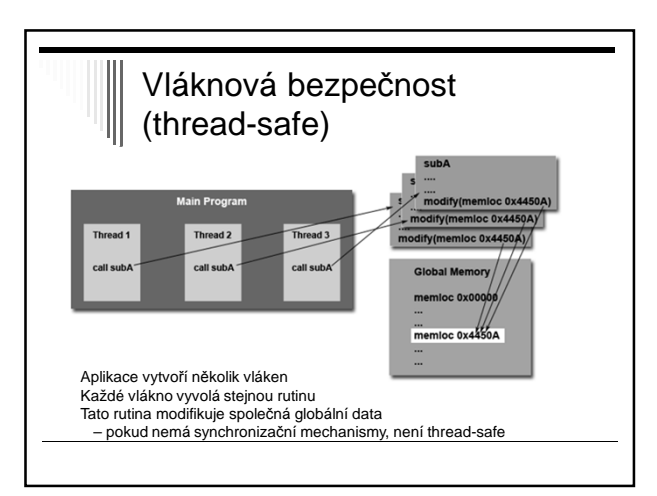

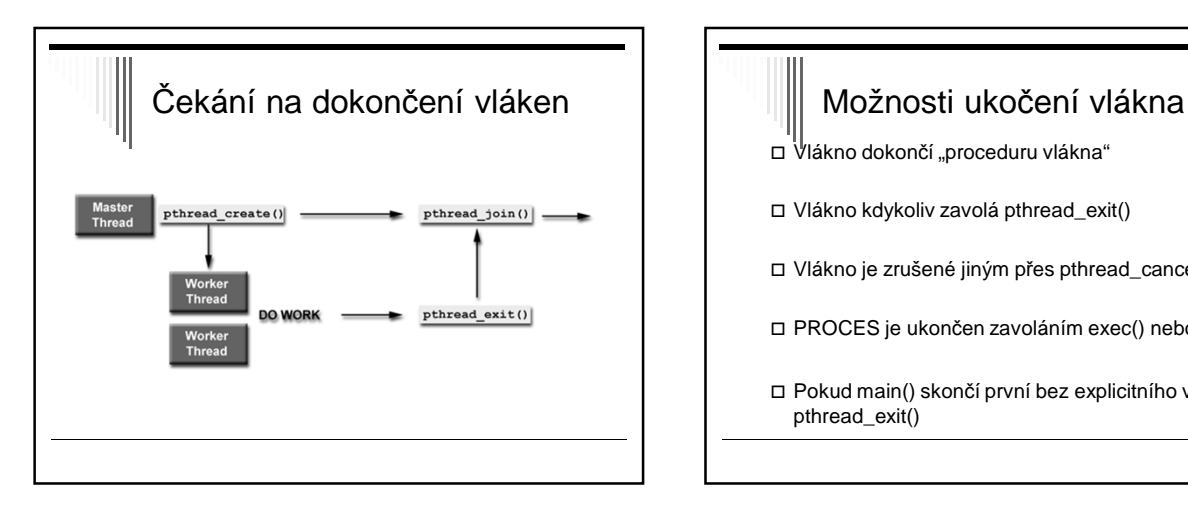

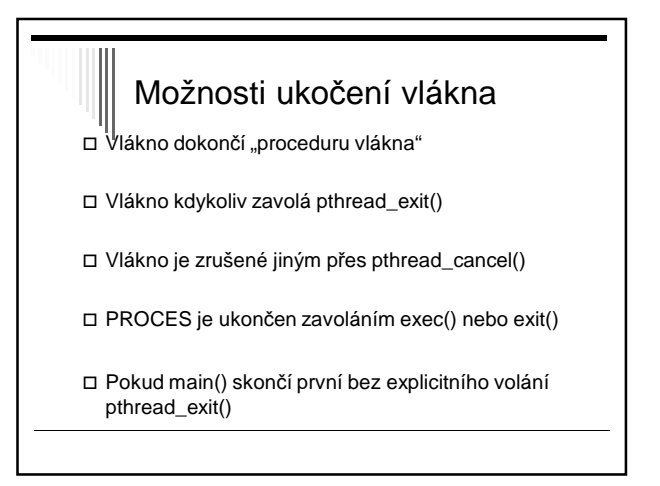

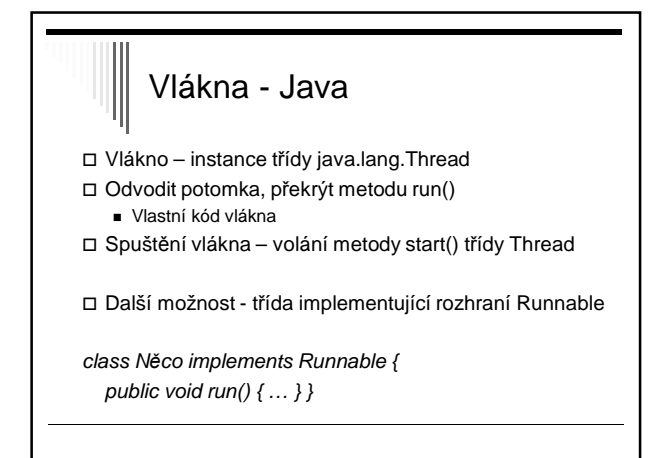

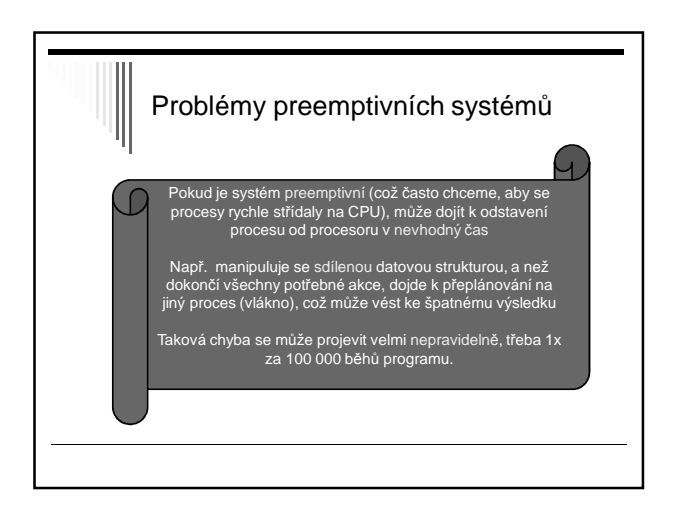

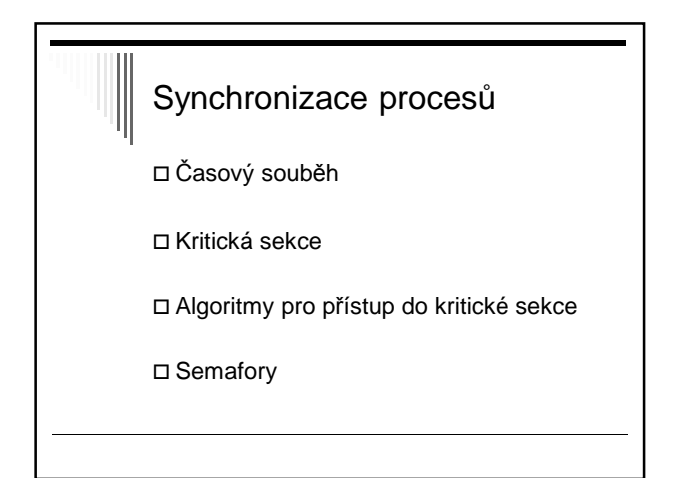

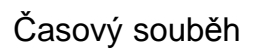

 Procesy sdílejí společnou paměť – čtení a zápis Může nastat časový souběh (race condition)

 Př.: dva procesy zvětšují asynchronně společnou proměnnou X

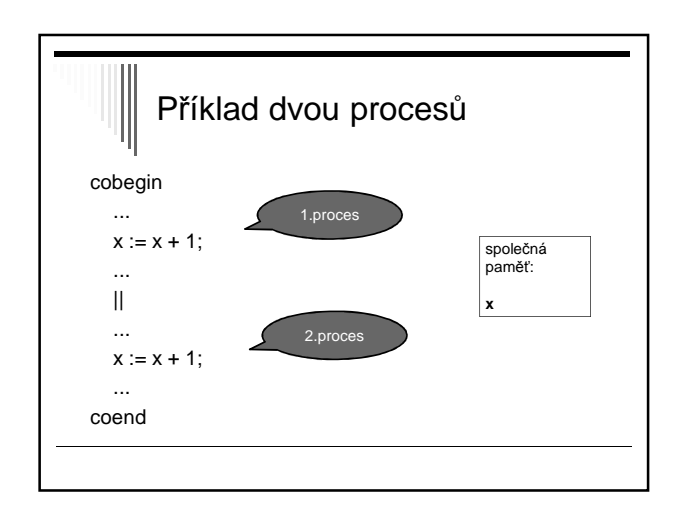

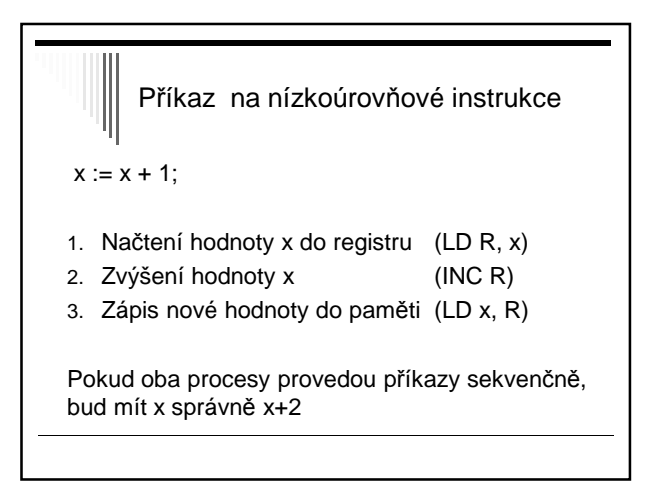

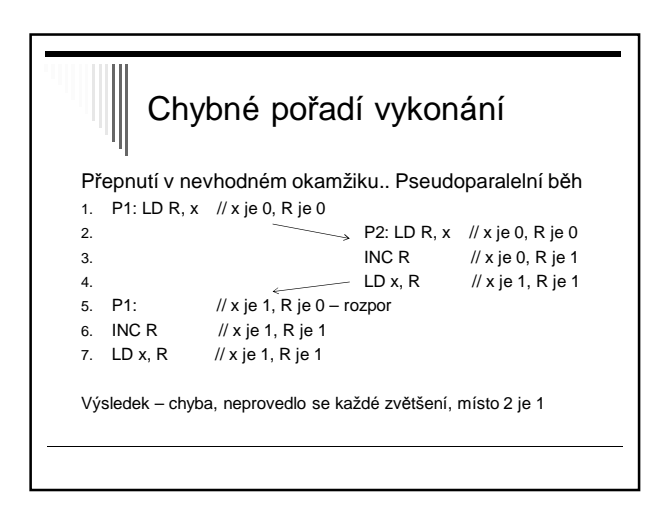

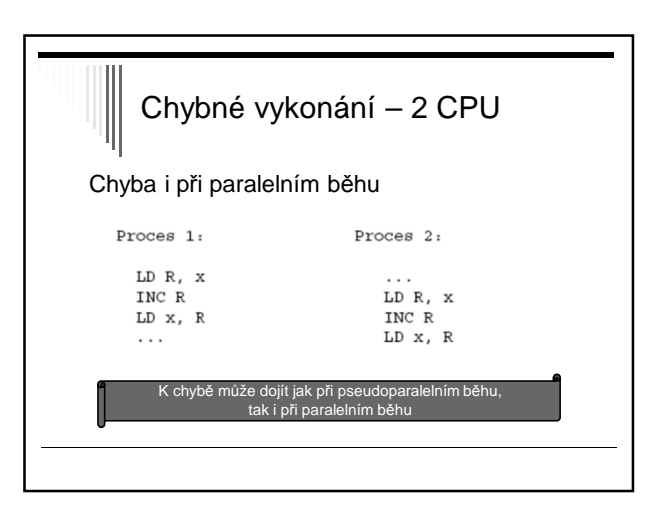

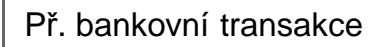

Dva procesy přístup do databáze

 $\Box$  Účet := účet + 20 000 1. proces  $\Box$  Účet := účet – 15 000 2. proces

Správný výsledek? Možné výsledky?

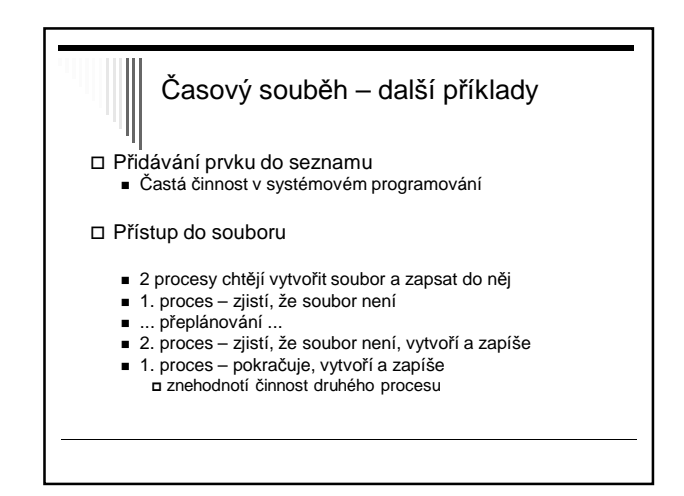

Výskyt souběhu časový souběh se projevuje nedeterministicky většinu času běží programy bez problémů hledání chyby je obtížné Řešení časového souběhu pokud čtení a modifikace atomicky - atomicky = jedna nedělitelná operace - souběh nenastane hw většinou není praktické zařídit sw řešení - v 1 okamžiku dovolíme číst a zapisovat společná data pouze 1mu procesu - => ostatním procesům zabránit

### Kritická sekce

sekvenční procesy

- komunikace přes společnou datovou oblast
- □ kritická sekce (critical section, region)
	- místo v programu, kde je prováděn přístup ke společným datům
- $\Box$  úloha jak implementovat, aby byl v kritické sekci v daný okamžik pouze 1 proces

# Společná datová oblast

hlavní paměť (sdílené proměnné x,y,z,..)

□ soubor

- pokud 1 proces pracuje s jinou hodnotou, než jakou očekává jiný proces
- zamykání částí souboru řeší časový souběh
- každá kritická sekce se vztahuje ke konkrétním datům, ke kterým se v ní přistupuje

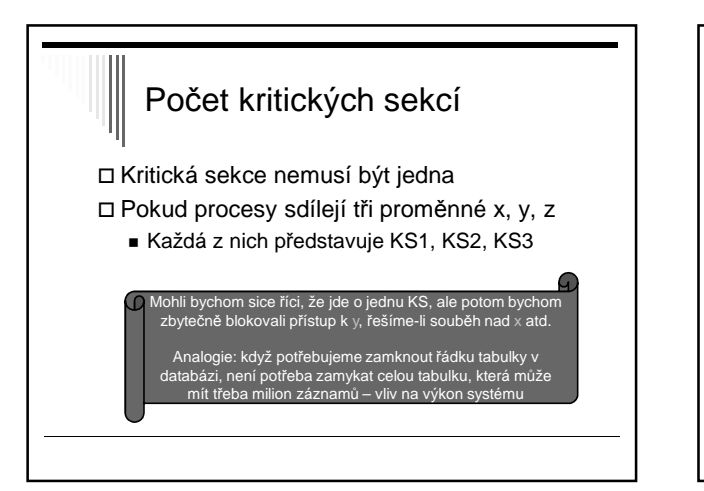

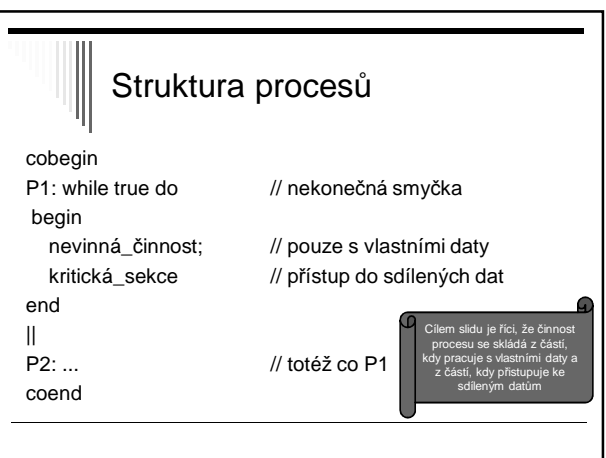

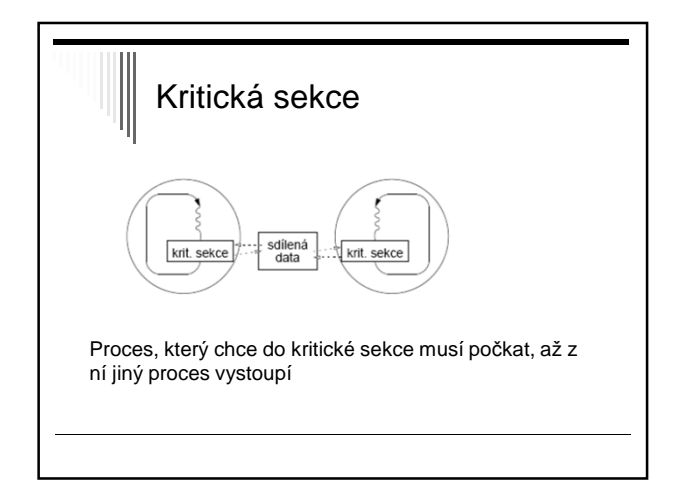

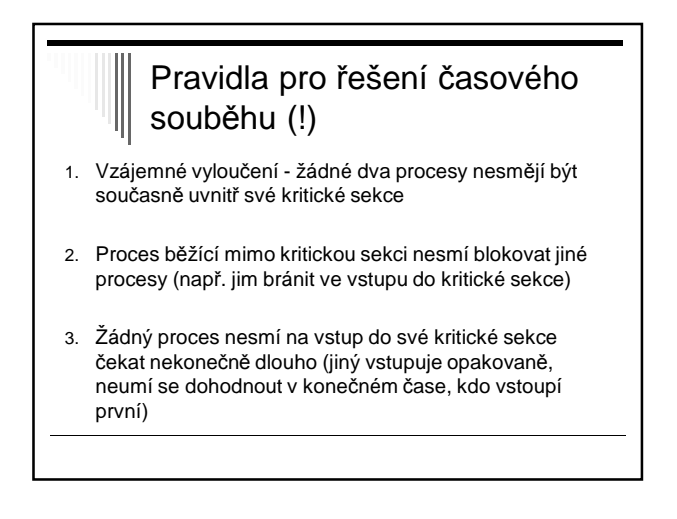

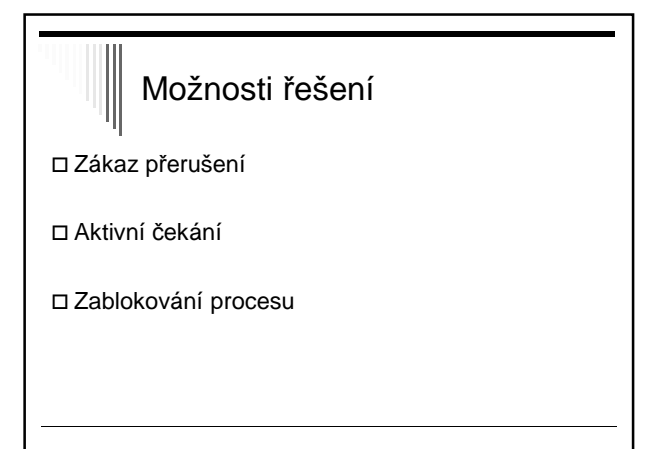

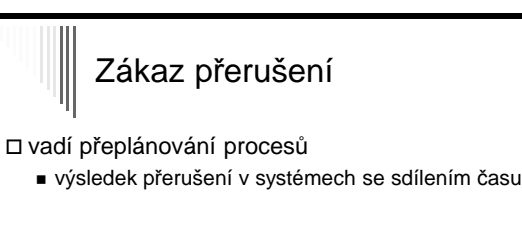

zákaz přerušení –> k přepínání nedochází

- zakaž přerušení;
- kritická sekce;
- povol přerušení;

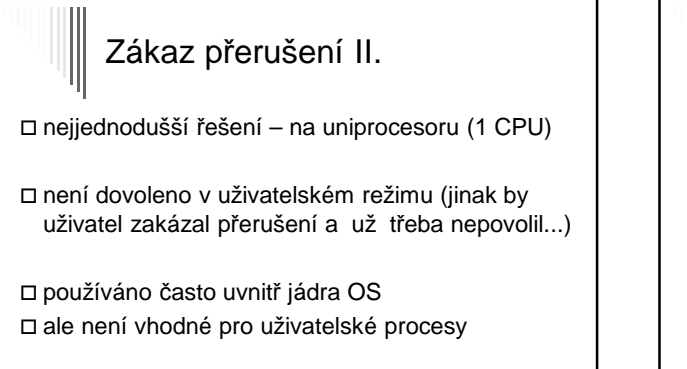

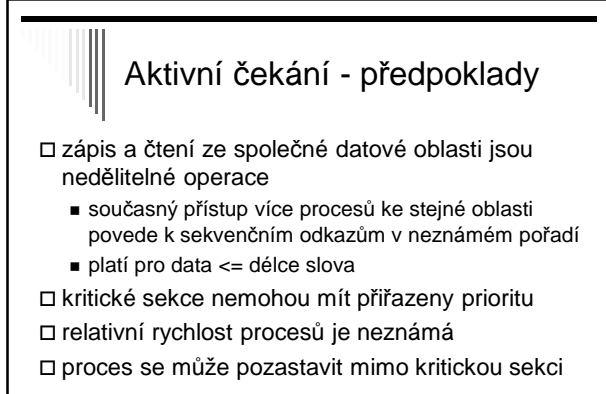

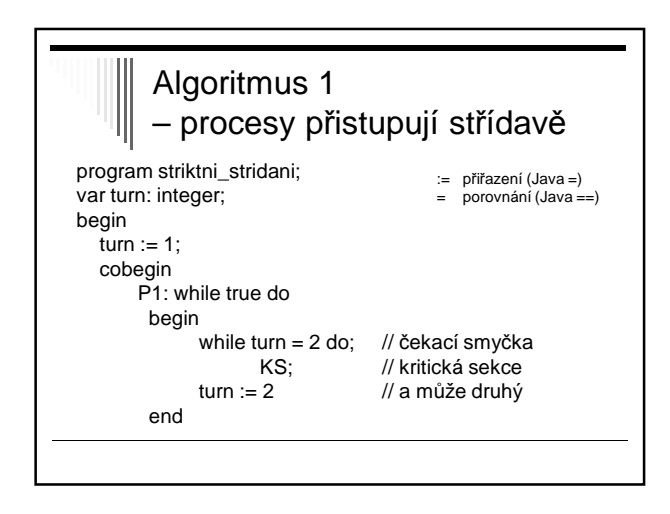

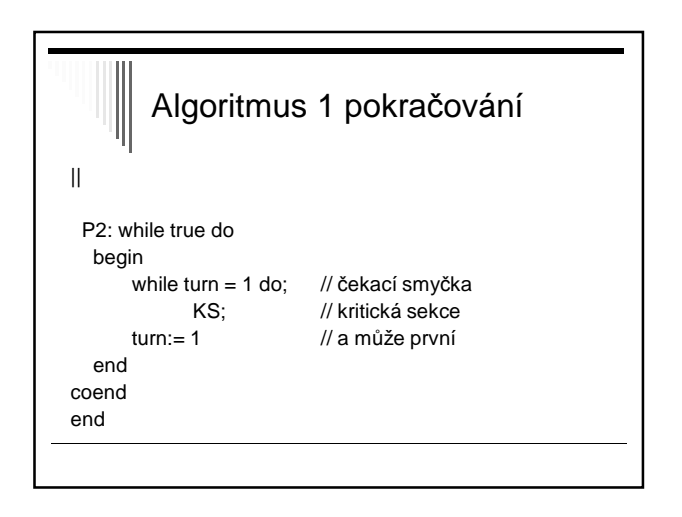

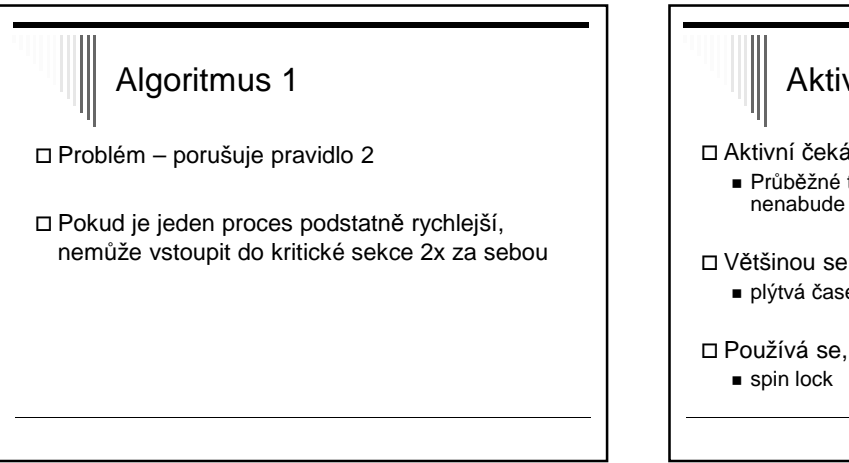

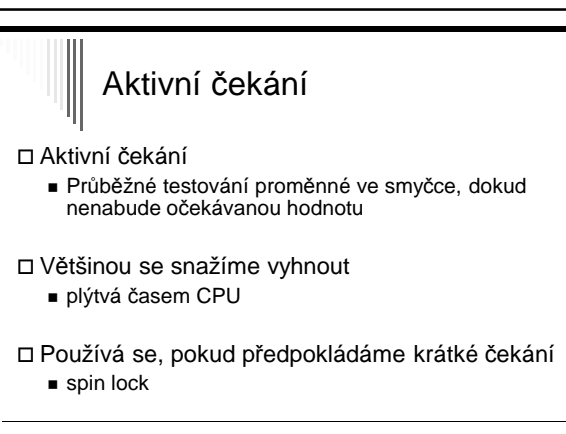

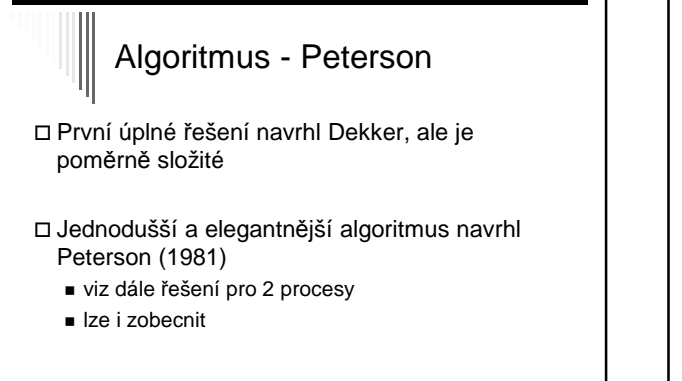

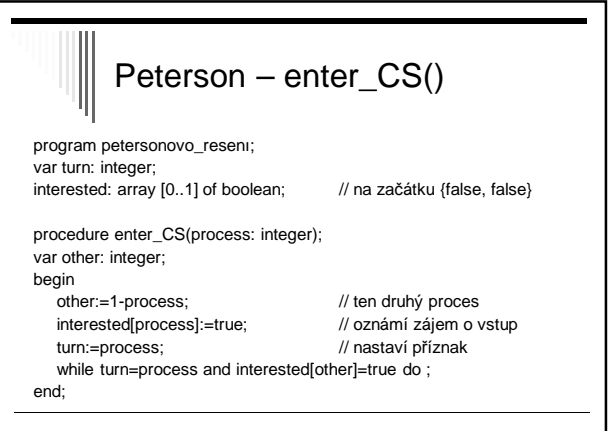

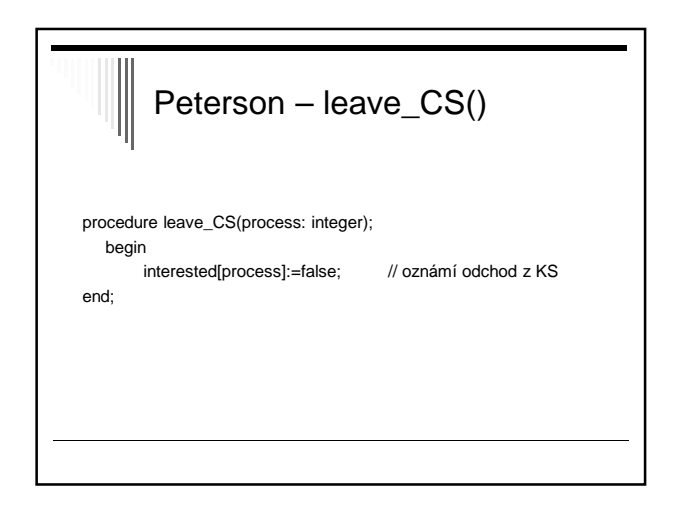

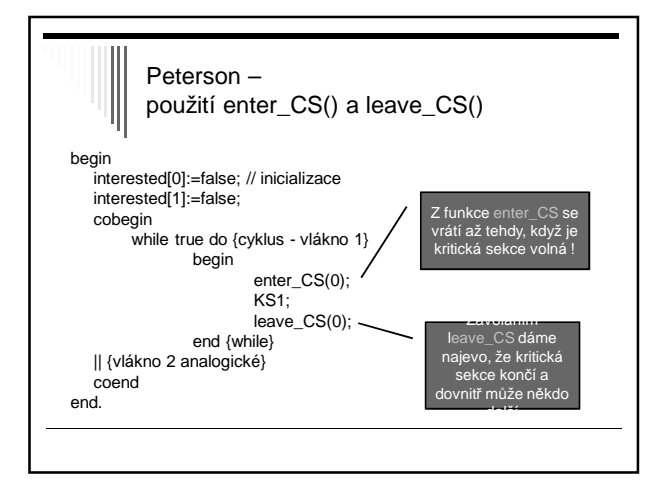

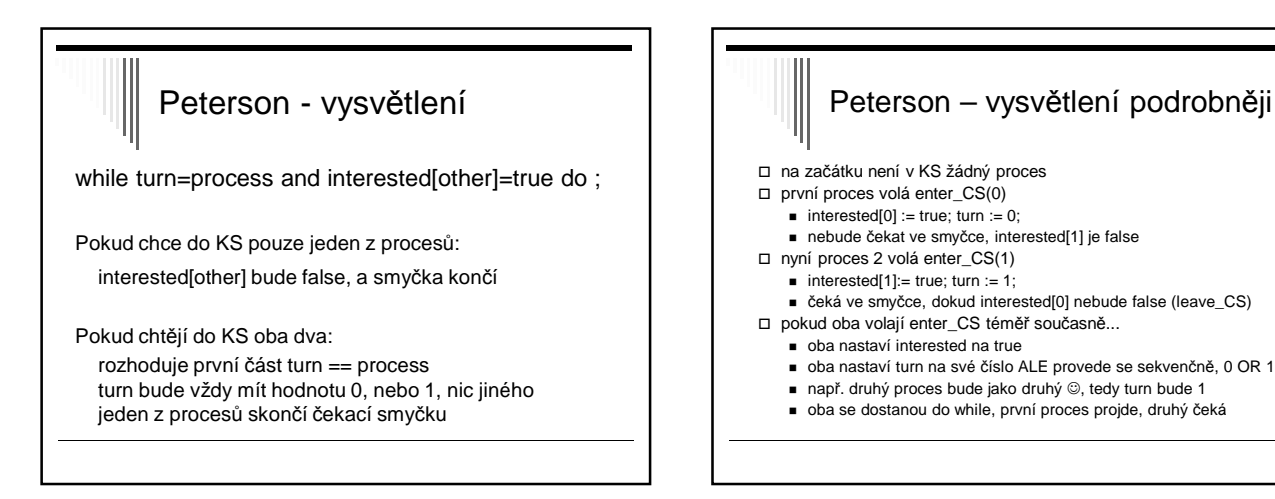

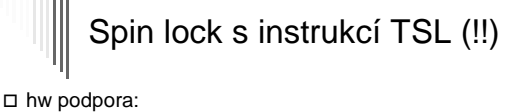

- většina počítačů instrukci, která otestuje hodnotu a nastaví paměťové místo v jedné nedělitelné operaci
- □ operace Test and Set Lock TSL, TS:
- □ TSL R, lock
	- $\blacksquare$  LD R, lock
	- $\blacksquare$  LD lock, 1
	- R je registr CPU
	- lock buňka paměti, 0 false nebo 1 true; boolean;

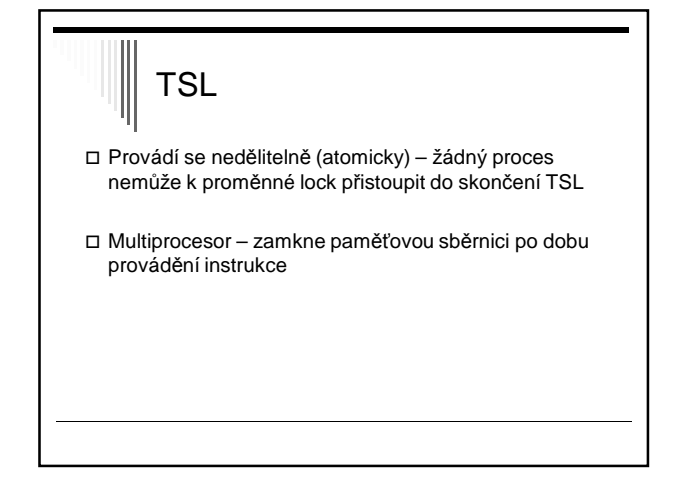

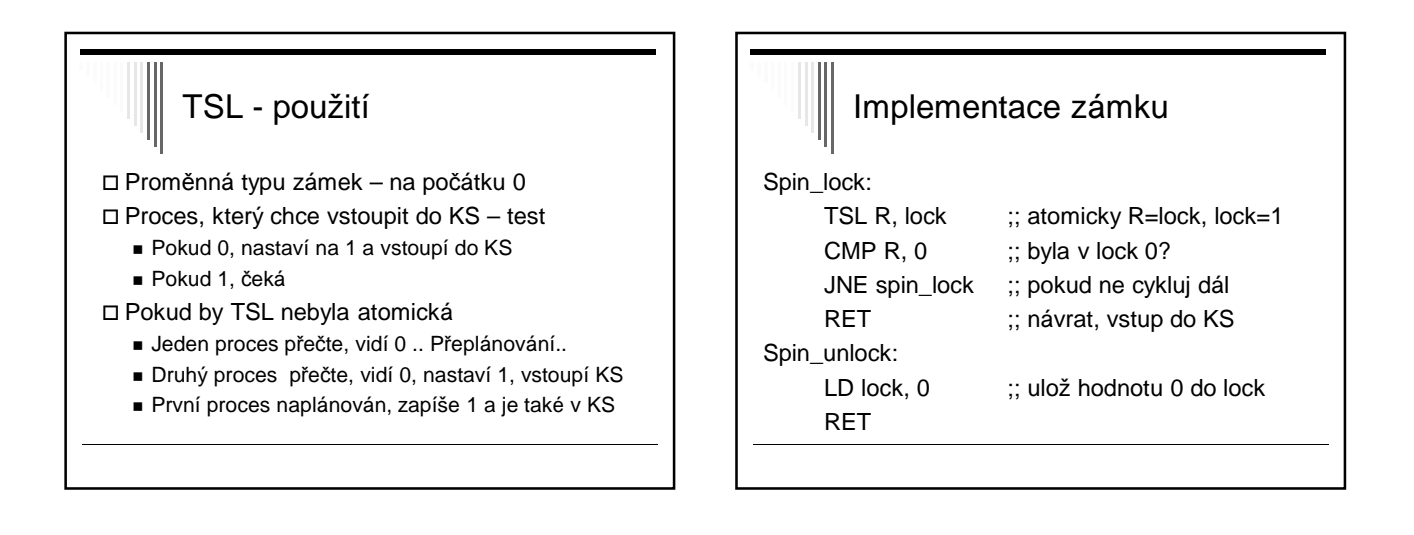

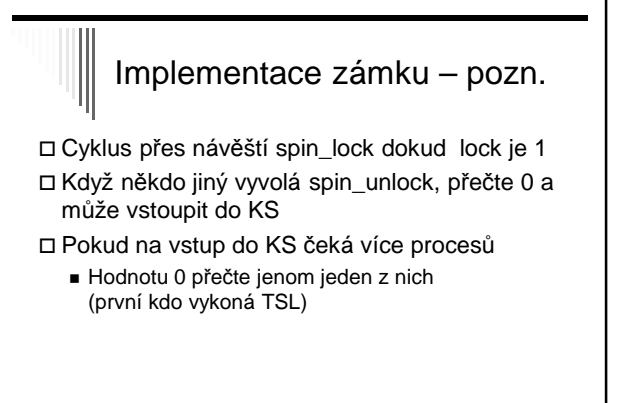

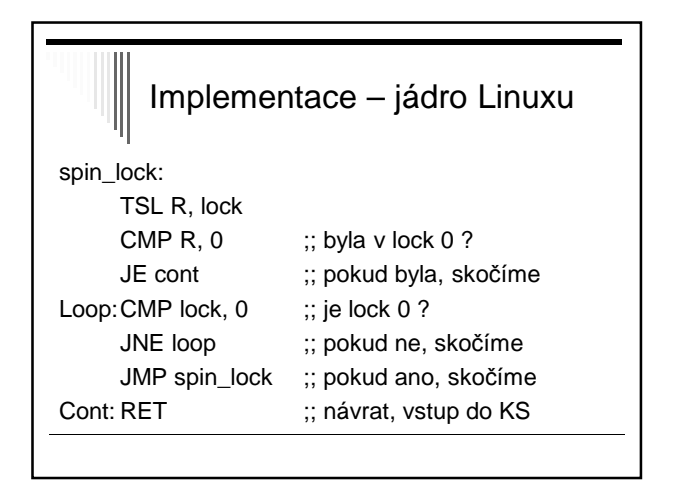

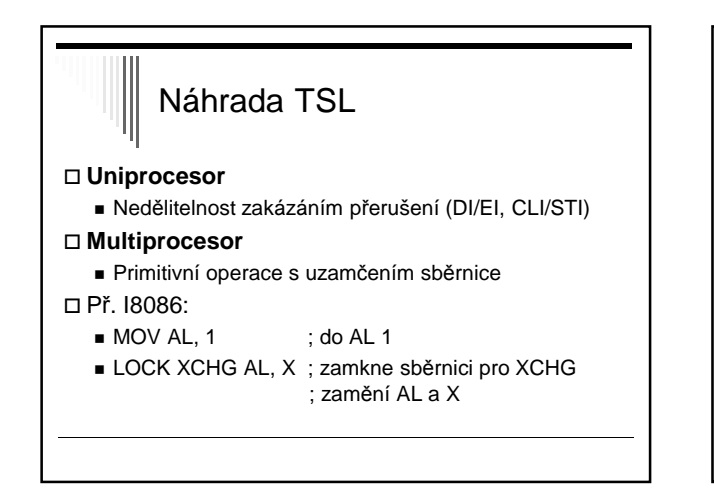

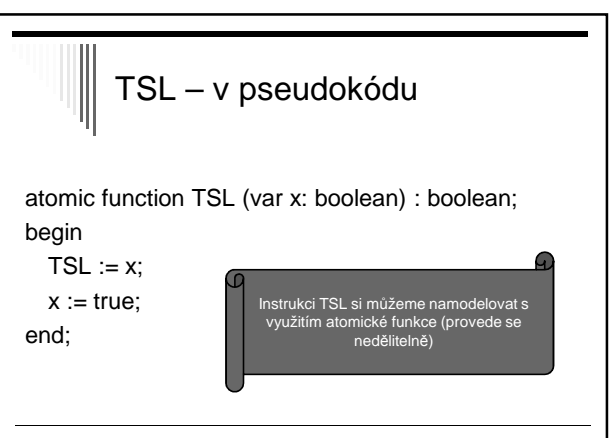

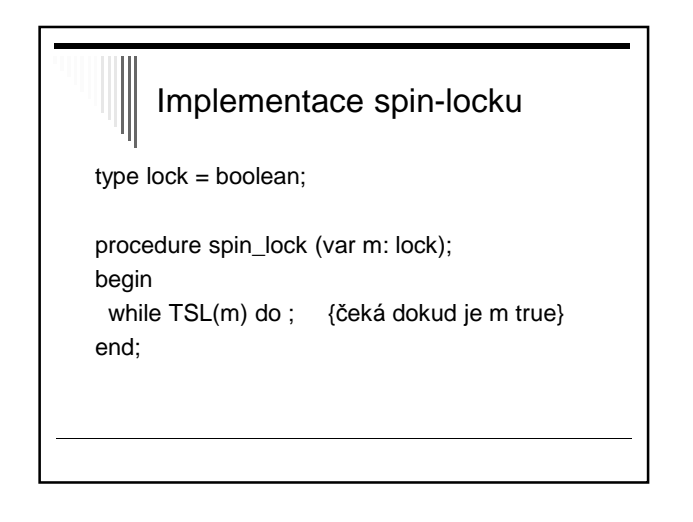

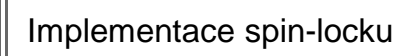

procedure spin\_unlock (var m: lock); begin m := false; end;

Pozn. V literatuře TSL někdy se nastavuje true, někdy false; chce to předem znát sémantiku

#### Problém řešení s aktivním čekáním

#### Peterson, spin-lock

Ztracený čas CPU

- Jeden proces v KS, další může ve smyčce přistupovat ke společným proměnným – krade paměťové cykly aktivnímu procesu
- Problém inverze priorit
	- Pouze zde připustíme, že procesy mají prioritu
	- Dva procesy, jeden s vysokou H a druhý s nízkou L prioritou, H se spustí jakmile připraven

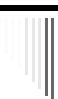

Problémy akt. čekání, problém: inverze priorit

L je v kritické sekci

- H se stane připravený (např. má vstup)
- H začne aktivní čekání
- L ale nebude už nikdy naplánován, nemá šanci dokončit KS
- H bude aktivně čekat do nekonečna

**Problém inverze priorit**

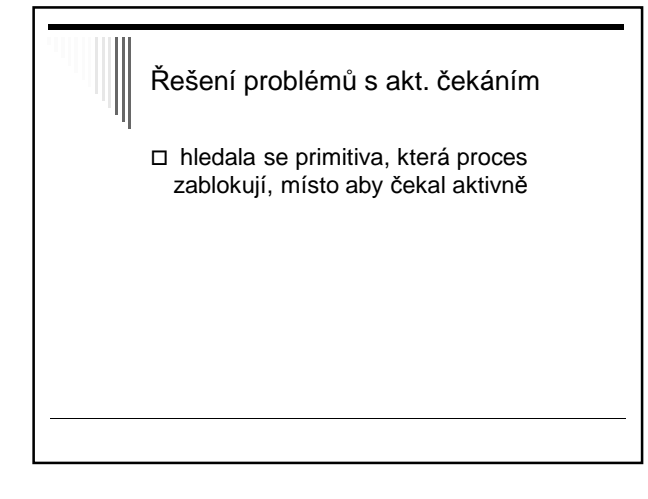

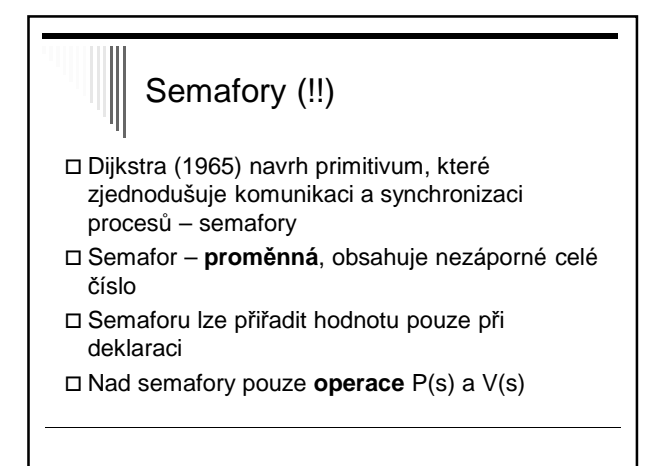

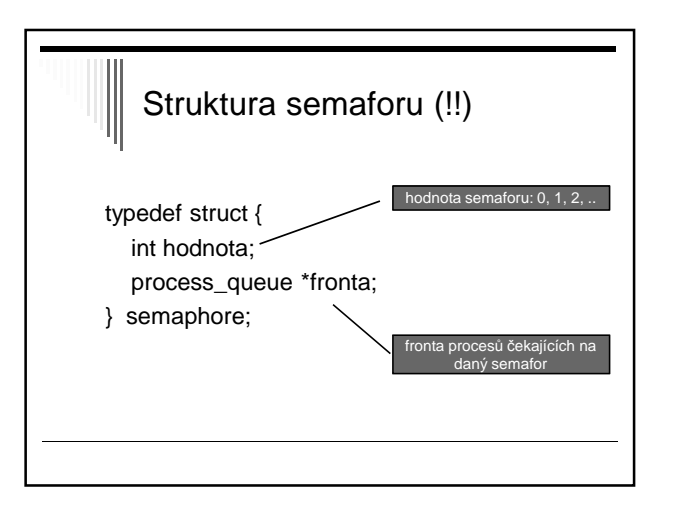

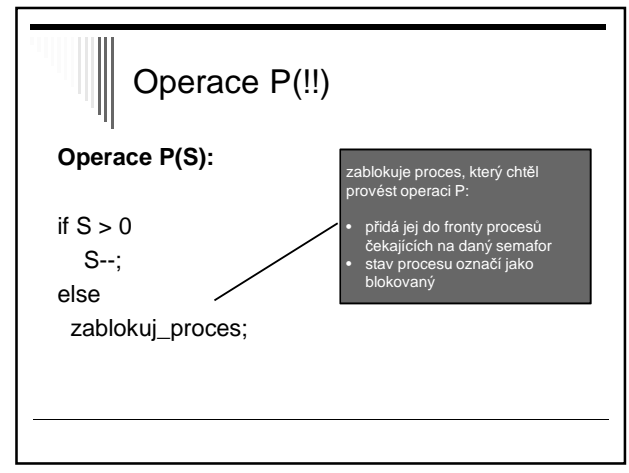

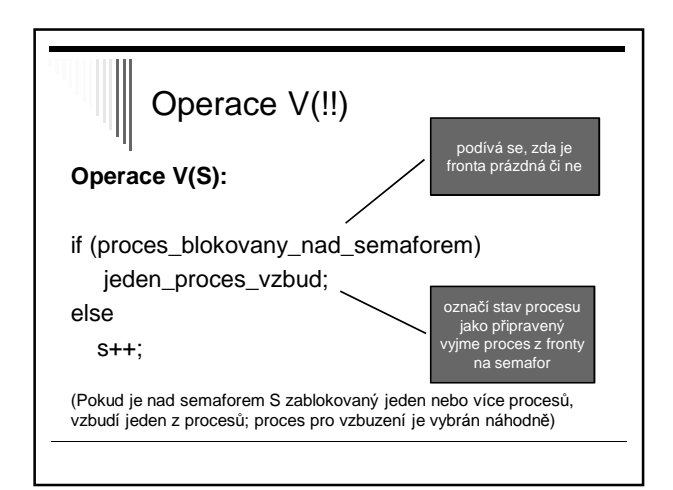

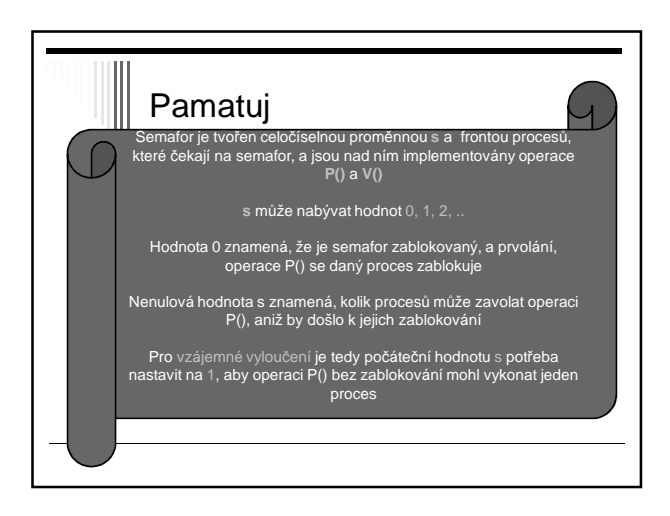

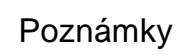

- Operace P a V jsou nedělitelné (atomické) akce
	- Jakmile začne operace nad semaforem nikdo k němu nemůže přistoupit dokud operace neskončí nebo se nezablokuje
- Několik procesů současně ke stejnému semaforu
	- Operace se provede sekvenčně v libovolném pořadí

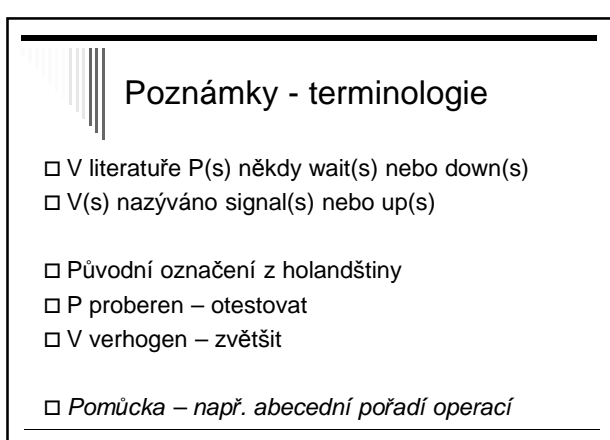

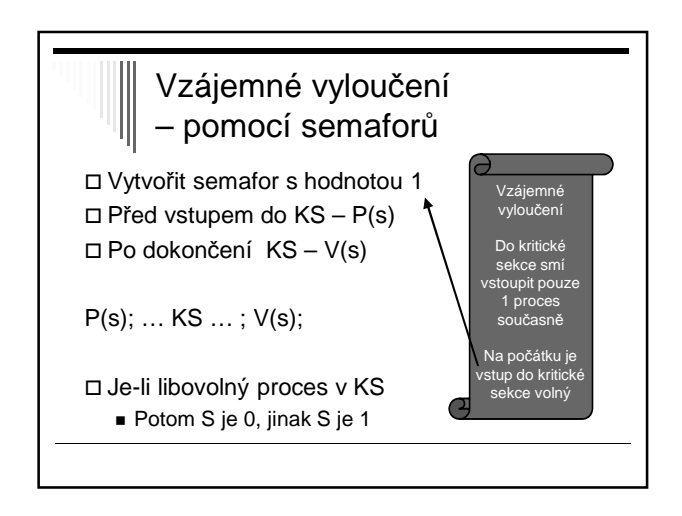

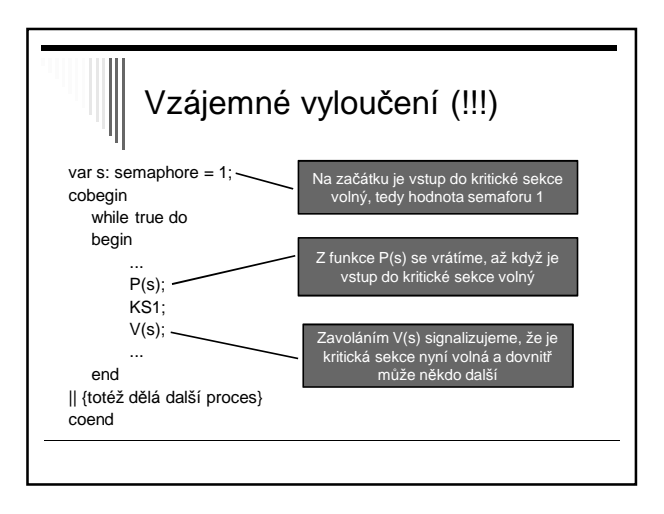

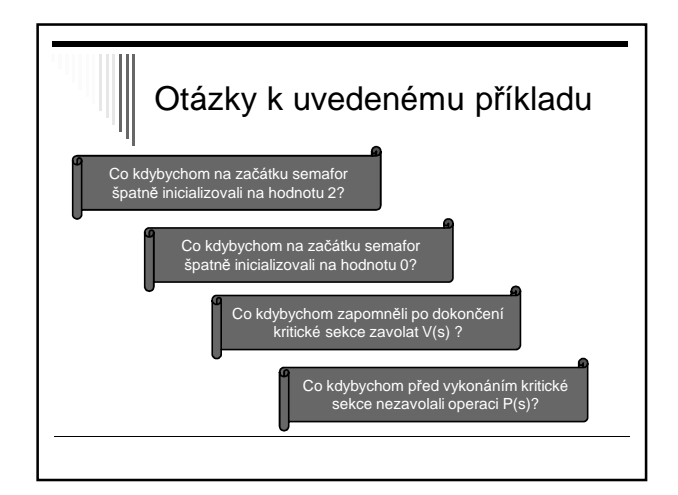

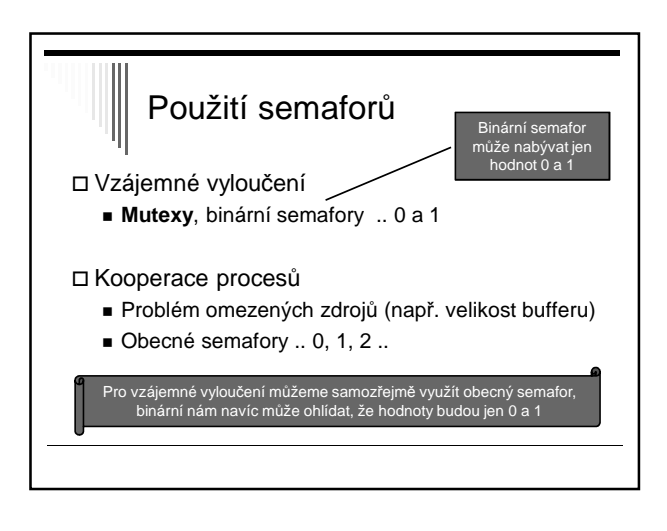

### Vzájemné vyloučení - KS

- Procesy soupeří o zdroj
- Ke zdroji může chtít přistupovat víc než 1 proces v daném čase
- Každý proces může existovat bez ostatních
- Interakce POUZE pro zajištění serializace přístupu ke zdroji

#### Kooperace procesů

- Procesy se navzájem **potřebují**, potřeba vzájemné výměny informací
- Nejjednodušší případ pouze synchronizační signály
- Obvykle i další informace např. zasíláním zpráv

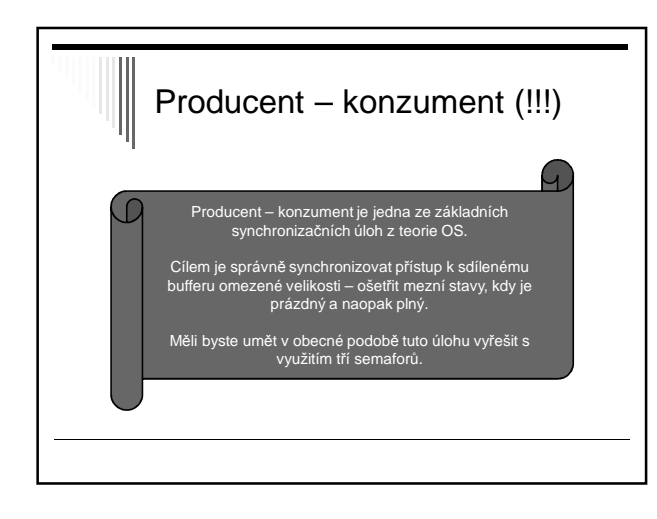

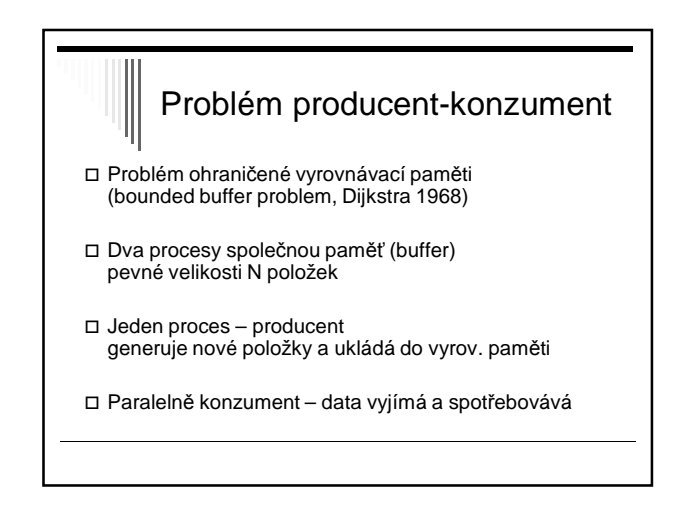

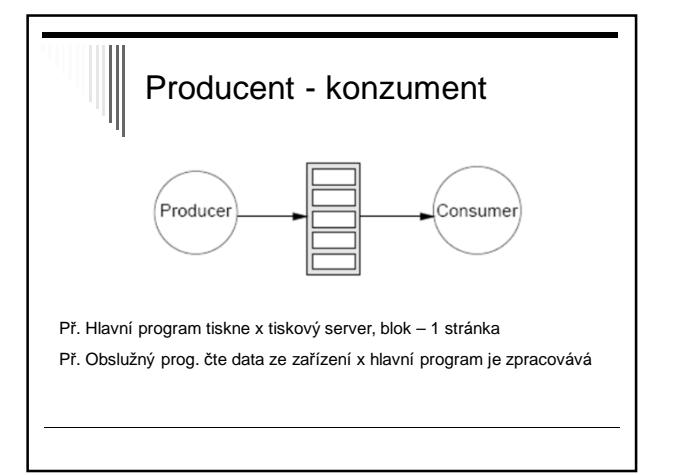

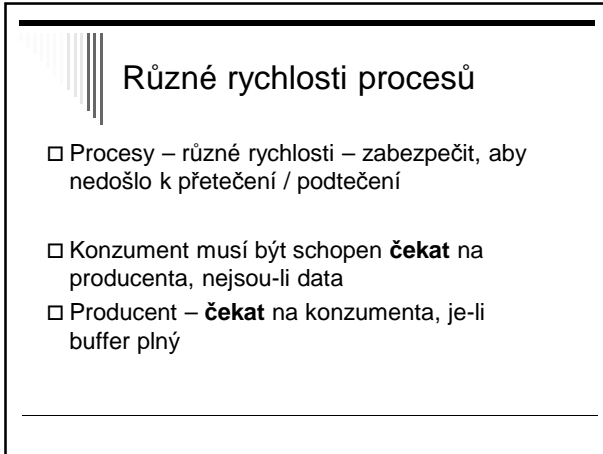

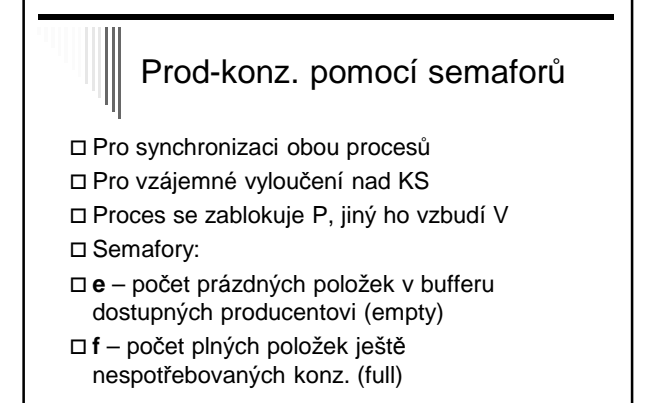

#### Třetí semafor

Semafor **m** pro vzájemné vyloučení

 Přidávání a vybírání ze společné paměti může být obecně kritickou sekcí

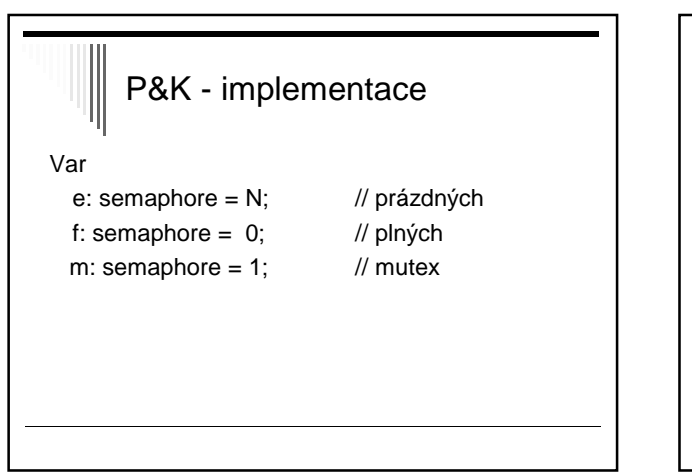

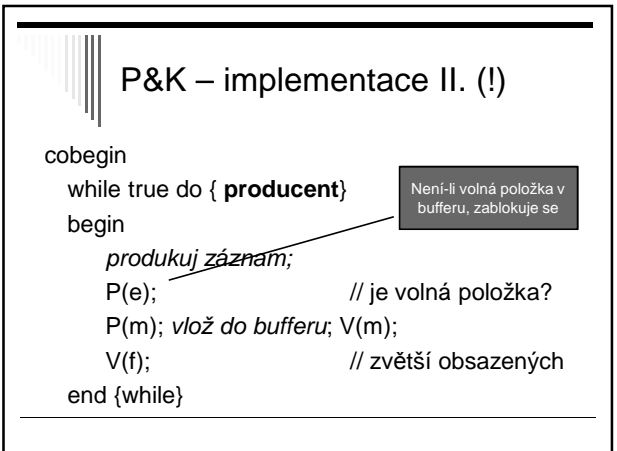

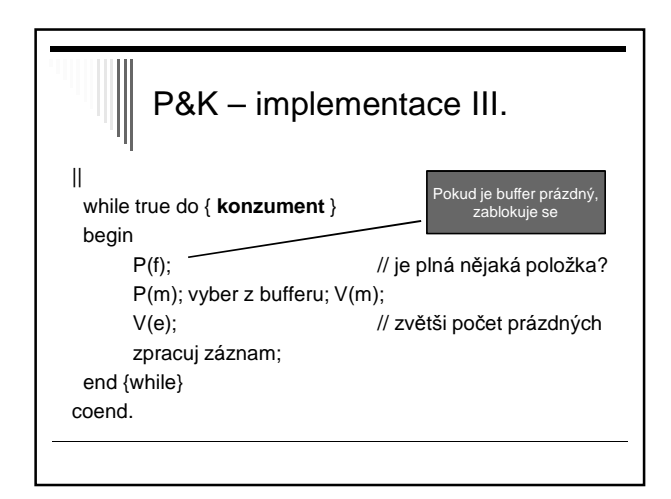

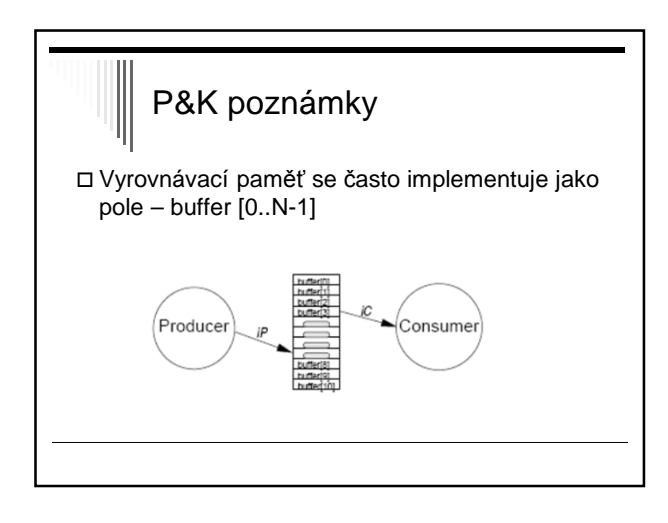

# P&K poznámky

 Oba procesy – vlastní index do pole buffer Např. operace přidej do bufferu: buffer[iP]:=polozka; iP:=(iP+1) mod N;

 Pokud je buffer jako pole, vzájemné vyloučení pro přístup dvou procesů nebude potřebné, každý přistupuje pouze k těm, ke kterým má přístup dovolen operací V(s)

# Literatura

obrázek Solaris LWP procesy

z knížky W.Stalling: Operating systems – Internals and design Principles

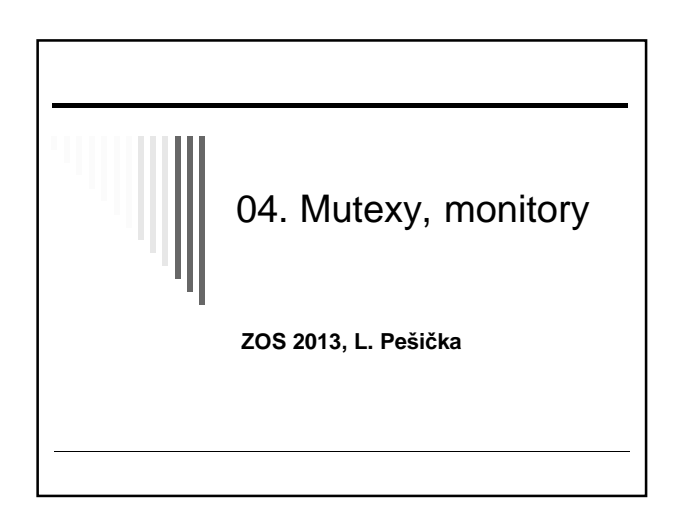

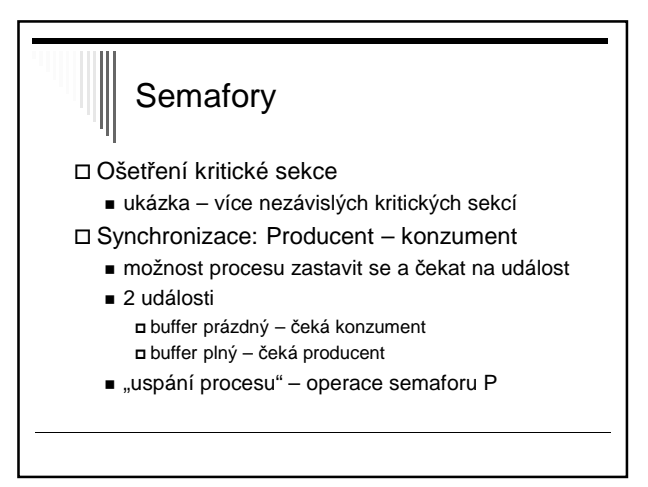

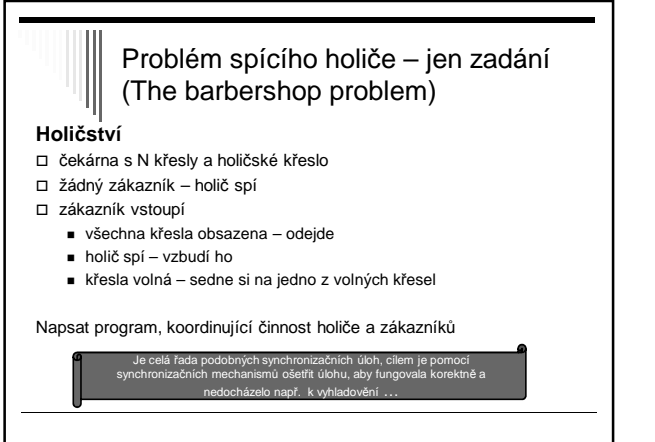

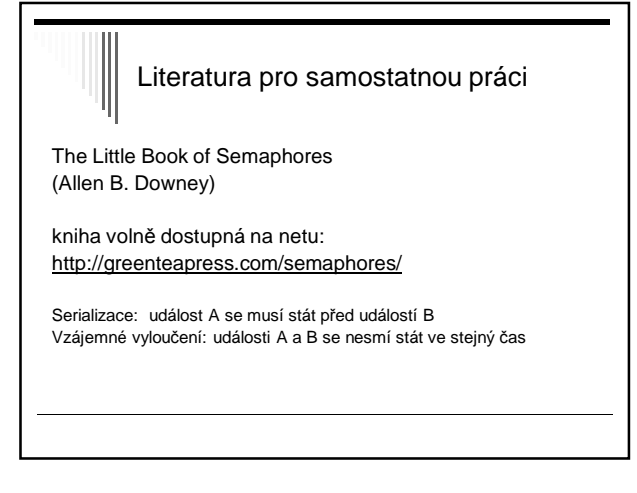

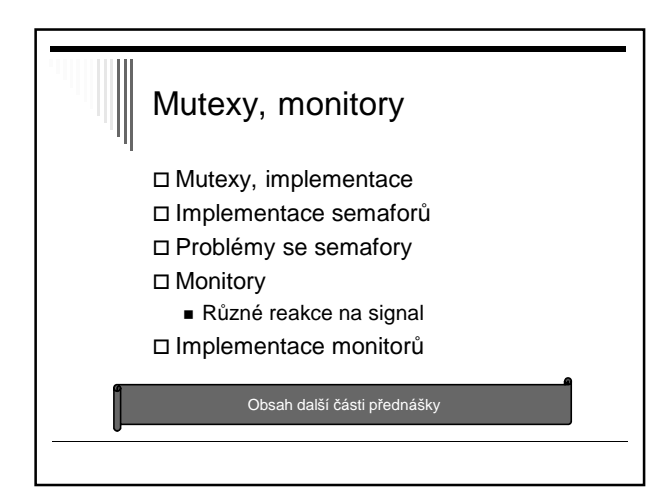

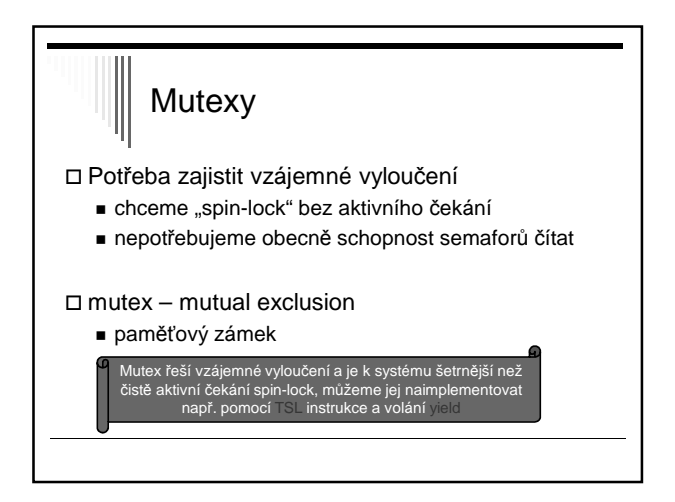

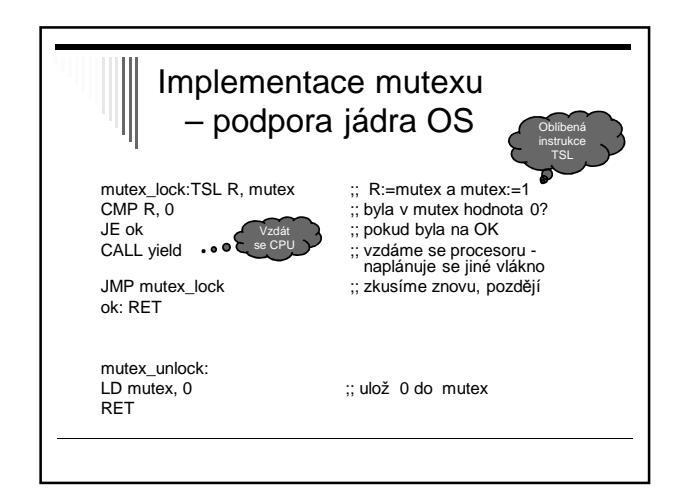

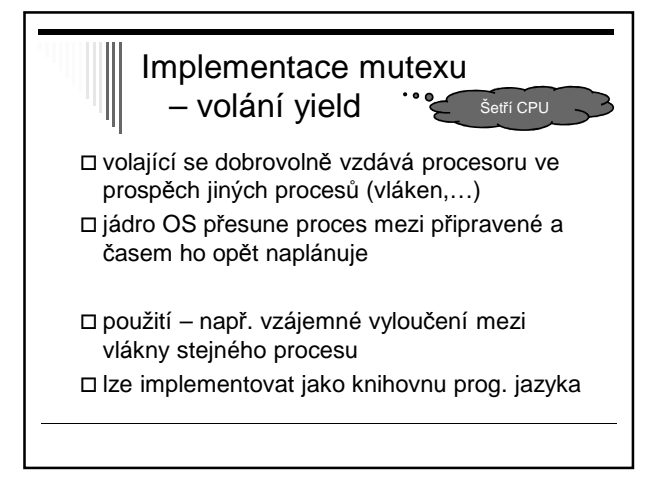

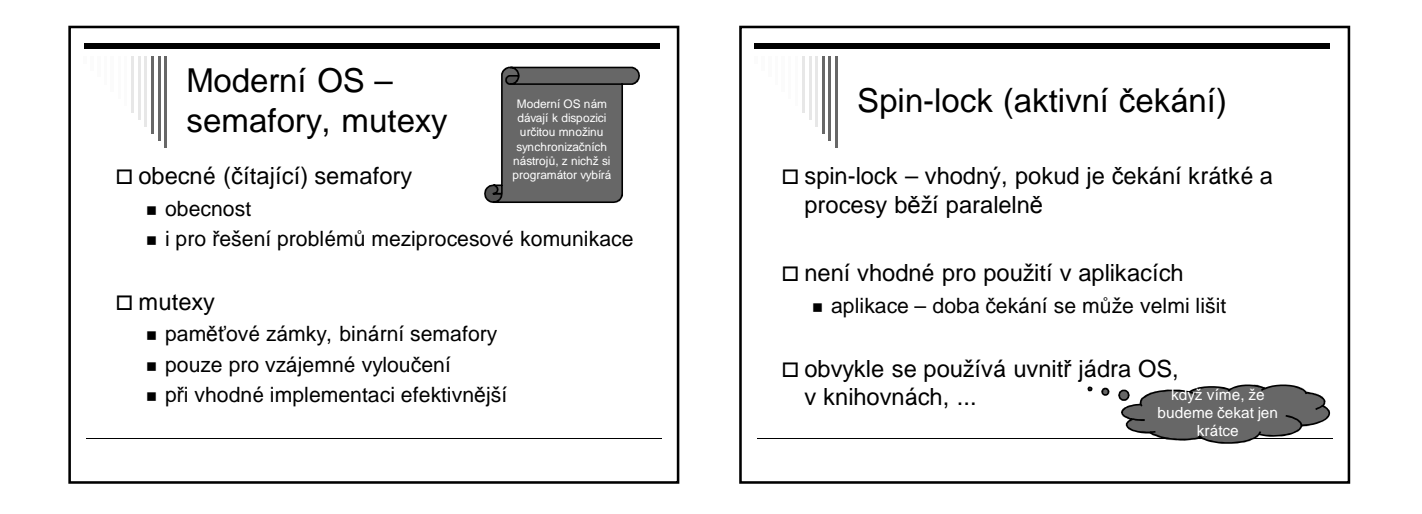

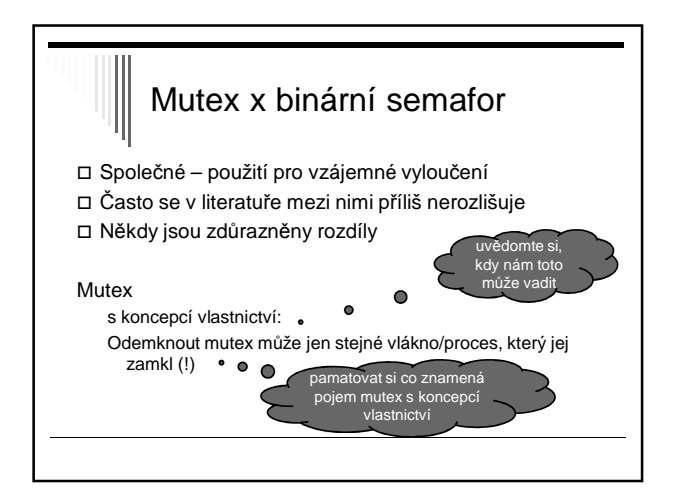

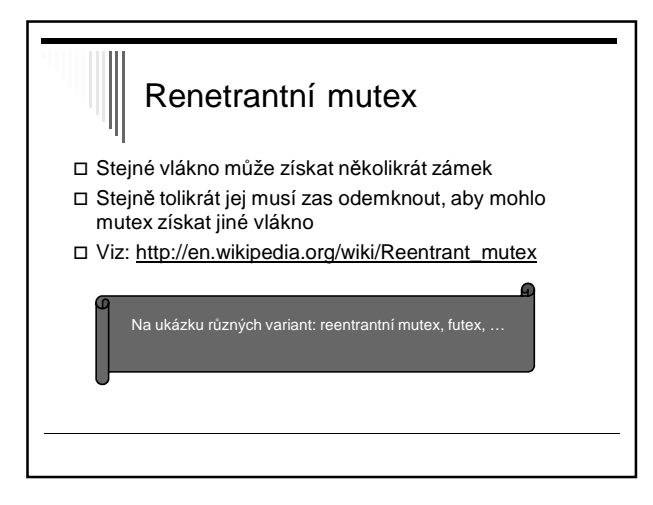

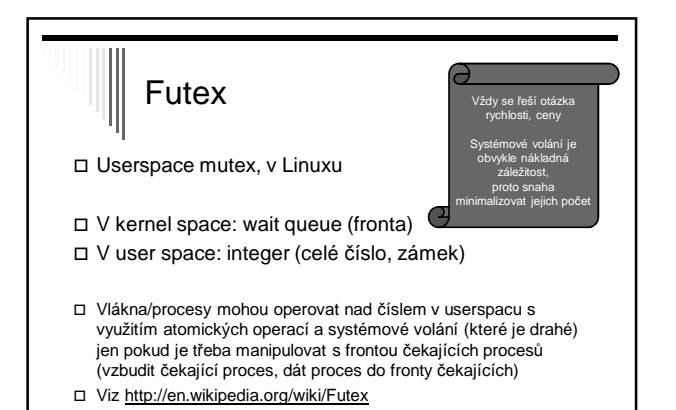

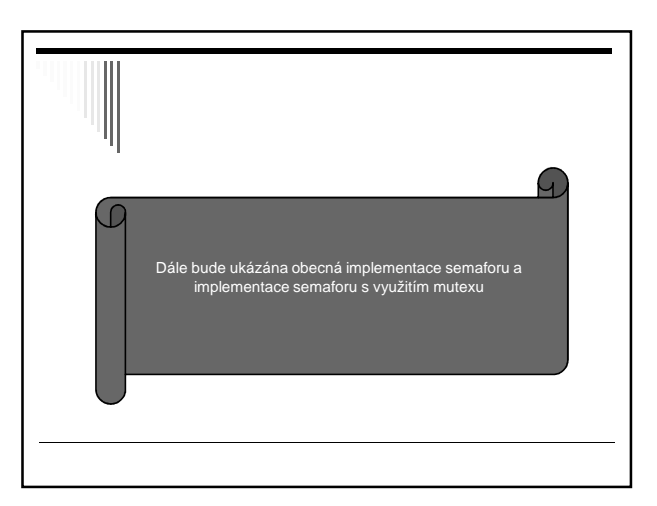

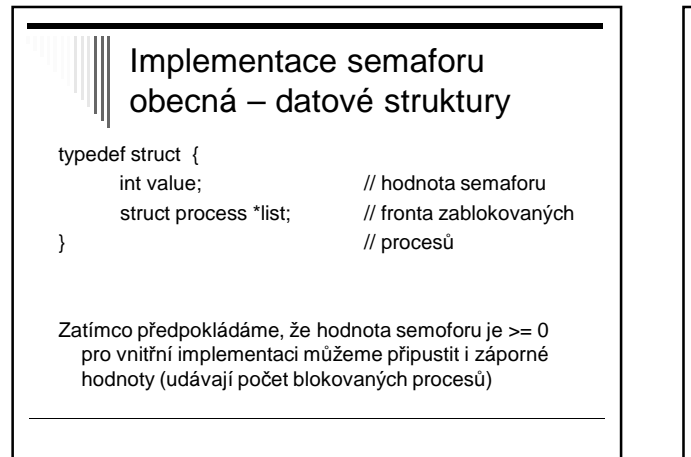

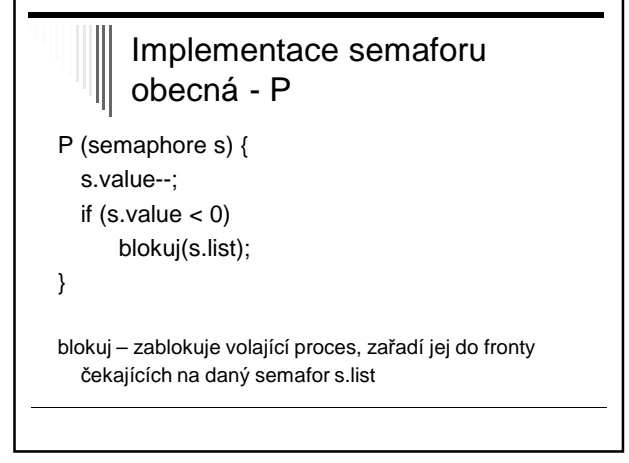

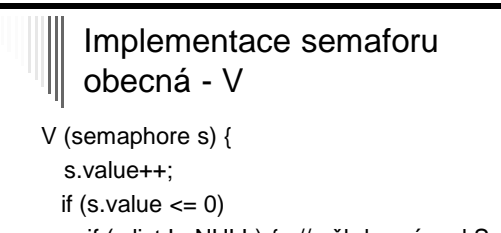

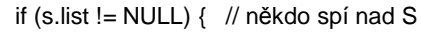

- vyjmi\_z\_fronty(p);
- vzbud (p); // blokovaný -> připrav.

} }

#### **Semafory** implementace s využitím mutexu S každým semaforem je sdruženo:

#### celočíselná proměnná **s.c**

- pokud může nabývat i záporné hodnoty
- |s.c| vyjadřuje počet blokovaných procesů

#### binární semafor **s.mutex**

- vzájemné vyloučení při operacích nad semaforem seznam blokovaných procesů **s.L**

# Seznam blok. procesů

- Proces, který nemůže dokončit operaci P bude zablokován a uložen do seznamu procesů s.L blokovaných na semaforu s
- Pokud při operaci V není seznam prázdný - vybere ze seznamu jeden proces a odblokuje se

#### Uložení datové struktury semafor

□ semafory v jádře OS - přístup pomocí služeb systému

□ semafory ve sdílené paměti

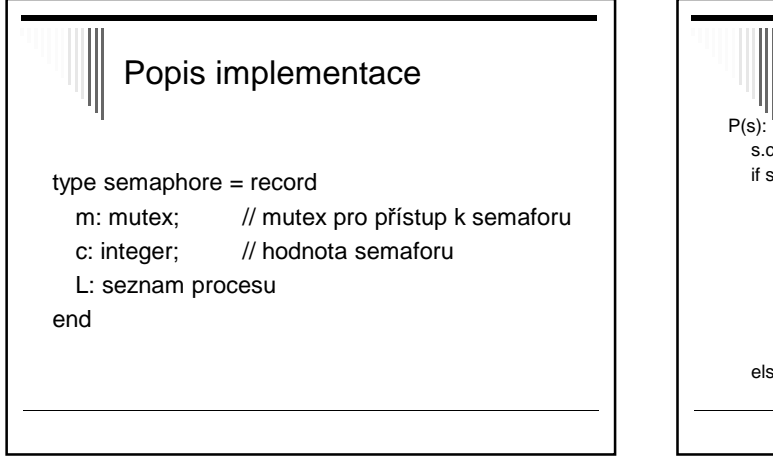

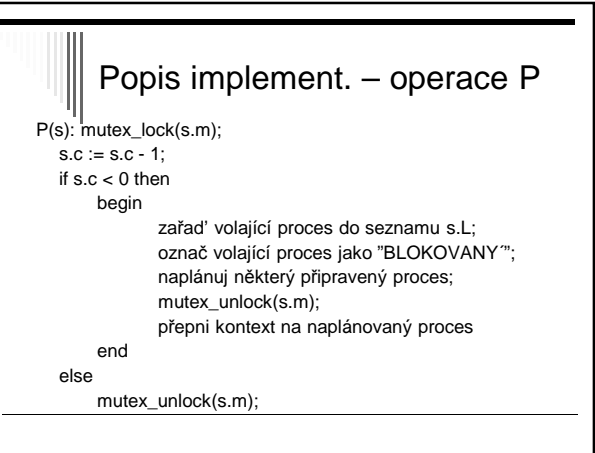

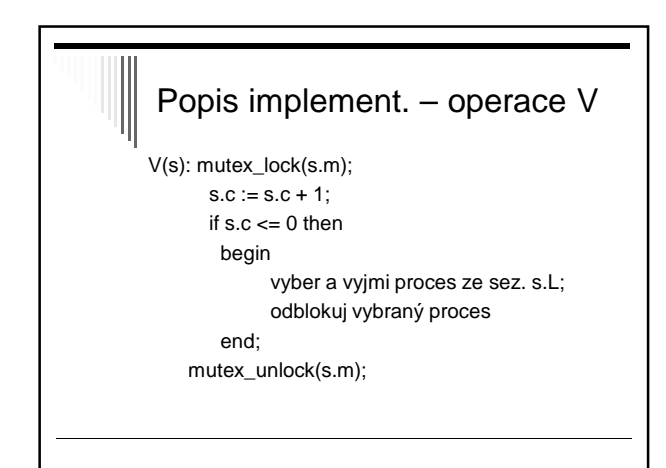

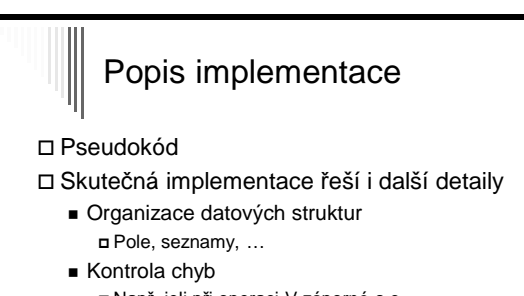

 Např. jeli při operaci V záporné s.c a přitom s.L je prázdné

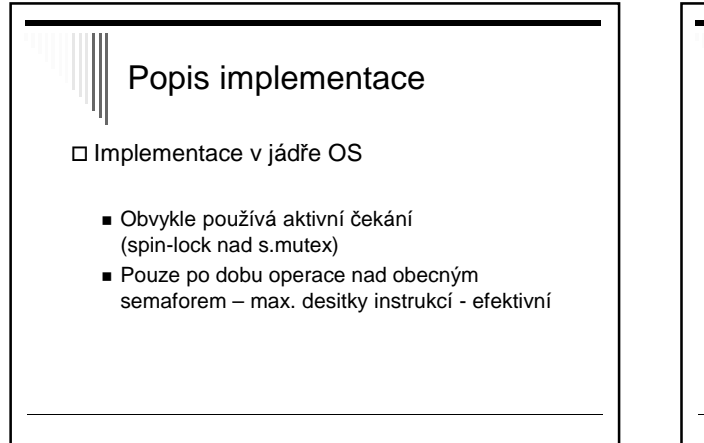

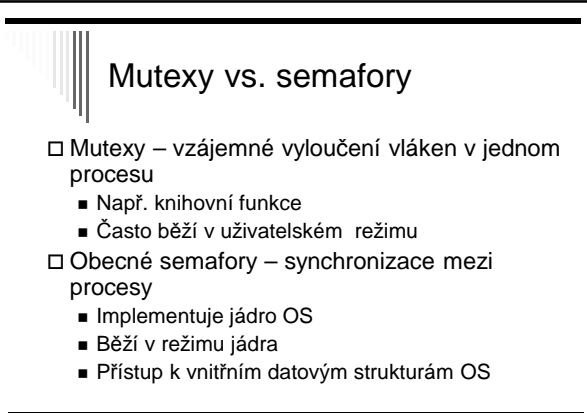

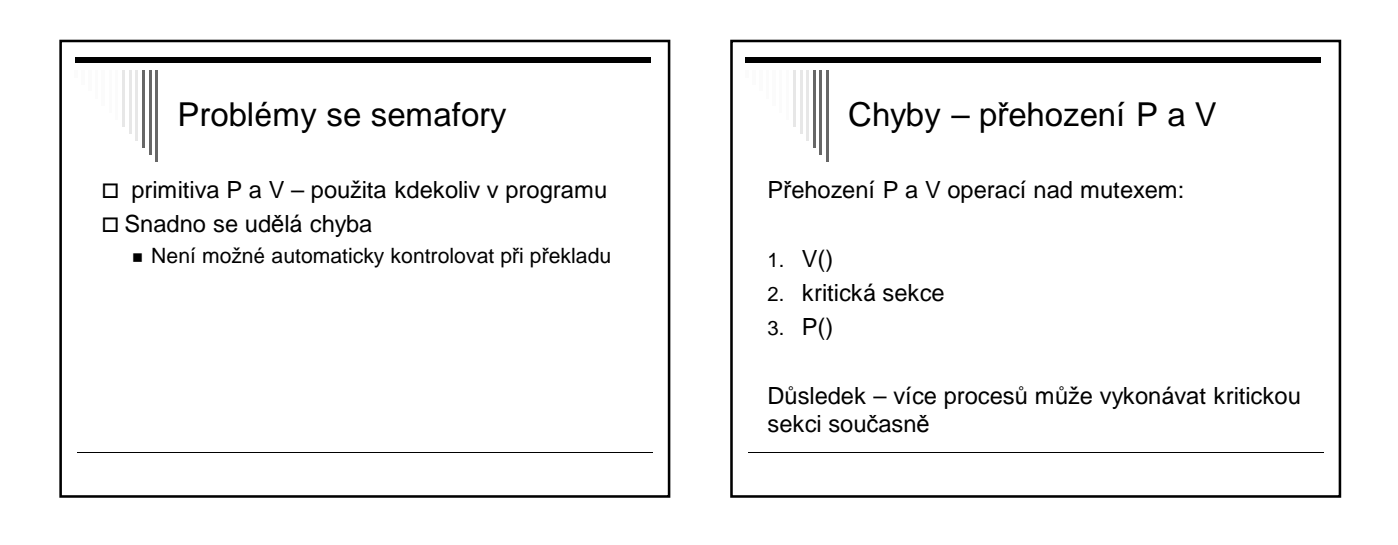

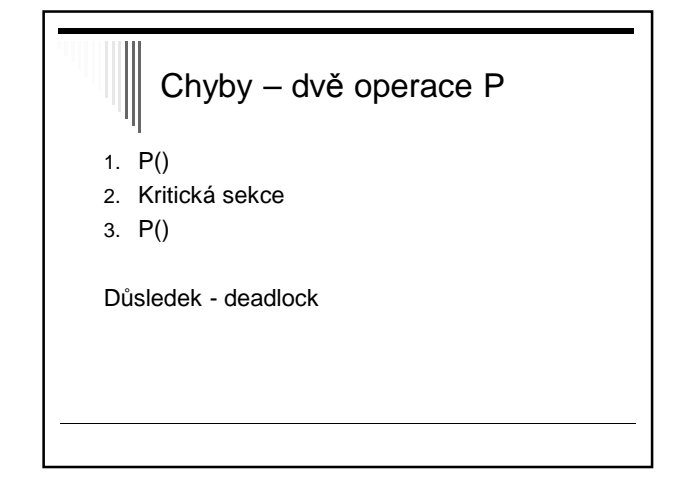

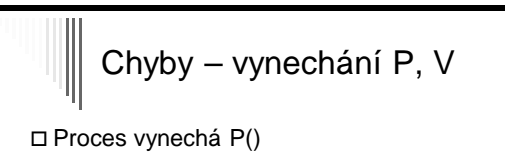

 Proces vynechá V() Vynechá obě

Důsledek – porušení vzájemného vyloučení nebo deadlock

# Monitory

- Snaha najít primitiva vyšší úrovně, která zabrání části potenciálních chyb
- Hoare (1974) a Hansen (1973) nezávisle na sobě navrhli vysokoúrovňové synchronizační primitivum nazývané monitor
- Odlišnosti v obou návrzích

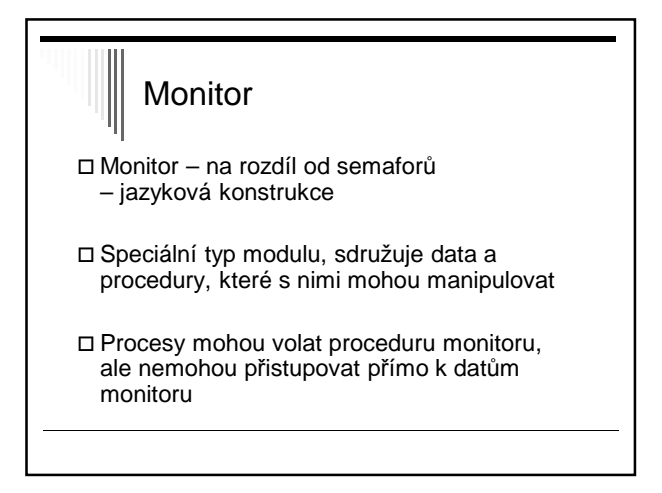

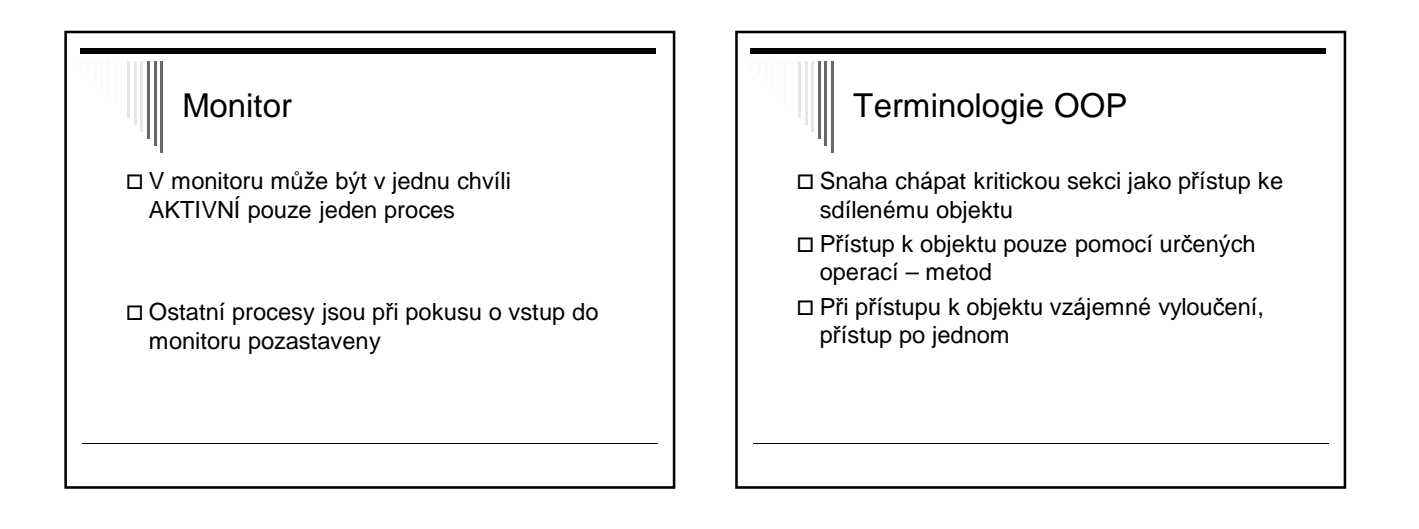

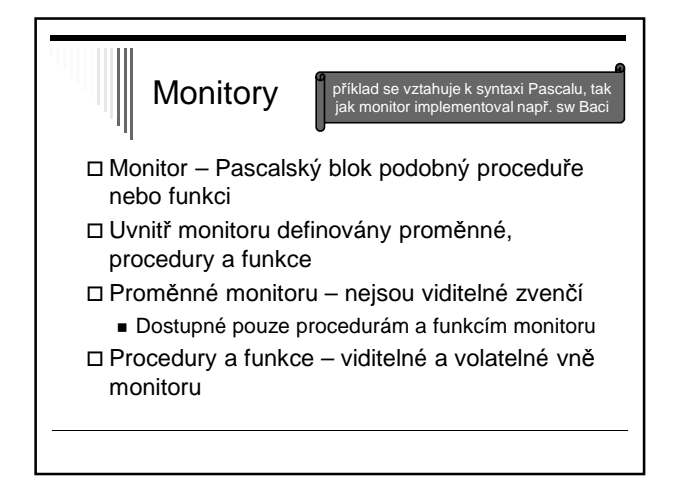

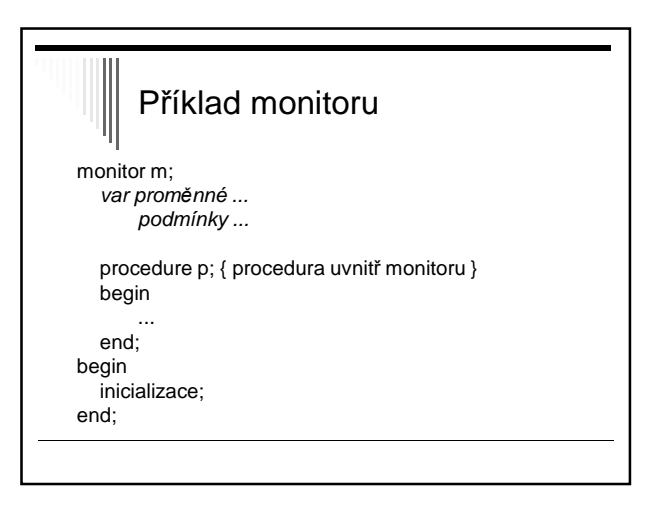

#### Příklad

Použití pro vzájemné vyloučení

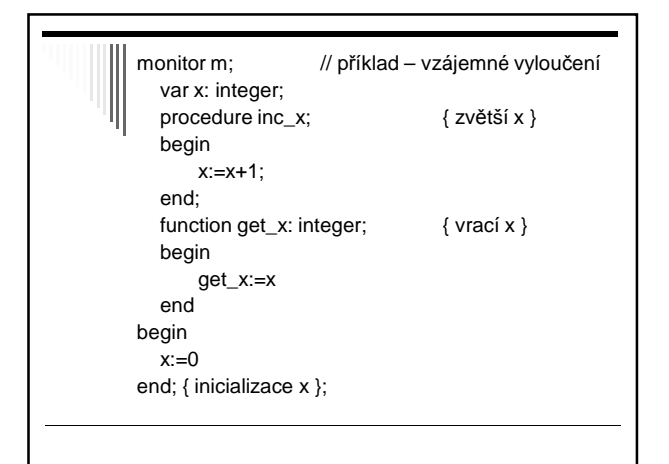

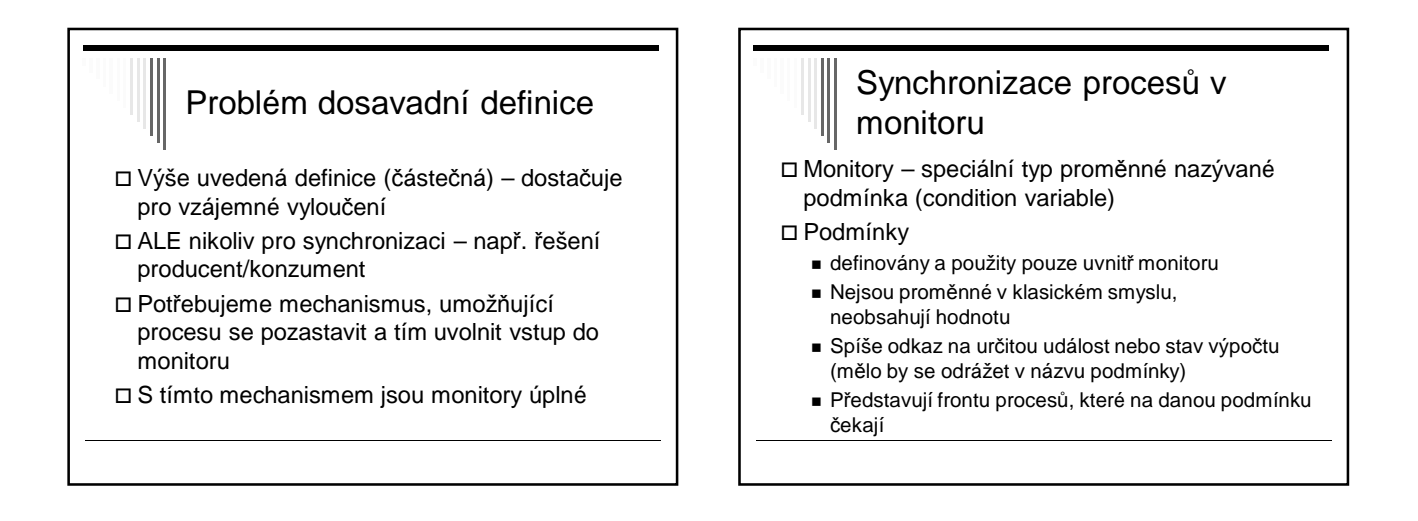

### Operace nad podmínkami

Definovány 2 operace – wait a signal

#### **C.wait**

Volající bude pozastaven nad podmínkou C

 Pokud je některý proces připraven vstoupit do monitoru, bude mu to dovoleno

# Operace nad podmínkami

#### **C.signal**

- Pokud existuje 1 a více procesů pozastavených nad podmínkou C, reaktivuje jeden z pozastavených procesů, tj. bude mu dovoleno pokračovat v běhu uvnitř monitoru
- Pokud nad podmínkou nespí žádný proces, nedělá nic ☺
	- Rozdíl oproti semaforové operaci V(sem), která si "zapamatuje", že byla zavolána

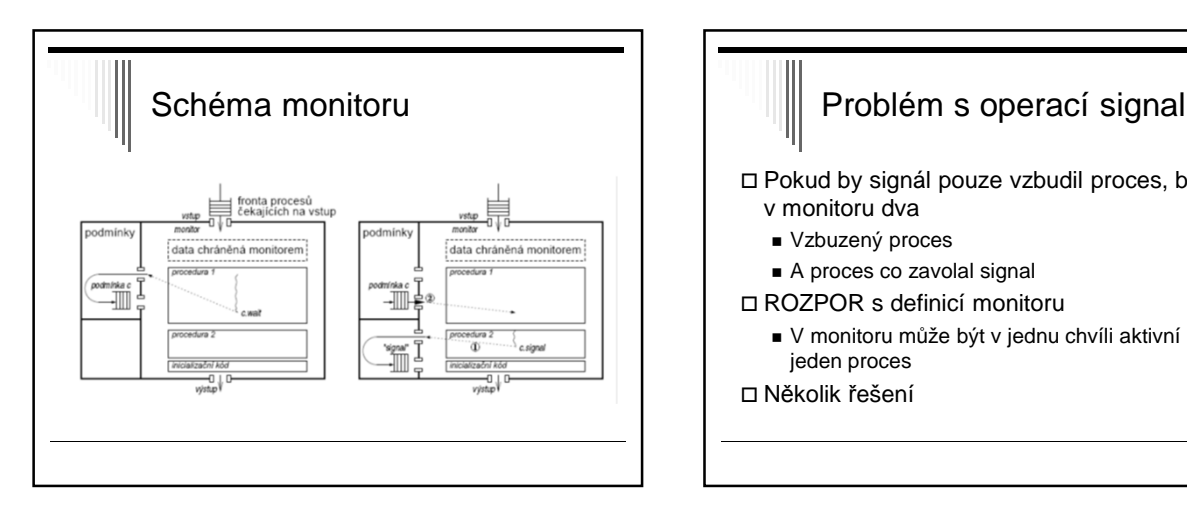

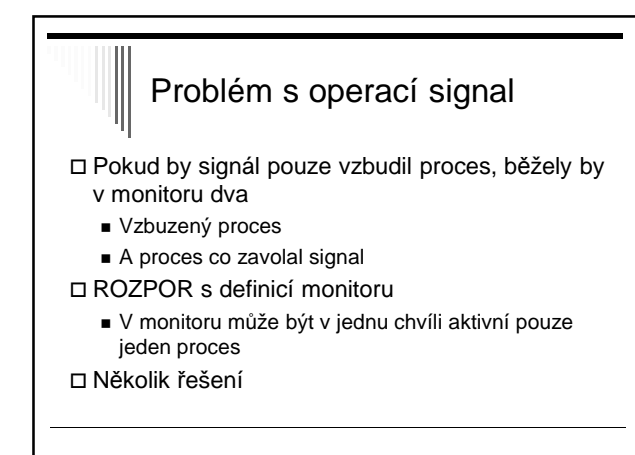

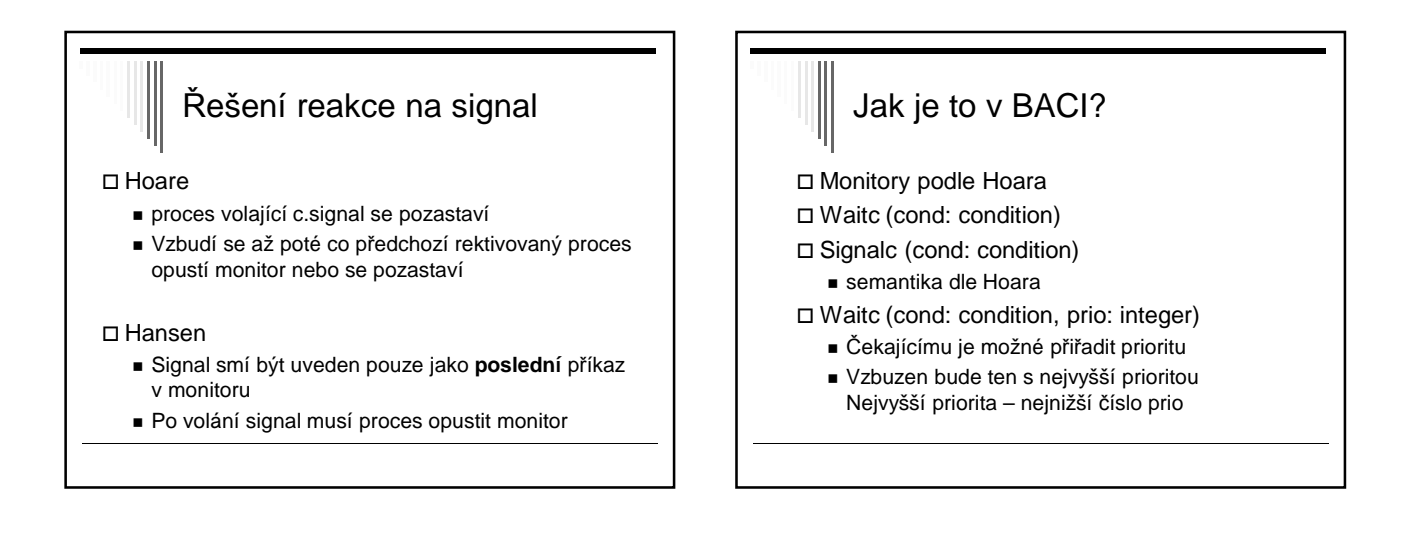

#### Monitory v jazyce Java

- Existují i jiné varianty monitorů, např. zjednodušené monitory s primitivy wait a notify v jazyce Java a dalších
- S každým objektem je sdružen monitor, může být i prázdný
- Metoda nebo blok patřící do monitoru označena klíčovým slovem synchronized

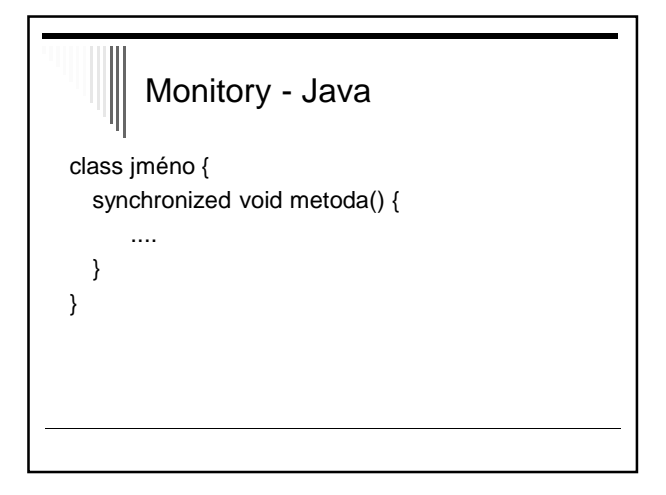

#### Monitory - Java

- S monitorem je sdružena jedna podmínka, metody:
- wait() pozastaví volající vlákno
- notify() označí jedno spící vlákno pro vzbuzení, vzbudí se, až volající opustí monitor (x c.signal, které pozastaví volajícího)
- notifyAll() jako notify(), ale označí pro vzbuzení všechna spící vlákna

# Monitory - Java

- Pozn. Jde vlastně o třetí řešení problému, jak ošetřit volání signal
- Čekající může běžet až poté, co proces volající signál opustí monitor

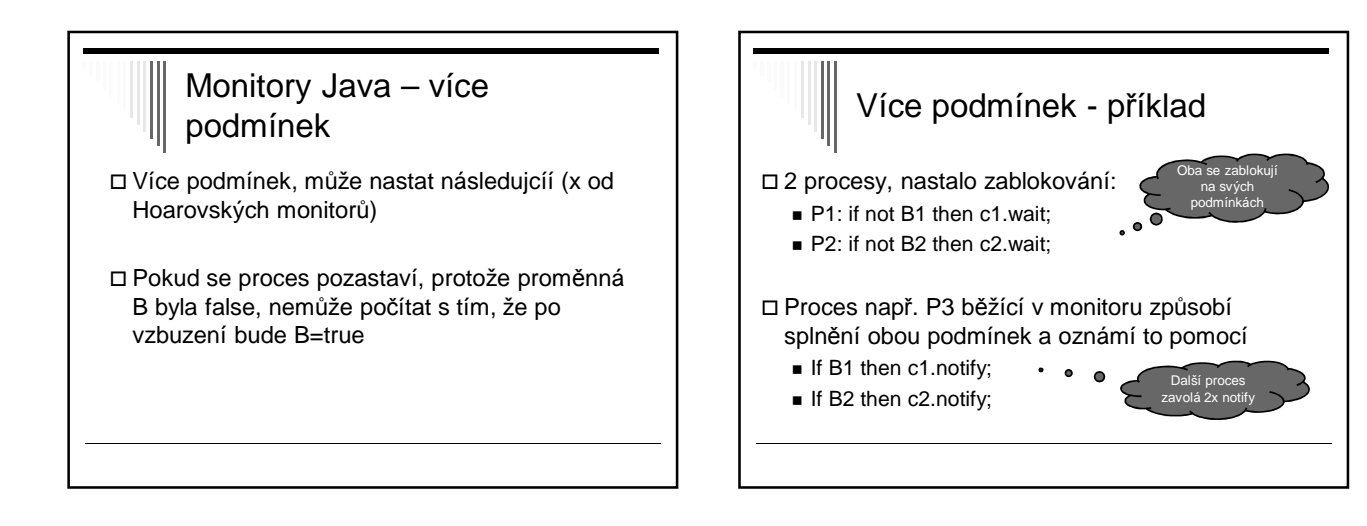

### Více podmínek - příklad Po opuštění monitoru se vzbudí P1 Proces1 způsobí, že B2=false Po vzbuzení P2 bude B2 false, i když by logicky předpokládal, že tomu tak není Volání metody wait by mělo být v cyklu (x od Hoarovskych) While not B do c.wait;

# Java – volatile proměnné poznámka Vlákno v Javě si může vytvořit soukromou pracovní kopii sdílené proměnné

- Zapíše zpět do sdílené paměti pouze při vstupu/výstupu z monitoru
- Pokud chceme zapisovat proměnnou při každém přístupu – deklarovat jako volatile

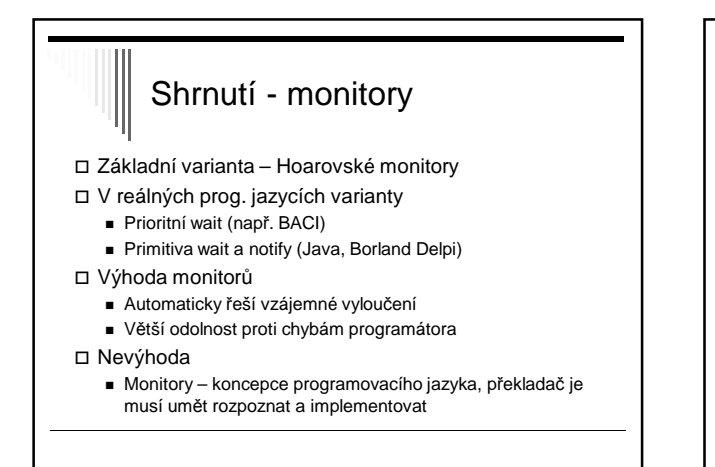

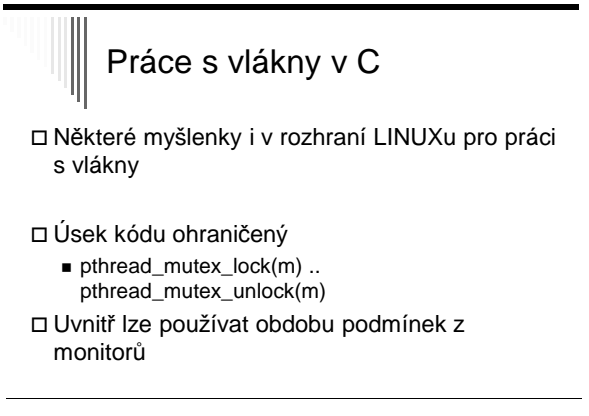

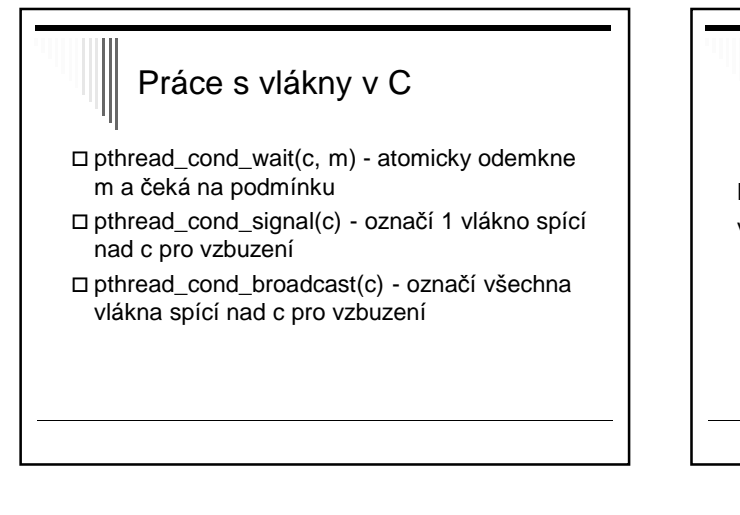

#### Řešení producent/konzument pomocí monitoru

Monitor ProducerConsumer var

- f, e: condition;
- i: integer;

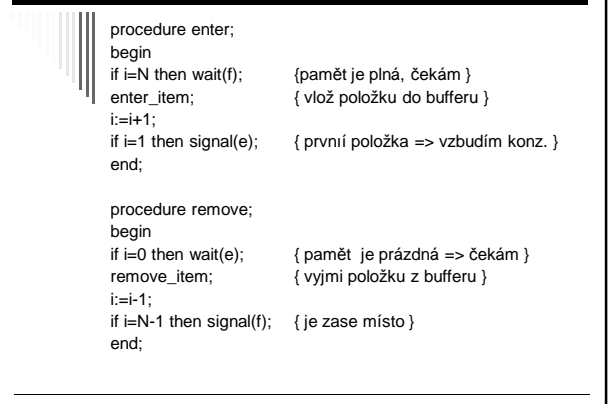

# Inicializační sekce

begin i:=0; { inicializace } end end monitor;

{ A vlastní použití monitoru dále: }

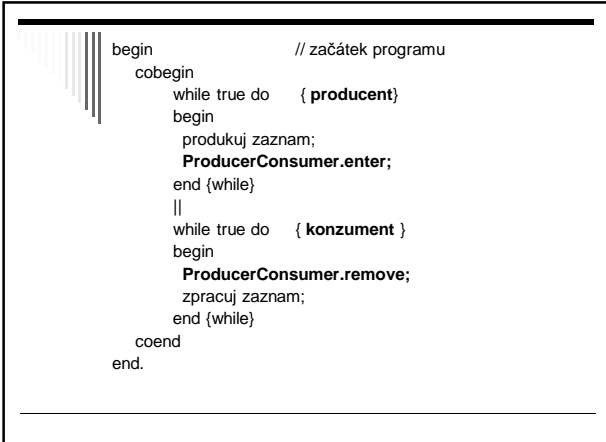

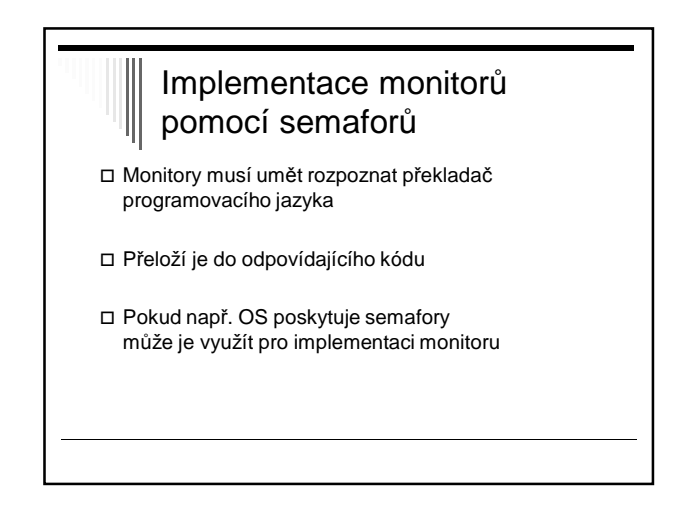

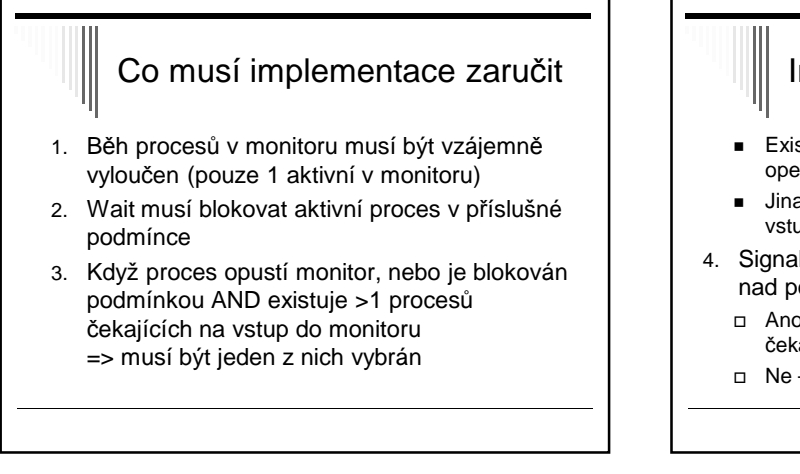

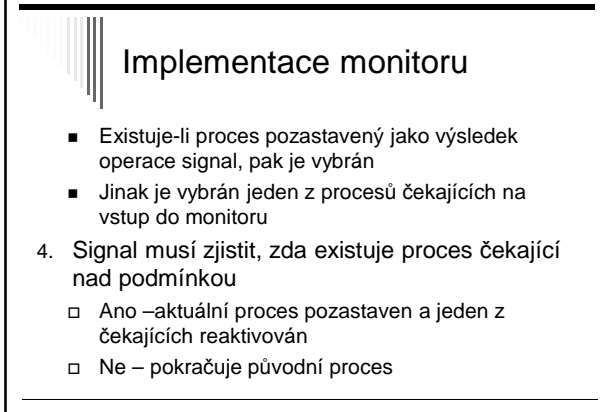

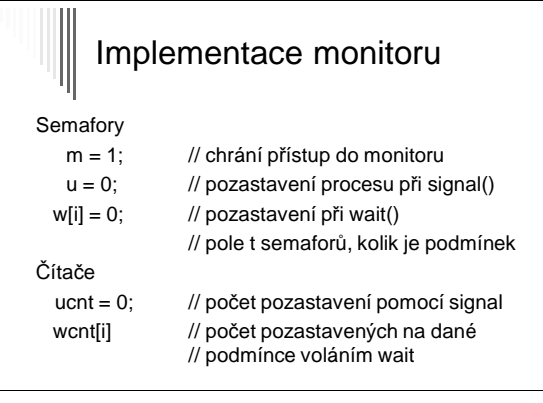

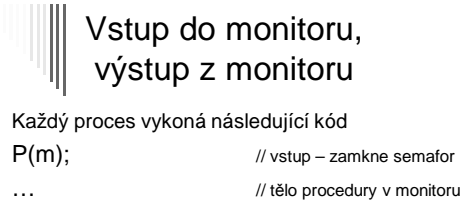

else

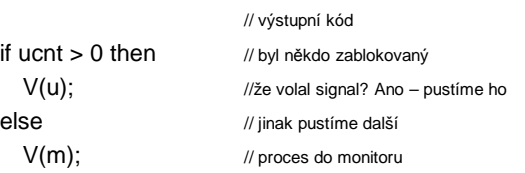

# || Implementace volání c.wait()

wcnt  $[i]$  = wcnt  $[i]$  + 1;  $if ucnt > 0 then$  // někdo bude pokračovat

V(u); // blokovaný na signál

else // nebo ze vstupu

V(m);

P(w[i]); // čekáme na podmínce wcnt  $[i]$  = wcnt  $[i]$  - 1; // čekání skončilo

#### $\begin{array}{c} \hline \end{array}$ Implementace volání c.signal() ucnt = ucnt + 1; If wcnt  $[i] > 0$  then // někdo čekal nad ci begin V(W[i]); // pustíme čekajícího P(u); // sami čekáme end; ucnt = ucnt-1; // čekání skončilo

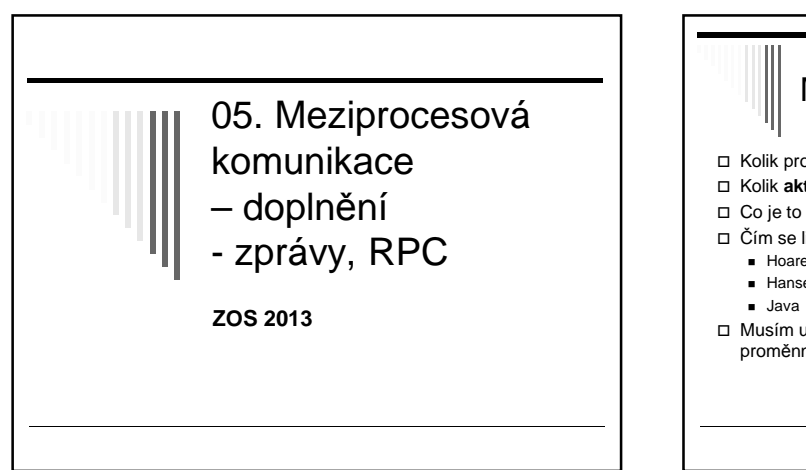

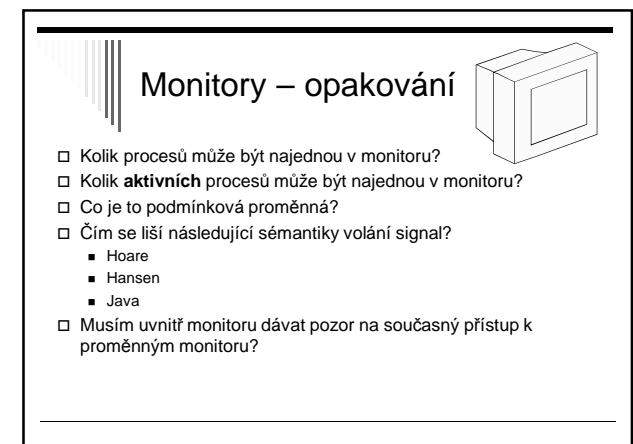

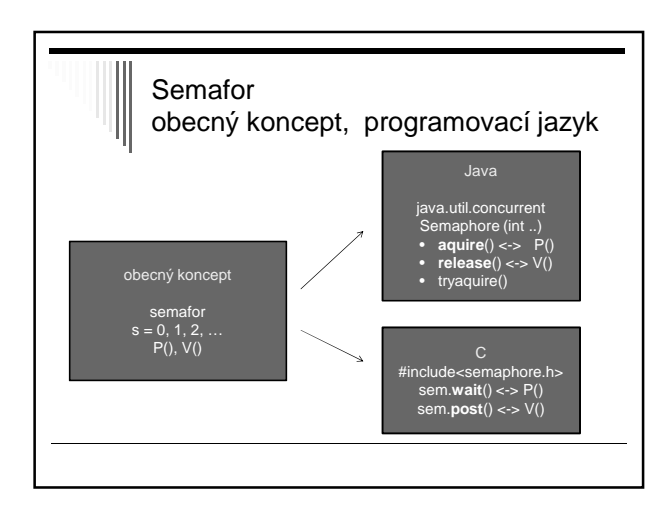

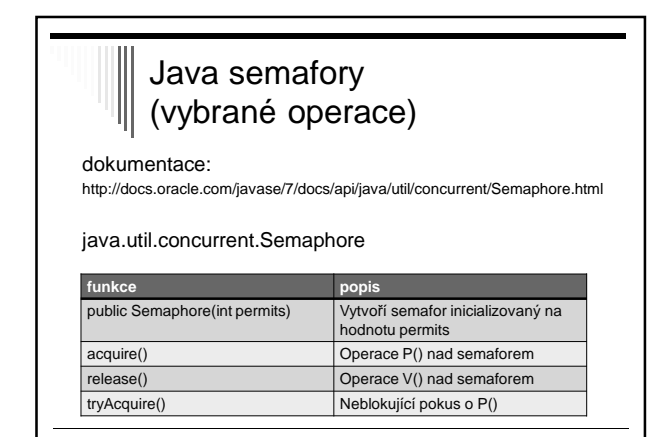

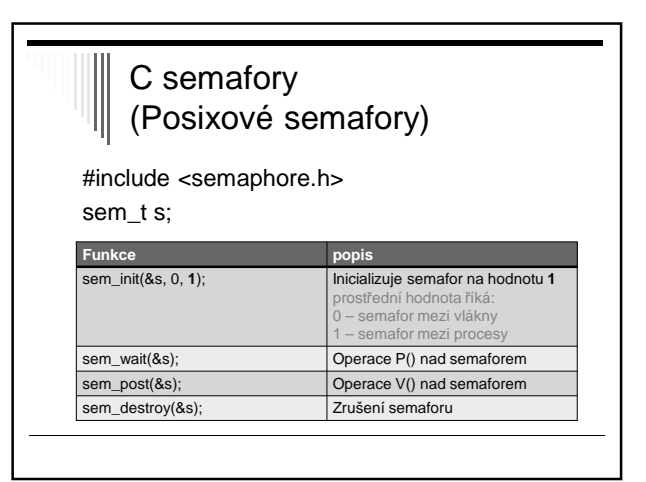

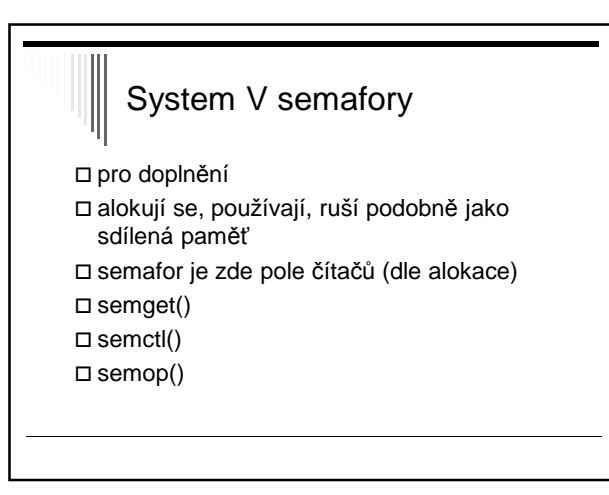

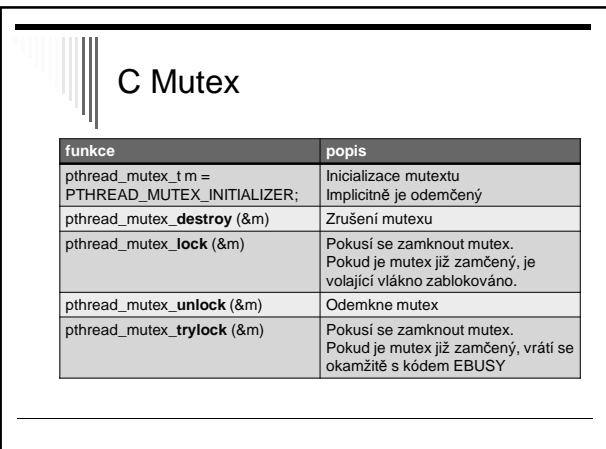

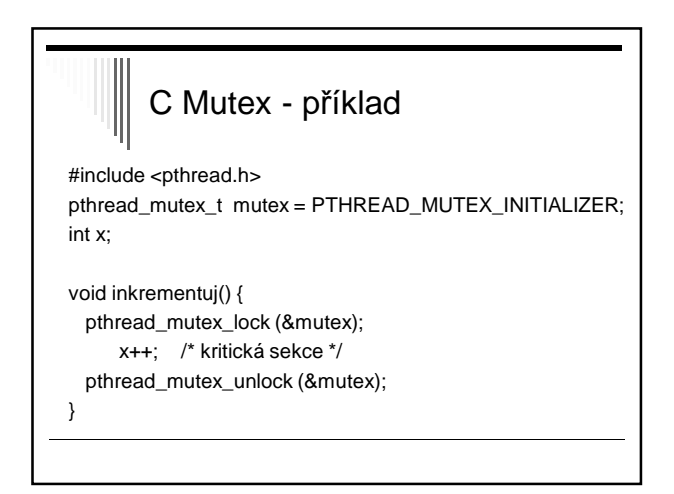

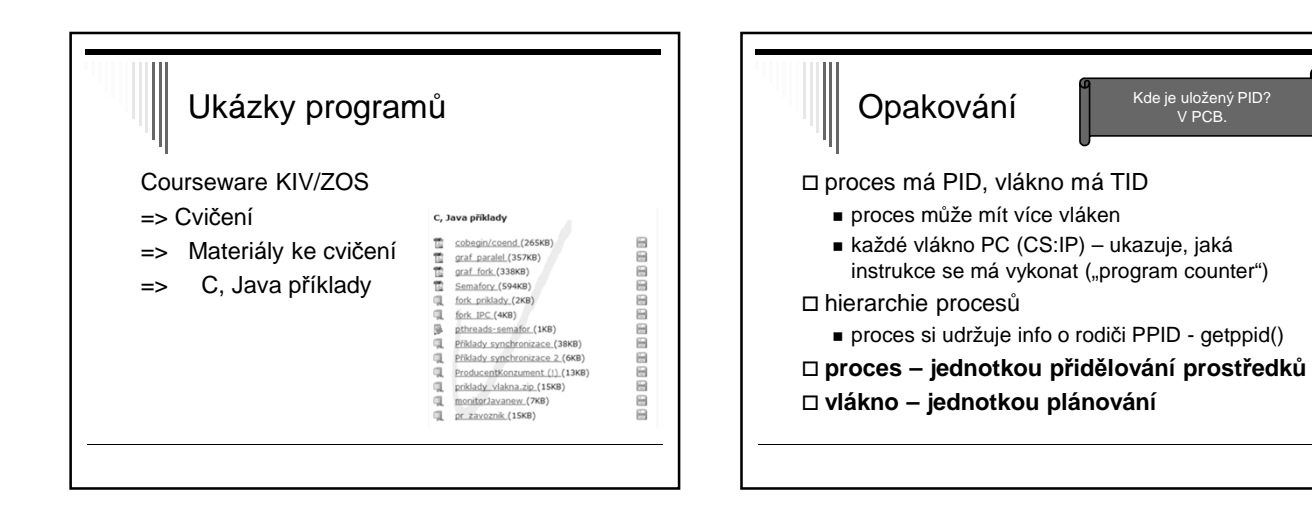

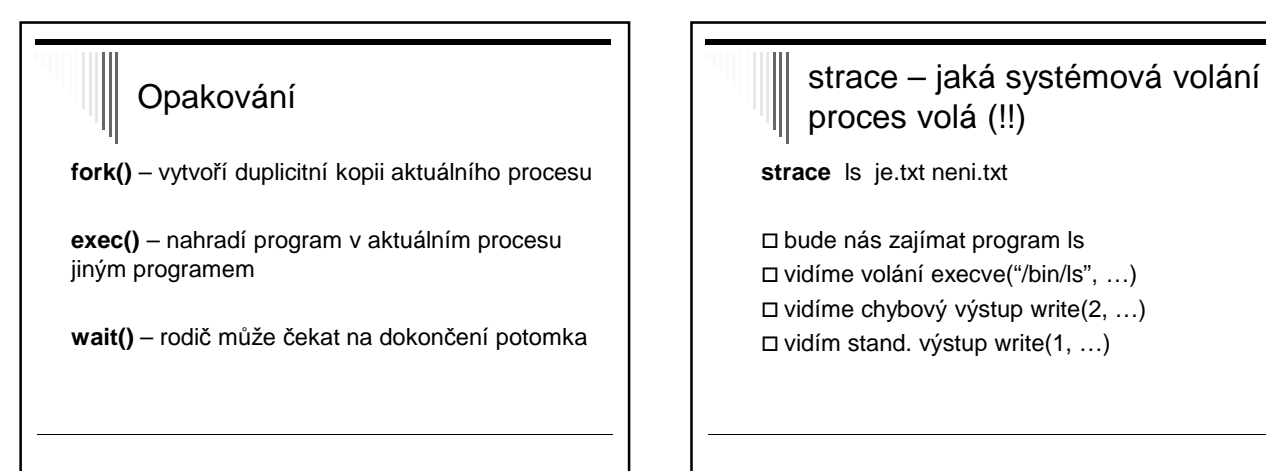

#### Meziprocesová komunikace

- Předávání zpráv
- □ Primitiva send, receive
- Mailbox, port
- RPC
- Ekvivalence semaforů, zpráv, …
- Bariéra, problém večeřících filozofů

#### Meziprocesová komunikace

Procesy mohou komunikovat:

- Přes sdílenou paměť (předpoklad: procesy na stejném uzlu)
- Zasíláním zpráv (na stejném uzlu i na různých uzlech)

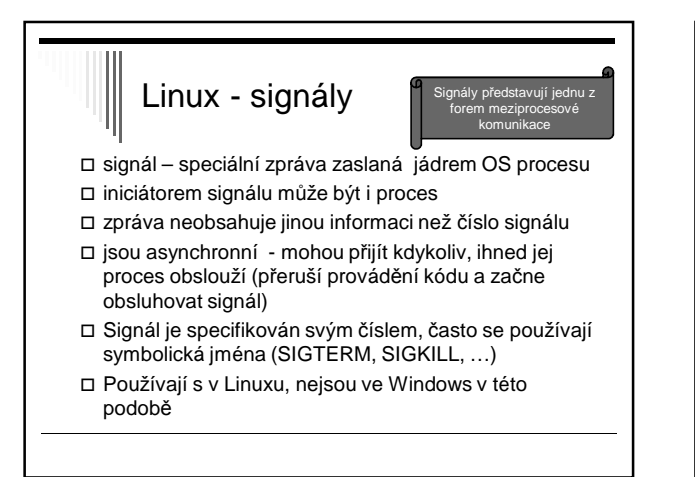

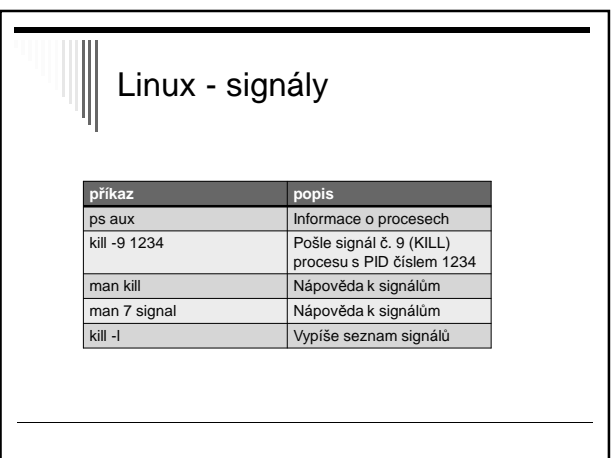

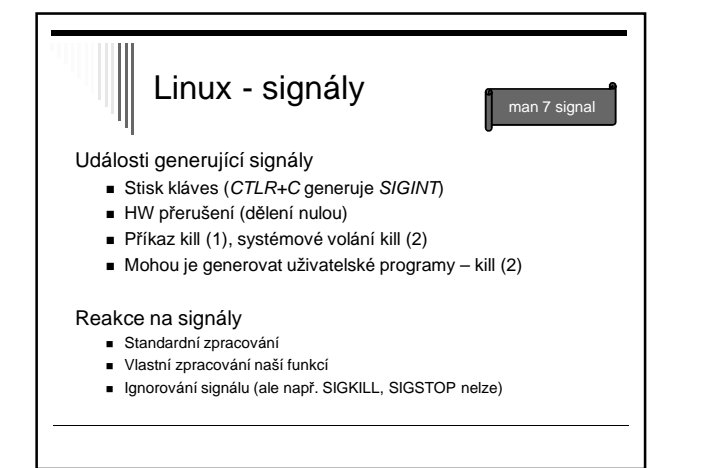

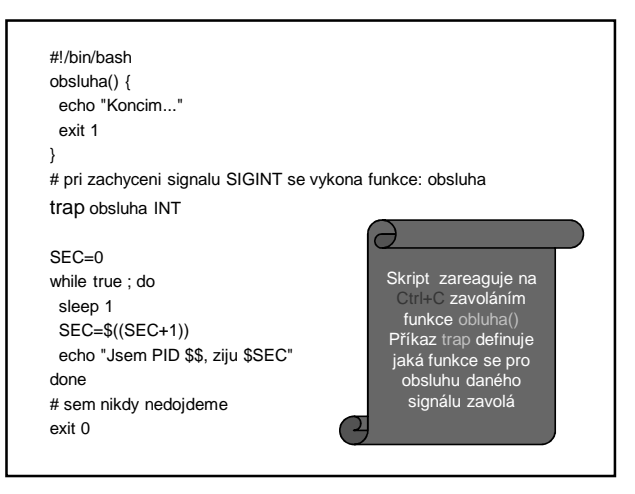

#### Linux – využití signálu při ukončení práce OS

Vypnutí počítače:

INIT: Sending all processes the TERM signal INIT: Sending all processes the KILL signal

Proces init pošle všem podřízeným signál TERM => tím žádá procesy o ukončení a dává jim čas učinit tak korektně Po nějaké době pošle signál KILL, který nelze ignorovat a způsobí ukončení procesu.

#### Přehled vybraných signálů **SIGTERM**  $\bar{z}$ ádost o ukončení proc SIGSEGV Porušení segmentace paměti SIGABORT Přerušení procesu SIGHUP **Odříznutí od terminálu (nohup ignoru.) SIGKILL** Bezpodmínečné zrušení procesu

SIQQUIT Ukončení terminálové relace procesu SIGINT Přerušení terminálu (CTRL+C) SIGILL Neplatná instrukce

**SIGCONT** Navrácení z pozastavení procesu **SIGSTOP** Pozastavení procesu (CTRL+Z) SIGINT Ukončení procesu na popředí

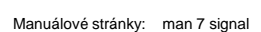

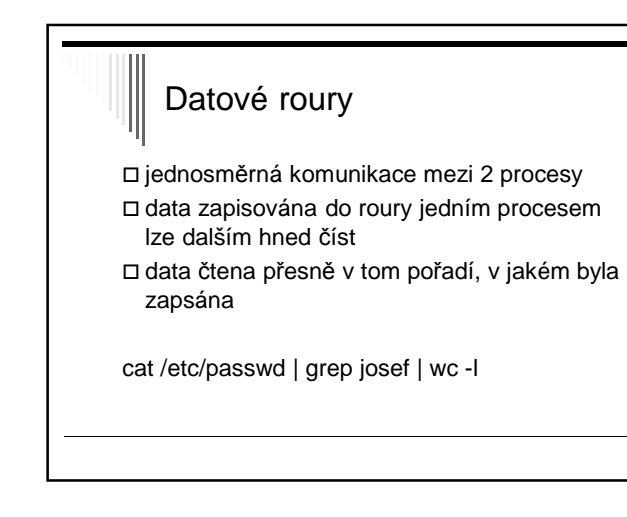

# Datové roury

systémové volání pipe:

int pipe (int filedes[2]) fides[0] .. odsud čteme fides[1] .. sem zapisujeme

# Problém sdílené paměti

Vyžaduje umístění objektu ve sdílené paměti

Někdy není **vhodné**

- Bezpečnost – globální data přístupná kterémukoliv procesu bez ohledu na semafor

- Někdy není **možné**
	- Procesy běží na různých strojích, komunikují spolu po síti

Řešení – předávaní zpráv

# Předávání zpráv – send, receive Zavedeme 2 primitiva:

- □ send (adresát, zpráva) odeslání zprávy
- receive(odesilatel, zpráva) příjem zprávy
- □ Send
	- Zpráva (libovolný datový objekt) bude zaslána adresátovi
- □ Receive
	- Příjem zprávy od určeného odesilatele
	- Přijatá zpráva se uloží do proměnné (dat.struktury) "zpráva"

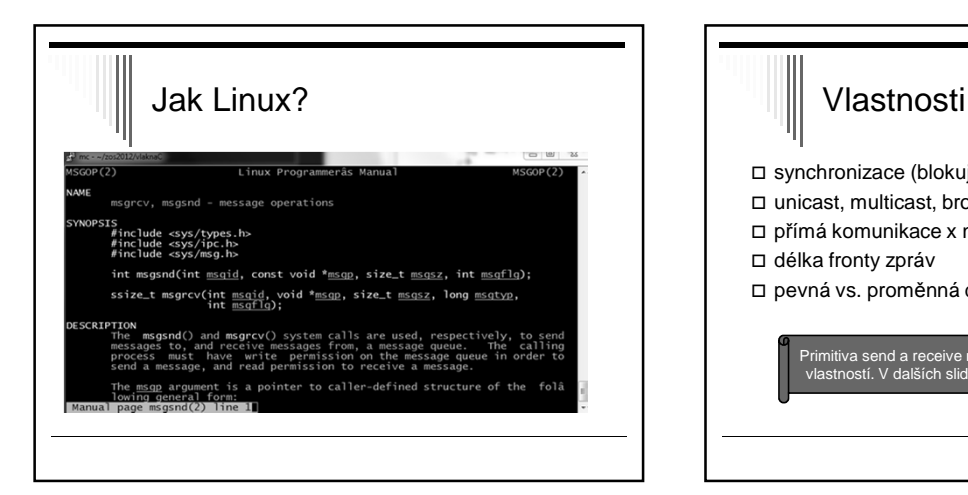

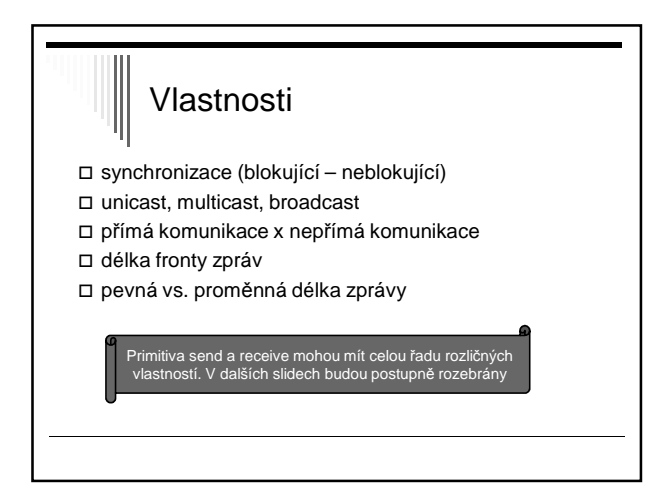

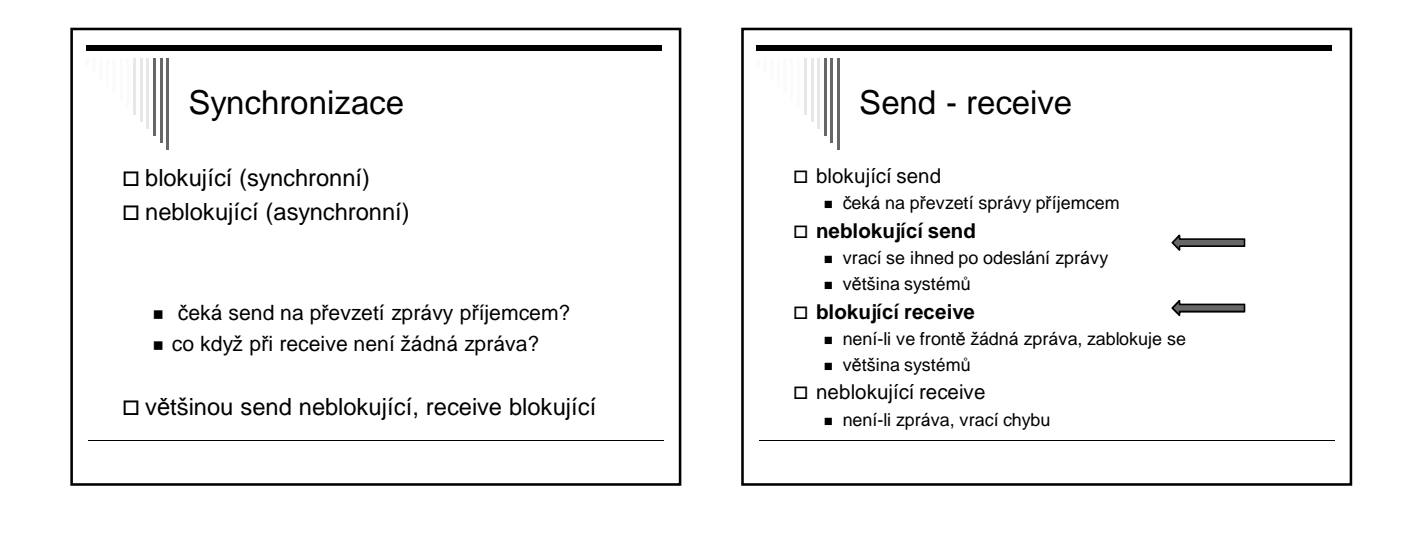

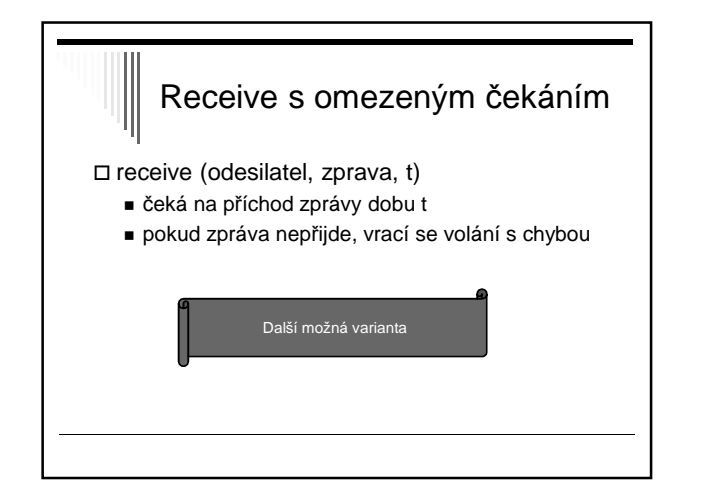

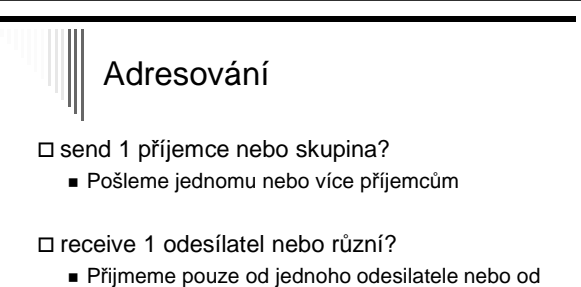

kohokoliv

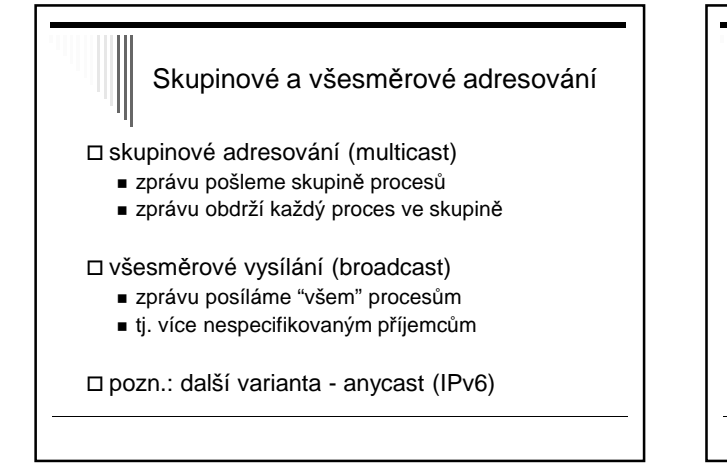

# Poznámky

Většina systémů umožňuje:

 odeslání zprávy skupině procesů příjem zprávy od kteréhokoliv procesu

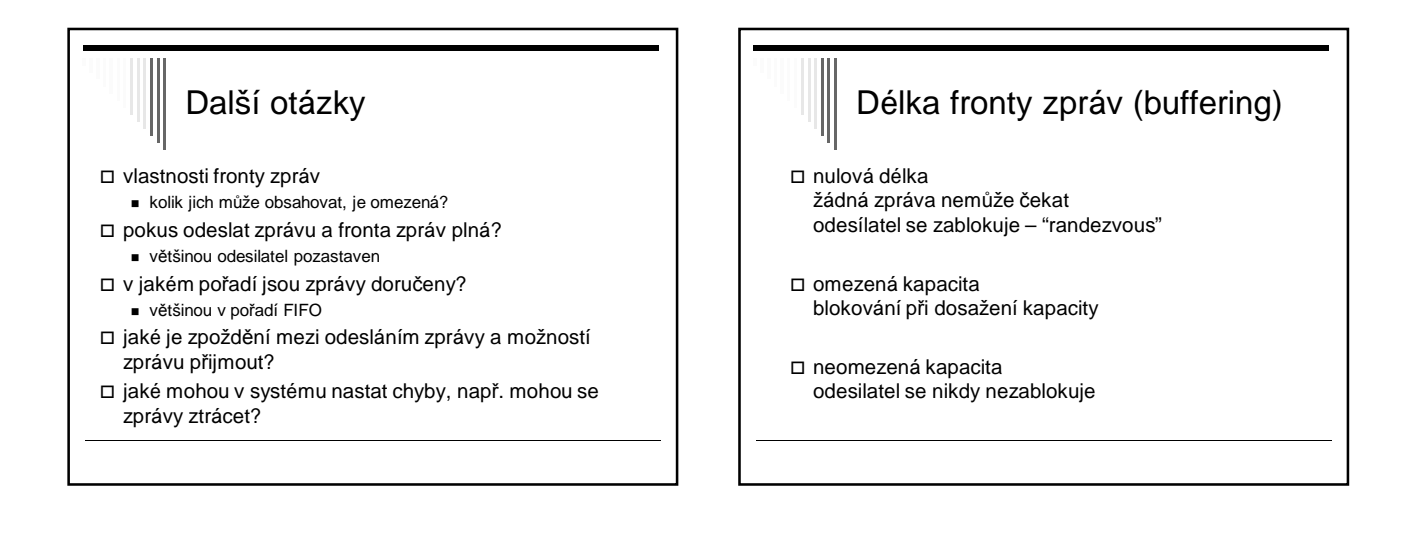

# Poznámka Volbu konkrétního chování primitiv send a receive provádějí návrháři operačního systému

 Některé systémy nabízejí několik alternativních primitiv send a recive s různým chováním

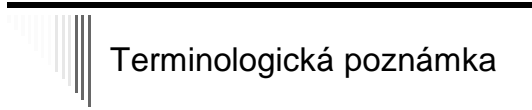

neblokující send

- v některých systémech send, který se vrací ihned – ještě před odesláním zprávy
- odeslání se provádí paralelně s další činností procesu
- používá se zřídka

# Předpoklady pro další text

send je neblokující, receive blokující

- receive umožnuje příjem od libovolného adresáta – receive(ANY,zpráva)
- fronta zpráv dostatečně velká na všechny potřebné zprávy
- zprávy doručeny v pořadí FIFO a neztrácejí se

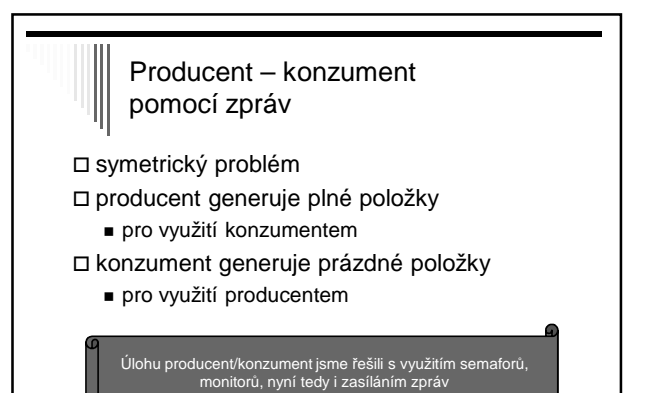

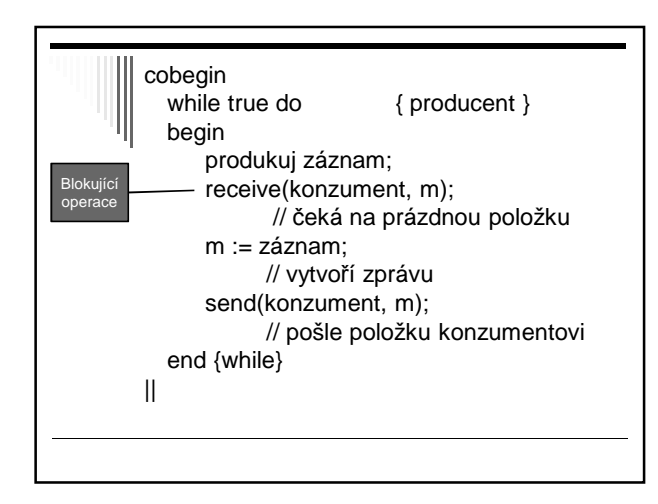

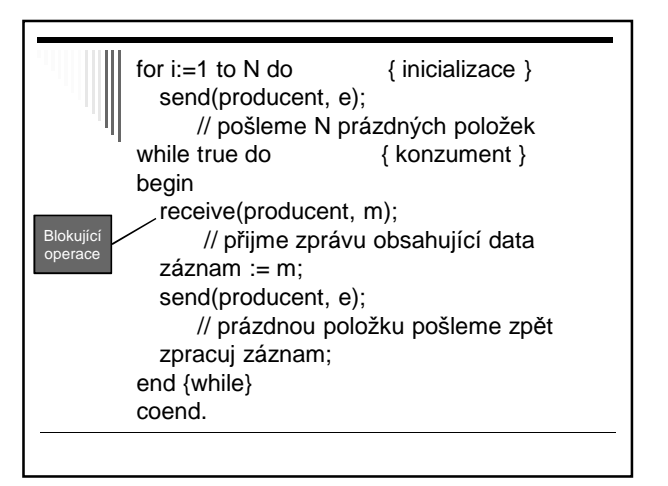

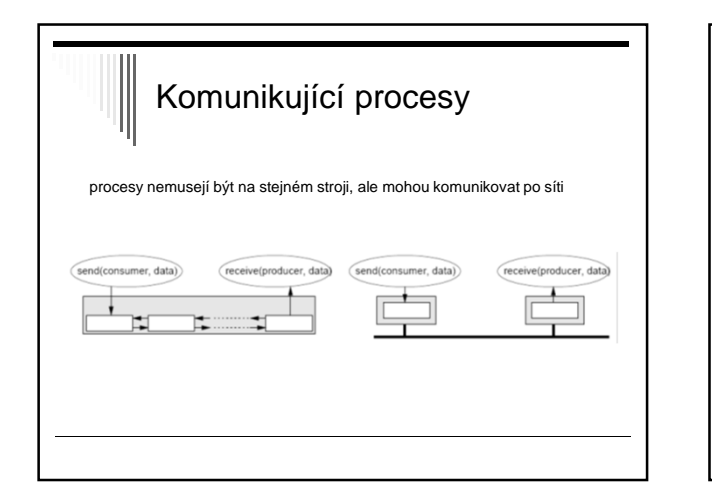

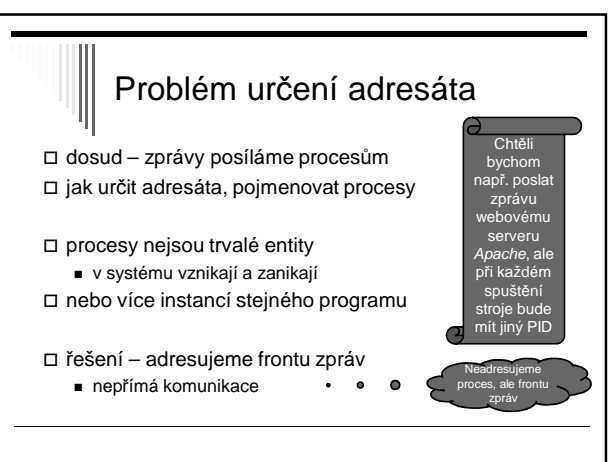

Termíny používané v teorii OS, neplést s pojmem mailbox jak jej běžně znáte

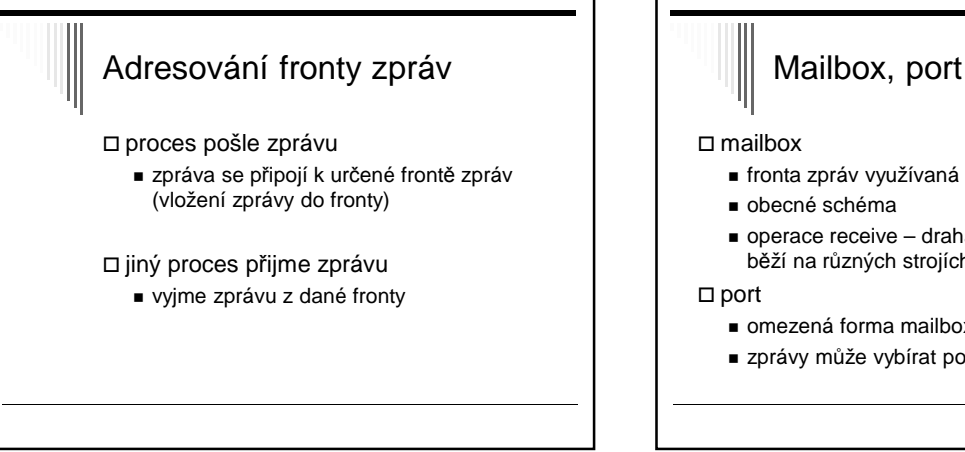

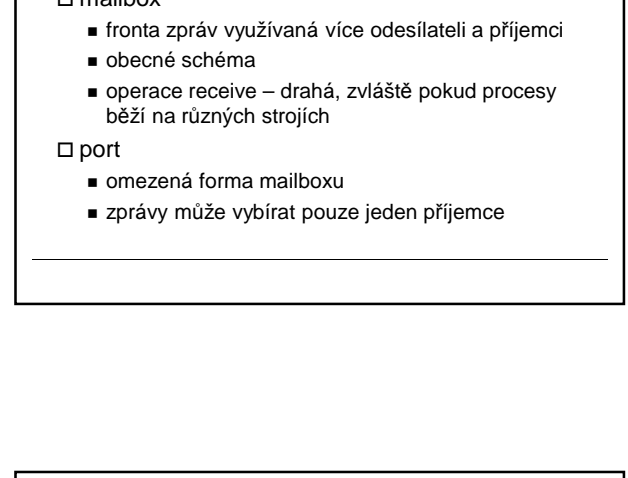

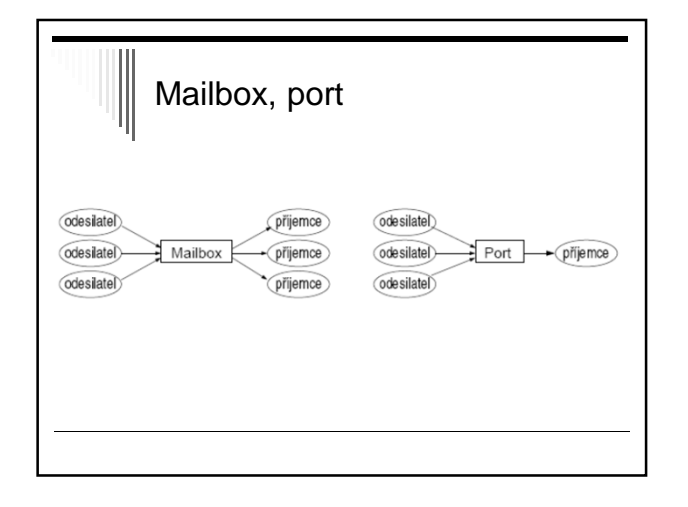

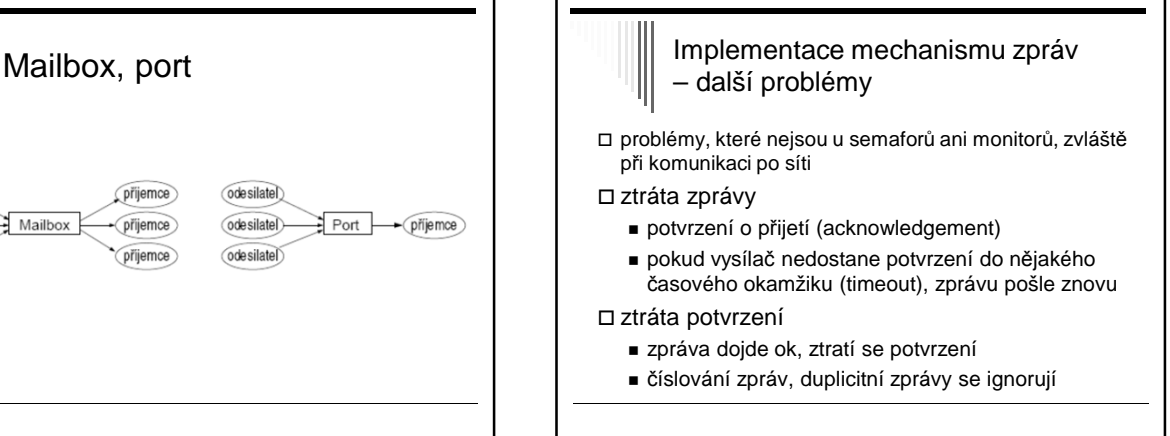

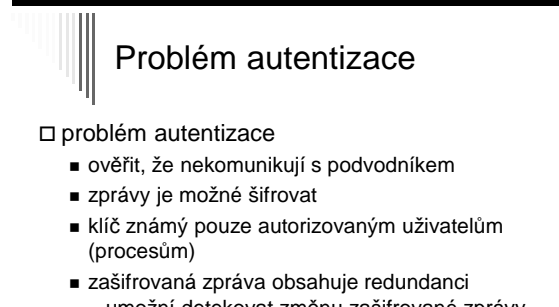

- umožní detekovat změnu zašifrované zprávy
- Pozn. Symetrické a asymetrické šifrování, podpisy zpráv

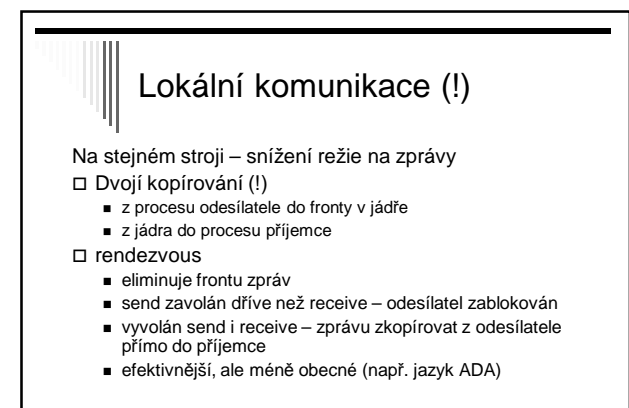

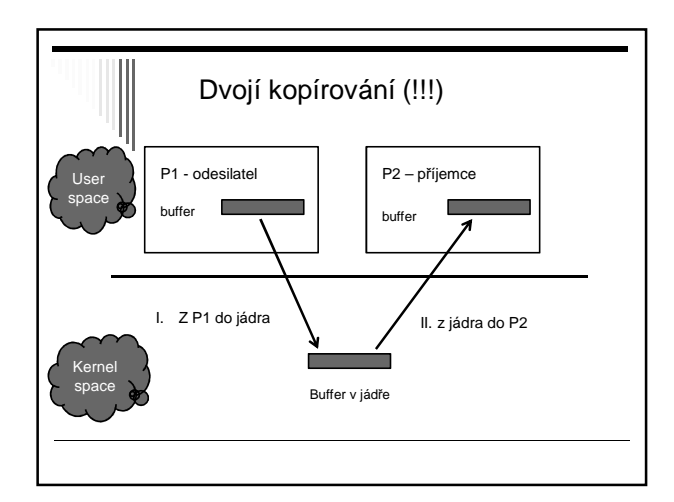

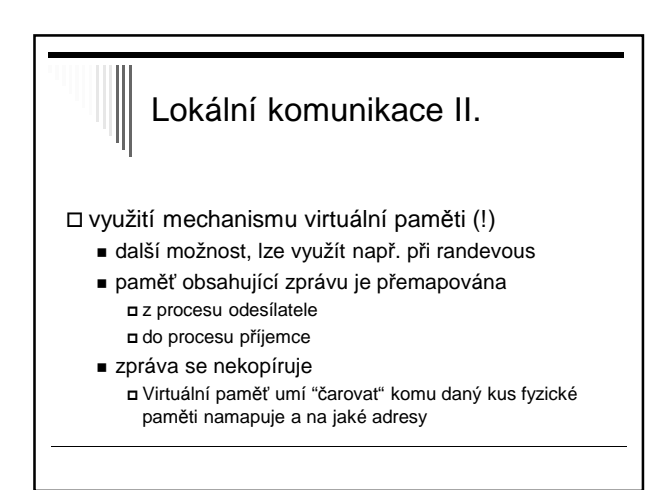

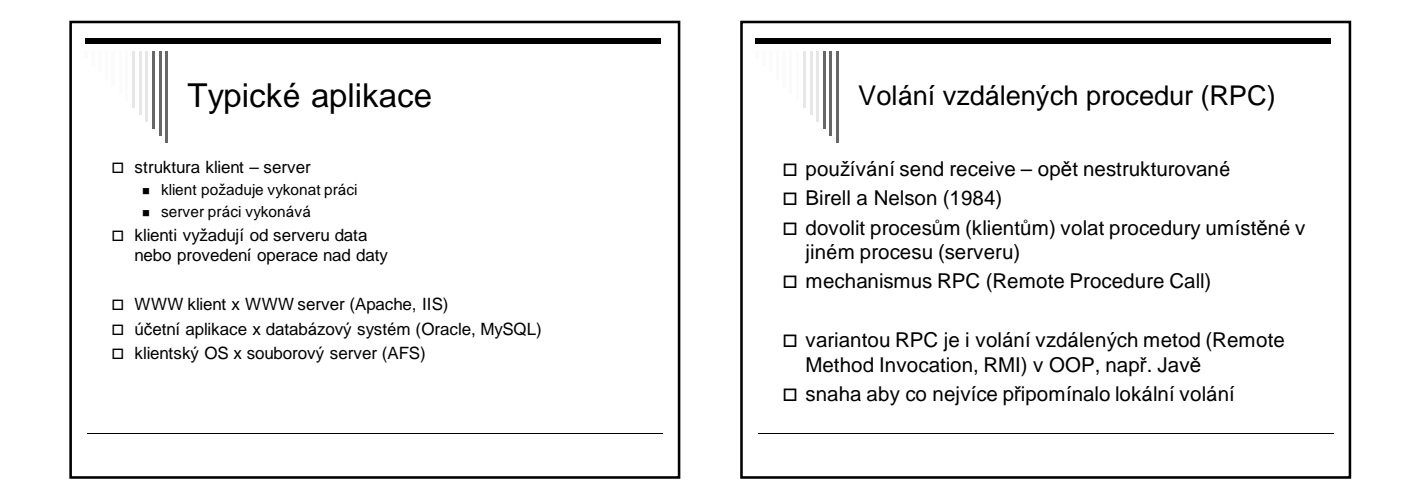

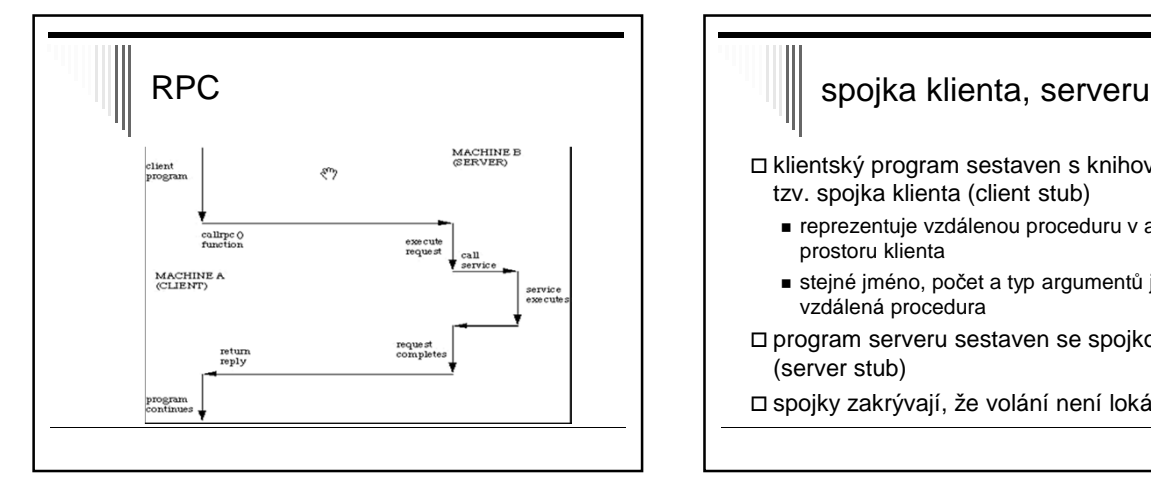

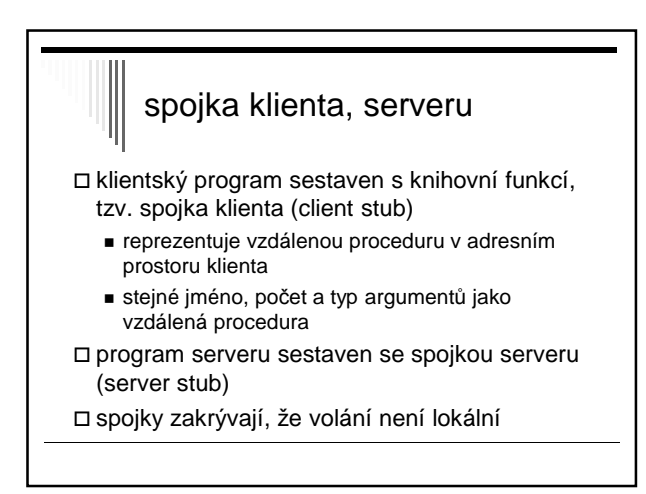
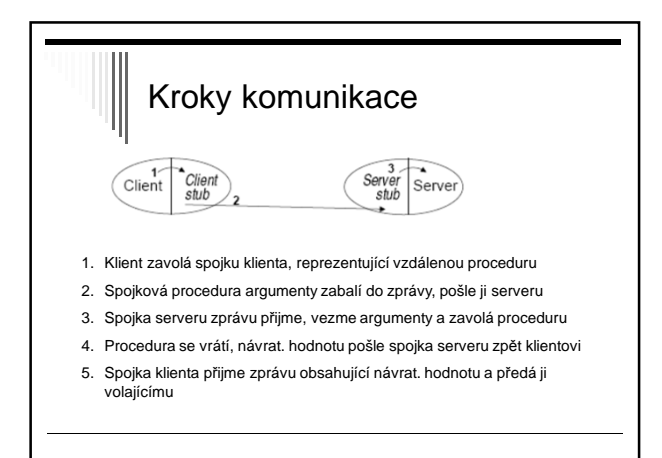

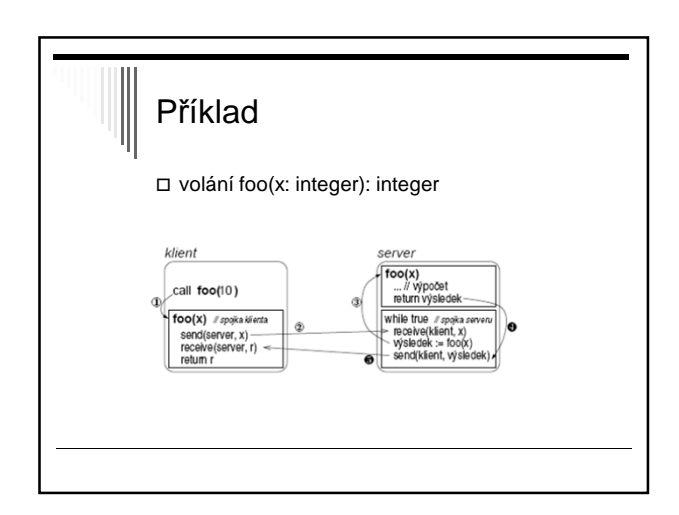

1. Klient volá spojku klienta foo(x) s argumentem x=10. 2. Spojka klienta vytvoří zprávu a pošle jí serveru: procedure foo(x: integer):integer; begin send(server, m); // zpráva obsahuje argument, tj. hodnotu "10" 3. Server přijme zprávu a volá vzdálenou proceduru: receive(klient, x); // spojka přijme zprávu, tj. hodnotu "10" vysledek = foo(x); // spojka volá fci foo(10) 4. Procedura foo(x) provede výpočet a vrátí výsledek. 5. Spojka serveru výsledek zabalí do zprávy a pošle zpět spojce klienta: send(klient, výsledek); 6. Spojka klienta výsledek přijme, vrátí ho volajícímu (jako kdyby ho spočetla sama): receive(server, výsledek); foo = výsledek; return; rozlišeny číslem Na serveru: while true do begin ... end

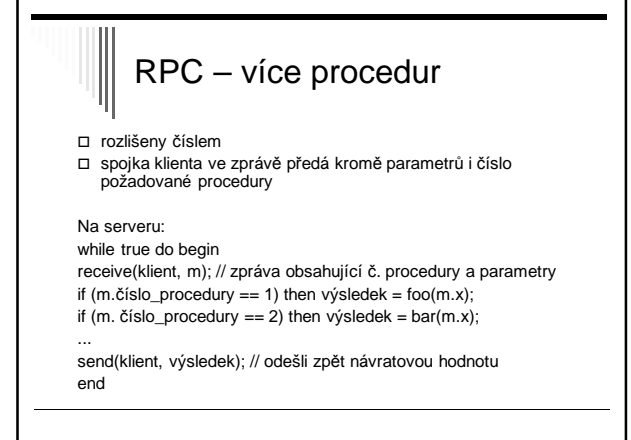

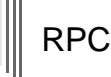

dnes nejpoužívanější jazyková konstrukce pro implementaci distribuovaných systémů a programů bez explicitního předávání zpráv

DCE RPC, Java RMI, CORBA

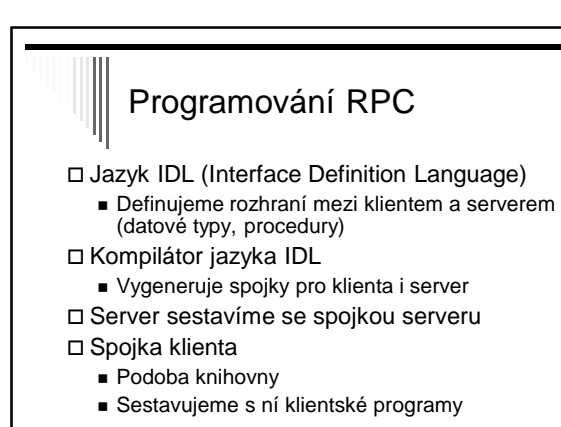

# Problémy RPC

Parametry předávané odkazem

- Klient a server různé adresní prostory
- Odeslání ukazatele nemá smysl
- Pro jednoduchý datový typ, záznam, pole trik
- Spojka klienta pošle odkazovaná data spojce serveru
- Spojka serveru vytvoří nový odkaz na data atd. Modifikovaná data pošle zpátky na klienta
- Spojka klienta přepíše původní data
- 
- Globální proměnné
	- Použití není možné x lokálních procedur

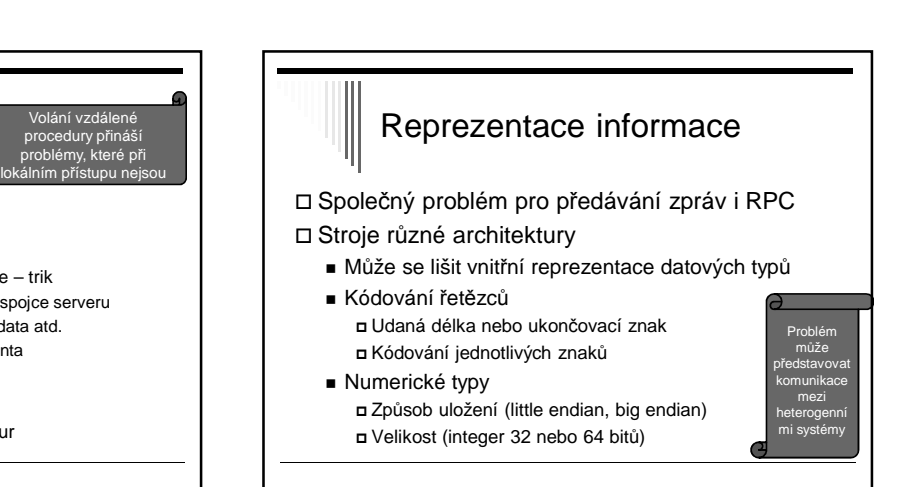

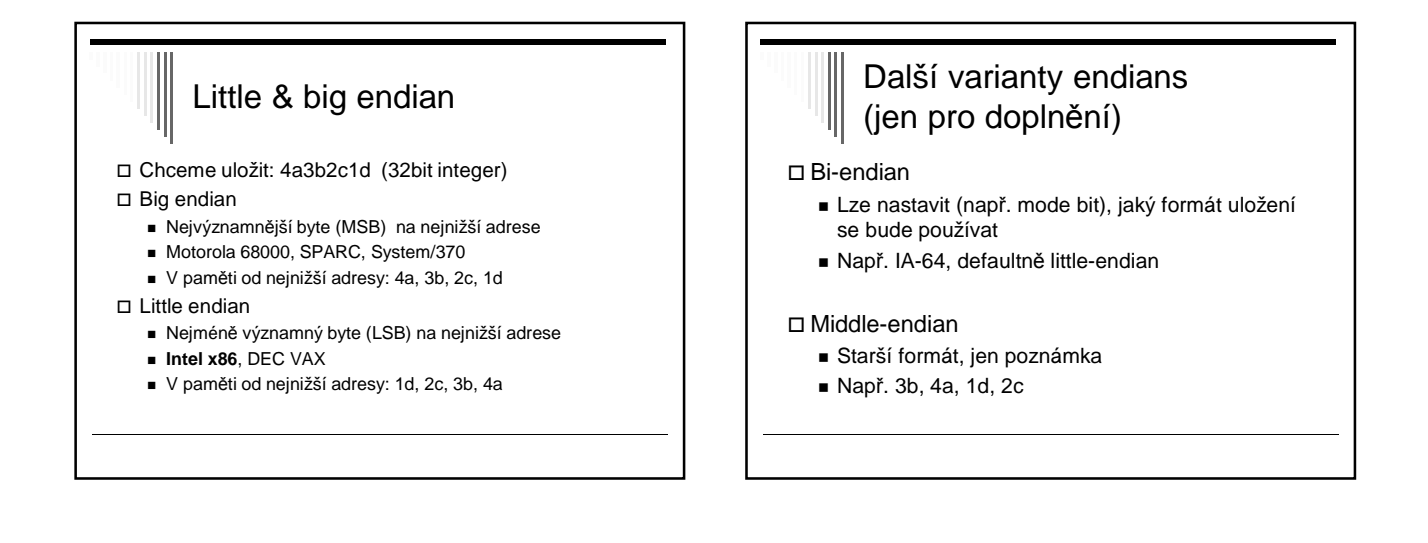

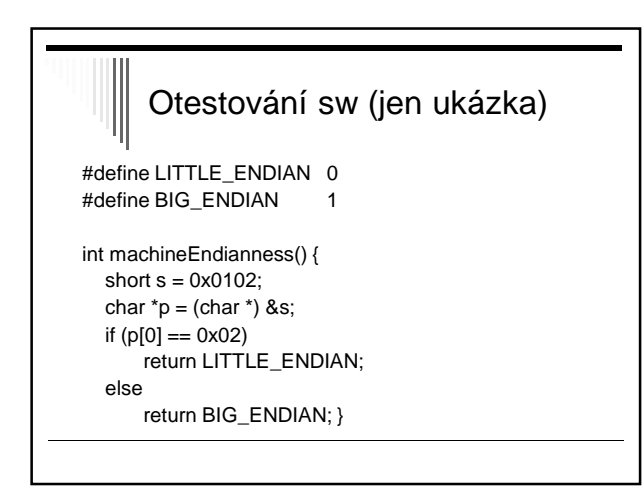

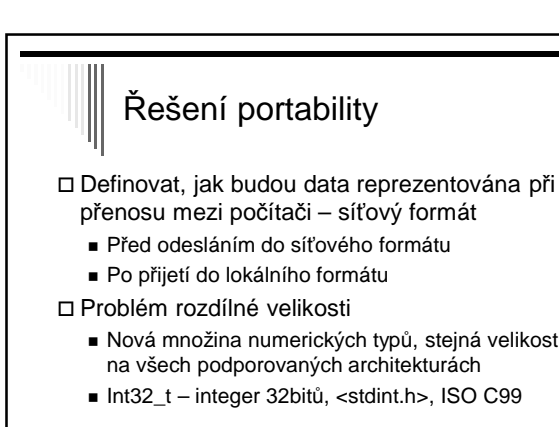

## Síťový formát (jen pro doplnění)

TCP/IP

- Network byte order (big endian)
- Celé číslo nejvýznamější byte jako první (MSB)

□ Konverzní funkce např. <netinet/in.h>

- □ htonl, htons
- □ ntohl, ntohs
- ("host to net, net to host, short/long)

# Sémantika volání RPC lokální volání fce – právě jednou vzdálené volání - chyba při síťovém přenosu (tam, zpět) - chyba při zpracování požadavku na serveru - klient neví, která z těchto chyb nastala

- volající havaruje po odeslání zprávy před získáním výsledku

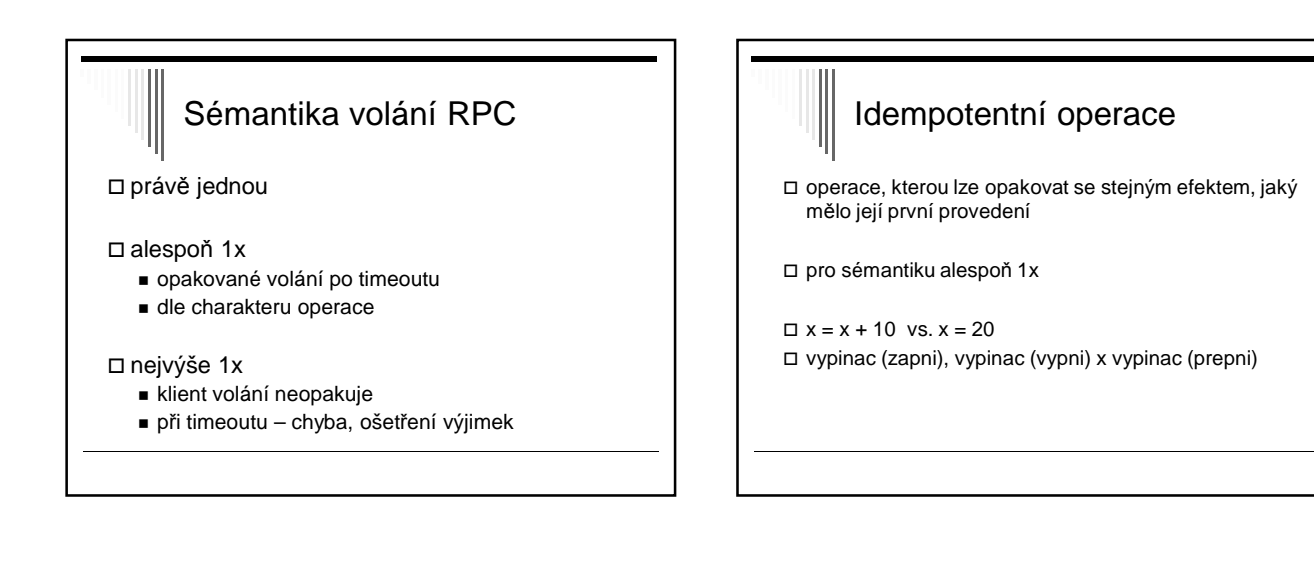

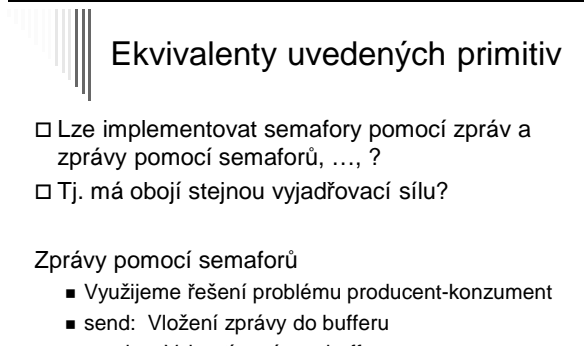

■ receive: Vyjmutí zprávy z bufferu

# Semafor pomocí zpráv

Semafory pomocí zpráv

Pomocný synchronizační proces (SynchP)

- Pro každý semafor udržuje čítač (hodnotu semaforu)
- A seznam blokovaných procesů

Operace P a V

- Jako funkce, které provedou odeslání požadavku
- Poté čekají na odpověď pomocí receive
- SynchP v jednom čase jeden požadavek - Tím zajištěno vzájemné vyloučení

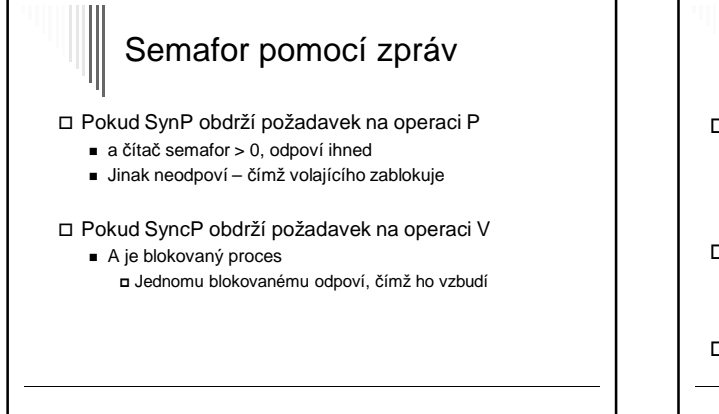

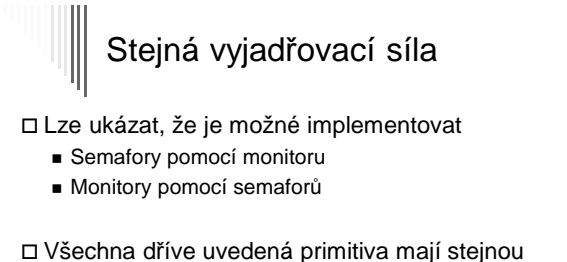

□ Platí to i o mutexech? Ano, někdy..

vyjadřovací sílu

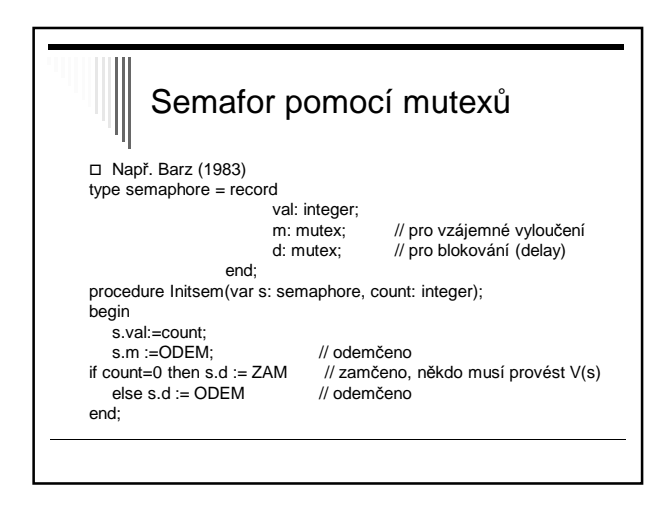

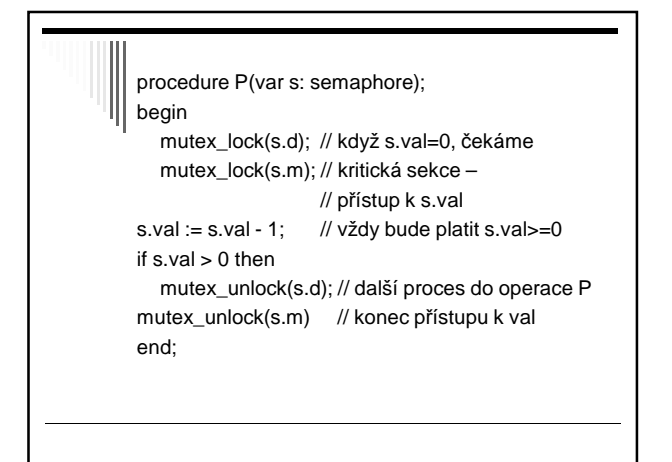

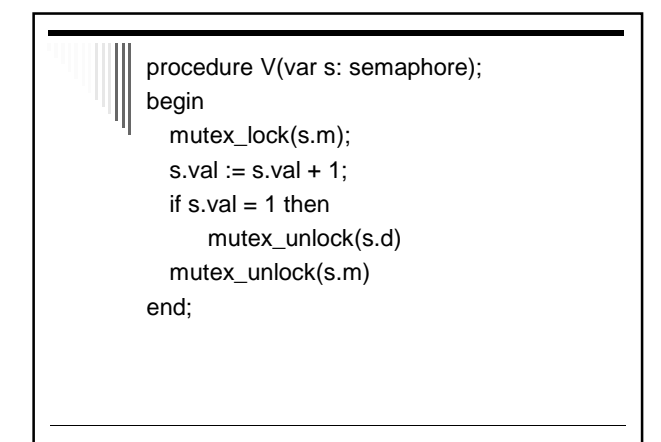

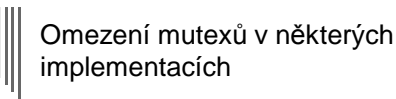

Z důvodů efektivity někdy omezení mutexů: Mutex smí odemknout pouze vlákno, které

- předtím provedlo jeho uzamknutí (POSIX.1)
	- Nelze použít pro implementaci obecných semaforů
	- Potom slabší než výše uvedená primitiva

# Bariéry

- Synchronizační mechanismus pro skupiny procesů
- Použití ve vědecko-technických výpočtech
- Aplikace skládá se z fází
	- Žádný proces nesmí do následující fáze
- dokud všechny procesy nedokončily fázi předchozí Na konci každé fáze – synchronizace na bariéře
	- Volajícího pozastaví
	-
- Dokud všechny procesy také nezavolají barrier Všechny procesy opustí bariéru současně

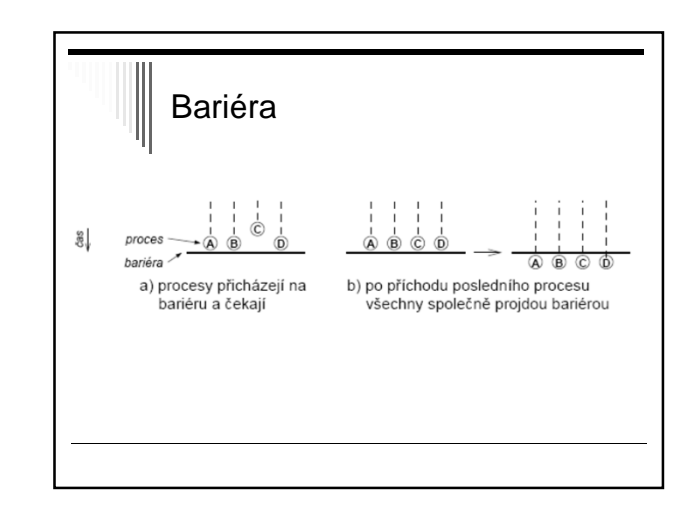

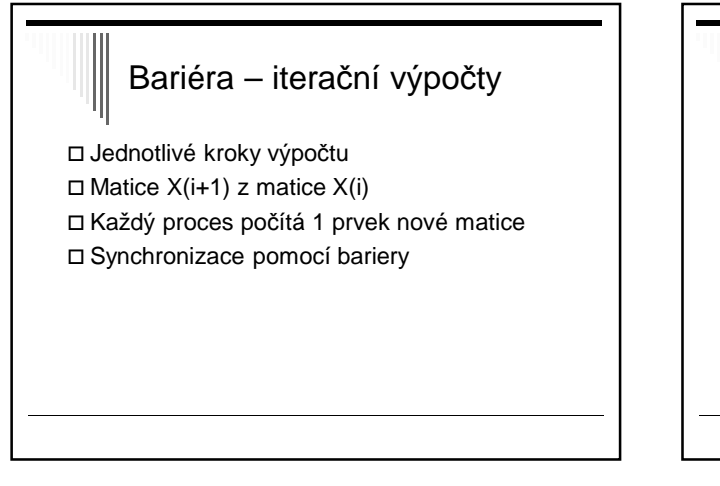

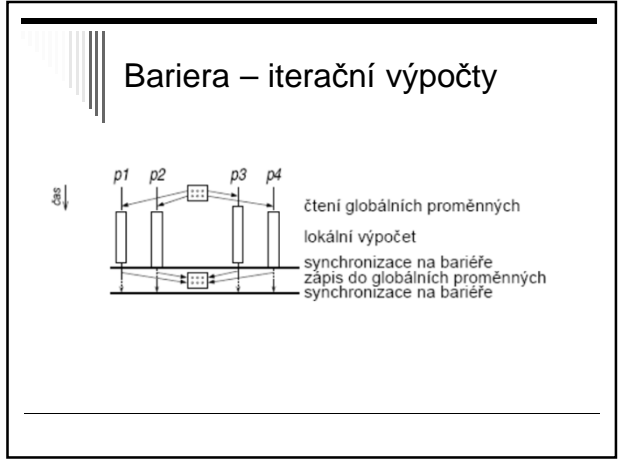

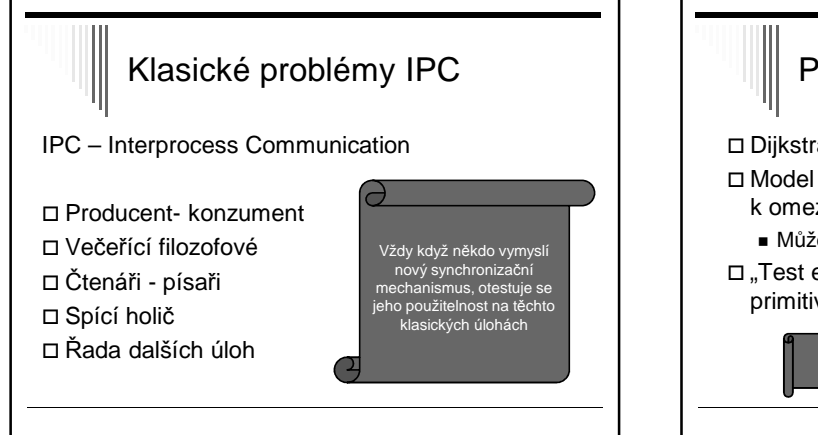

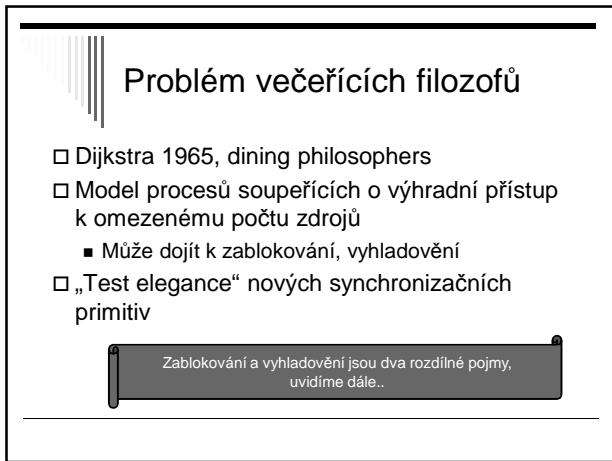

# Problém večeřících filozofů

5 filozofů sedí kolem kulatého stolu

- Každý filozof má před sebou talíř se špagetami
- Mezi každými dvěma talíři je vidlička
- Filozof potřebuje dvě vidličky, aby mohl jíst

Ukázka: http://webplaza.pt.lu/~onarat/

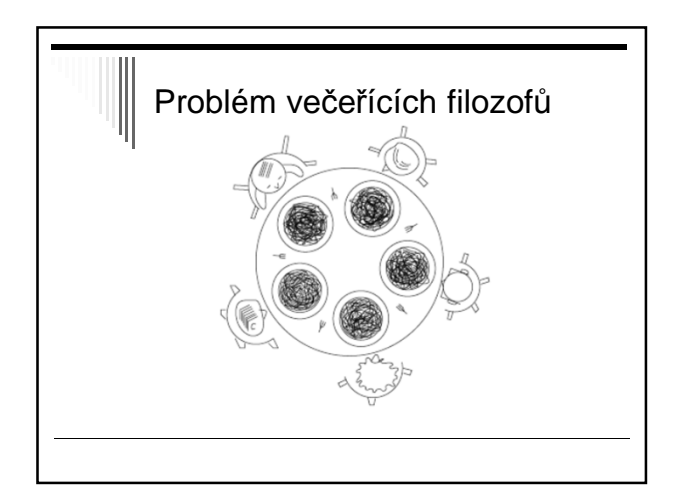

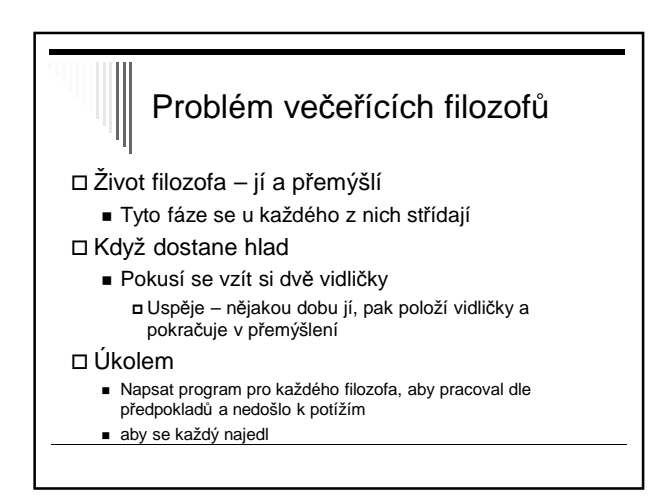

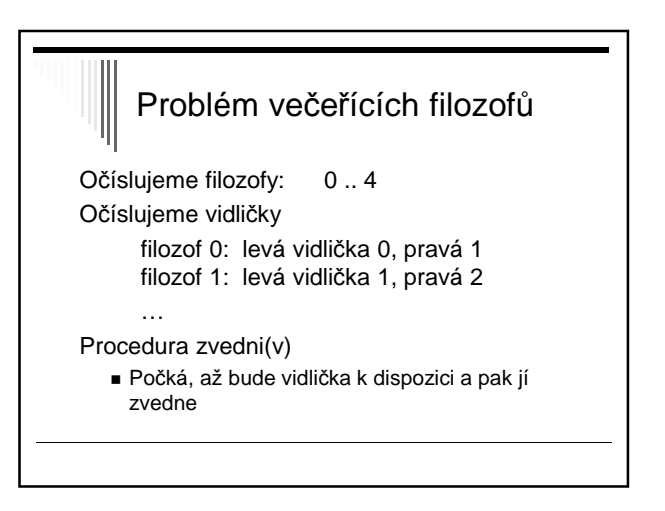

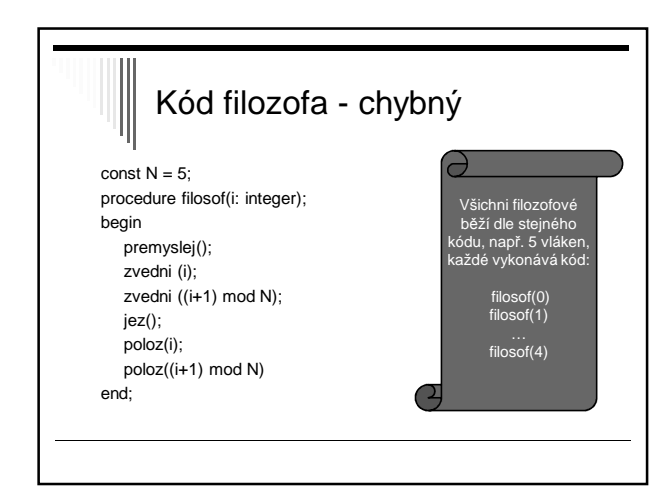

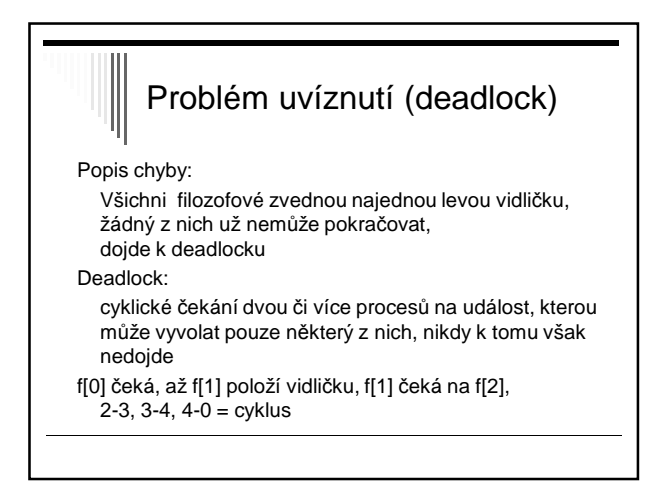

# Modifikace algoritmu

Filozof zvedne levou vidličku a zjistí, zda je pravá vidlička dostupná.

Pokud není, položí levou, počká nějakou dobu a zkusí znovu.

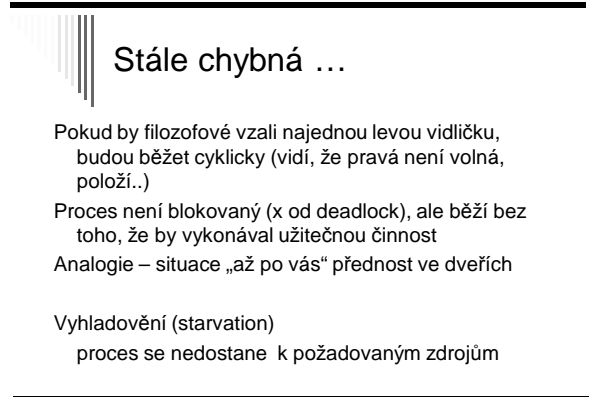

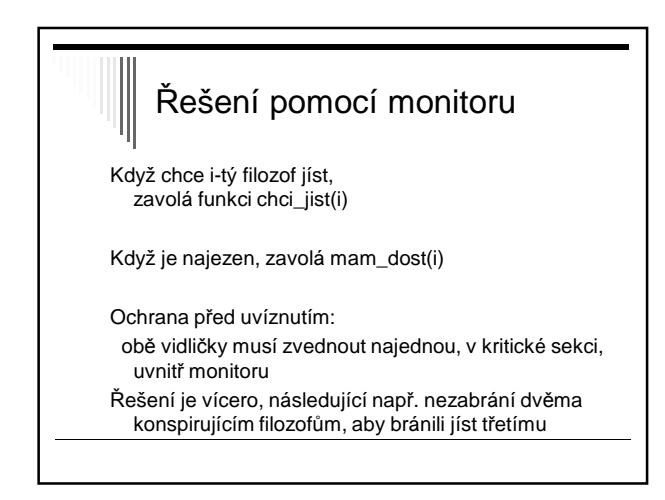

Monitor vecerici\_filozofove: const N=5; var f : array [0 .. N-1] of integer; {počet vidliček dostupných filozofovi} a : array [0 .. N-1] of integer; {podmínka vidličky k dispozici} i : integer; procedure chci\_jist ( i: integer) begin if f [ i ] < 2 then a [ i ].**wait;** decrement ( f [ (i-1) mod N] ); { sniž o jedna vidličky levému } decrement ( f [ (i+1) mod N] ); { sniž o jedna vidličky pravému} end;

```
procedure mam_dost ( i: integer)
begin
  increment( f [ (i-1) mod N] ); { zvětši o jedna vidličky levému }
  increment ( f [ (i+1) mod N] ); { zvětši o jedna vidličky pravému}
  if f [ (i-1) \text{ mod } N] = 2 then { má levej soused 2 vidličky? }
                a [ (i-1) mod N] . signal;
  if f [(i+1) \mod N] = 2 then { má pravej soused 2 vidličky? }
                a [ (i+1) mod N] . signal;
end;
begin { inicializace monitoru, filozof má 2 vidličky }
  for i=0 to 4 do
        \mathsf{f}[i] := 2end;
```
### 06. Čtenáři – písaři Plánování procesů

ZOS 2013

# 1. zápočtový test

- 12. a 13. listopadu 2014
	- v čase cvičení (na poloviny dle domluvy na cvičení)
	- u školního PC pod speciálním účtem
	- 30 minut čistého času na test
	- otázka z 1.-4. prezentace přednášek
	- různé varianty testů
- Hodnocení
	- Každý úkol ANO/NE zisk bodů
	- nadpoloviční většina bodů

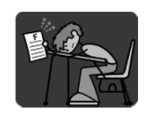

# 1. zápočtový test

- Pomůcky k dispozici
	- manuálové stránky (man)
	- dostanete vytištěný seznam základních příkazů (viz portál předmětu)
	- nic víc

tipy:

• syntaxe: help if, help case, help test, man test • umět poznat, že je skript spuštěný s 0, 1, 2, .. parametry • umět iterovat přes soubory (včetně adresářů) v daném adresáři

# Semestrální práce

viz podmínky na coursewaru -> Samostatná práce

# Problém čtenářů a písařů

modeluje přístup do databáze

rezervační systém (místenky, letenky)

### množina procesů, souběžné čtení a zápis – souběžné čtení lze

– výhradní zápis (žádný další čtenář ani písař)

Častá praktická úloha, lze realizovat s předností čtenářů, nebo s předností písařů. Pro komerční aplikace je samozřejmě vhodnější přednost písařů.

### var

rc = 0: integer; { počet čtenářů }

m=1 : semaphore; {mutex, chrání čítač} w=1: semaphore; {přístup pro zápis }

procedure writer; begin  $P(w)$ ; // zapisuj V(w) end;

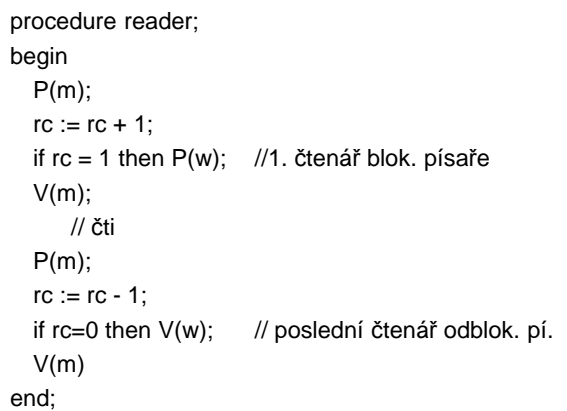

# Čtenáři – písaři popis

- **■** čtenáři – první čtenář provede P(w)
	- další zvětšují čítač rc
	- po "přečtení" čtenáři zmenšují rc
	- poslední čtenář provede V(w)
- **■** semafor w
	- zabrání vstupu písaře, jsou-li čtenáři
	- zabrání vstupu čtenářům při běhu písaře: prvnímu zabrání P(w)
		- ostatním brání P(m)
- toto řešení je s předností čtenářů
- písaři musí čekat, až všichni čtenáři skončí

### Implementace zámků v operačních a databázových systémech

- přístup procesu k souboru nebo záznamu databázi
- výhradní zámek (pro zápis) – nikdo další nesmí přistupovat
- sdílený zámek (pro čtení) – mohou o něj žádat další procesy
- granularita zamykání – celý soubor x část souboru
	- tabulka x řádka v tabulce

### Implementace zámků v OS

Linux, UNIX lze zamknout část souboru funkcí

fcntl (fd, F\_SETLK, struct flock)

int fd; struct flock fl; fd = open("testfile", O\_RDWR); fl.l\_type = F\_WRLCK; external ratio - zámek pro zápis fl.l\_whence = SEEK\_SET; - pozice od začátku souboru  $fl.l\_start = 100; fl.l\_len = 10;$  - pozice, kolik fcntl (fd,F\_SETLK, &fl); - zamkneme pro zápis

- 
- 
- 
- 
- 
- 

### // vrací -1 pokud se nepovede

### Implementace zámků v OS

### odemknutí

fl.l\_type = F\_UNLCK; - odemknutí fl.l\_whence = SEEK\_SET; - pozice od začátku souboru fl.l\_start = 100; fl,l\_len = 10;  $\blacksquare$  - pozice, kolik fcntl (fd,F\_SETLK, &fl); - nastavíme

operace F\_GETLK - info o zámku

- -
	-
	-
- F\_SETLK set / clear lock, nečeká
- F\_SETLKW nastavení zámku, čeká když je zamčený

### Implementace zámků v OS

- zámky jsou odstraněny, když proces skončí (teoreticky)
- zámky poradní (advisory)
	- nejsou vynucené
	- pro kooperující procesy
	- defaultní chování
- zámky mandatory
- různé způsoby zamykání: fcntl, flock

### Zámky v DB systémech

např. s každým záznamem databáze sdružen zámek funkce:

db\_unlock\_w(x) dtto

db\_lock\_r(x) zámek pro čtení db\_lock\_w(x) uzamkne záznam x pro zápis db\_unlock\_r(x) odemčení záznamu x

čtenáři – písaři s předností písařů

type zamek = record wc, rc: integer := 0; // počet písařů a čtenářů<br>mutw: semaphore := 1; // chrání přístup k čítači v wsem: semaphore := 1; // blokování písařů end;

// chrání přístup k čítači wc mutr: semaphore := 1; // chrání přístup k čítači rc rsem: semaphore := 1; // blokuje 1. čtenáře (písař) rdel: semaphore := 1; // blokování ostatních čtenářů

> hus je složit uveden jen na ukázku := symbol přiřazení, = symbol porovnání

procedure db\_lock\_w(var x: zamek);

// uzamčení záznamu pro zápis begin P(x.mutw); x.wc:=x.wc+1; if x.wc=1 then P(x.rsem); // 1.písař zablokuje 1. čtenáře V(x.mutw); P(x.wsem); // blokování písařů end;

procedure db\_unlock\_w(var x: zamek);

// odemčení zápisů pro zápis // sníží počet písařů, poslední písař odblokuje čtenáře

begin

V(x.wsem); // odblokování písařů P(x.mutw); x.wc:=x.wc-1; if x.wc=0 then V(x.rsem); // poslední písař pustí 1.čten. V(x.mutw) end;

procedure db\_lock\_r(var x: zamek); begin<br>P(x.rdel): // nejsou blokováni ostatní čtenáři P(x.rsem); // není blokován 1. čtenář P(x.mutr);  $x.rc:=x.rc+1;$ if x.rc=1 then P(x.wsem); // 1. čtenář zablokuje písaře V(x.mutr); V(x.rsem); V(x.rdel) end; procedure db\_unlock\_r(var x: zamek); begin P(x.mutr);  $x.rc:=x.rc-1;$ if x.rc=0 then V(x.wsem); // poslední čtenář odblokuje písaře V(x.mutr) end;

### Další problémy meziprocesové komunikace problém spícího holiče problém populárního pekaře (Lamport 1974) – Google: Lamport baker – Každý zákazník dostane unikátní číslo plánovač hlavičky disku další probrané – problém večeřících filozofů – producent – konzument – čtenáři – písaři Knížka The Little Book of Semaphores (zdarma pdf)

# Plánování procesů

Základní stavy procesu

- běžící
- připraven čeká na CPU
- blokován čeká na zdroj nebo zprávu
- nový (new) proces byl právě vytvořen
- ukončený (terminated) proces byl ukončen

Správce procesů – udržuje tabulku procesů Záznam o konkrétním procesu – PCB (Process Control Block) – souhrn dat potřebných k řízení procesů

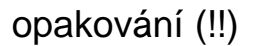

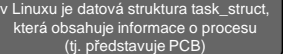

- každý proces má záznam (řádku) v **tabulce procesů**
- tomuto záznamu se říká **PCB** (process control block)
- **PCB** obsahuje všechny potřebné informace (tzv. kontext procesu) k tomu, abychom mohli proces kdykoliv pozastavit (odejmout mu procesor) a znovu jej od tohoto místa přerušení spustit (Program Counter: CS:EIP)
- proces po opětovném přidělení CPU pokračuje ve své činnosti, jako by k žádnému přerušení vykonávání jeho kódu nedošlo, je to z jeho pohledu transparentní

# opakování (!!)

- kde leží tabulka procesů?
- v paměti RAM, je to datová struktura jádra OS ■ kde leží informace o PIDu procesu?
- v tabulce procesů -> v PCB (řádce tabulky) tohoto procesu
- jak procesor ví, kterou instrukci procesu (vlákna) má vykonávat?

podle program counteru (PC, typicky CS:EIP), ukazuje na oblast v paměti, kde leží vykonávaná instrukce; obsah CS:EIP, stejně jako dalších registrů je součástí PCB

# opakování (!!)

- jak vytvořím nový proces? systémovým voláním fork()
- jak vytvořím nové vlákno? voláním pthread\_create()
- jak spustím jiný program? systémovým voláním execve() začne vykonávat kód jiného programu v rámci existujícího procesu

# Plánovač x dispatcher

- plánovač vs. dispatcher
- dispatcher předává řízení procesu vybranému short time plánovačem:
	- přepnutí kontextu
	- přepnutí do user modu
	- skok na vhodnou instrukci daného programu
- více připravených procesů k běhu plánovač vybere, který spustí jako první
- plánovač procesů (scheduler), používá plánovací algoritmus (scheduling algorithm)

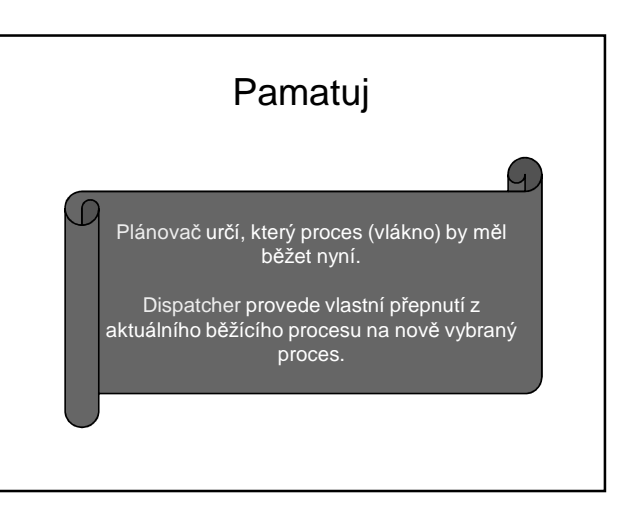

### Plánování procesů - vývoj

#### dávkové systémy

- Úkol: spustit další úlohu, nechat ji běžet do konce
- Uživatel s úlohou nekomunikuje, zadá program plus vstupní data např. v souboru
- O výsledku je uživatel informován, např. e-mailem aj.
- systémy se sdílením času
	- Můžeme mít procesy běžící na pozadí
	- interaktivní procesy komunikují s uživatelem
- kombinace obou systémů (dávky, interaktivní procesy)
- chceme: přednost interaktivních procesů – Srovnejte: odesílání pošty x zavírání okna

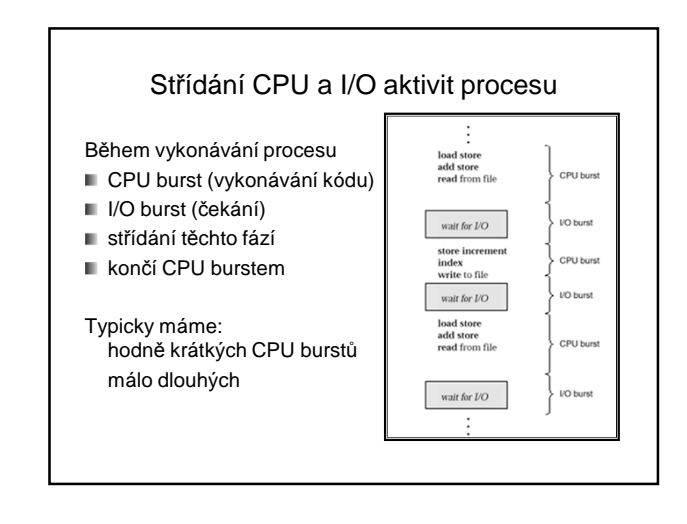

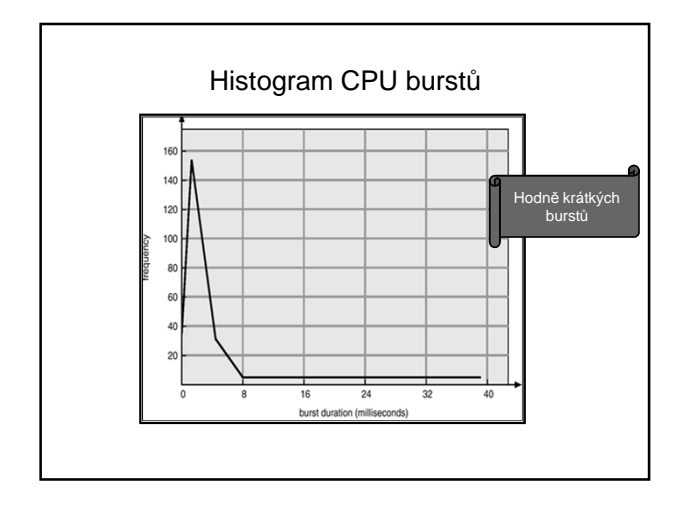

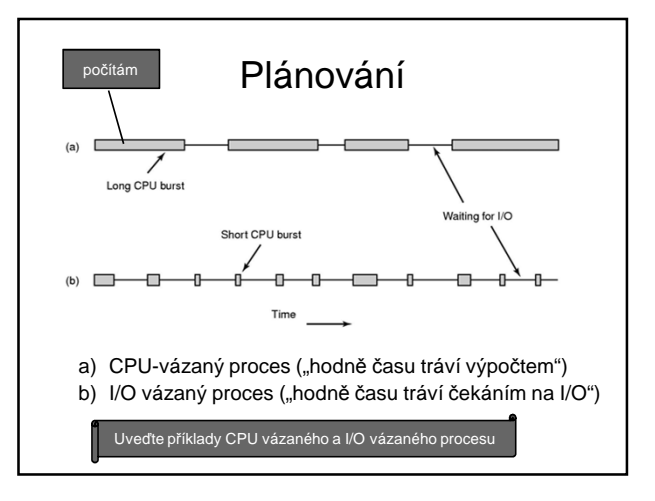

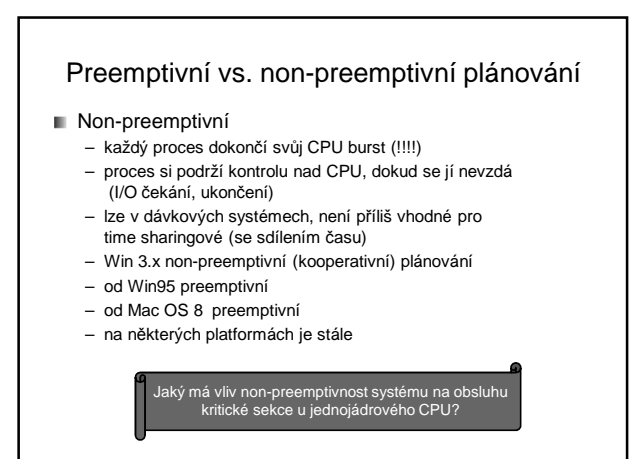

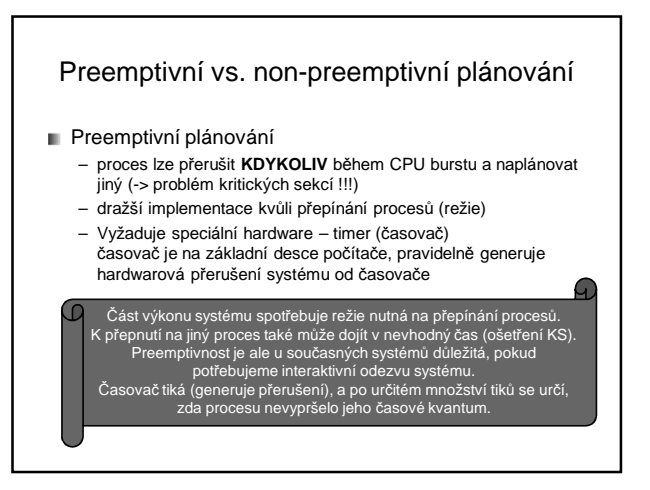

### Otázky preemptivní plánování

Nutnost koordinovat přístup ke sdíleným datům

### preempce jádra OS

- přeplánování ve chvíli, kdy se manipuluje s daty (I/O fronty) používanými jinými funkcemi jádra..
- UNIX (když nepreemptivní)
	- čekání na dokončení systémového volání
	- nebo na dokončení I/O
	- výhodou jednoduchost jádra
	- nevýhodou výkon v RT a na multiprocesorech

Preempce se může týkat nejen uživatelských procesů, ale i jádra OS. Linux umožňuje zkompilovat preemptivní jádro.

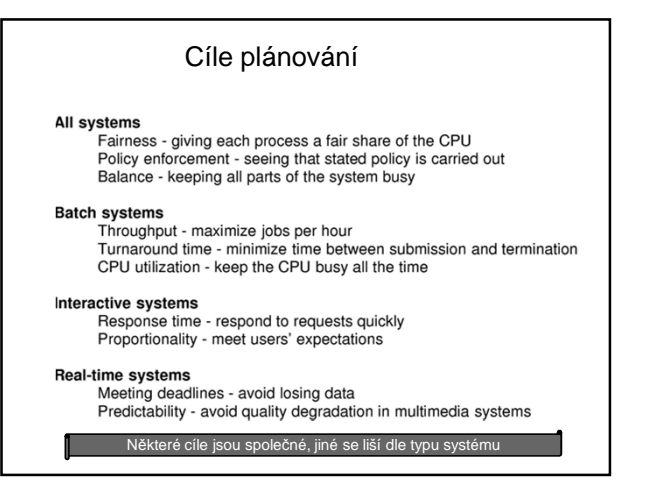

Zajímavosti

V roce 1973 provedli na MITu shut-down systému IBM 7094 a našli low priority proces, který nebyl dosud spuštěný a přitom byl založený …..

Zajímavosti

..v roce 1967 ..

# Plánovač (!)

### rozhodovací mód

- okamžik, kdy jsou vyhodnoceny priority procesu a vybrán proces pro běh
- prioritní funkce
- určí prioritu procesu v systému
- rozhodovací pravidla
	- jak rozhodnout při stejné prioritě

Tři zásadní údaje, které charakterizují plánovač

### Plánovač – **Rozhodovací mód**

#### nepremptivní

- Proces využívá CPU, dokud se jej sám nevzdá (např. I/O)
- jednoduchá implementace
- vhodné pro dávkové systémy
- nevhodné pro interaktivní a RT systémy

### preemptivní

– náklady

- $-$  kdv ? přijde nový proces (dávkové systémy)
	- periodicky kvantum (interaktivní systémy)
	- jindy priorita připraveného > běžícího (RT)

л

- 
- přepínání procesů, logika plánovače

### Plánovač – **Prioritní funkce**

- Funkce, bere v úvahu parametry procesu a systémové parametry
- určuje prioritu procesu v systému
- **E** externí priority
	- třídy uživatelů, systémové procesy
- **priority odvozené z chování procesu** (dlouho neběžel, čekal …)
- Většinou dvě složky statická a dynamická priorita – Statická – přiřazena při startu procesu
	- Dynamická dle chování procesu (dlouho čekal, aj.)

## Prioritní funkce (!)

### priorita = statická + dynamická

proč 2 složky? pokud by chyběla:

- statická nemohl by uživatel např. při startu označit proces jako důležitější než jiný
- dynamická proces by mohl vyhladovět, mohl by být neustále předbíhán v plánování jinými procesy s větší prioritou

### Plánovač – Prioritní funkce

Co všechno může vzít v úvahu prioritní funkce:

- čas, jak dlouho využíval CPU
- aktuální zatížení systému
- paměťové požadavky procesu
- čas, který strávil v systému
- celková doba provádění úlohy (limit)
- urgence (RT systémy)

### Plánovač – **Rozhodovací pravidlo**

- malá pravděpodobnost stejné priority – náhodný výběr
- velká pravděpodobnost stejné priority – cyklické přidělování kvanta
	- chronologický výběr (FIFO)

Prioritní funkce může být navržena tak, že málokdy vygeneruje stejné priority, nebo naopak může být taková, že často (nebo když se nepoužívá vždy) určí stejnou hodnotu. Pak nastupuje rozhodovací pravidlo.

### Cíle plánovacích algoritmů

Každý algoritmus nutně upřednostňuje nějakou třídu úloh na úkor ostatních.

dávkové systémy

– dlouhý čas, omezí ze přepínání úloh

- interaktivní systémy – Interakci s uživatelem, tj. I/O úlohy
- systémy reálného času
	- Dodržení deadlines

### Společné cíle

- spravedlivost
	- srovnatelné procesy srovnatelně obsloužené
- vynucovat stanovená pravidla
- efektivně využít všechny části systému
- nízká režie plánování

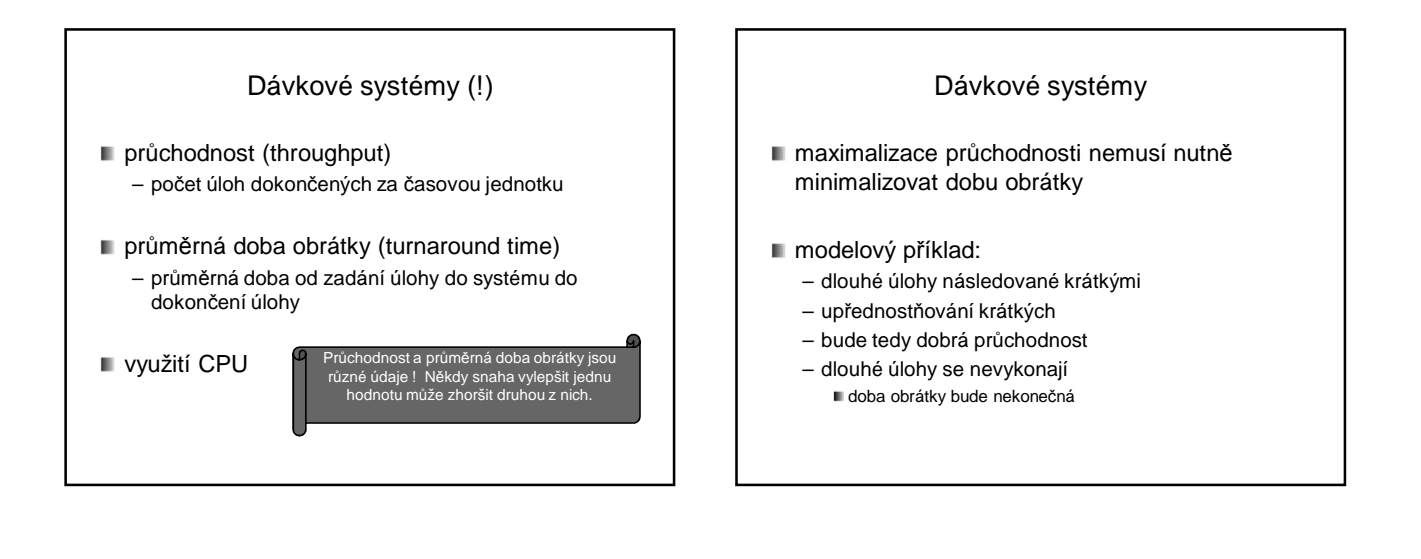

Interaktivní systémy

Minimalizace doby odpovědi

Vs.

Efektivita – drahé přepínání mezi procesy

# Realtimové systémy

- Dodržení deadlines
- Předvídatelnost
	- Některé akce pravidelné (generování zvuku)
- Př. Obsluha GSM části telefonu

# Plánování úloh v dávkových systémech

- **FCFS (First Come First Served)**
- SJF (Shortest Job First)
- SRT (Shortest Remaining Time) – Preemptivní varianta SJF
- **Multilevel Feedback**

# FCFS (First Come First Served)

### **FIFO**

- **Nepreemptivní FIFO**
- Základní varianta
	- Nově příchozí na konec fronty
	- Úloha běží dokud neskončí, poté vybrána další ve frontě
- Co když provádí I/O operaci?
- 1. Zablokována, CPU se nevyužívá (základní varianta)
- 2. Nebo se zablokuje, po dokončení I/O zařazena na **konec** fronty (častá varianta)
- Vstupně výstupně vázané úlohy znevýhodněny před výpočetně vázanými
- Další možná modifikace –> po dokončení I/O na začátek fronty

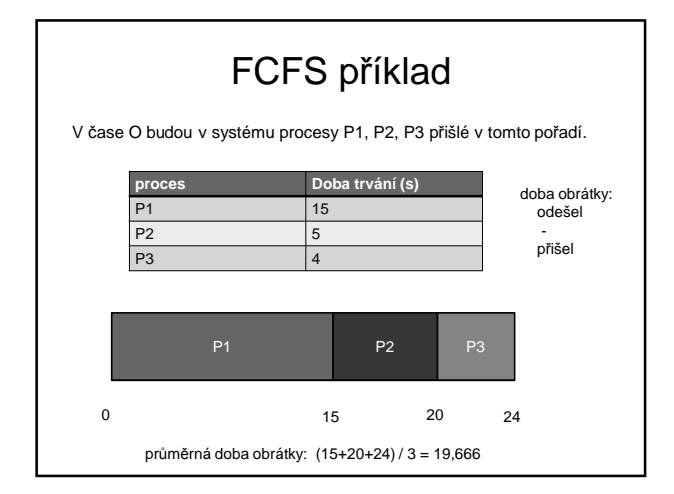

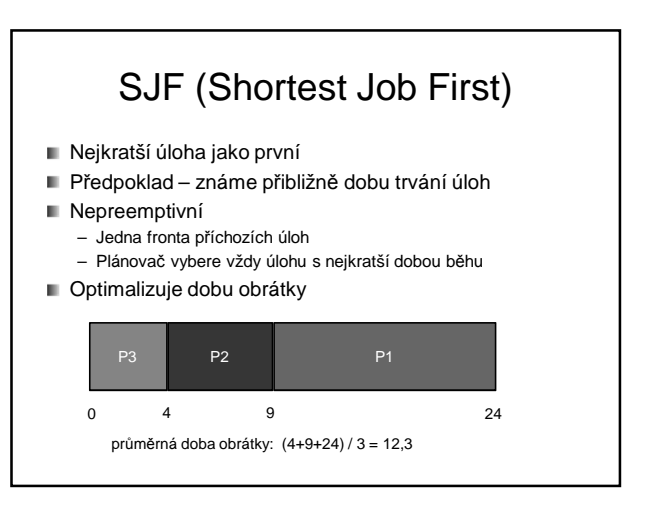

### Výpočet průměrné doba obrátky Do systému přijdou úlohy A,B,C,D s dobou běhu: 8, 4, 4, 4 minut. FCFS - Spustí v pořadí A, B, C, D dle strategie FCFS - Doba obrátky: - A 8 minut  $- B$   $8 + 4 = 12$  minut  $-C = 8+4+4 = 16$  minut -  $D$  8+4+4 +4 = 20 minut Průměrná doba obrátky:  $(8+12+16+20) / 4 = 14$  minut

# Výpočet průměrné doby obrátky

- **⊪** SJF
- V pořadí B, C, D, A
	- $B$  4 minuty
	- $C$  4+4 = 8 minut
	- $D$  4+4+4 = 12 minut
	- $A$   $4+4+4+8 = 20$  minut
- Průměrná doba obrátky  $(4+8+12+20)/4 = 11$  minut
- Průměrná doba obrátky je v tomto případě lepší

# SRT (Shortest Remaining Time)

- Úlohy můžou přicházet **kdykoliv**
- Preemptivní (!)
	- Plánovač vždy vybere úlohu, jejíž **zbývající** doba běhu je nejkratší
- Př. preempce:
- Právě prováděné úloze zbývá 10 minut, do systému přijde úloha s dobou běhu 1 minutu – systém prováděnou úlohu pozastaví a nechá běžet novou úlohu
- Možnost vyhladovění dlouhých úloh (!) => předbíhány

# SRT příklad

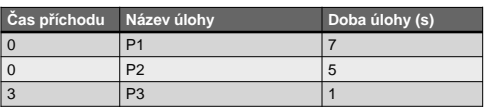

V čase 0 máme na výběr P1, P2. Naplánujeme P2 s kratší dobou běhu

V čase 3 přijde do systému nová úloha. Zkontrolujeme zbývající doby běhu úloh: P1(7), P2 (2), P3(1). Naplánujeme P3.

Jakmile skončí P3, naplánujeme P2, až doběhne, P1

# Multilevel feedback

- N prioritních úrovní
- Každá úroveň má svojí frontu úloh
- Úloha vstoupí do systému s nejvyšší prioritou (!)
- Na každé prioritní úrovni
	- Stanoveno maximum času CPU, který může úloha obdržet
	- Např.: T na úrovni n, 2T na úrovni n-1 atd.
	- Pokud úloha překročí tento limit, její priorita se sníží
	- Na nejnižší prioritní úrovni může úloha běžet neustále nebo lze překročení určitého času považovat za chybu
- **Proces obsluhuje nejvyšší neprázdnou frontu (!!)**

Multilevel feedback  $Priorita$  as  $\leftarrow \begin{array}{c} \begin{array}{c} \begin{array}{c} \text{1} \\ \text{2} \\ \text{3} \\ \text{4} \\ \end{array} \end{array} \right. \end{array} \begin{array}{c} \begin{array}{c} \text{1} \\ \text{2} \\ \text{3} \\ \text{4} \\ \text{5} \\ \end{array} \end{array} \begin{array}{c} \begin{array}{c} \text{1} \\ \text{3} \\ \text{4} \\ \text{5} \\ \end{array} \end{array} \begin{array}{c} \begin{array}{c} \text{1} \\ \text{4} \\ \text{5} \\ \text{6} \\ \text{7} \\ \end{array} \end{$  $\varepsilon$ PU  $\overline{h}$  $\overline{\tau}$  $\overline{c}$ ∕ล>า  $E$  $(PU)$  $n-1$  $2T$  $\overline{a}$  = 2T . . . . . . . . . . . . . . .  $\leftarrow$ CPU  $\mathbf{1}$  $\infty$  $\color{blue}\leftarrow\begin{array}{ccc} \textcolor{blue}{\textbf{1}} & \textcolor{blue}{\textbf{1}} & \textcolor{blue}{\textbf{1$ Výhoda – rozlišuje mezi I/O-vázanými a CPU-vázanými úlohami Upřednosťňuje I/O vázané

# Shrnutí – dávkové systémy

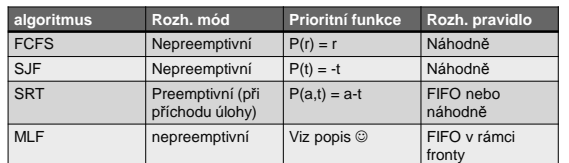

- r celkový čas strávený úlohou v systému t předpokládaná délka běhu úlohy
- 
- a čas strávený během úlohy v systému

# 07. Plánování procesů **Deadlock**

**ZOS 2013, L. Pešička**

# Plánování procesů

v dávkových systémech

v interaktivních systémech

Příklad – Windows 2000 (NT/XP/Vista/7)

 Ve víceprocesorových systémech V systémech reálného času

Plánování procesů x plánování vláken

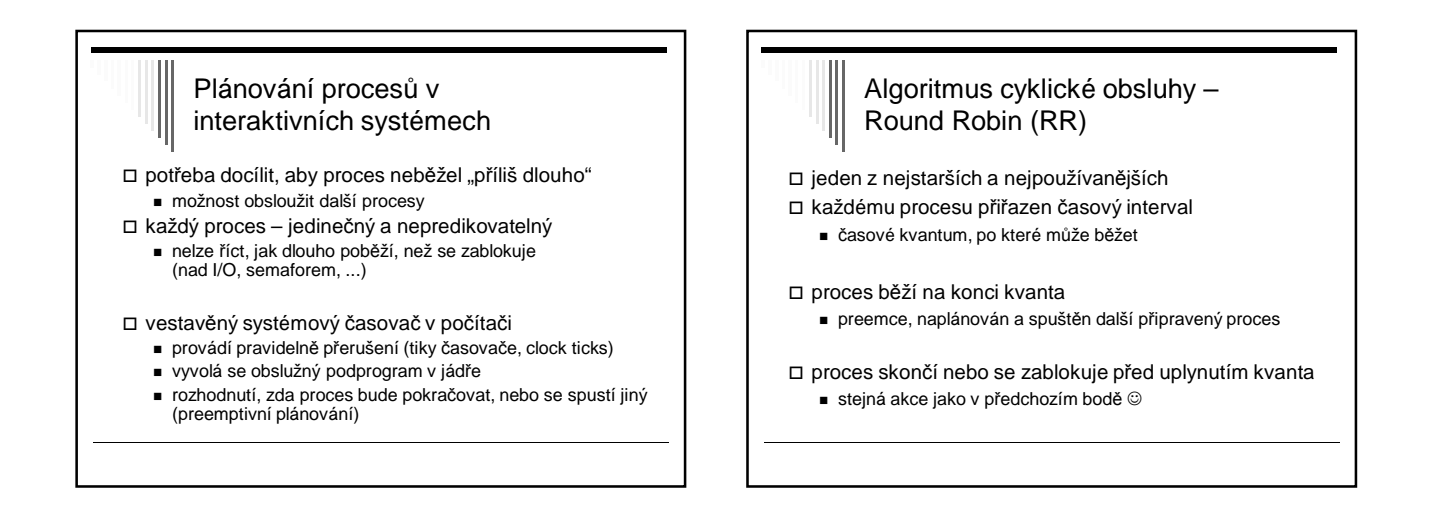

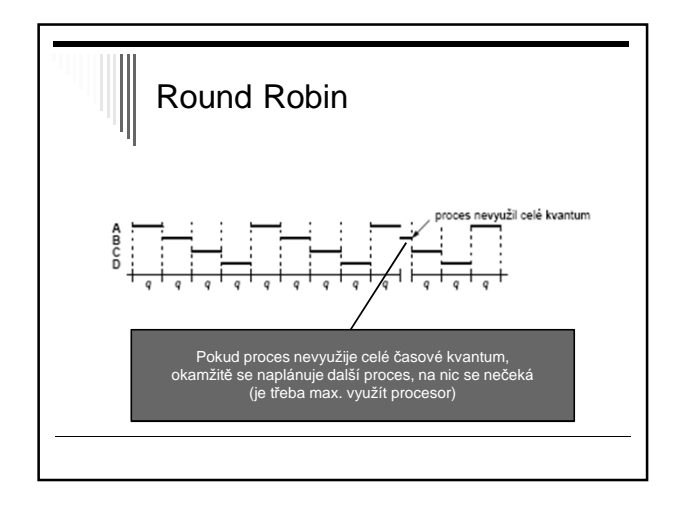

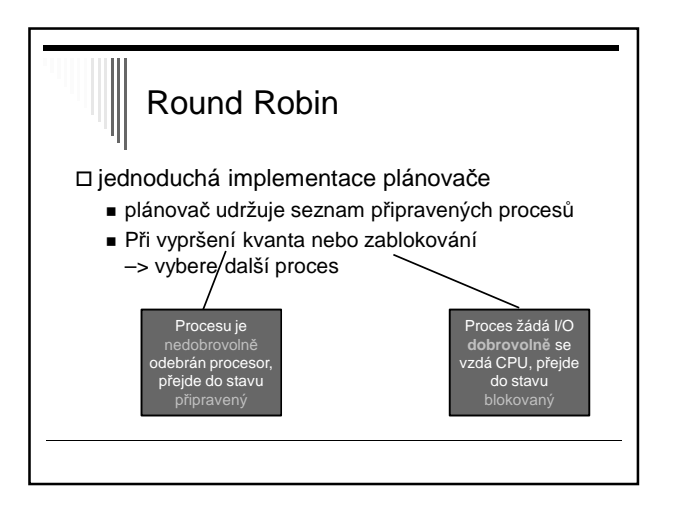

### Obslužný program přerušení časovače

v jádře

- nastavuje interní časovače systému
- shromažďuje statistiky systému
- kolik času využíval CPU který proces, ...
- po uplynutí kvanta (resp. v případě potřeby) zavolá plánovač

# 1 kvantum – odpovídá více přerušením časovače Časovač může proces v průběhu časového kvanta přerušit vícekrát. přerušení 100x za sekundu (příklad)  $-10$  ms mezi přerušeními

### $\square$  pokud kvantum 50 ms

- přeplánování každý pátý tik

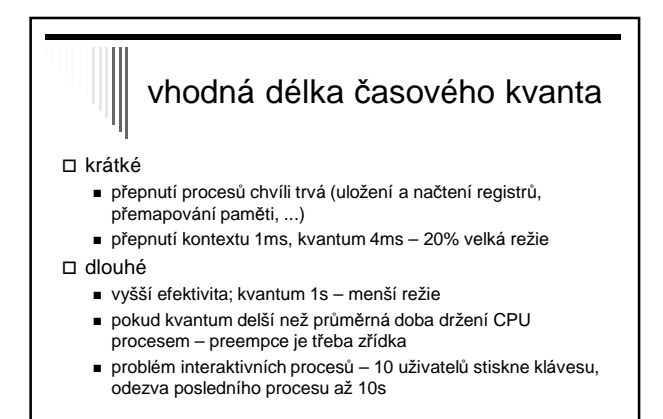

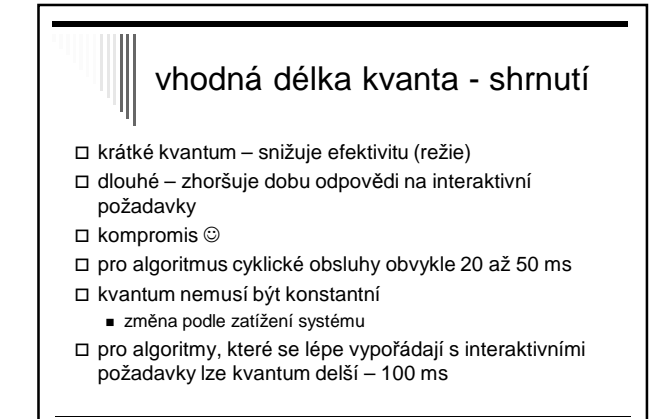

### Problém s algoritmem cyklické obsluhy

- v systému výpočetně vázané i I/O vázané úlohy
- výpočetně vázané většinou kvantum spotřebují
- I/O vázané pouze malá část kvanta se využije a zablokují se
- výpočetně vázané získají nespravedlivě vysokou část času CPU
- modifikace VRR (Virtual RR, 1991)
	- procesy po dokončení I/O mají přednost před ostatními

# Prioritní plánování

## předpoklad RR: všechny procesy stejně důležité

- ale:
	- vyšší priorita zákazníkům, kteří si "připlatí"
	- interaktivní procesy vs. procesy běžící na pozadí (odesílání pošty)

prioritu lze přiřadit staticky nebo dynamicky:

- □ staticky
	- při startu procesu, např. Linux nice
- □ dynamicky
	- přiradit I/O větší prioritu, použití CPU a zablokování

# Priorita

priorita = statická + dynamická

- obsahuje obě složky výsledná jejich součtem
- statická (při startu procesu)
- dynamická (chování procesu v poslední době)

 kdyby pouze statická složka a plánování jen podle priorit – běží pouze připravené s nejvyšší prioritou

 plánovač snižuje dynamickou prioritu běžícího procesu při každém tiku časovače; klesne pod prioritu jiného přeplánování

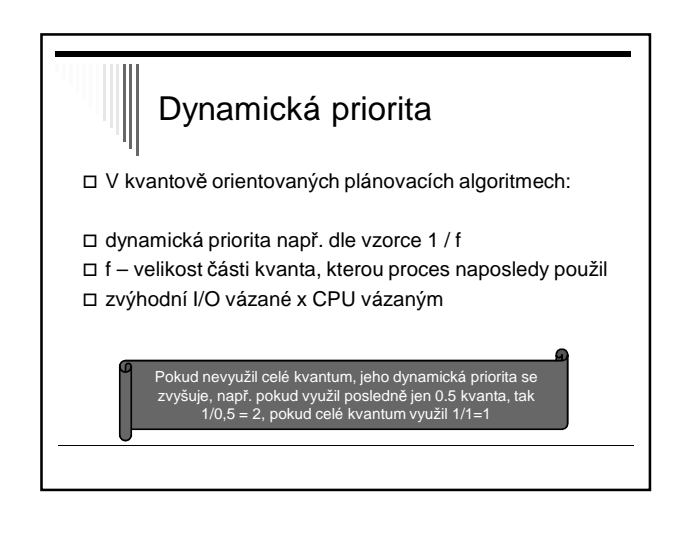

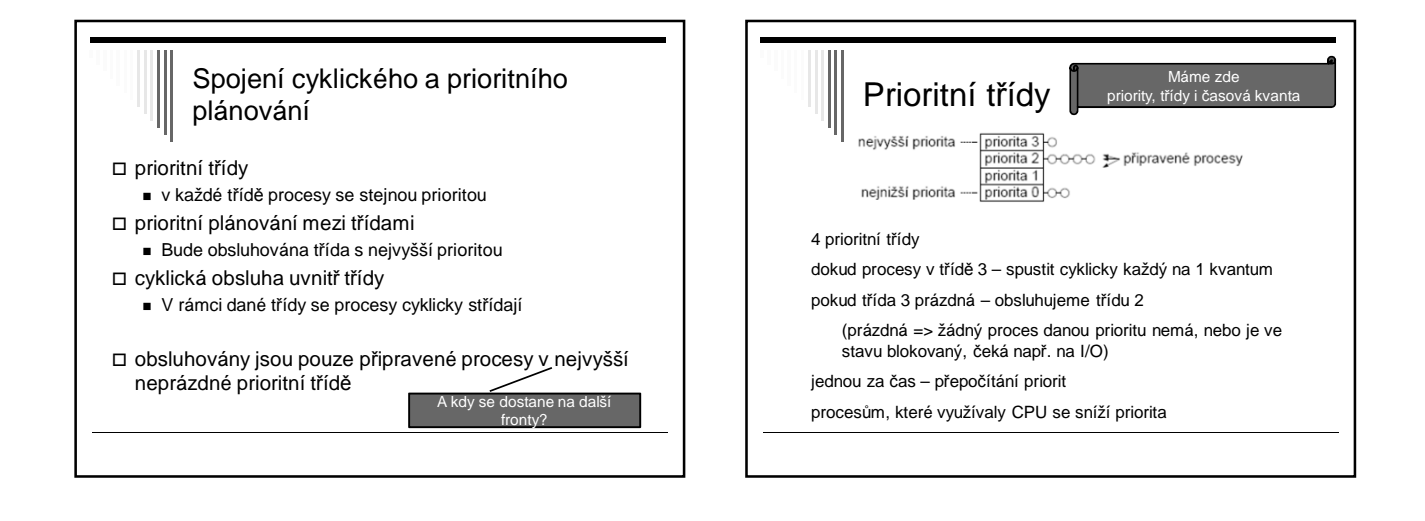

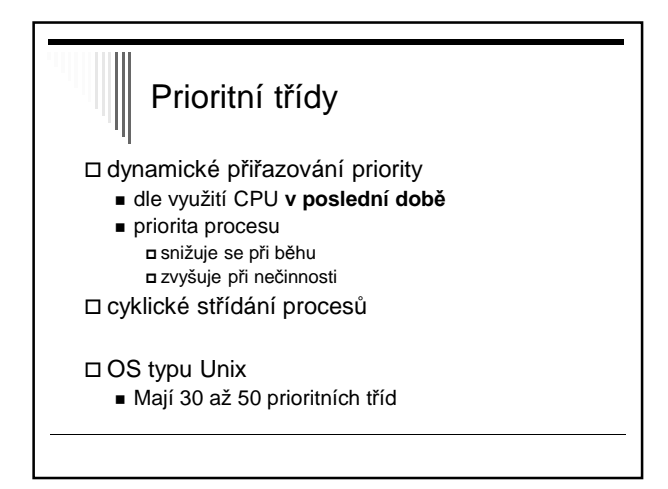

# Plánovač spravedlivého sdílení

### problém:

- čas přidělován každému procesu nezávisle
- Pokud uživatel má více procesů než jiný uživatel -> dostane více času celkově

### spravedlivé sdílení

- přidělovat čas každému uživateli (či jinak definované skupině procesů) proporcionálně, bez ohledu na to, kolik má procesů
- máme-li N uživatelů, každý dostane 1/N času

#### = spravedlnost vůči uživateli

## Spravedlivé sdílení

 nová položka priorita skupiny spravedlivého plánování - Zavedena pro každého uživatele

### obsah položky

- započítává se do priority každého procesu uživatele
- odráží poslední využití procesoru všemi procesy
- daného uživatele

#### Má-li uživatel Pepa procesy p1, p2, p3 a pokud p

položkou penalizovány i další procesy uživatele Pepa

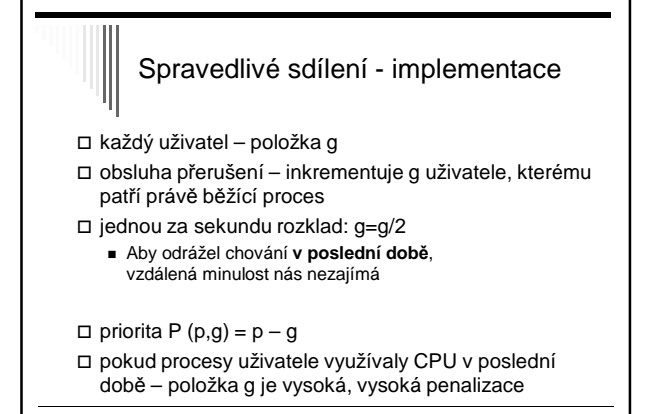

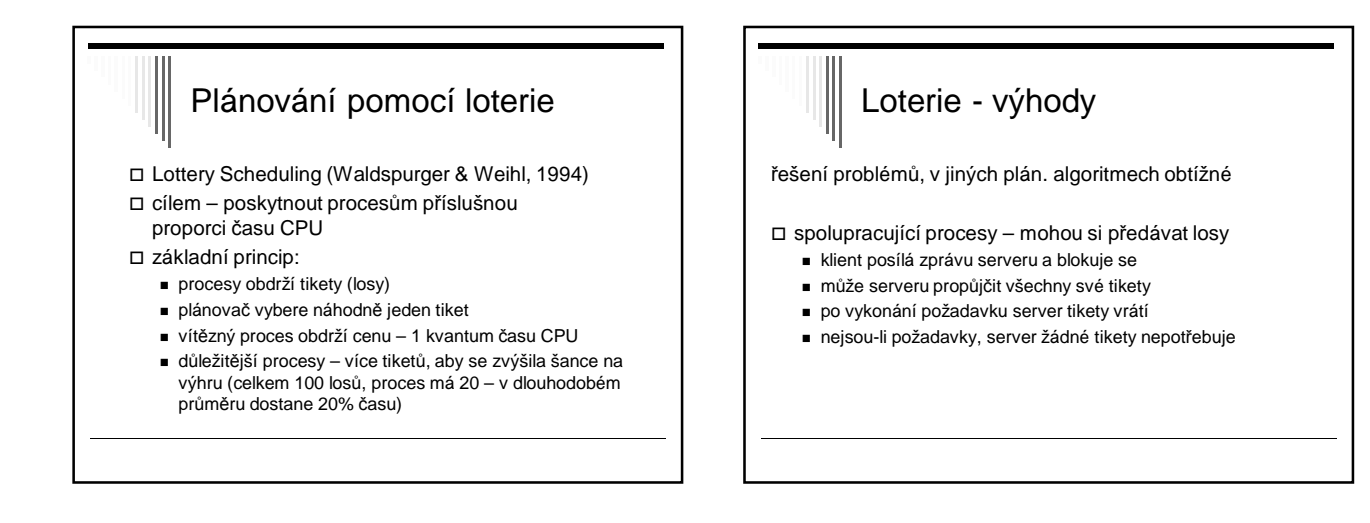

# Loterie - výhody

rozdělení času mezi procesy v určitém poměru

- neplatí u prioritního plánování, co je to že má proces prioritu např. 30?
- proces tickety šance vyhrát

zatím spíše experimentální algoritmus

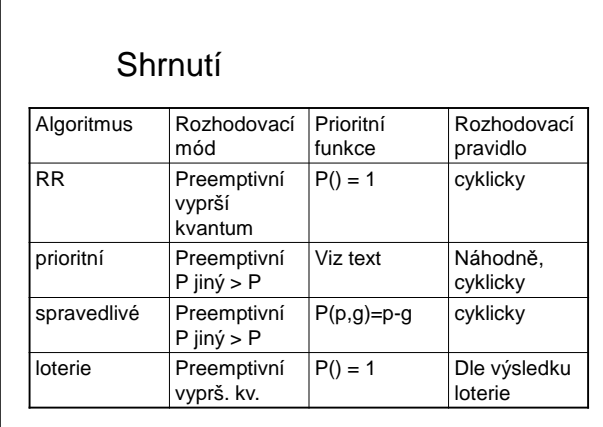

# Příklad – Windows 2000/XP/…

32 prioritních úrovní, 0 až 31 (nejvyšší)

pole 32 položek

- každá položka ukazatel na seznam připravených procesů
- plánovací algoritmus prohledává pole od 31 po 0 - nalezne neprázdnou frontu
	- naplánuje první proces, nechá ho běžet 1 kvantum
	- po uplynutí kvanta proces na konec fronty na příslušné prioritní úrovni

# Windows – skupiny priorit **priorita popis** 0 Nulování stránek pro správce paměti 1 .. 15 Obyčejné procesy 16 .. 31 Systémové procesy

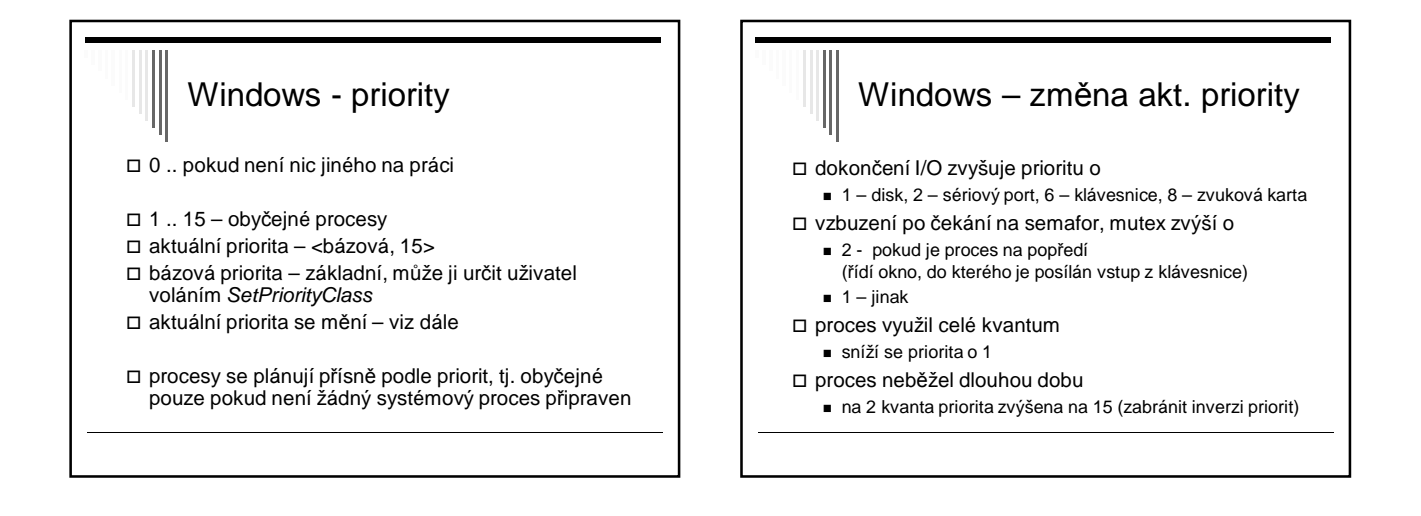

# Windows – plánování na vláknech proces A = 10 spustitelných vláken proces B = 2 spustitelná vlákna předpokládáme - stejná priorita každé vlákno cca 1/12 CPU času NENÍ 50% A, 50% B nedělí ferově mezi procesy, ale mezi vlákna

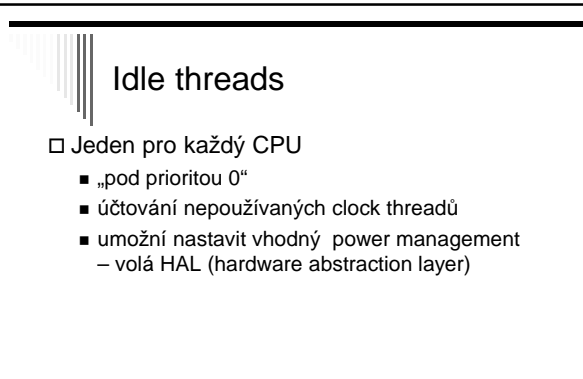

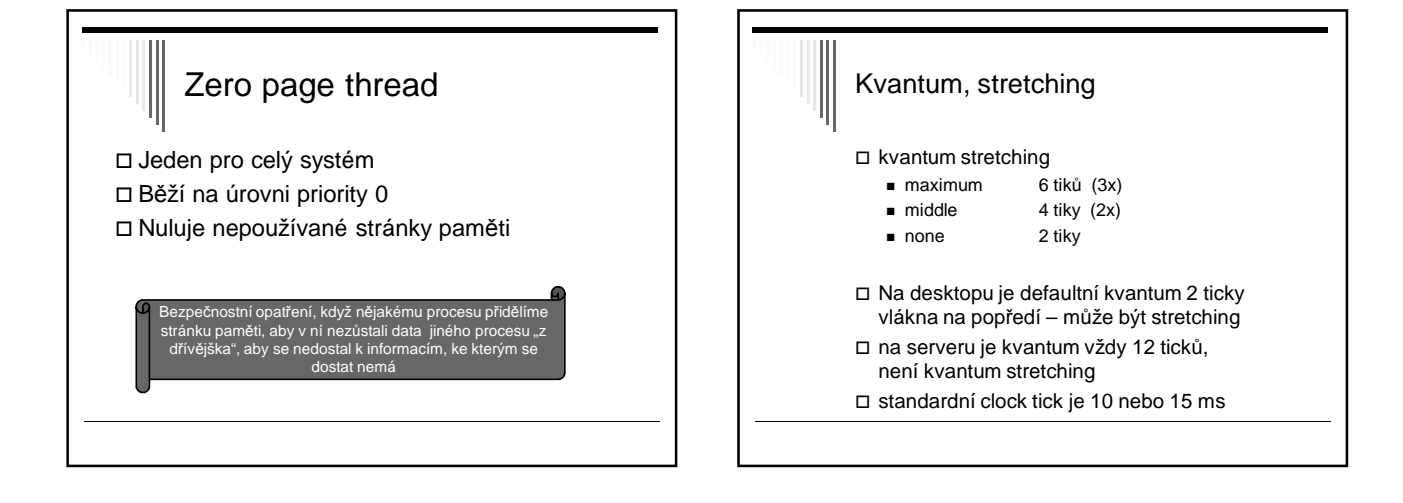

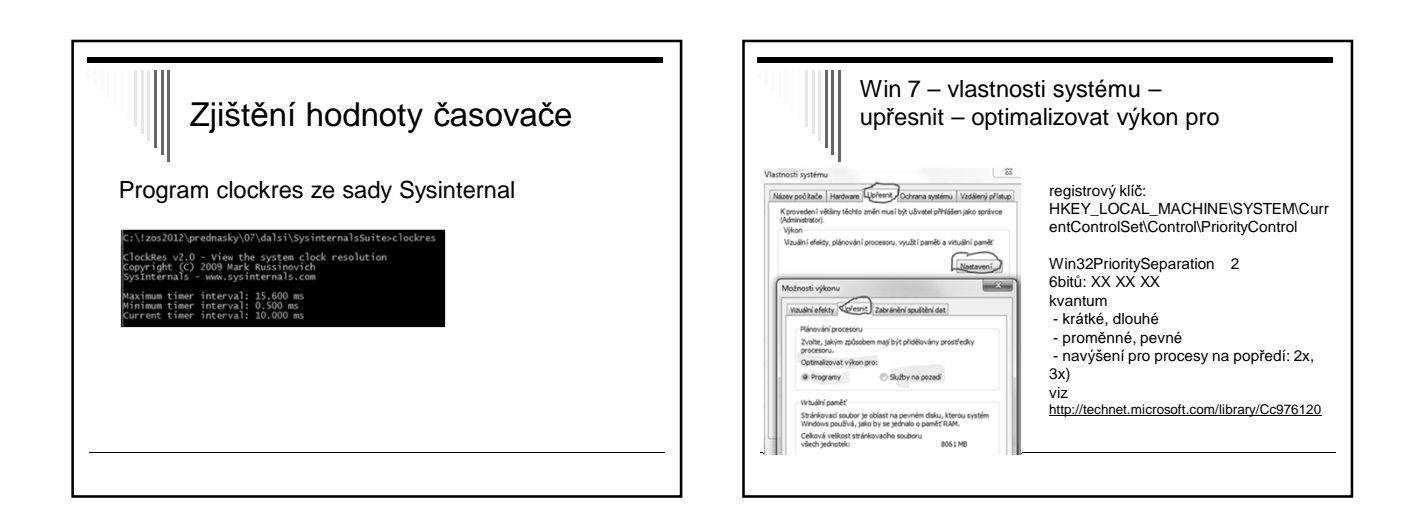

# Windows: vlákénka (fibers)

### kromě vláken i fibers

- fibers plánuje vlastní aplikace, nikoliv centrální plánovač jádra
- vytvoření fiberu: CreateFiber
- nepreemptivní plánování odevzdá řízení jinému vlákenku přes SwitchToFiber

### příklad:

http://msdn.microsoft.com/en-us/library/windows/desktop/ms686919%28v=vs.85%29.aspx

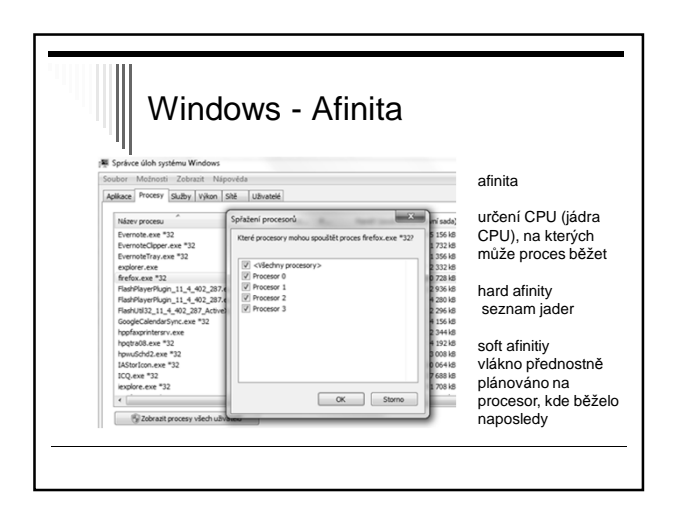

# Přečtěte si…

http://cs.wikipedia.org/wiki/Plánování\_procesů http://en.wikipedia.org/wiki/Scheduling\_%28computing%29 shrnutí – vhodné pro zopakován

http://cs.wikipedia.org/wiki/Preempce\_%28informatika%29 http://cs.wikipedia.org/wiki/Změna\_kontextu http://cs.wikipedia.org/wiki/Mikrojádro

http://cs.wikipedia.org/wiki/Round-robin\_scheduling http://cs.wikipedia.org/wiki/Priority\_scheduling http://cs.wikipedia.org/wiki/Earliest\_deadline\_first (RTOS) http://cs.wikipedia.org/wiki/Completely\_Fair\_Scheduler (CFS)

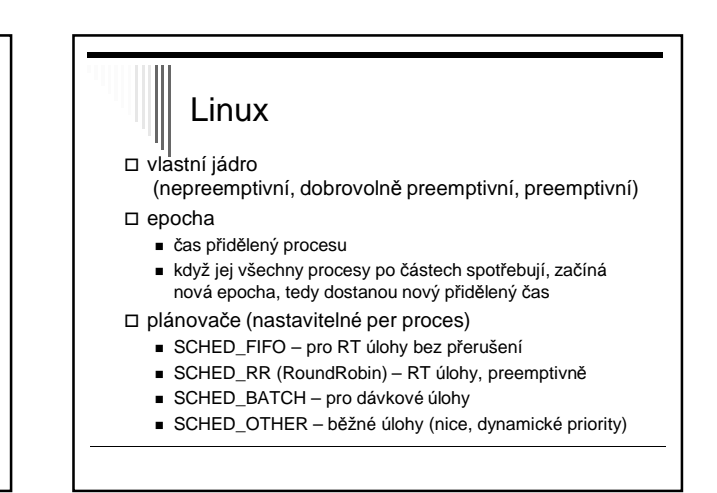

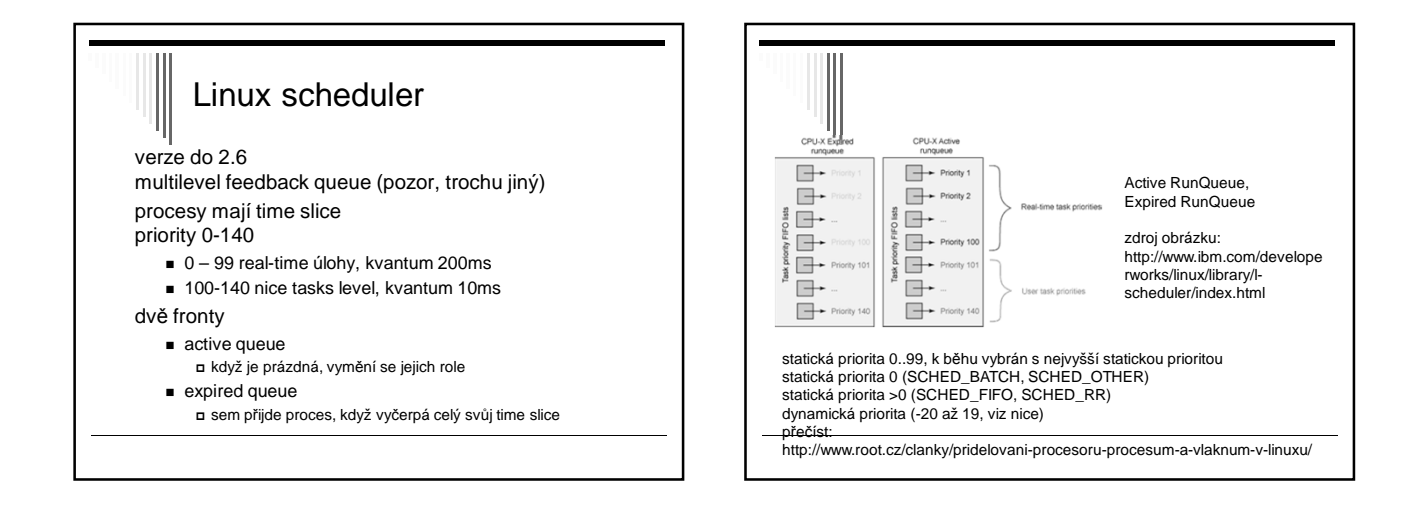

### Linux scheduler O(1) scheduler ■ verze 2.6-2.6.23 - fronta připravených pro každý procesor - pole active, expired ; v active nic – nová epocha **Completely Fair Scheduler** ■ verze jádra 2.6.23 ■ red-black strom místo front klíč: spent processor time ; nanosekundy - rovnoměrné rozdělení času procesům

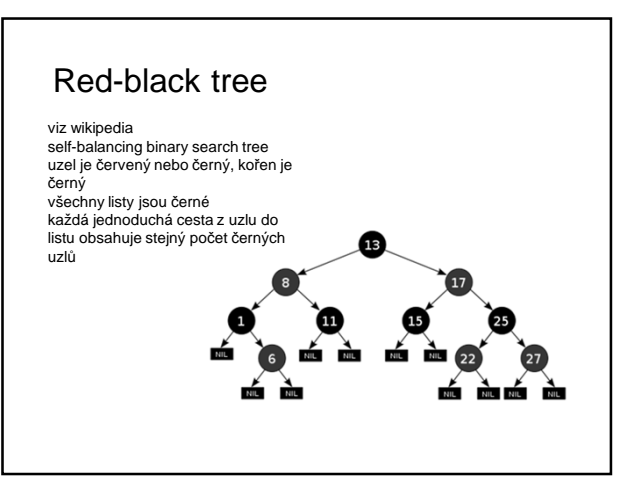

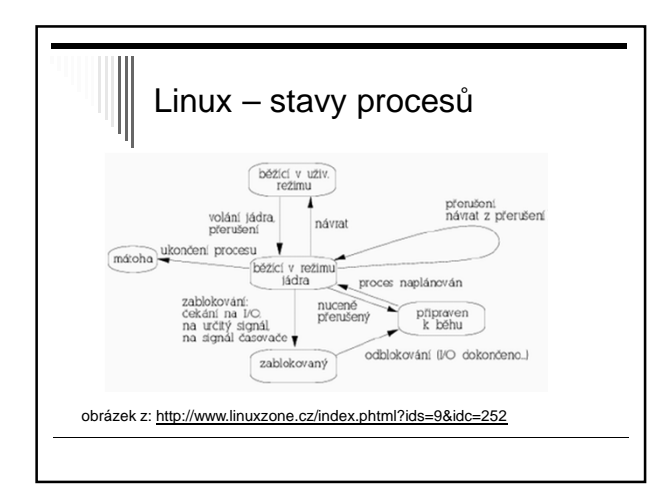

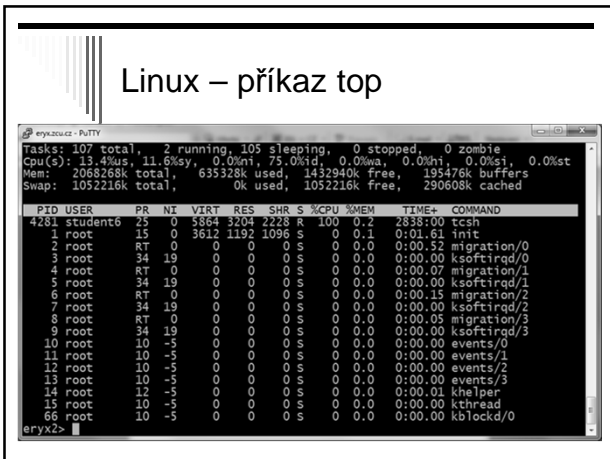

- 1. PID procesu
- 2. USER identita uživatele
- 3. PRI aktuální priorita daného procesu
- 4. NICE výše priority příkazem nice
	- Záporné číslo vyšší priorita
	- Kladné číslo sníží prioritu (běžný uživatel)
- 5. VIRT celková velikost procesu
- Kód + zásobník + data 6. RES – velikost použité fyzické paměti
- 7. SHR sdílená paměť
- 8. STAT stav procesu
- 
- 9. %CPU kolik procent CPU nyní využívá
- 10. %MEM procento využití fyzické paměti daným proc.
- 11. TIME celkový procesorový čas
- 12. COMMAND příkaz

## Příkaz nice

Změna priority procesu

- Běžný uživatel 0 až +19, tedy pouze snižovat
- root: -20 (nejvyšší) až +19 (nejnižší)

eryx2> /bin/bash eryx2> nice -n -5 sleep 10 nice: cannot set niceness: Permission denied eryx2> nice -n +5 sleep 10 Pozn: záleží i na shellu, který máme

# Příkaz renice Změna priority běžícího procesu Běžný uživatel - může měnit jen u svých procesů - opět pouze snižovat eryx2> renice +10 32022 32022: old priority 5, new priority 10

# Proces – stav blokovaný (Unix)

čeká na událost – ve frontě

- přerušitelné signálem (terminál, sockety, pipes)
	- procesy označené s signál – syscall se zruší – návrat do userspace
		- obsluha signálu
		- znovu zavolá přerušené syst. volání (pokud požadováno)
- nepřerušitelné
	- procesy označené D
- operace s diskem skončí v krátkém čase
- plánovač mezi nimi nerozlišuje

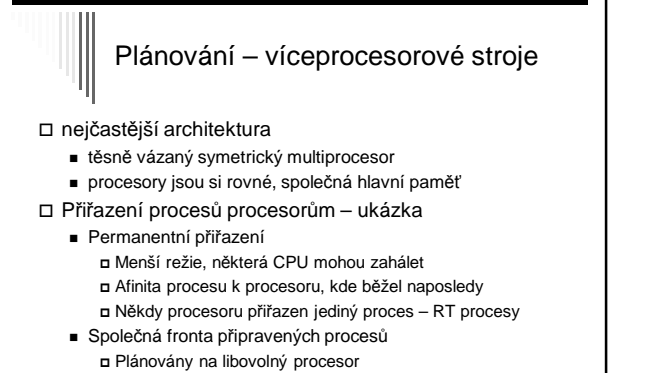

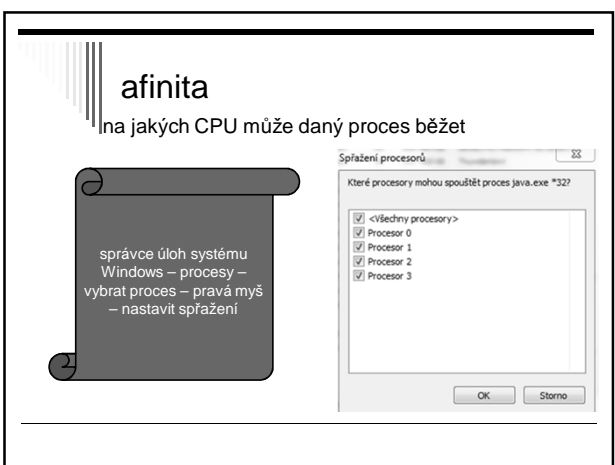

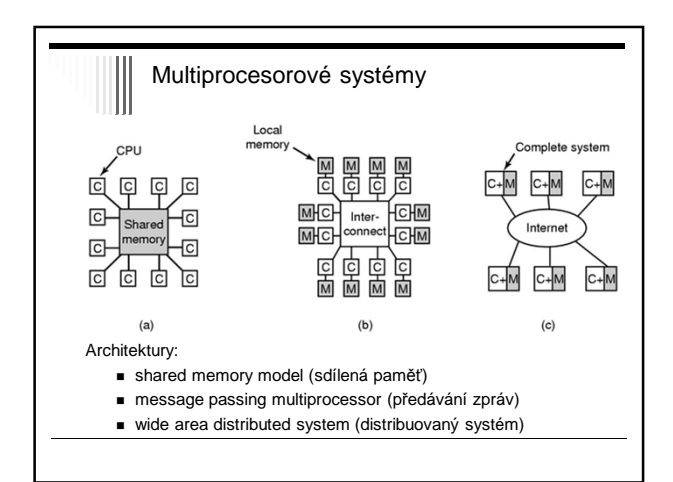

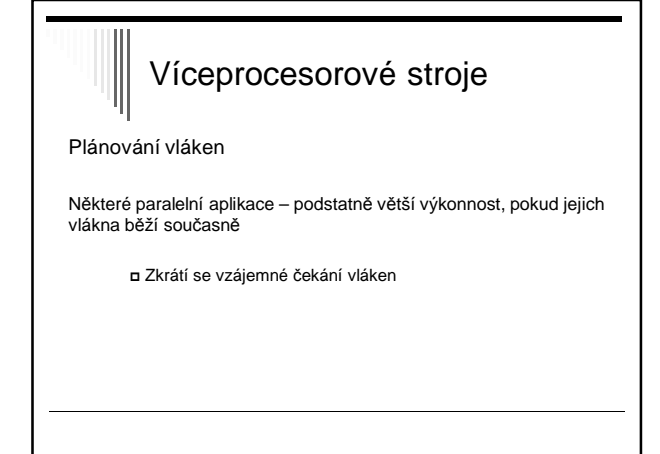

### Plánování v systémech reálného času

Charakteristika RT systémů

- RT procesy řídí nebo reagují na události ve vnějším světě
- Správnost závisí nejen na výsledku, ale i na čase, ve kterém je výsledek vyprodukován
- S každou podúlohou sdružit deadline čas kdy musí být spuštěna nebo dokončena
- Hard RT času musí být dosaženo
- Soft RT dosažení deadline je žádoucí

# Systémy RT Podúlohy procesu (události, na které se reaguje) - Aperiodické – nastávají nepredikovatelně - Periodické – v pravidelných intervalech

Zpracování události vyžaduje čas

- Pokud je možné všechny včas zpracovat
	- => systém je plánovatelný (schedulable)

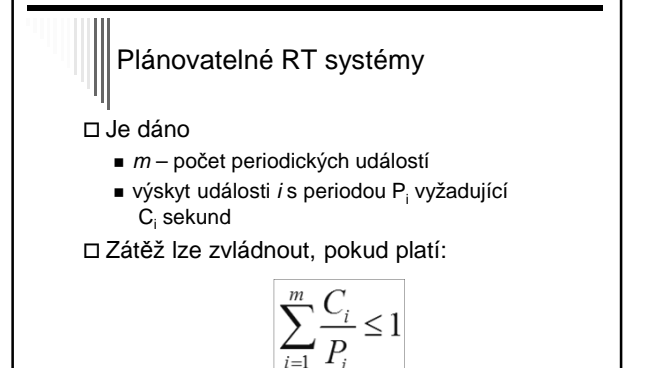

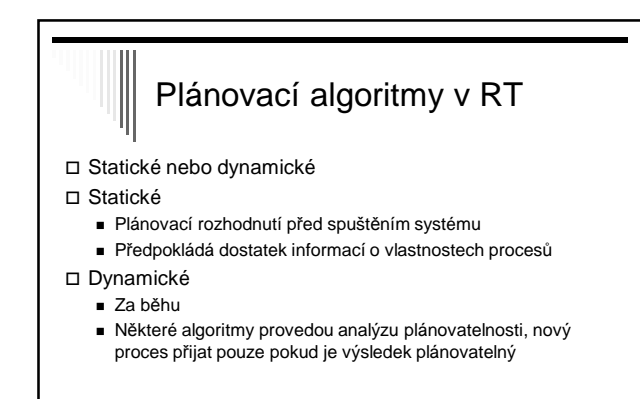

Zpátky obecně k plánování procesů

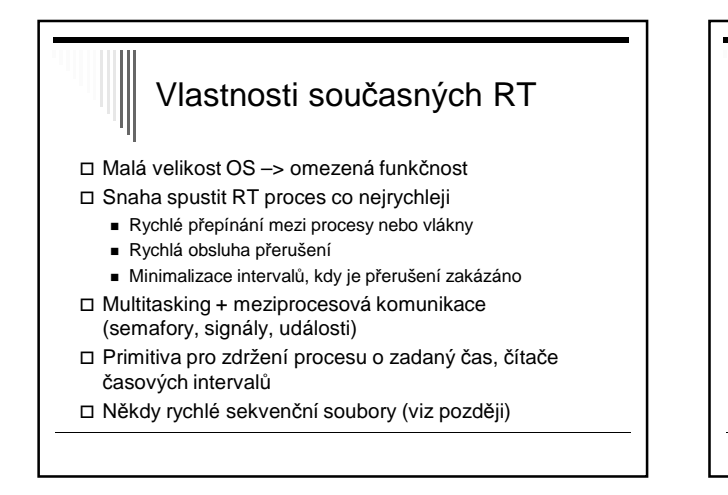

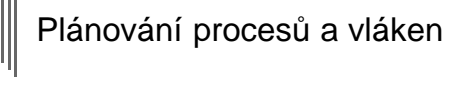

Plánování procesů – vždy součást OS

- Plánování vláken
	- Běh vláken plánuje OS
	- Kernel-level threads
	- Běh vláken plánován uživatelským procesem User-level threads OS o existenci vláken nic neví

# Plánování vláken

### Vlákna plánována OS

- Stejné mechanismy a algoritmy jako pro plánování procesů
- Často plánována bez ohledu, kterému procesu patří (proces 10 vláken, každé obdrží časové kvantum)

# Plánování vláken

Vlákna plánována uvnitř procesu

- Běží v rámci času, který je přidělen procesu
- Přepínání mezi vlákny systémová knihovna
- Pokud OS neposkytuje procesu pravidelné "přerušení", tak pouze nepreemtivní plánování
- Obvykle algoritmus RR nebo prioritní plánování
- Menší režie oproti kernel-level threads, menší možnosti
- Windows 2000> a Linux vlákna plánována jádrem
- Některé varianty UNIXu user-level threads

# Dispatcher □ Dispatcher - Modul, který předá řízení CPU procesu vybraným short-term plánovačem Provede:

- 
- Přepnutí kontextu
- Přepnutí do uživatelského modu - Skok na danou instrukci v uživatelském procesu
- Co nejrychlejší, vyvolán během každého přepnutí
- procesů

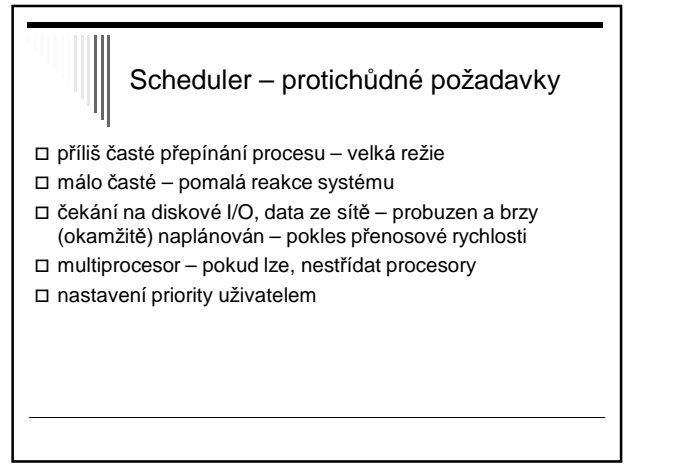

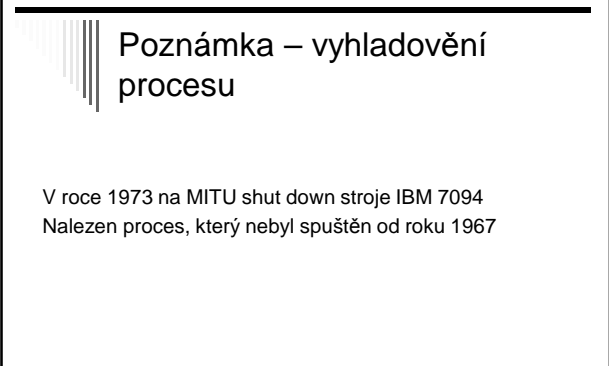

## Poznámka - simulace

- Trace tape monitorujeme běh reálného systému, zaznamenáváme posloupnost událostí
- Tento záznam použijeme pro řízení simulace
- Lze využít pro porovnávání algoritmů
- Trace tape nutno uložit velké množství dat

# Uvíznutí (deadlock)

### Příklad:

- Naivní večeřící filozofové vezmou levou vidličku, ale nemohou vzít pravou (už je obsazena)
- Uvíznutí (deadlock); zablokování

# Uvíznutí – alokace I/O zařízení

Výhradní alokace I/O zařízení zdroje:

Vypalovačka CD ( V ), scanner ( S )

- procesy: A, B – oba úkol naskenovat dokument a zapsat na vypalovačku
- 1. A žádá V a dostane, B žádá S a dostane
- 2. A žádá S a čeká, B žádá V a čeká -- **uvíznutí !!**

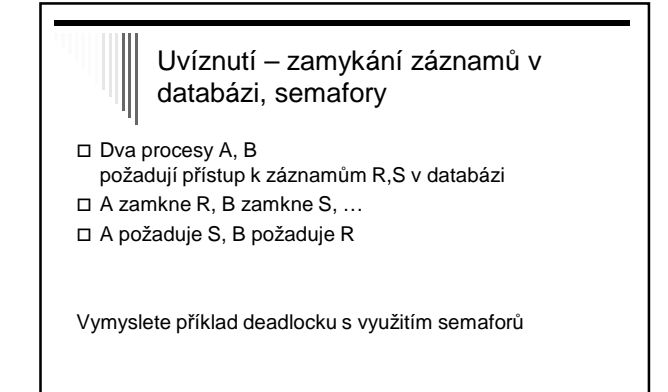

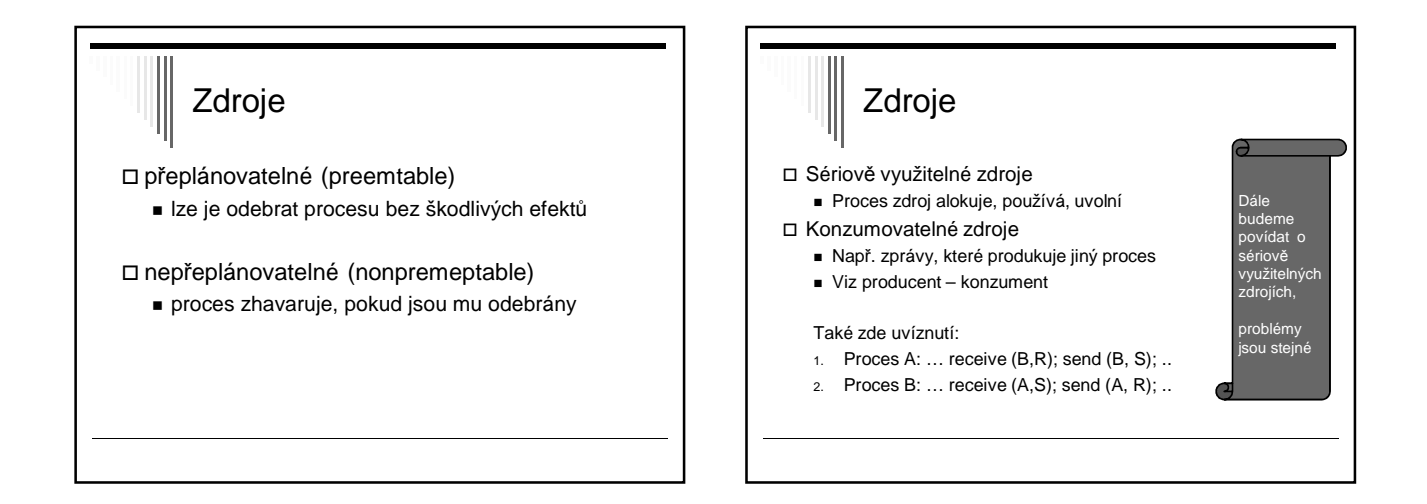

# Více zdrojů stejného typu

Některé zdroje – více exemplářů

Proces žádá zdroj daného typu – jedno který dostane Např. bloky disku pro soubor, paměť, …

Př. 5 zdrojů a dva procesy A,B

- 1. A požádá o dva zdroje, dostane (zbydou 3)
- 2. B požádá o dva zdroje, dostane (zbude 1)
- 3. A žádá o další dva, nejsou (je jen 1), čeká
- 4. B žádá o další dva, nejsou, čeká nastalo uvíznutí

Zaměříme se na situace, kdy 1 zdroj každého typu

# Práce se zdrojem

### Žádost (request)

- Uspokojena bezprostředně nebo proces čeká
- Systémové volání
- Použití (use)
- Např. tisk na tiskárně
- Uvolnění (release)
	- Proces uvolní zdroj
	- Systémové volání

# Uvíznutí - definice

Obecný termín zdroj – zařízení, záznam, …

V množině procesů nastalo uvíznutí, jestliže každý proces množiny čeká na událost, kterou může způsobit jiný proces množiny

 Všichni čekají – nikdo událost nevygeneruje, nevzbudí jiný proces

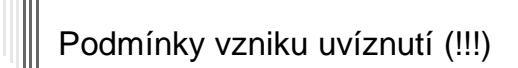

### Coffman, 1971

- 1. vzájemné vyloučení
	- Každý zdroj je buď dostupný nebo je výhradně přiřazen právě jednomu procesu

### 2. hold and wait

- Proces držící výhradně přiřazené zdroje může požadovat další zdroje

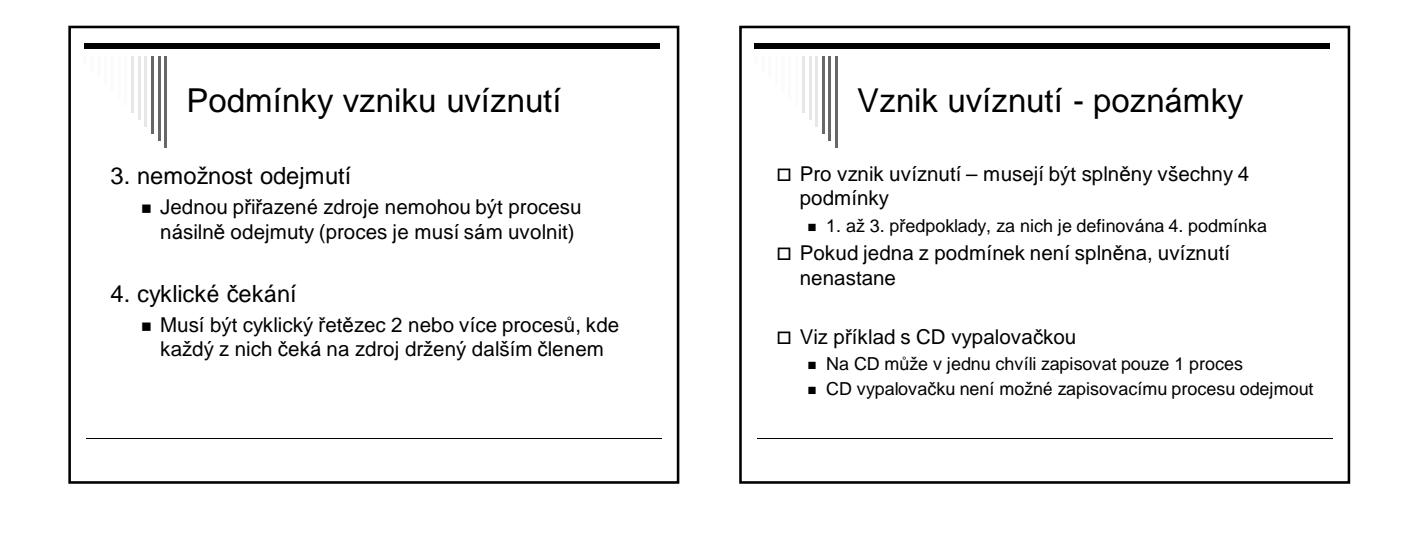

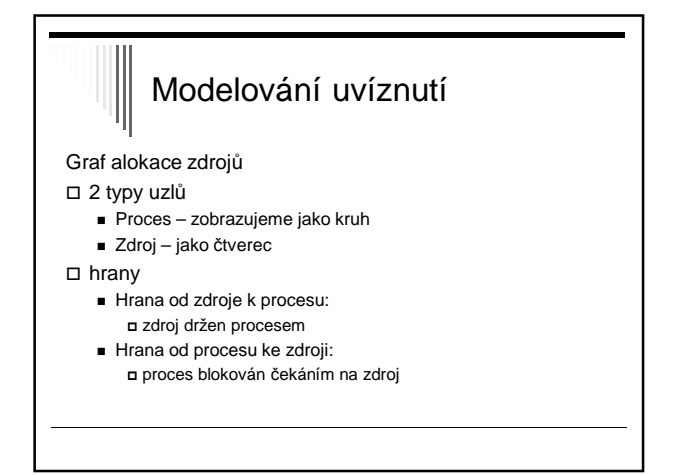

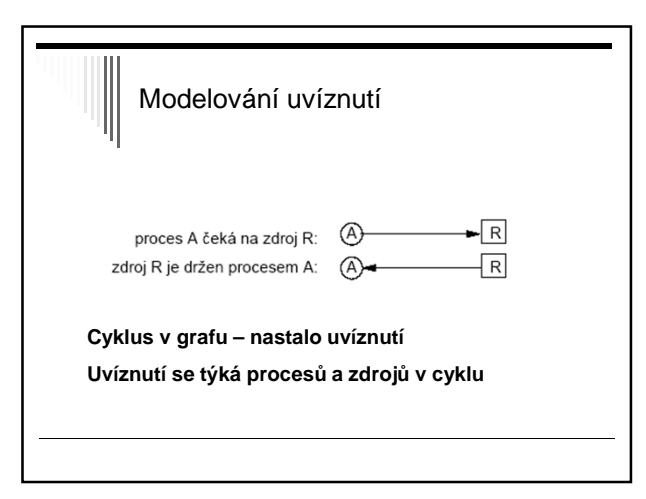

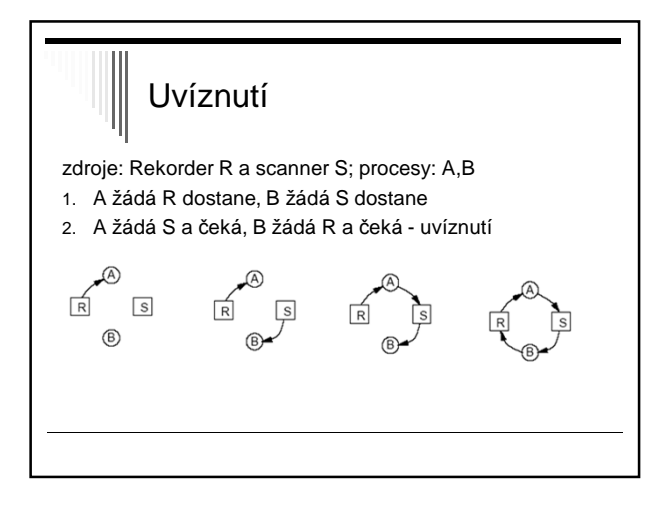

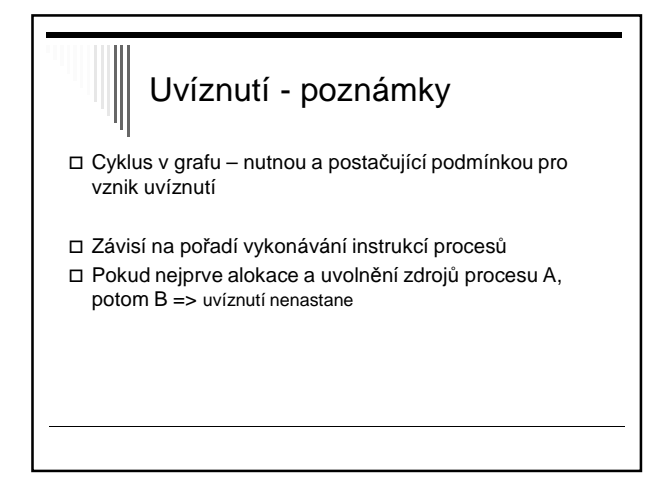

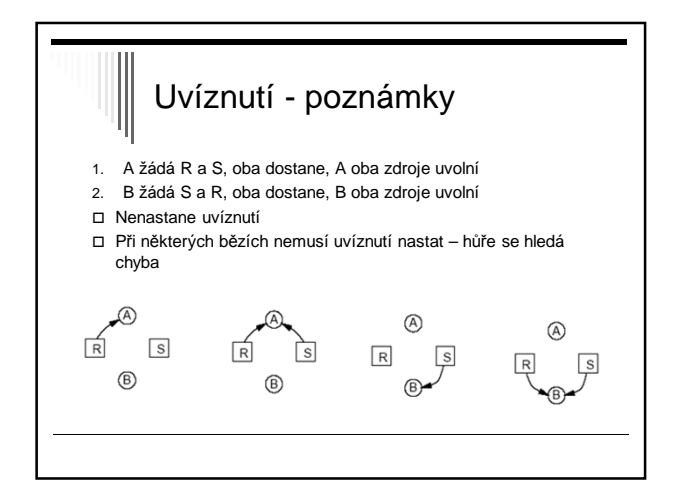

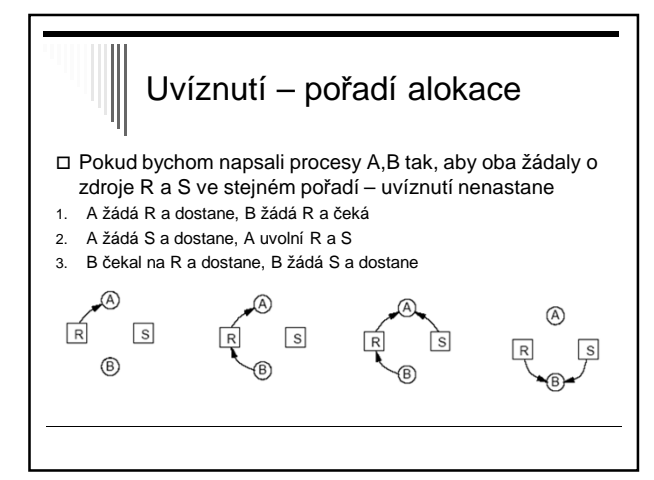

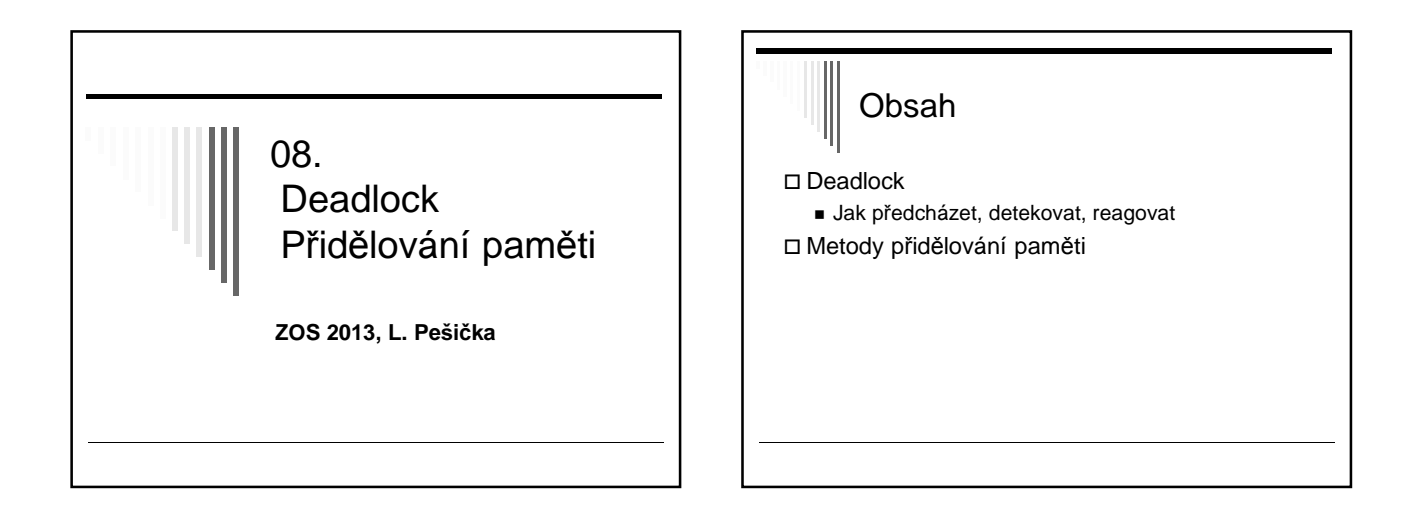

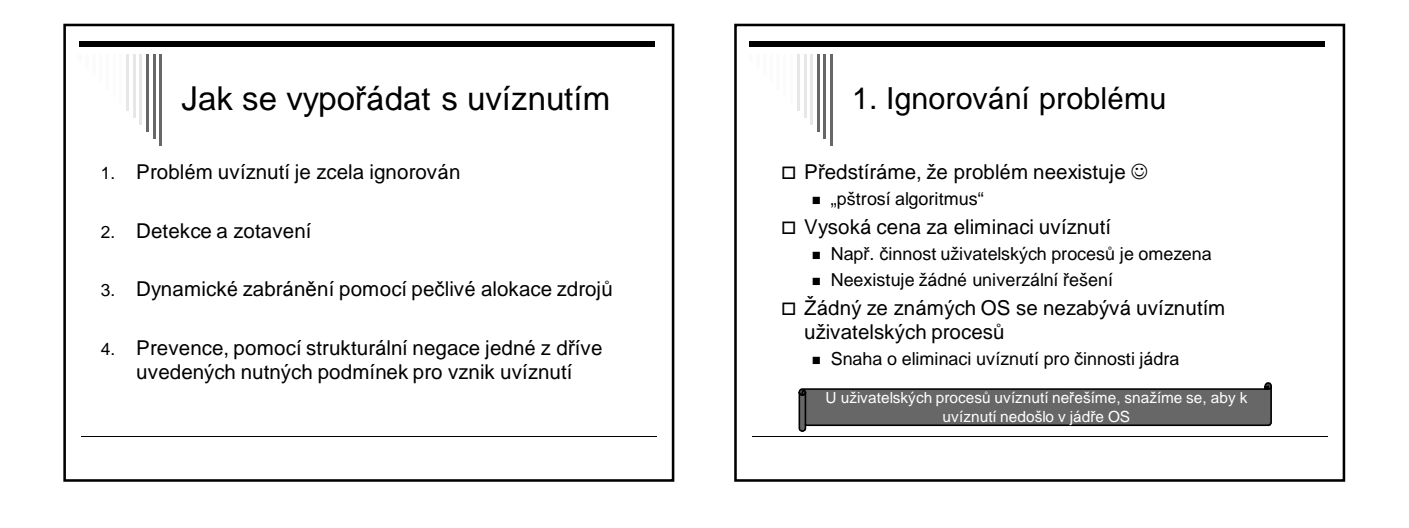

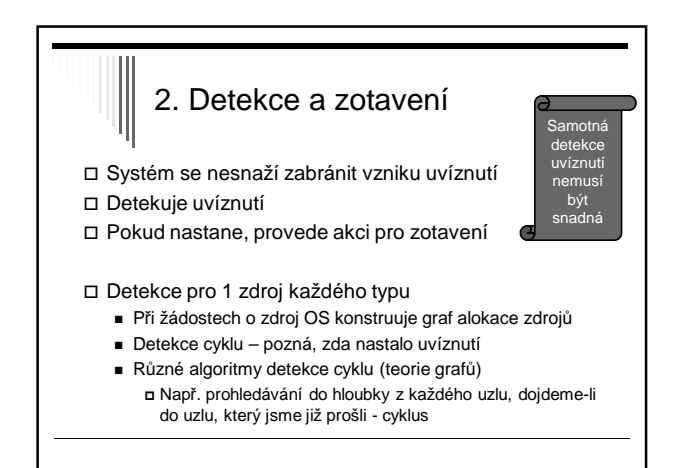

# Zotavení z uvíznutí (pokračování 2.)

Zotavení pomocí preempce

- Vlastníkovi zdroj dočasně odejmout
- Závisí na typu zdroje často obtížné či nemožné
	- Tiskárna po dotištění stránky proces zastavit, ručně vyjmout již vytištěné stránky, odejmout procesu a přiřadit jinému

### Zotavení z uvíznutí – zrušení změn

- Zotavení pomocí zrušení změn (rollback)
	- **Častá uvíznutí** checkpointing procesů = zápis stavu procesů do souboru, aby proces mohl být v případě potřeby vrácen do uloženého stavu
	- **Detekce uvíznutí** nastavení na dřívější checkpoint, kdy proces ještě zdroje nevlastnil (následná práce ztracena)
	- Zdroj přiřadíme uvízlému procesu zrušíme deadlock - Proces, kterému jsme zdroj odebrali – pokusí se ho alokovat - usne

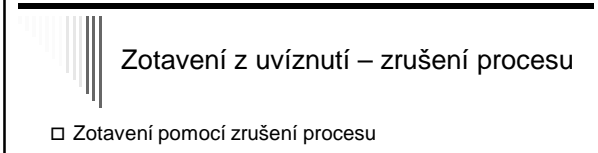

- Nejhorší způsob zrušíme jeden nebo více procesů ■ Zrušit proces v cyklu
	- Pokud nepomůže zrušit jeden, zrušíme i další
- Často alespoň snaha zrušit procesy, které je možné spustit od začátku

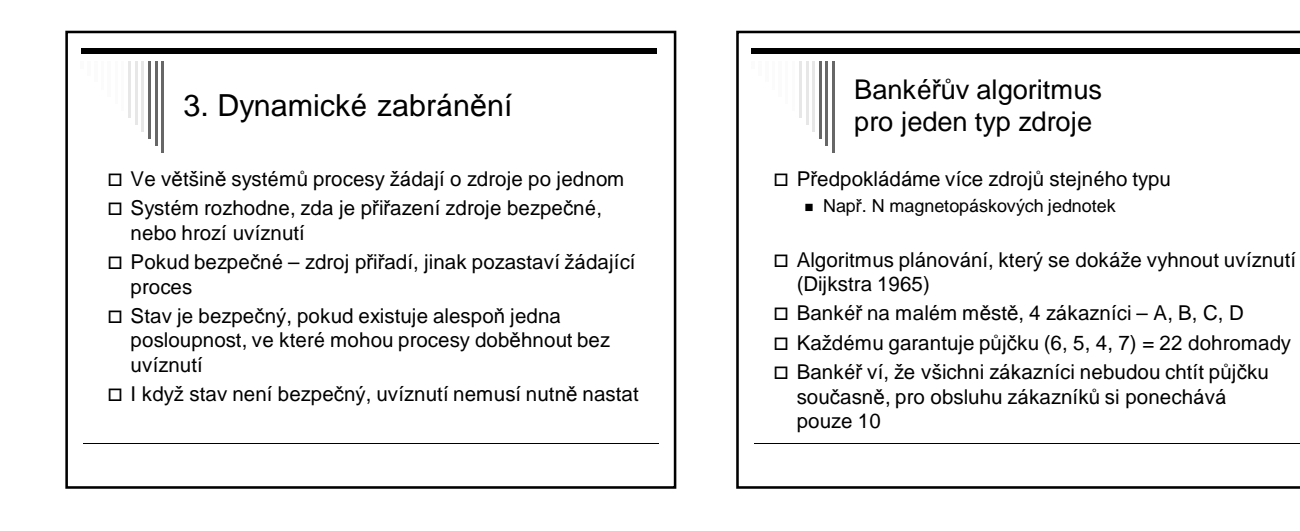

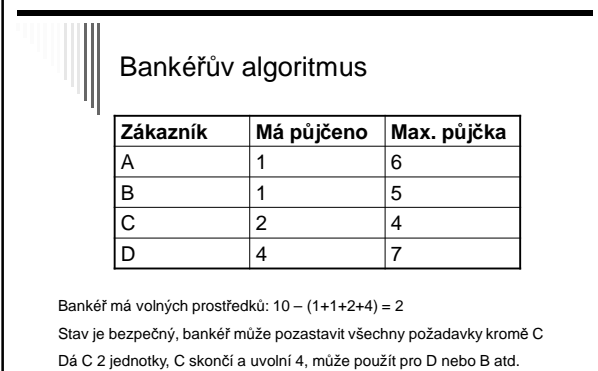

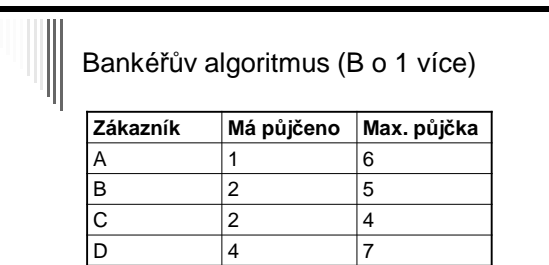

Dáme B o jednotku více; zůstane nám volných prostředků: 1 Stav není bezpečný – pokud všichni budou chtít maximální půjčku,<br>bankéř nemůže uspokojit žádného – nastalo by uvíznutí<br>Uvíznutí nemusí nutně nastat, ale s tím bankéř nemůže počítat …

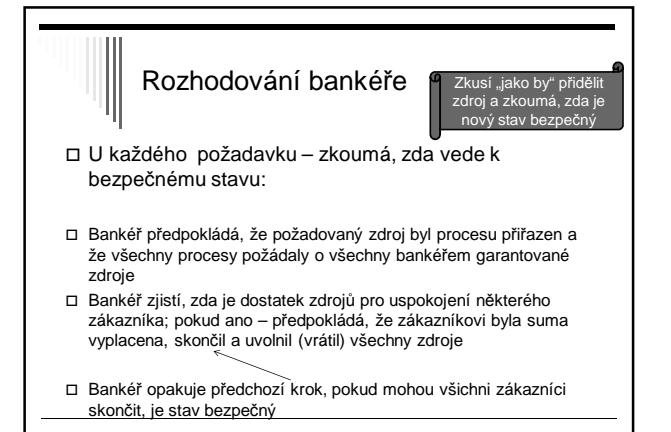

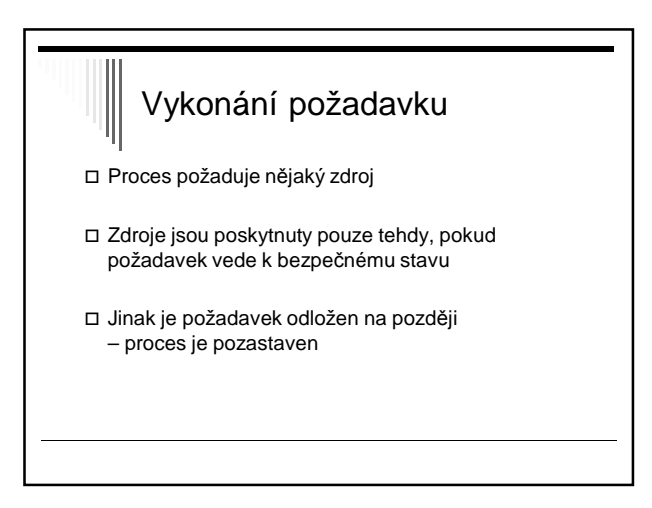

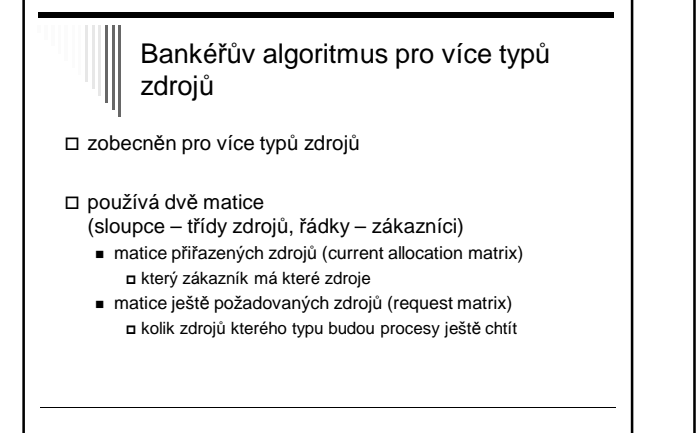

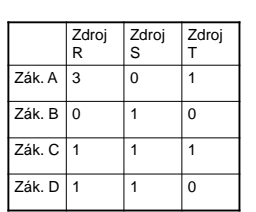

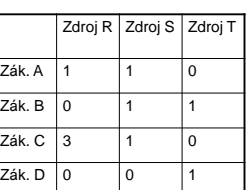

Matice přiřazených zdroj<sup>ů</sup> Matice ještě požadovaných zdroj<sup>ů</sup>

zavedeme vektor A volných zdrojů (available resources) např. A = (1, 0, 1) znamená jeden volný zdroj typu R, 0 typu S, 1 typu T

## Určení, zda je daný stav bezpečný

- 1. V matici ještě požadovaných zdrojů hledáme řádek, který je menší nebo roven A. Pokud neexistuje, nastalo by uvíznutí.
- 2. Předpokládáme, že proces obdržel všechny požadované zdroje a skončil. Označíme proces jako ukončený a přičteme všechny jeho zdroje k vektoru A.
- 3. Opakujeme kroky 1. a 2., dokud všechny procesy neskončí (tj. původní stav byl bezpečný), nebo dokud nenastalo uvíznutí (původní stav nebyl bezpečný)

# Bankéřův algoritmus & použití v praxi

 publikován 1965, uváděn ve všech učebnicích OS v praxi v podstatě nepoužitelný

- procesy obvykle nevědí dopředu, jaké budou jejich maximální požadavky na zdroje
- počet procesů není konstantní (uživatelé se přihlašují, odhlašují, spouštějí procesy, ...)
- zdroje mohou zmizet (tiskárně dojde papír ...)
- nepoužívá se v praxi pro zabránění uvíznutí
- odvozené algoritmy lze použít pro detekci uvíznutí při více zdrojích stejného typu

## 4. Prevence uvíznutí

jak skutečné systémy zabraňují uvíznutí? viz 4 Coffmanovy podmínky vzniku uvíznutí

- 1. vzájemné vyloučení výhradní přiřazování zdrojů
- 2. hold and wait proces držící zdroje může požadovat další
- 3. nemožnost zdroje odejmout
- 4. cyklické čekání

pokud některá podmínka nebude splněna – uvíznutí strukturálně nemožné

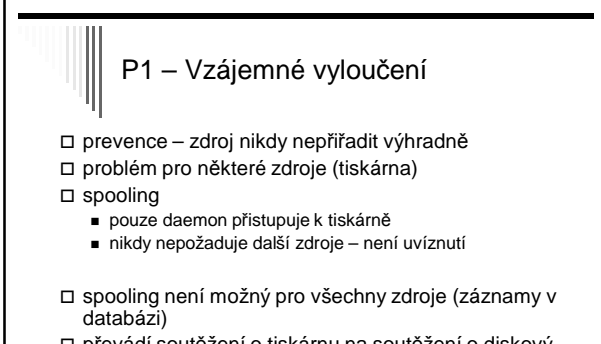

 převádí soutěžení o tiskárnu na soutěžení o diskový prostor – 2 procesy zaplní disk, žádný nemůže skončit

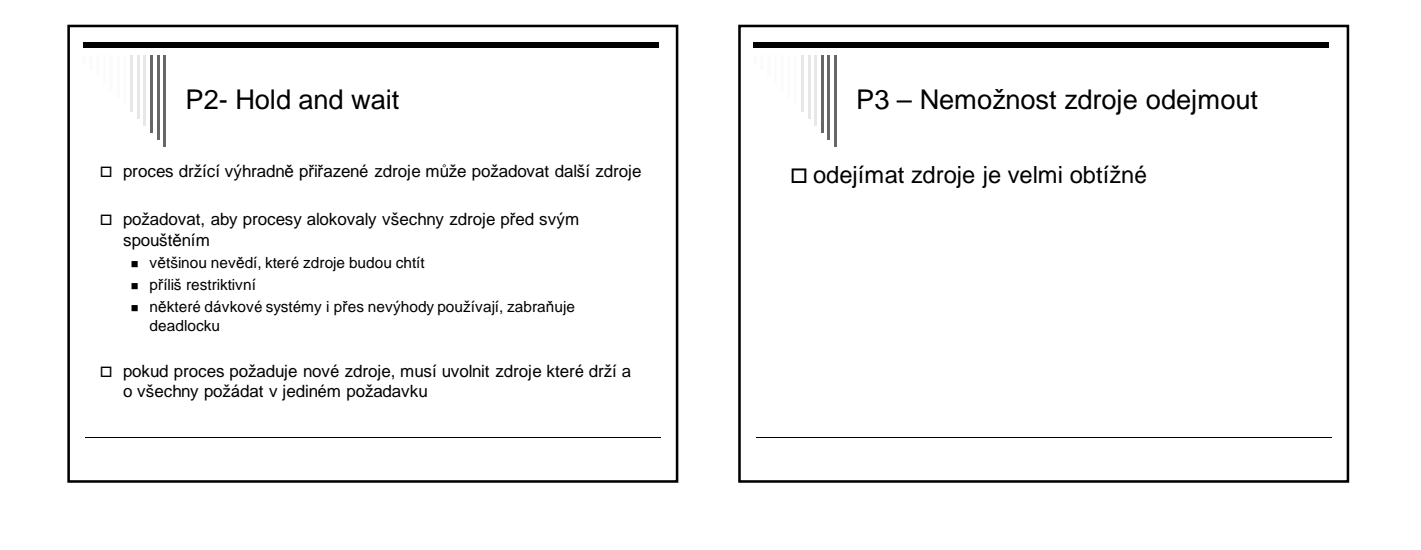

# P4 – Cyklické čekání

- Proces může mít jediný zdroj, pokud chce jiný, musí předchozí uvolnit – restriktivní, není řešení
- Všechny zdroje očíslovány, požadavky musejí být prováděny v číselném pořadí
	- Alokační zdroj nemůže mít cykly
	- Problém je těžké nalézt vhodné očíslování pro všechny zdroje
	- Není použitelné obecně, ale ve speciálních případech výhodné (jádro OS, databázový systém, …)

# Př. Dvoufázové zamykání

### V DB systémech

#### První fáze

- Zamknutí všech potřebných záznamů v číselném pořadí
- Pokud je některý zamknut jiným procesem
- Uvolní všechny zámky a zkusí znovu

Druhá fáze

- Čtení & zápis, uvolňování zámků
- Zamyká se vždy v číselném pořadí, uvíznutí nemůže nastat

# Shrnutí přístupu k uvíznutí (!)

- Ignorování problému většina OS ignoruje uvíznutí uživatelských procesů
- Detekce a zotavení pokud uvíznutí nastane, detekujeme a něco s tím uděláme (vrátíme čas – rollback, zrušíme proces …) Dynamické zabránění – zdroj přiřadíme, pouze pokud bude stav
- bezpečný (bankéřův algoritmus) Prevence – strukturálně negujeme jednu z Coffman. podmínek
	- Vzájemné vyloučení spooling všeho
	- Hold and wait procesy požadují zdroje na začátku
	- Nemožnost odejmutí odejmi (nefunguje)
	- Cyklické čekání zdroje očíslujeme a žádáme v číselném pořadí

## Vyhladovění

 Procesy požadují zdroje – pravidlo pro jejich přiřazení Může se stát, že některý proces zdroj nikdy neobdrží

- I když nenastalo uvíznutí !

#### Př. Večeřící filozofové

- Každý zvedne levou vidličku, pokud je pravá obsazena, levou položí
- Vyhladovění, pokud všichni zvedají a pokládají současně

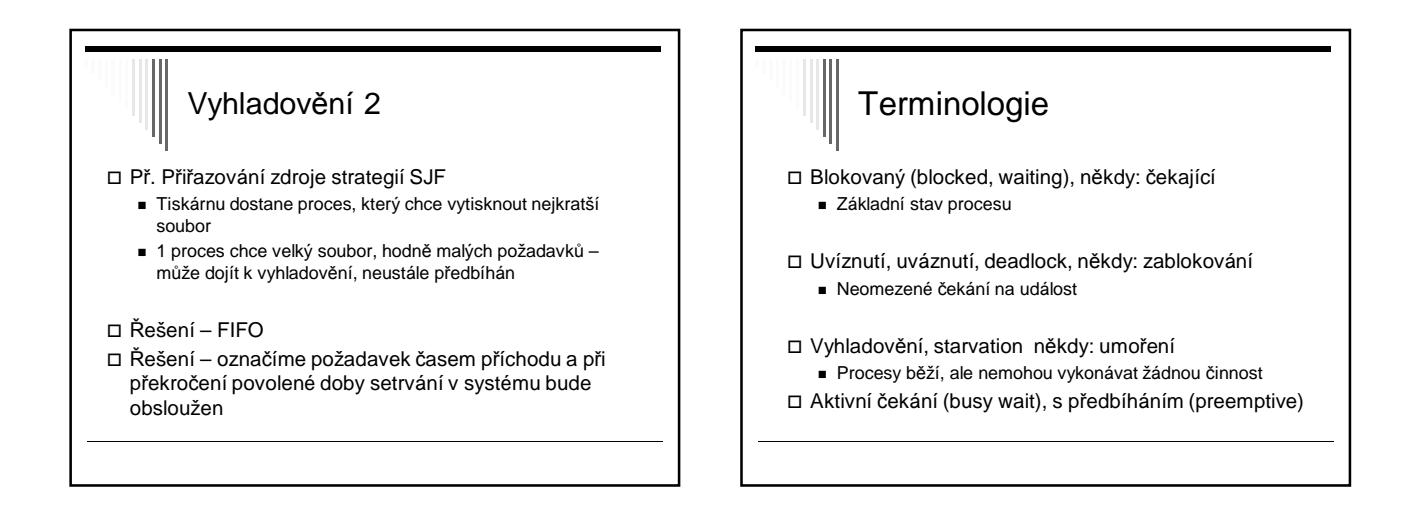

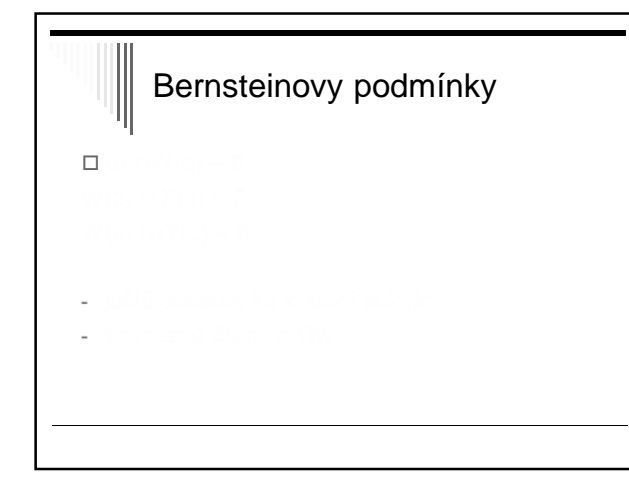

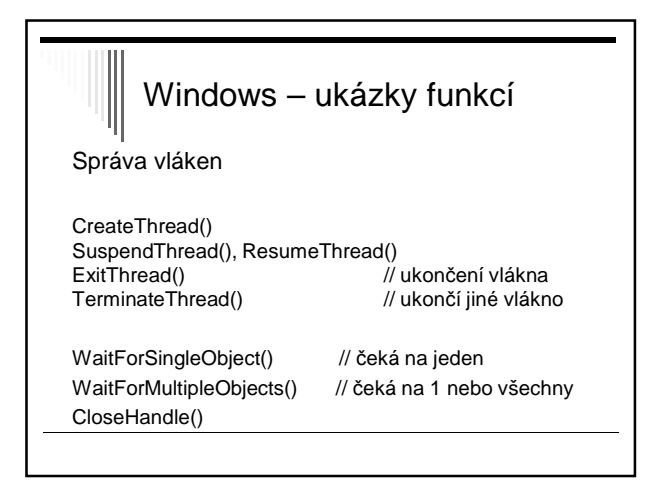
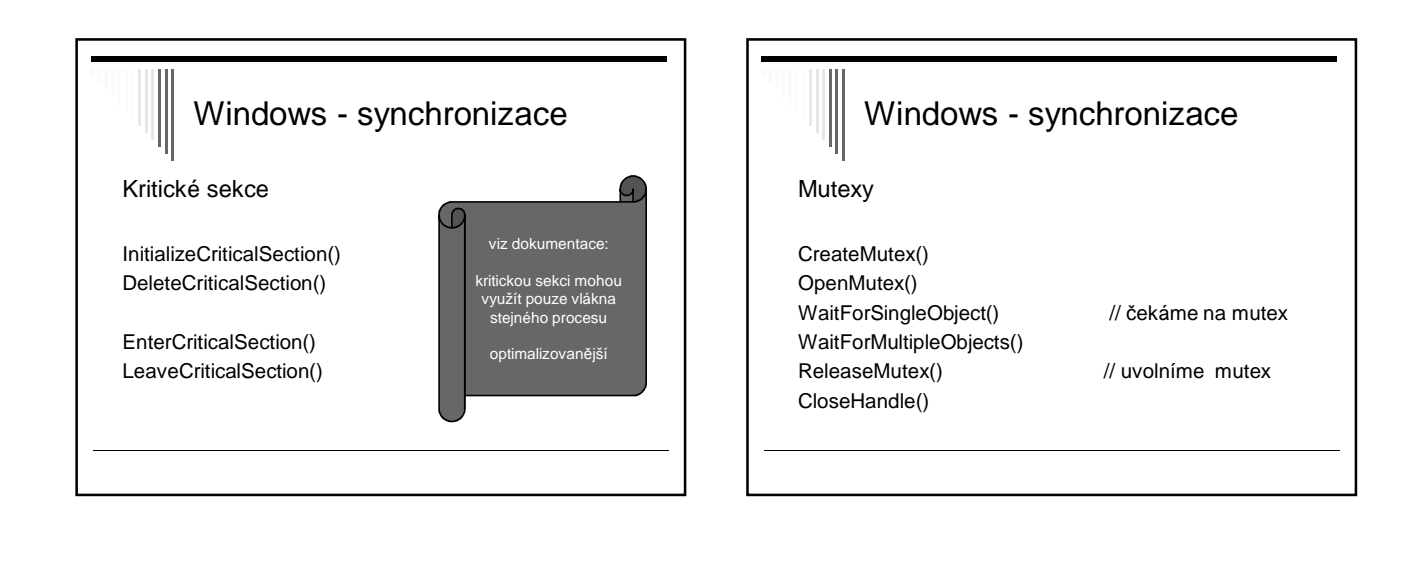

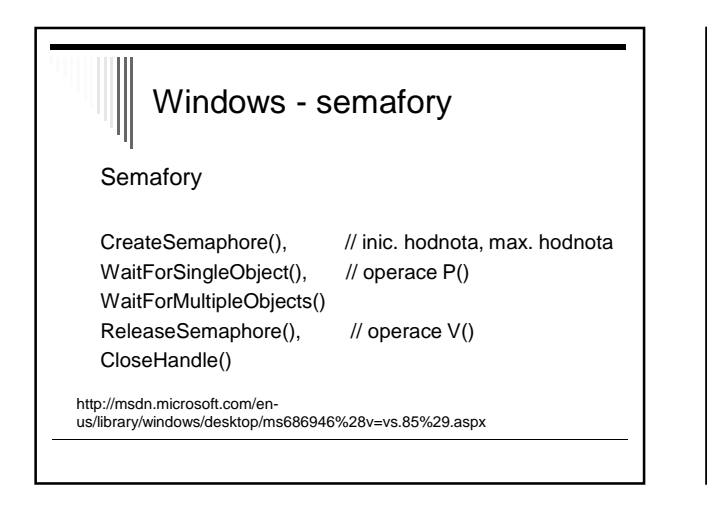

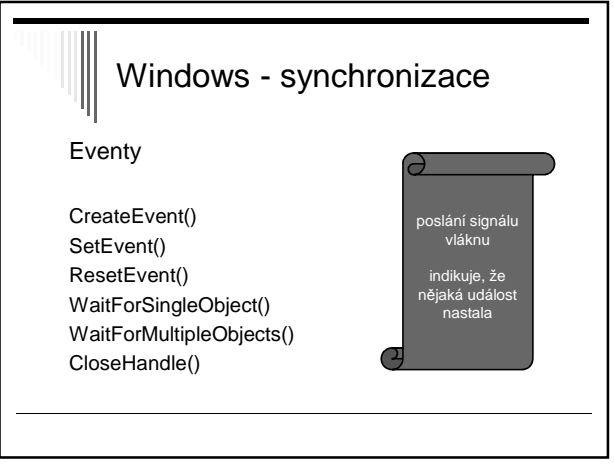

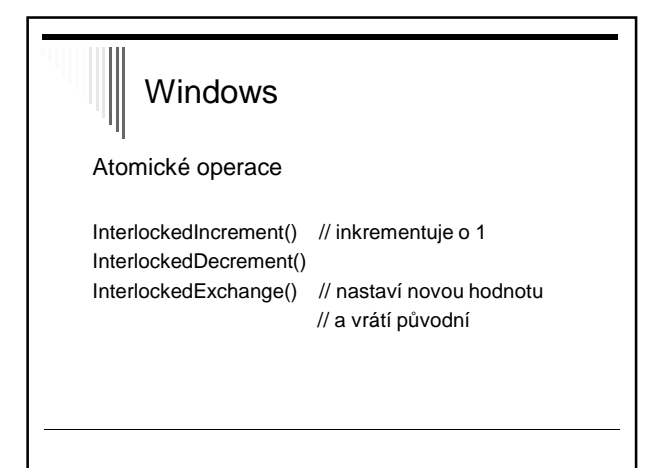

# Windows

priorita vláken

SetThreadPriority() GetThreadPriority()

## **Osnova**

Základní moduly OS Modul pro správu procesů - probráno Modul pro správu paměti - nyní začínáme Modul pro správu periférií Modul pro správu souborů

# Správa hlavní paměti □ Ideál programátora - Paměť nekonečně velká, rychlá, levná - Zároveň persistentní (uchovává obsah po vypnutí napájení)

- Bohužel neexistuje
- $\Box$  Reálný počítač hierarchie pamětí ("pyramida")
	- Registry CPU
	- Malé množství rychlé cache paměti
	- Stovky MB až gigabajty RAM paměti
	- GB na pomalých, levných, persistentních discích

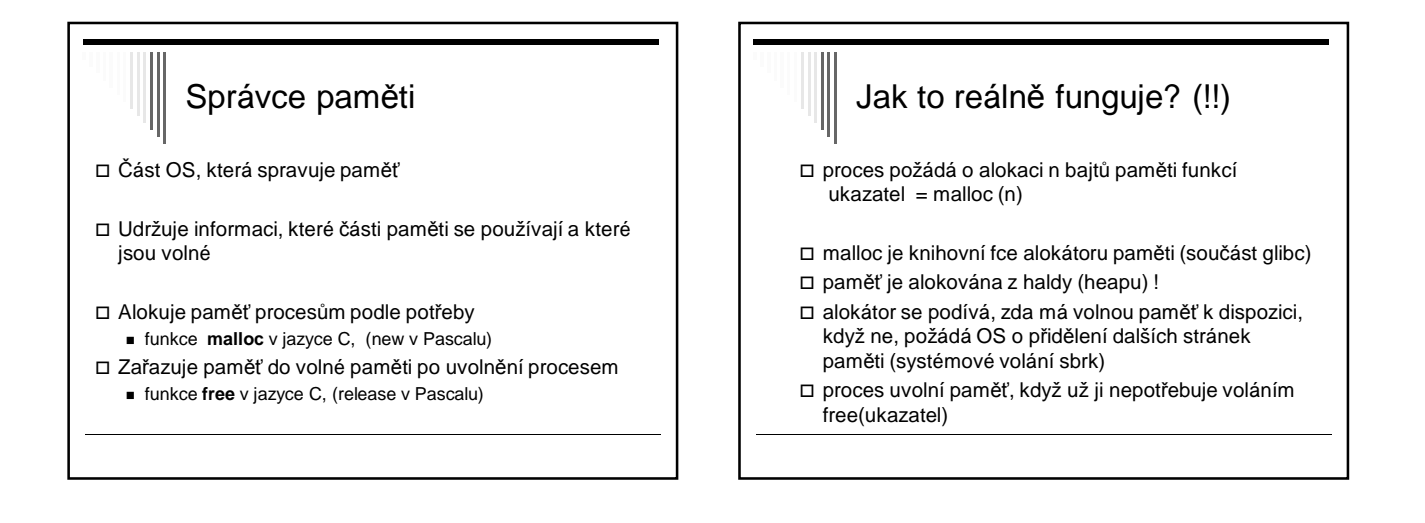

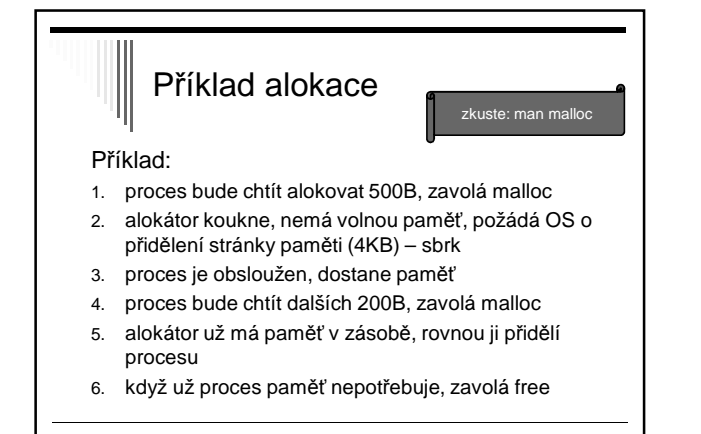

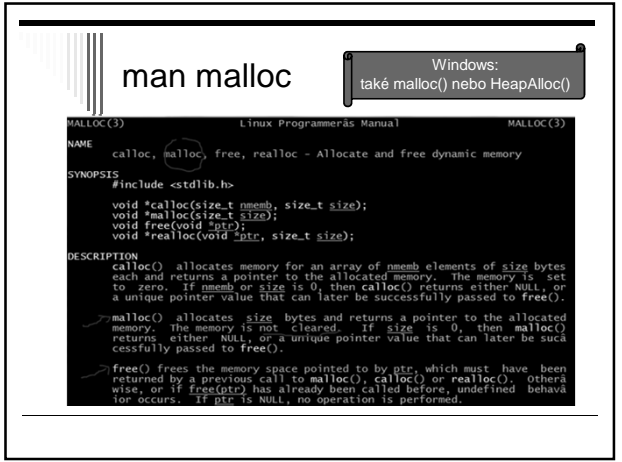

## poznámka k pointerům

ukazatel = malloc (size)

takto získaný ukazatel obsahuje virtuální adresu, tj. není to přímo adresa do fyzické paměti (RAM) !!

virtuální adresa se uvnitř procesoru převede na fyzickou adresu (s využitím tabulky stránek atd.)

### Mechanismy správy pamětí

Od nejjednodušších (program má veškerou paměť) po propracovaná schémata (stránkování se segmentací)

Dvě kategorie:

- □ Základní mechanismy
- Program je v paměti po celou dobu svého běhu
- □ Mechanismy s odkládáním
	- Programy přesouvány mezi hlavní pamětí a diskem

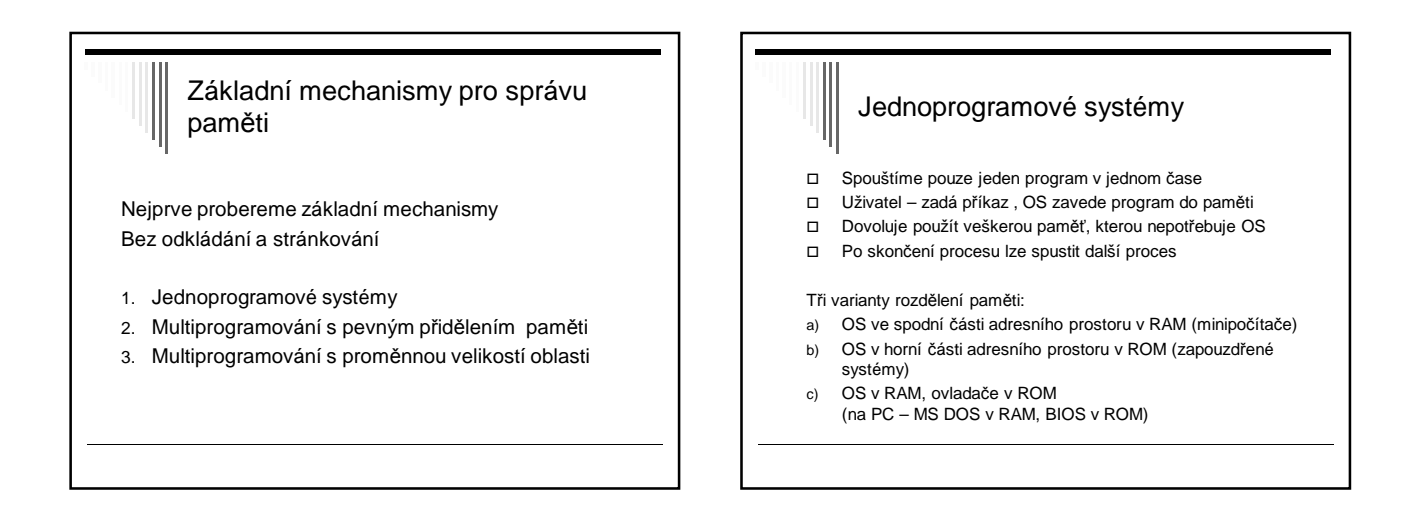

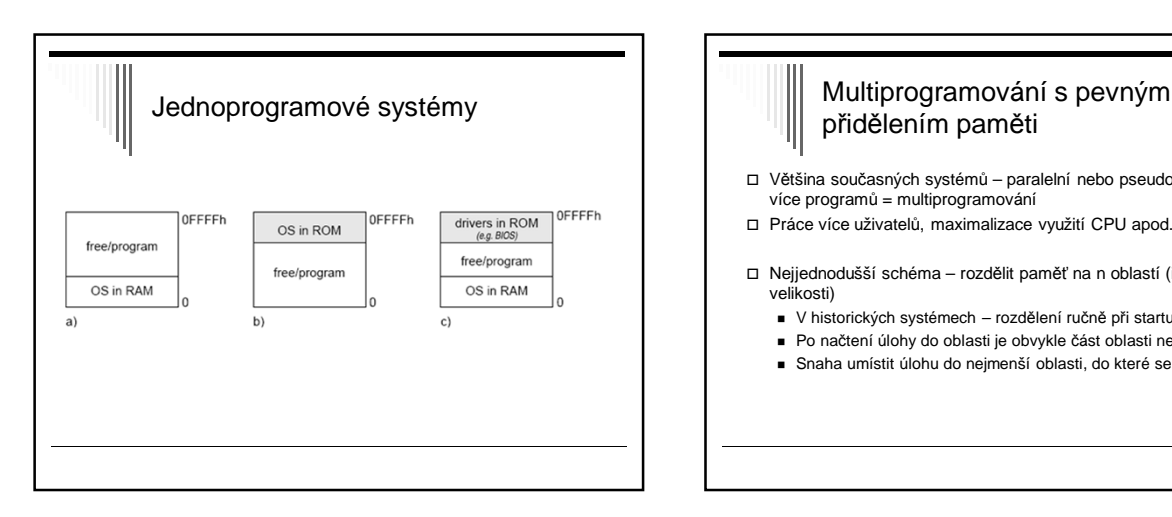

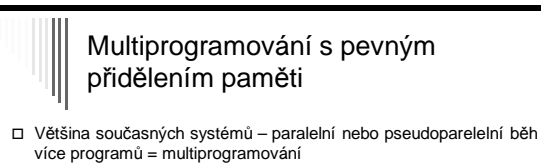

- Práce více uživatelů, maximalizace využití CPU apod.
- Nejjednodušší schéma rozdělit paměť na n oblastí (i různé velikosti)
	- V historických systémech rozdělení ručně při startu stroje
	- Po načtení úlohy do oblasti je obvykle část oblasti nevyužitá
	- Snaha umístit úlohu do nejmenší oblasti, do které se vejde

### Pevné rozdělení sekcí

Několik strategií:

- 1. Více front, každá úloha do nejmenší oblasti, kam se vejde
- 2. Jedna fronta po uvolnění oblasti z fronty vybrat největší úlohu, která se vejde

Poznámky

 $\Box$  n = 2 … u = 0.36 (36%)  $\Box$  n = 3 … u = 0.488 (49%)  $\Box$  n = 4 … u = 0.5904 (59%) n je tzv. stupeň multiprogramování

 $\Box$  Pokud proces tráví 80% času čekáním, p = 0.8 n = 1 … u = 0.2 (20% času CPU využito)

Zjednodušení, předpokládá nezávislost procesů, což při jednom

Využití CPU je u = 1 – p^n

CPU není pravda

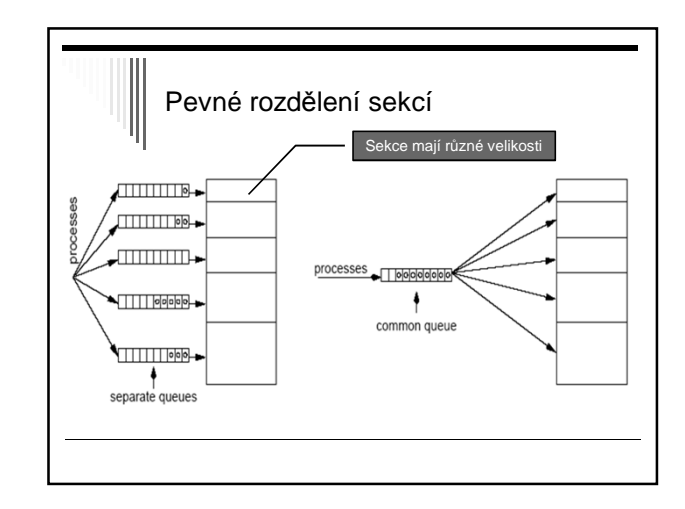

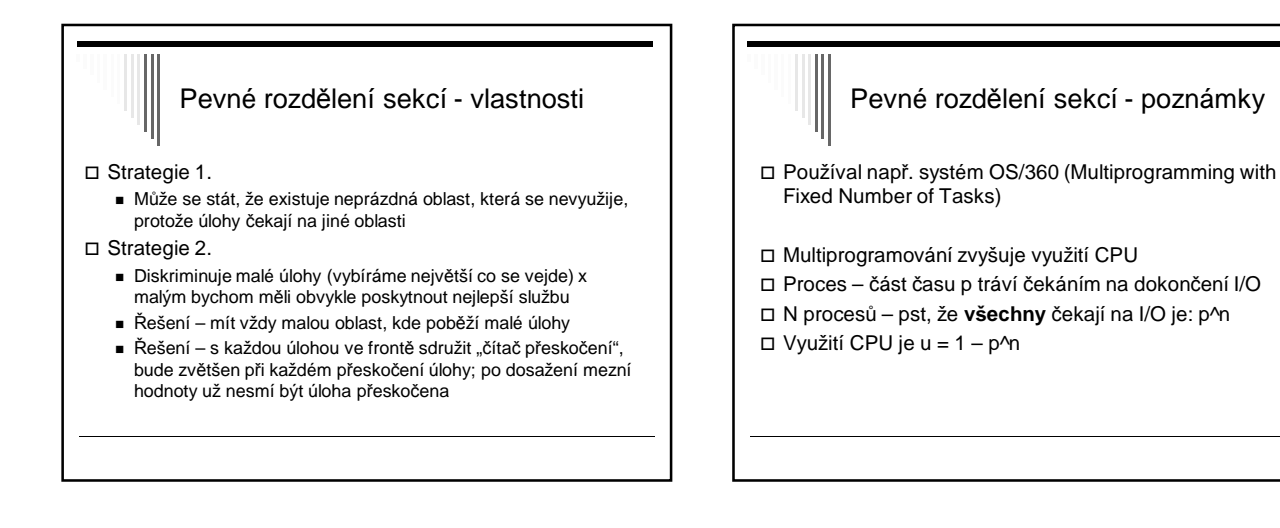

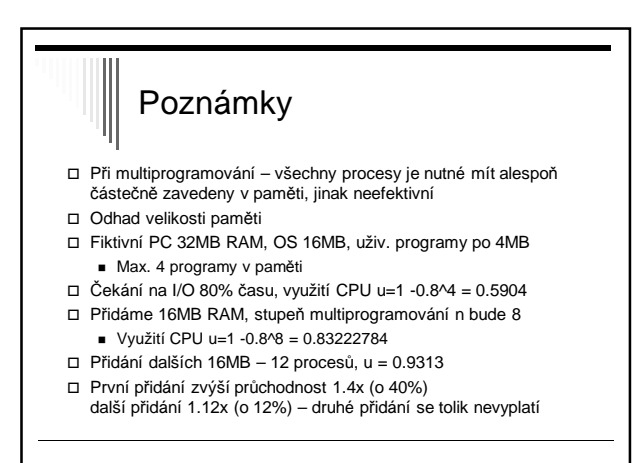

### Multiprogramování s proměnnou velikostí oblasti

Úloze je přidělena pamět dle požadavku

- V čase se mění
	- Počet oblastí
	- Velikost oblastí
	- Umístění oblastí
- Zlepšuje využiti paměti
- Komplikovanější alokace / dealokace

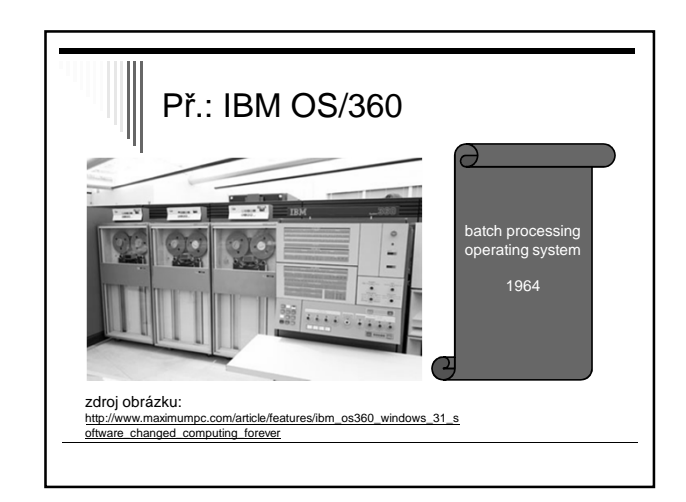

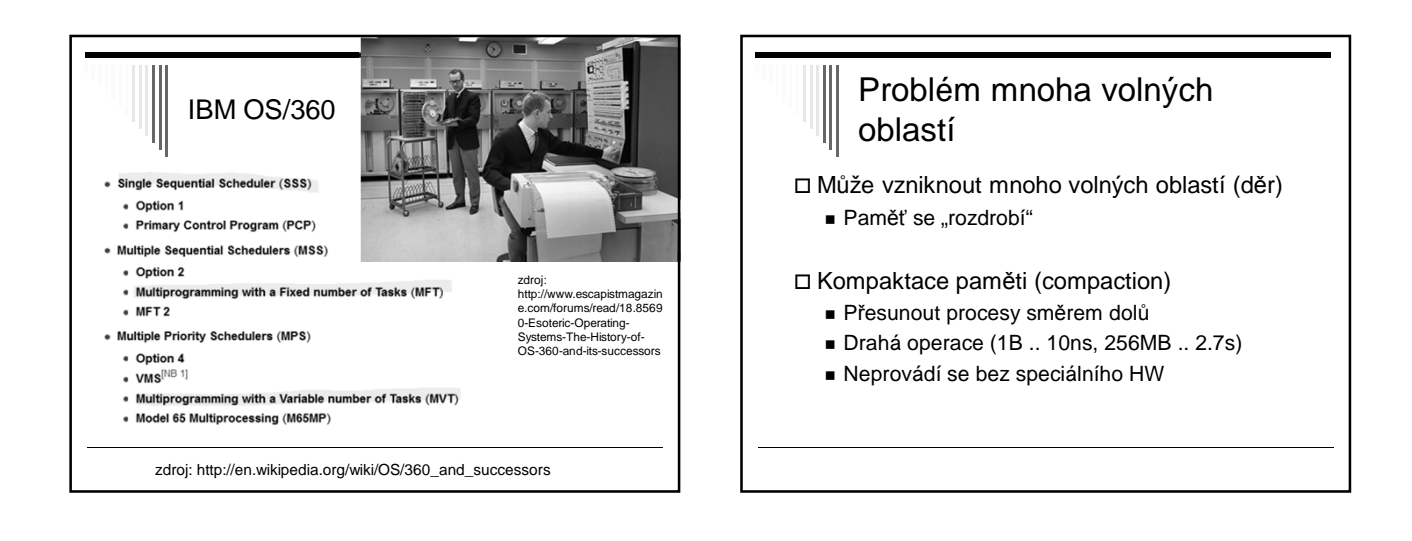

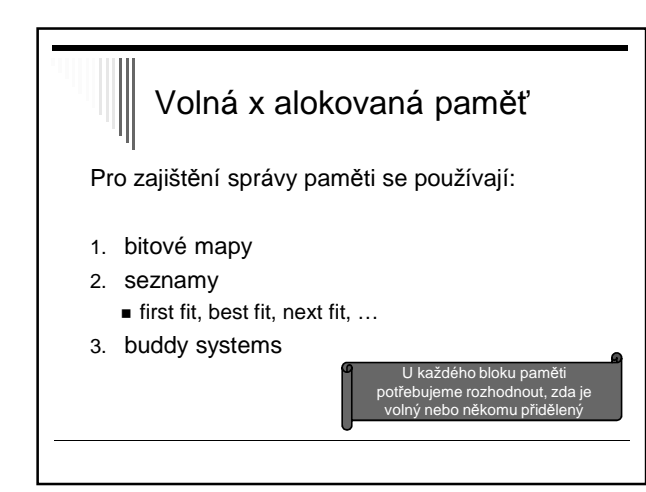

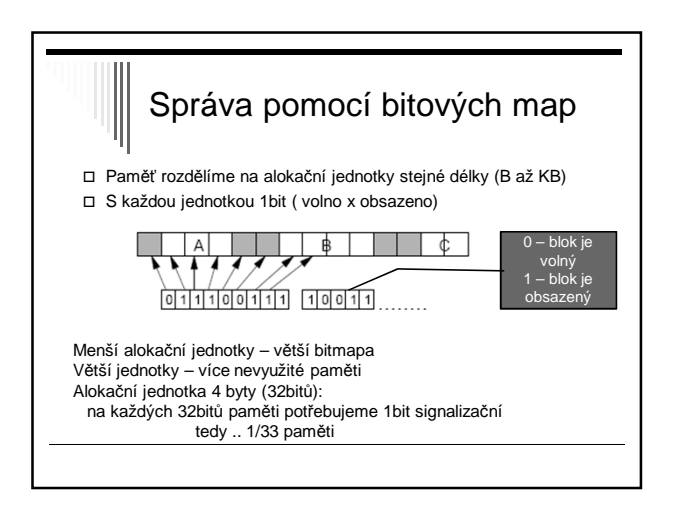

## Bitové mapy

- **+** konstantní velikost bitové mapy
- **-** najít požadovaný úsek N volných jednotek - Náročné, příliš často se nepoužívá pro tento účel

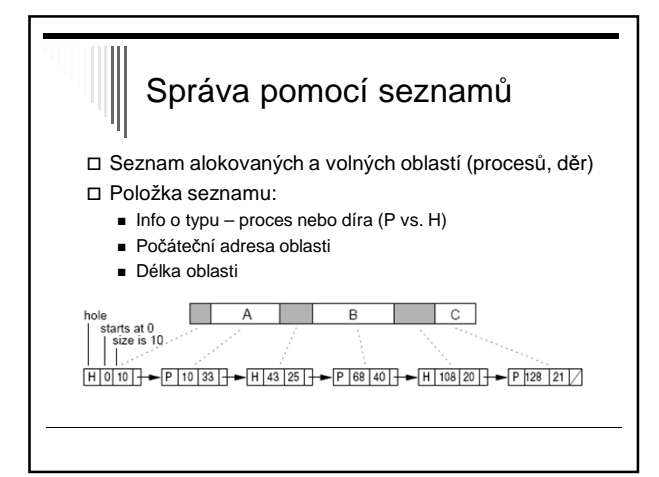

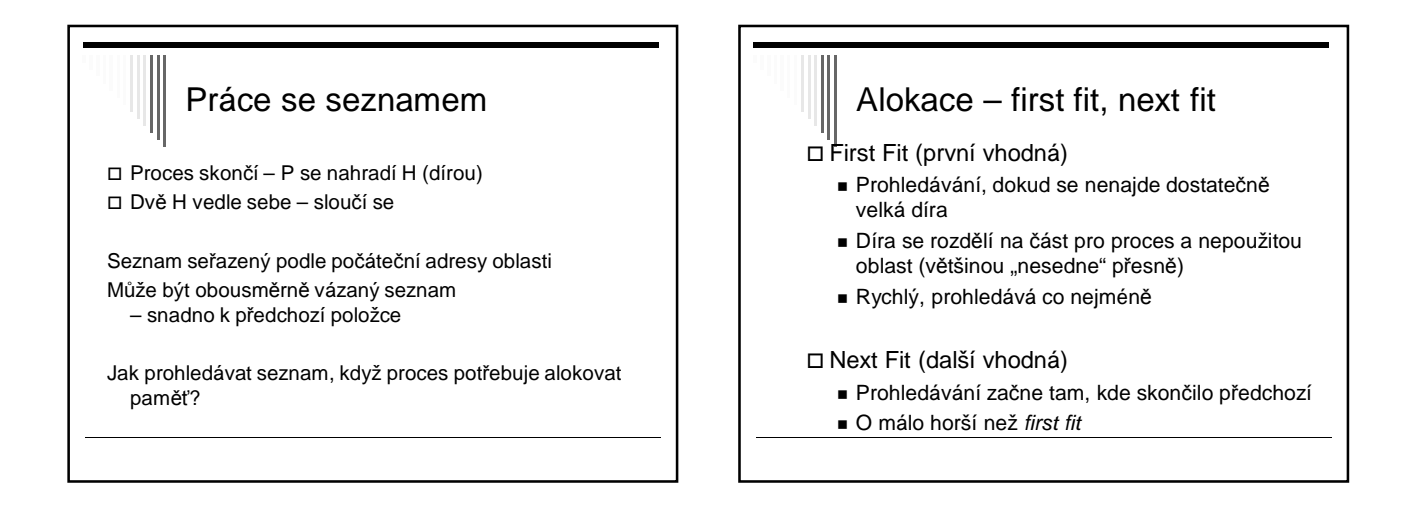

## Alokace best fit

Best fit (nejmenší/nejlepší vhodná)

- Prohlédne celý seznam, vezme nejmenší díru, do které se proces vejde
- Pomalejší prochází celý seznam
- Více ztracené paměti než FF,NF zaplňuje paměť malými nepoužitelnými dírami
- Worst fit (největší díra) není vhodné  $\blacksquare$  nepoužívá se

# Urychlení

- Oddělené seznamy pro proces a díry
	- Složitější a pomalejší dealokace
	- Vyplatí se při rychlé alokaci paměti pro data z I/O zařízení
	- Alokace jen seznam děr
	- Dealkoace složitější přesun mezi seznamy,
- z děr do procesů
- Oddělené seznamy, seznam děr dle velikosti
	- **Optimalizace best fitu**
	- První vhodná je i nejmenší vhodná, rychlost First fitu
	- Režie na dealokaci sousední fyzické díry nemusí být sousední v seznamu

## Další varianty – Quick Fit

Quick Fit

- Samostatné seznamy děr nejčastěji požadovaných délek
- Díry velikosti 4KB, 8KB,…
- Ostatní velikosti v samostatném seznamu
- Alokace rychlá
- Dealokace obtížné sdružování sousedů

## Šetření paměti Místo samostatného seznamu děr lze využít díry Obsah díry ■ 1. slovo – velikost díry ■ 2. slovo – ukazatel na další díru Např. alokátor paměti pro proces v jazyce C pod Unixem používá strategii next fit (viz ukázka malloc dříve)

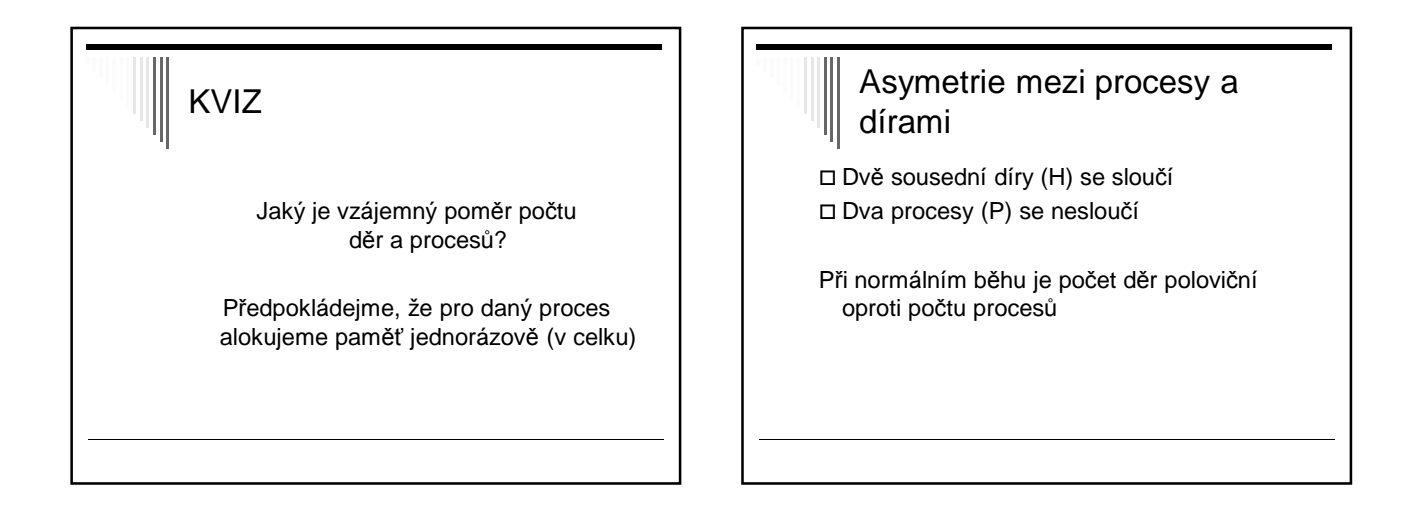

# Opakování Správa paměti: 1. Bitové mapy 2. Seznamy ( first fit, …) 3. Buddy systems

### Buddy systems Seznamy volných bloků 1, 2, 4, 8, 16 … alokačních jednotek až po velikost celé paměti Nejprve seznamy prázdné vyjma 1 položky v seznamu o velikosti paměti Př.: Alokační jednotka 1KB, paměť velikosti 64KB Seznamy 1, 2, 4, 8, 16, 32, 64 (7 seznamů) Požadavek se zaokrouhlí na mocninu dvou nahoru - např. požadavek 7KB na 8KB Blok 64KB se rozdělí na 2 bloky 32KB (buddies) a dělíme dále…

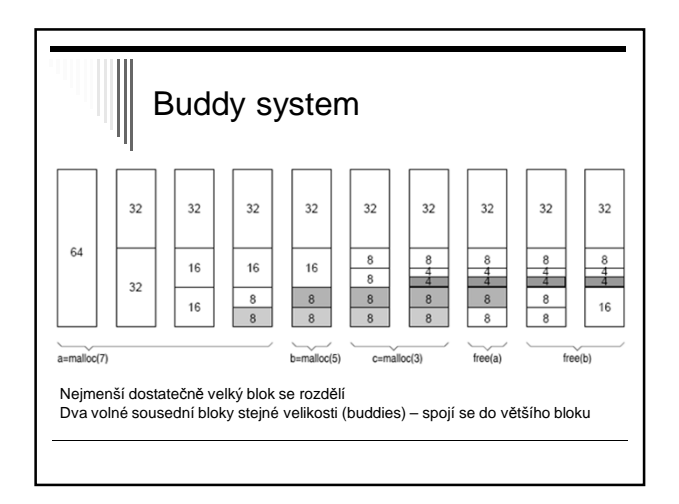

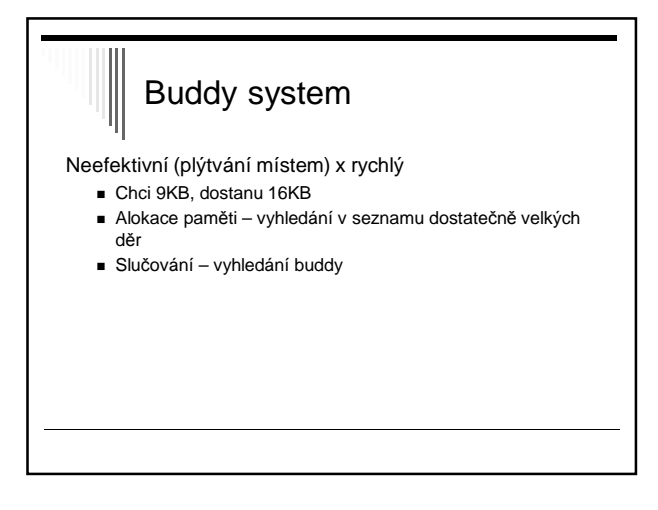

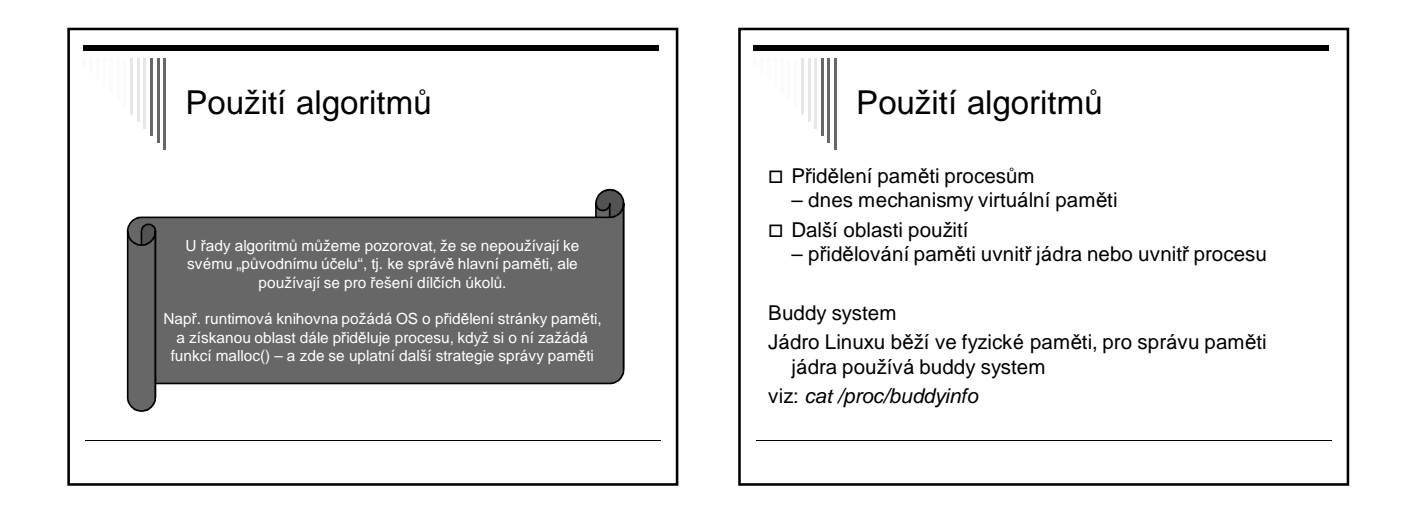

## Použití algoritmů

Použití first fit, next fit:

Fce malloc v jazyce C žádá OS o větší blok paměti a získanou paměť pak aplikaci přiděluje algoritmem first fit či next fit

Správa odkládacího prostoru - Linux spravuje odkládací prostor pomocí bitové mapy algoritmem next fit

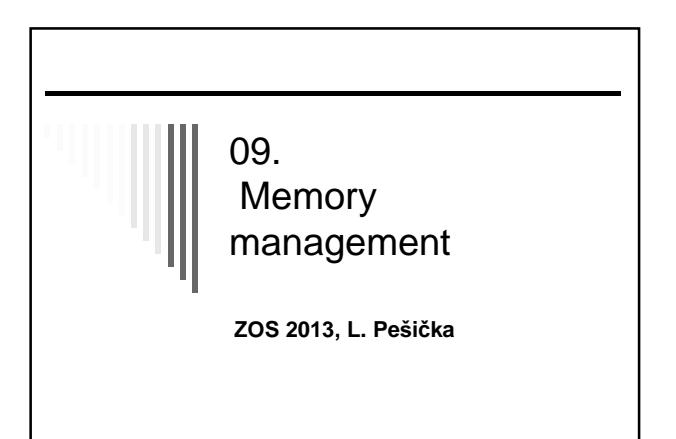

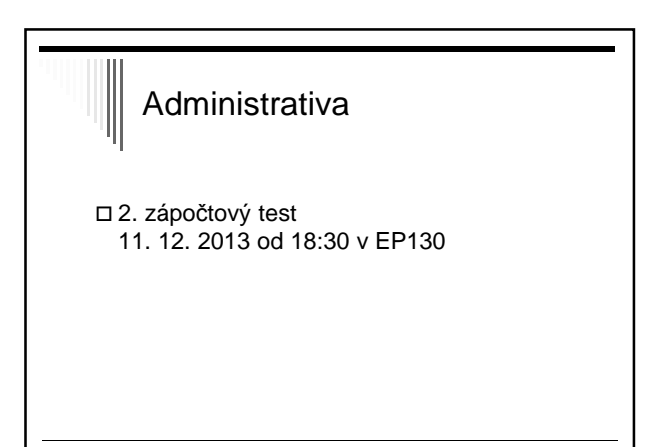

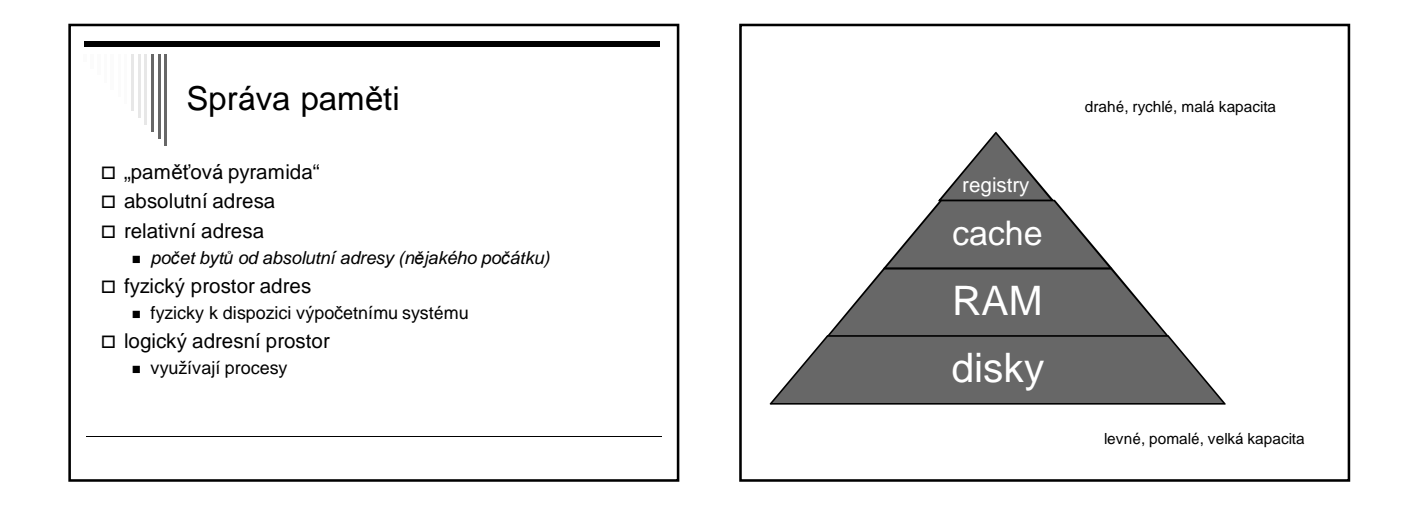

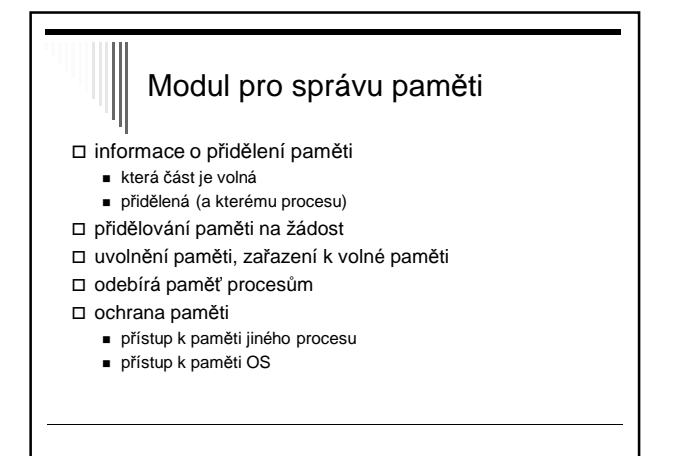

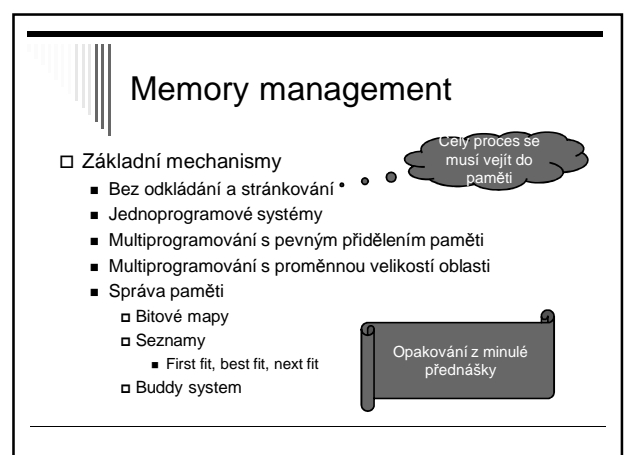

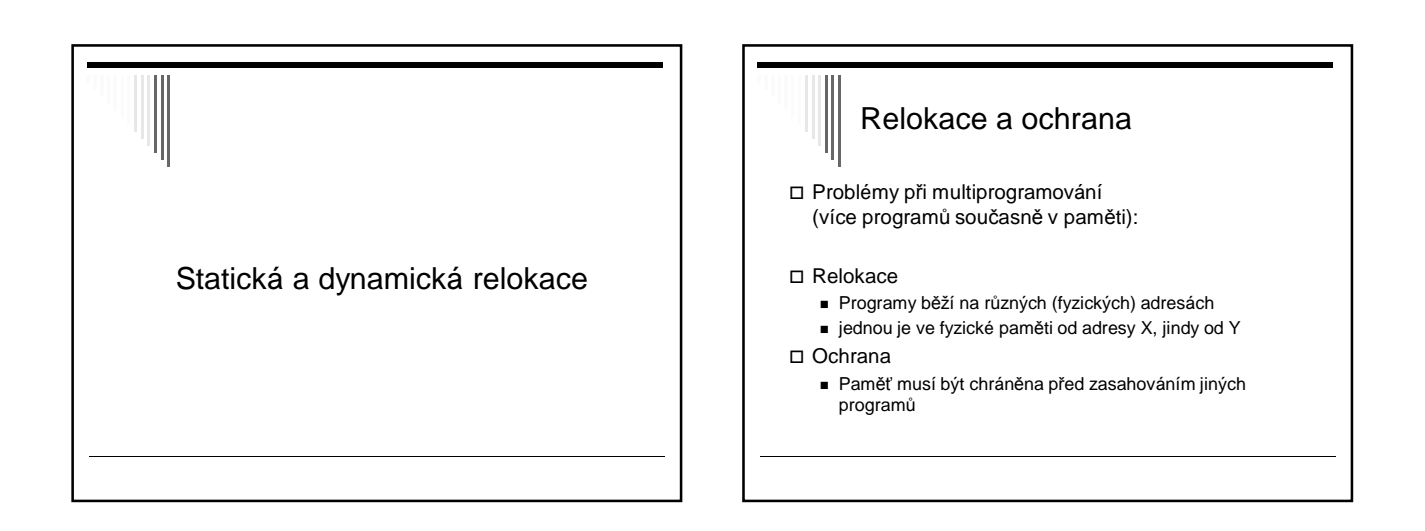

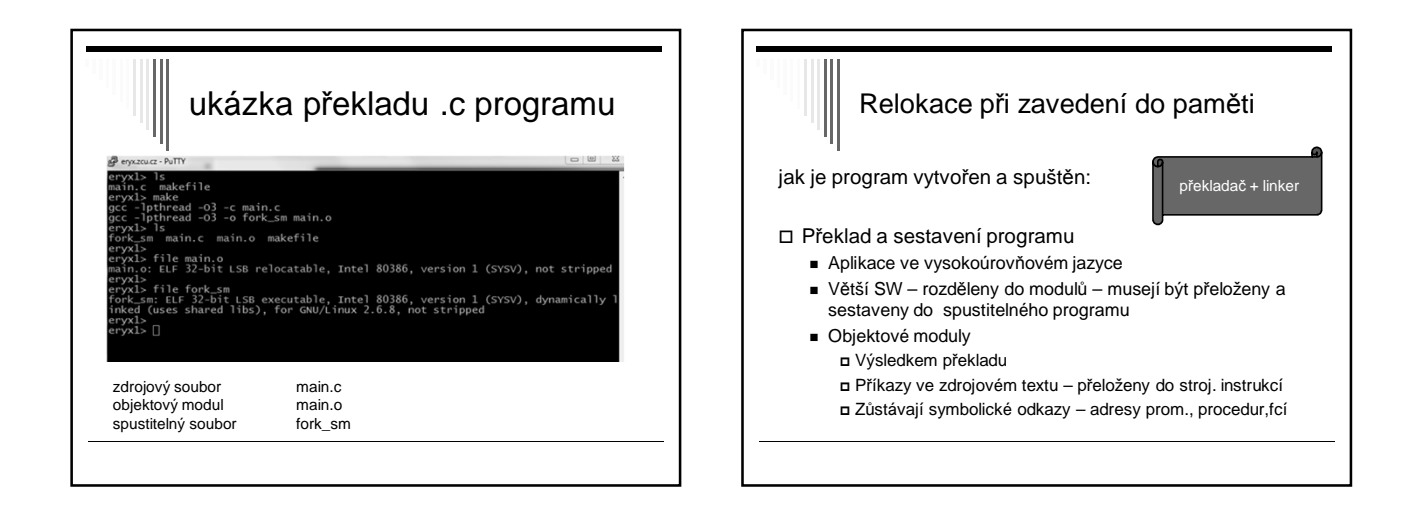

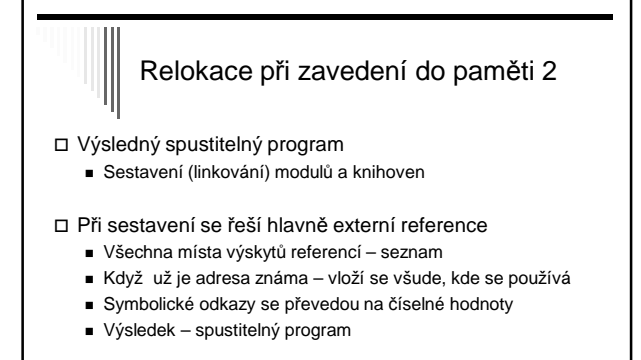

# Relokace při zavedení do paměti 3

- Komplikace při více programech v paměti - Příklad
	- **1. instrukcí programu volání podprogramu call 66**
	- Program v paměti od adresy 1000, ve skutečnosti<br>provede call 1066
- Jedno z řešení modifikovat instrukce programu při zavedení do paměti
	- Linker do spustitelného programu přidá seznam nebo
	- bitmapu označující místa v kódu obsahující adresu
	- Při zavádění programu do paměti se každé adrese přičte adresa začátku oblasti

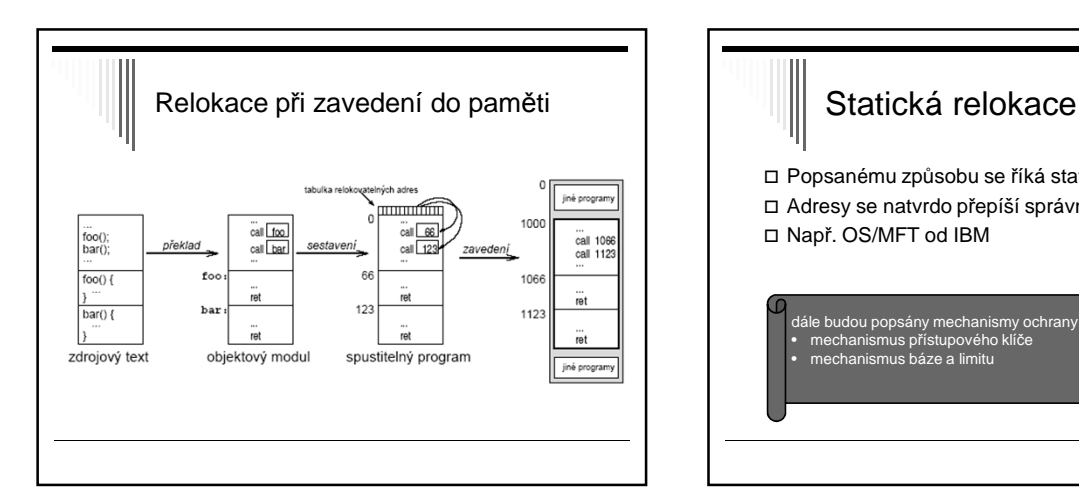

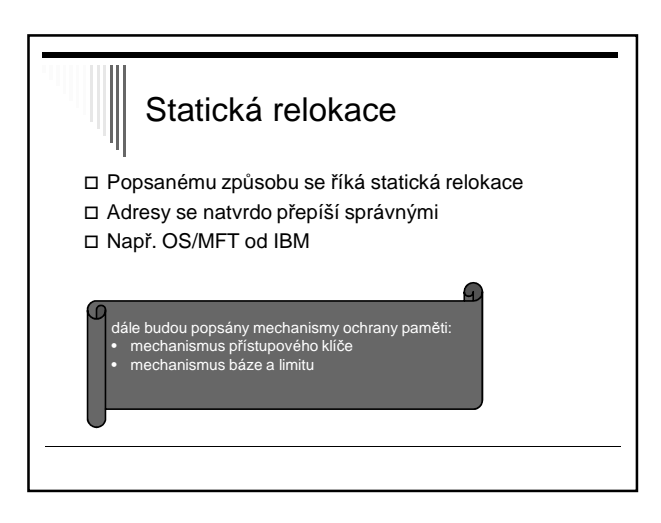

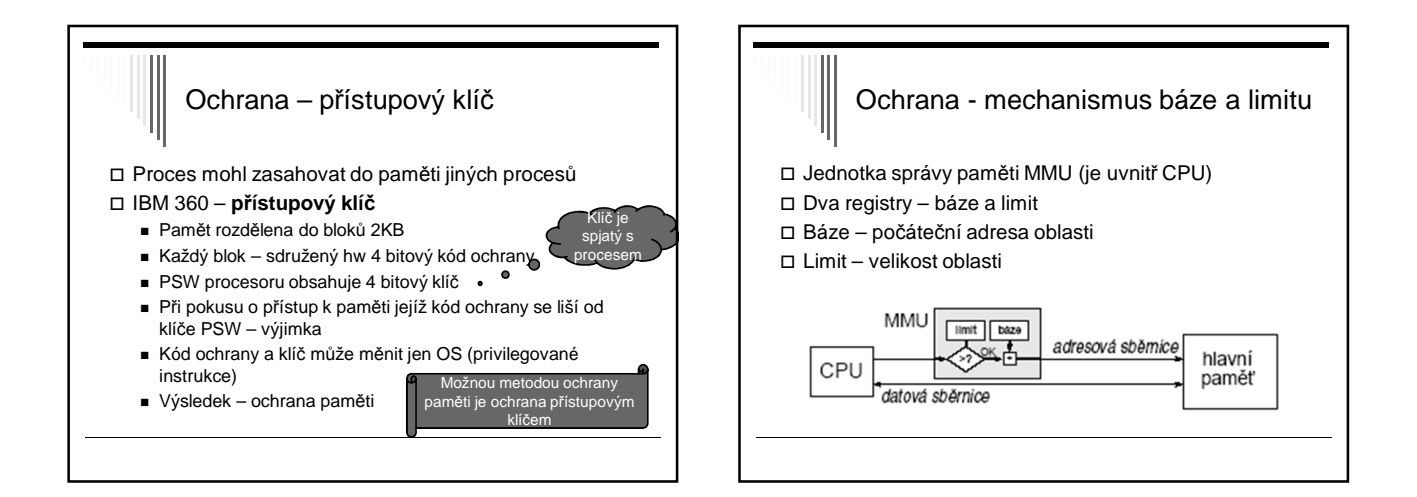

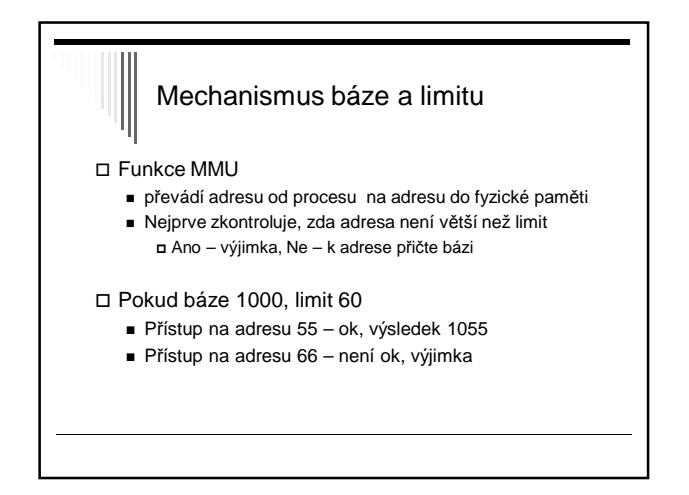

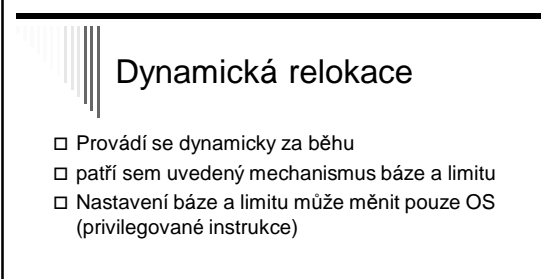

 Např. 8086 – slabší varianta (nemá limit, jen báze) Bázové registry = segmentové registry DS,SS,CS,ES

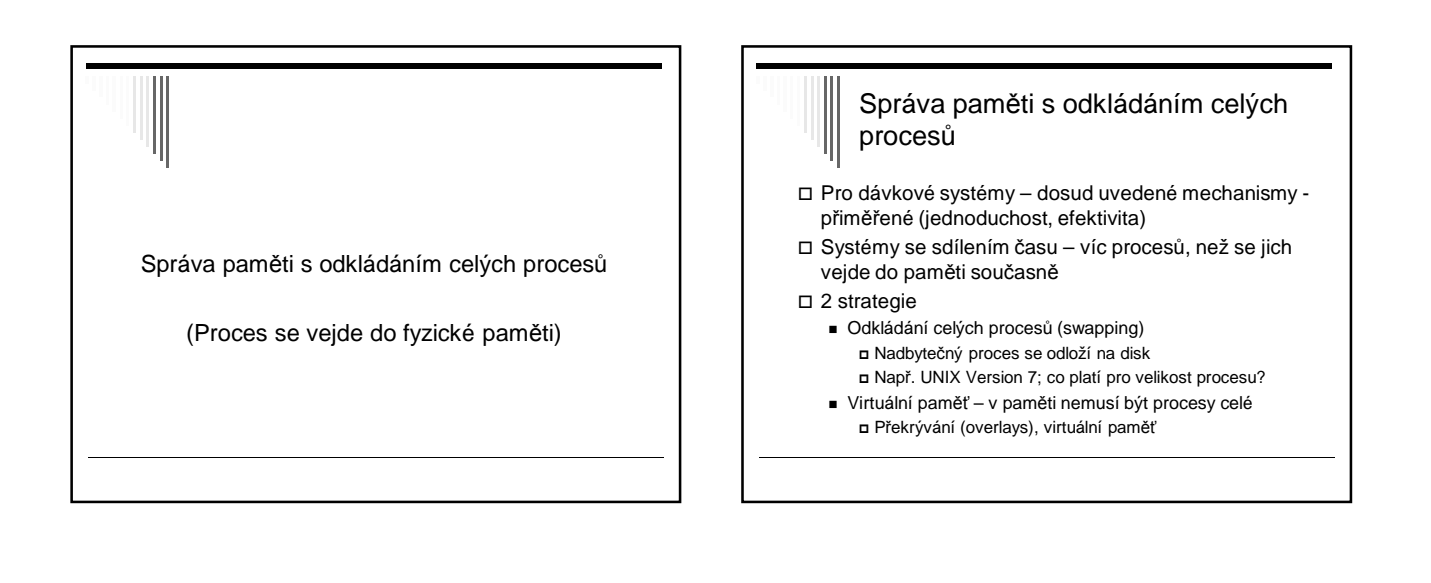

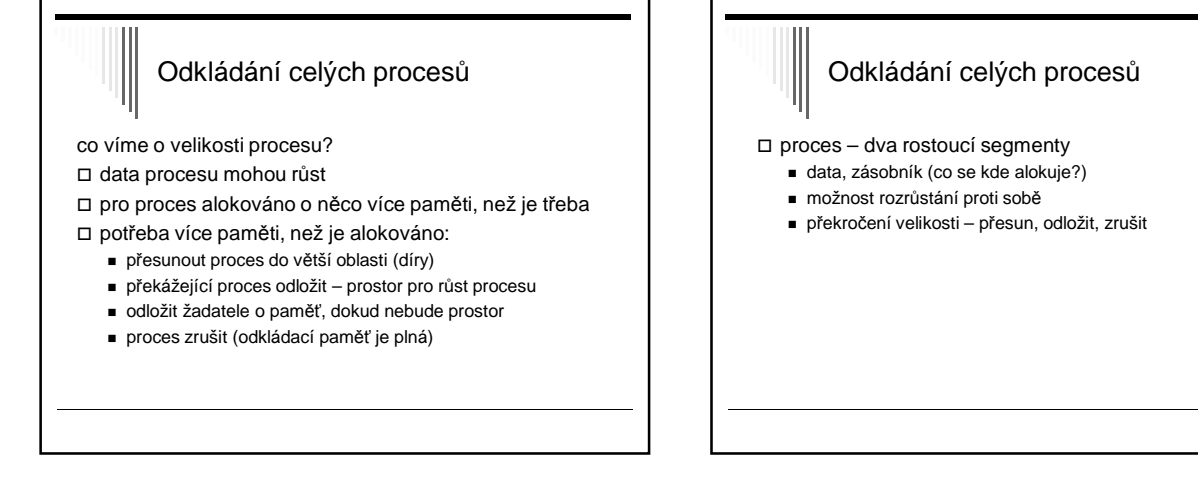

### Alokace odkládací oblasti

tj. jak vyhradit prostor pro proces na disku:

□ na celou dobu běhu programu ("pořád do stejného místa") alokace při každém odložení

stejné algoritmy jako pro přidělení paměti velikost oblasti na disku – násobek alokační jednotky disku

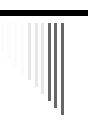

### **Virtuální paměť**

Proces > dostupná fyzická paměť { proces může být i větší než dostupná fyzická paměť}

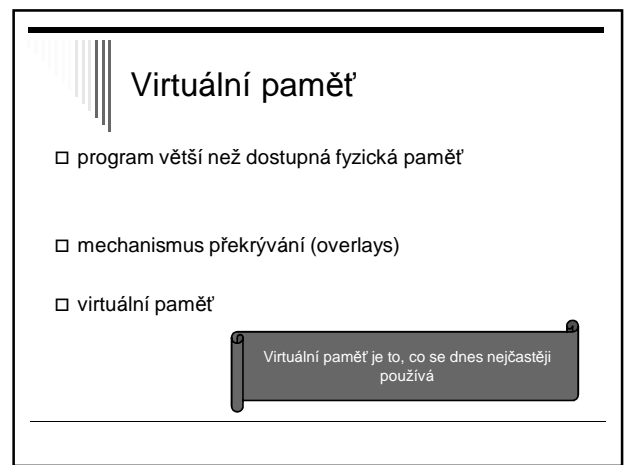

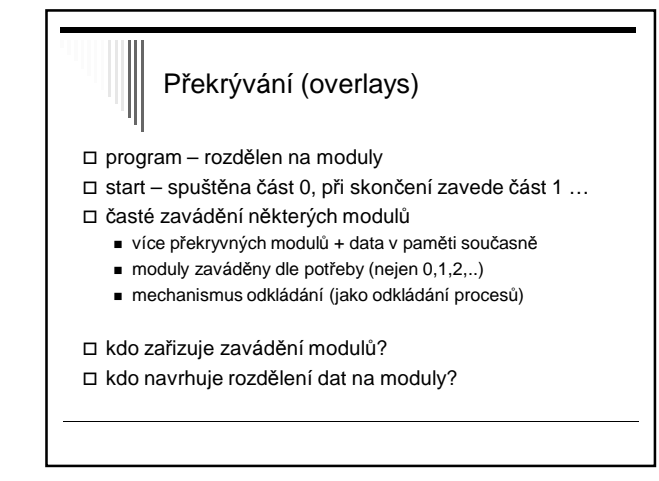

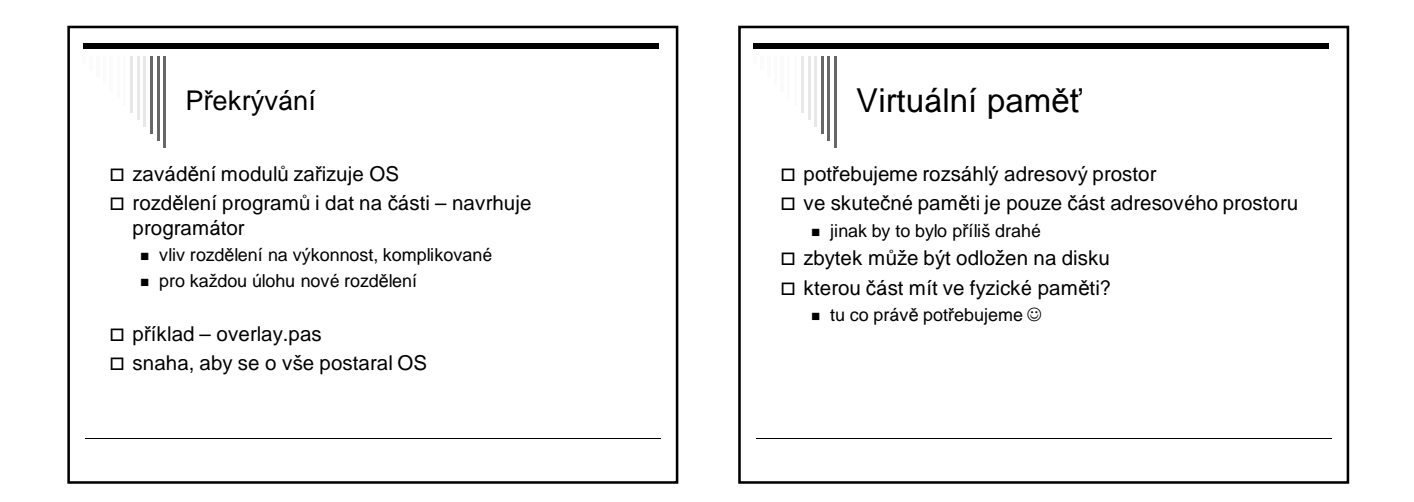

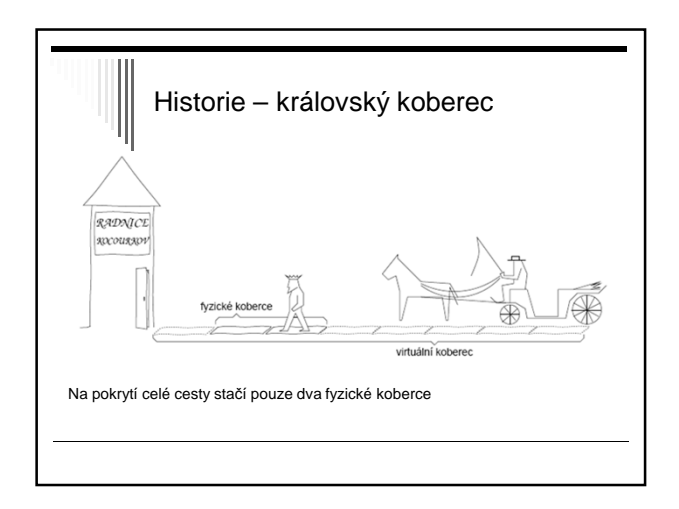

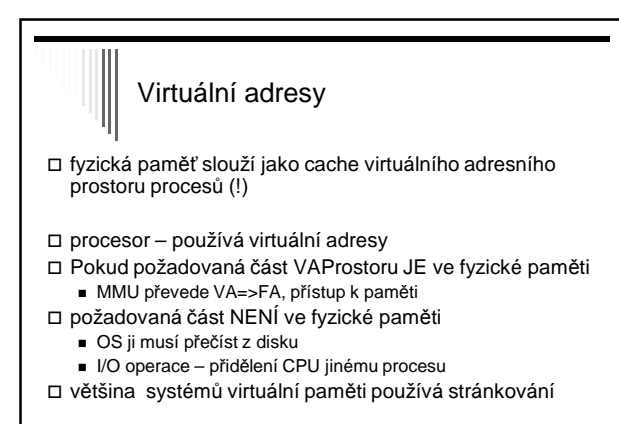

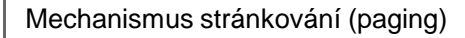

- program používá virtuální adresy
- Musíme rychle zjistit, zda je požadovaná adresa
	- v paměti
	- ANO převod VA => FA
- co nejrychlejší děje se při každém přístupu do paměti

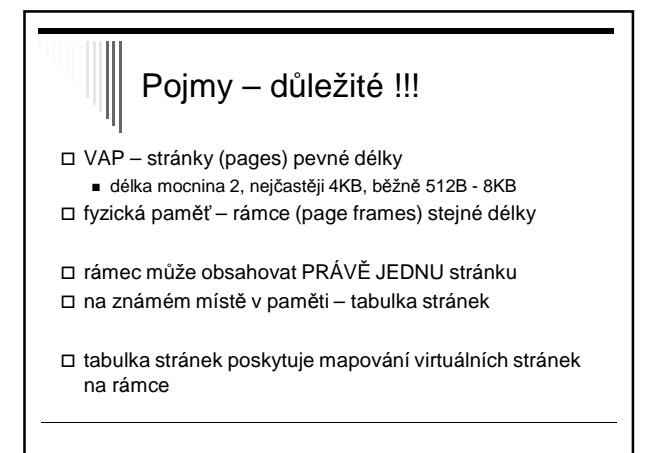

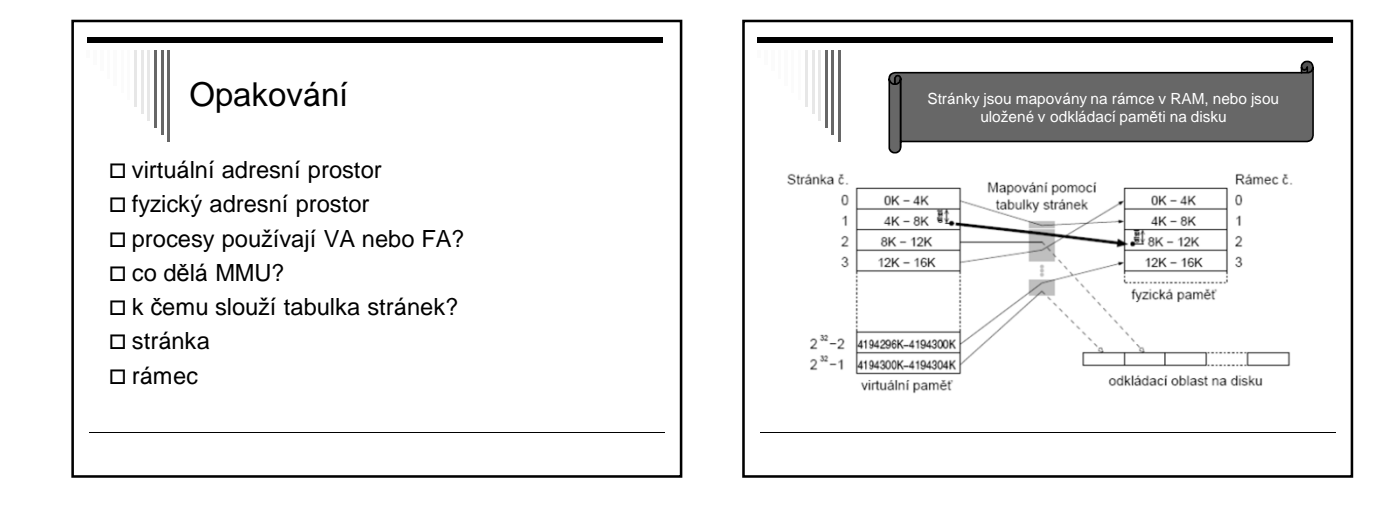

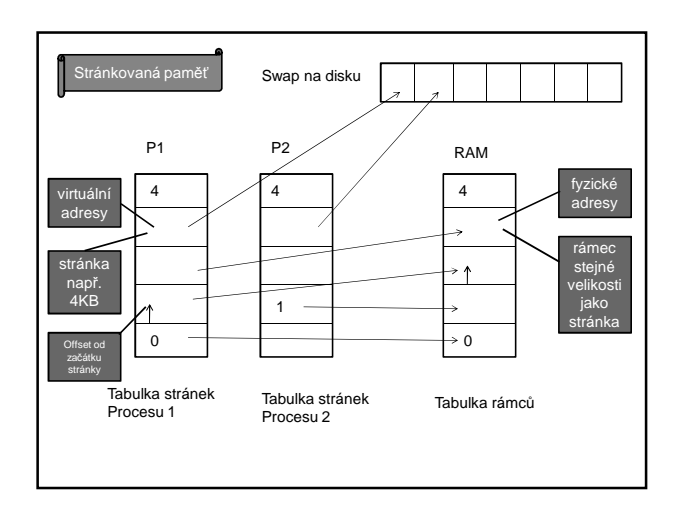

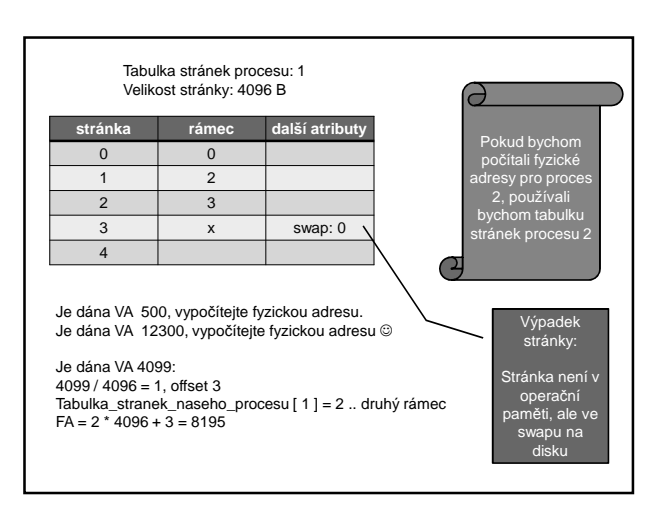

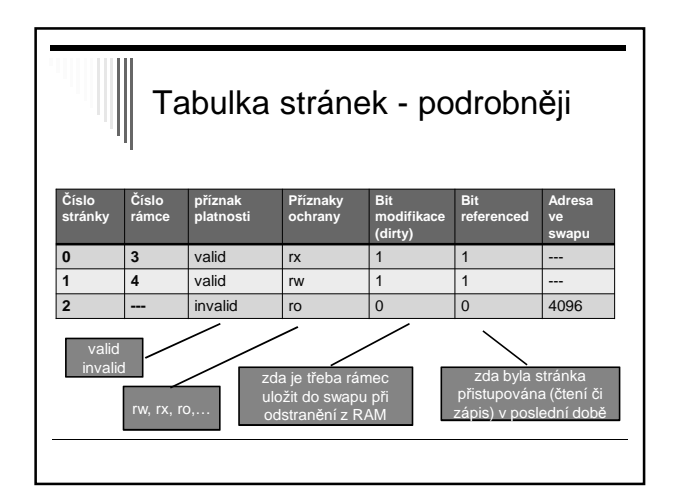

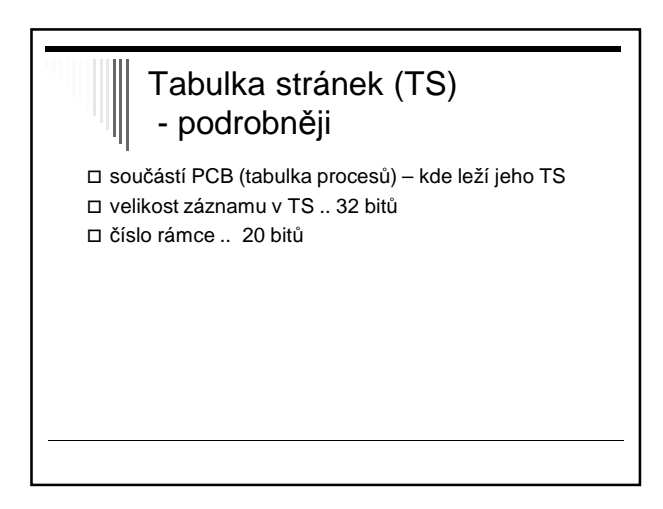

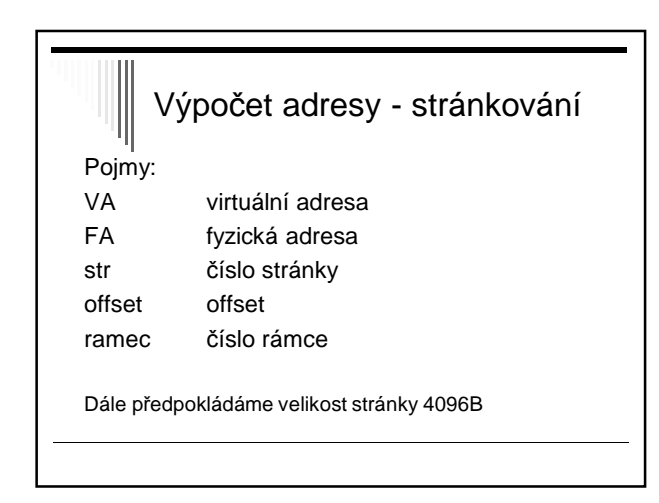

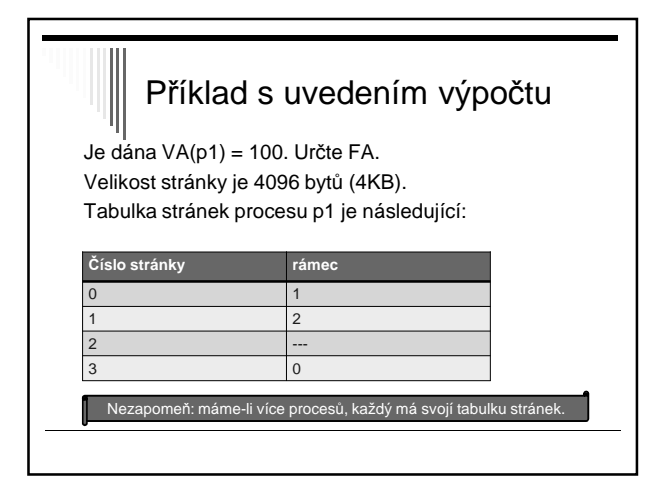

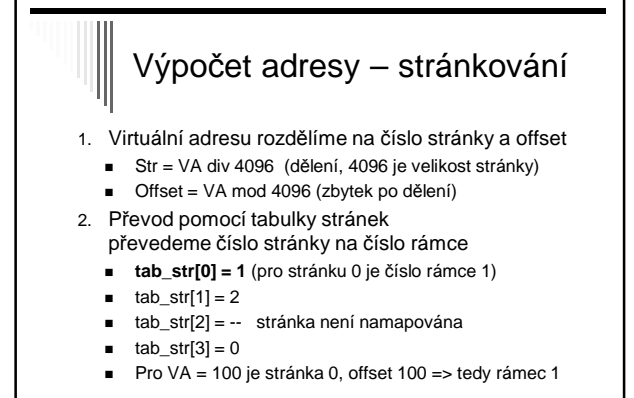

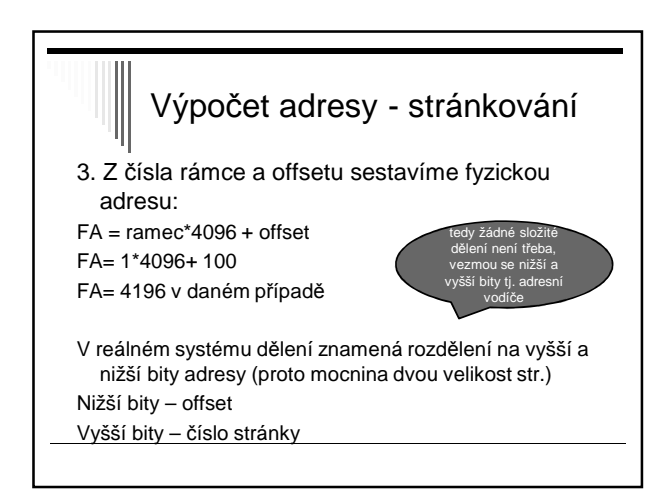

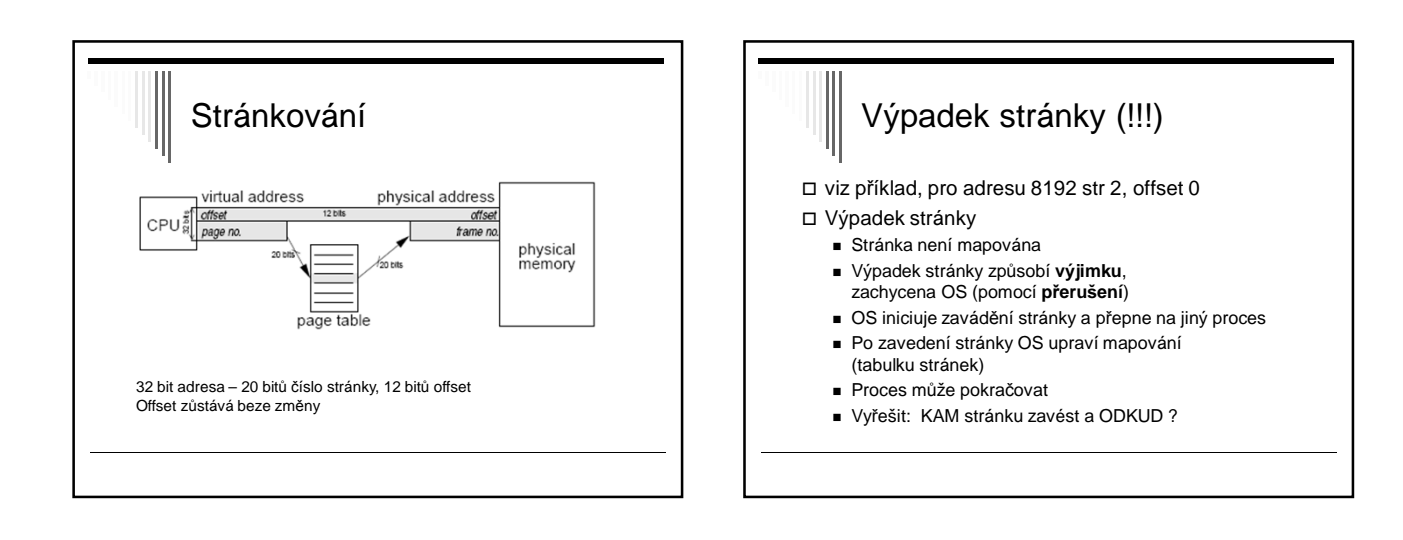

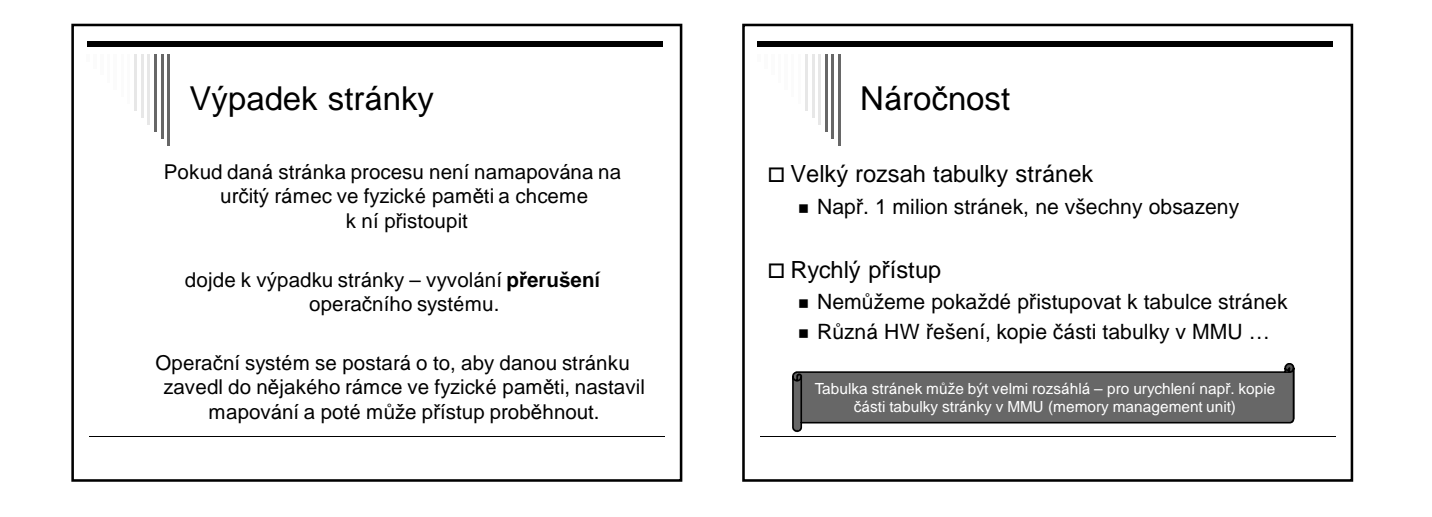

## Vnější fragmentace

### Vnější / externí

- Zůstávají nepřidělené (nepřidělitelné) úseky paměti
- Např. dynamické přidělování malé díry

Při stránkování vnější fragmentace nenastává, všechny stránky jsou přidělitelné (jsou stejně velké)

# Vnitřní fragmentace

### Vnitřní fragmentace

- Část přidělené oblasti je nevyužita (dostaneme přidělenou stránku, ale využijeme z ní jen část !)

#### Stránkování:

V průměru polovina poslední stránky procesu je prázdná

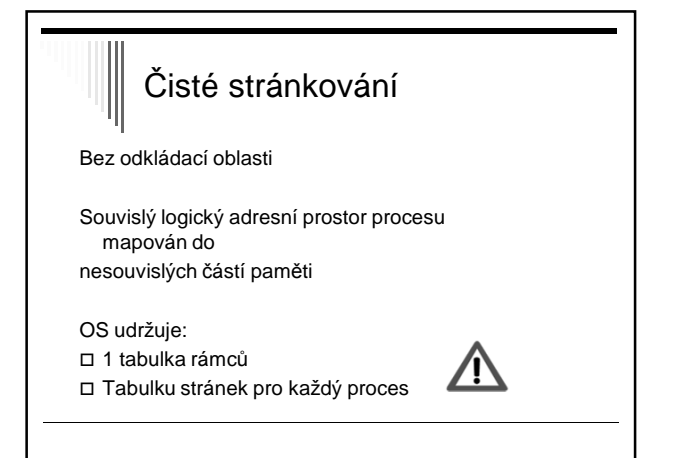

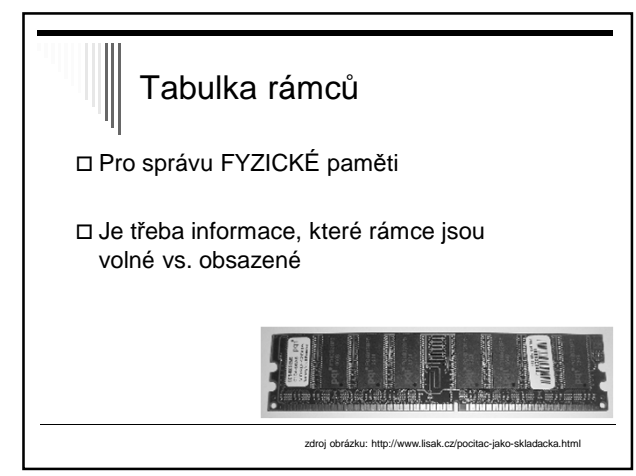

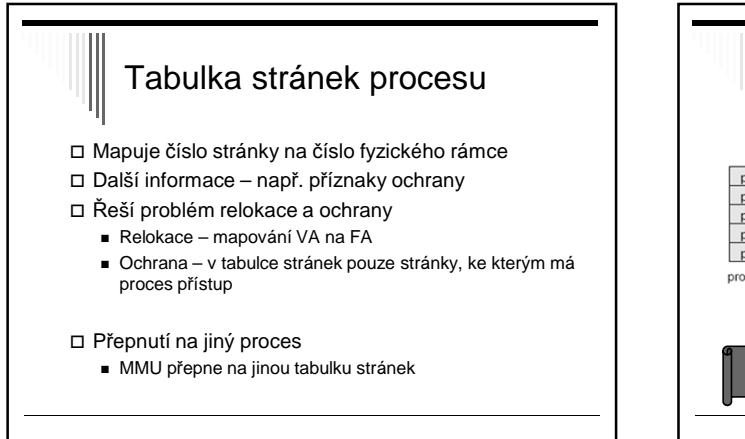

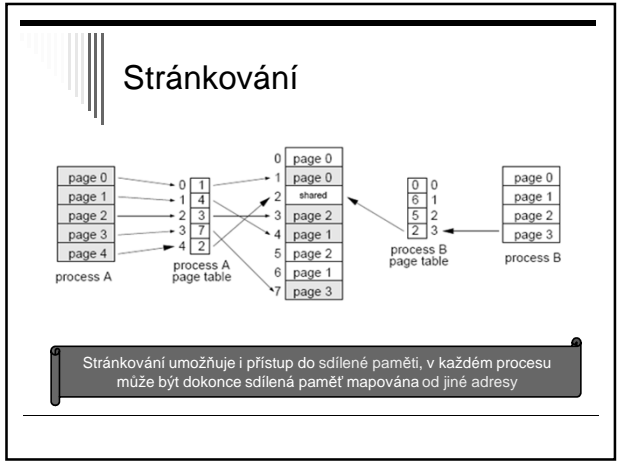

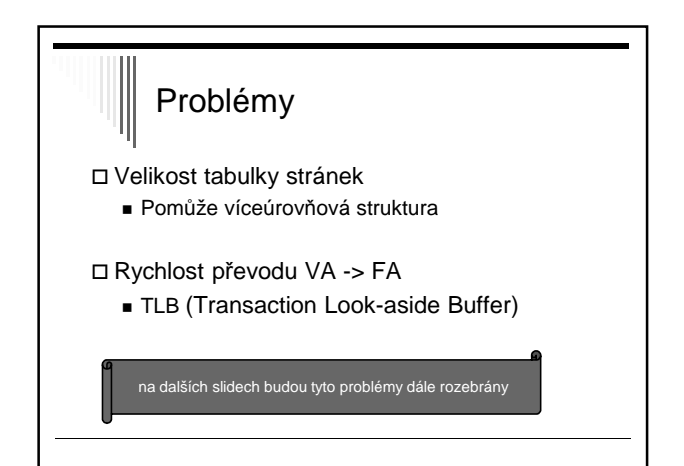

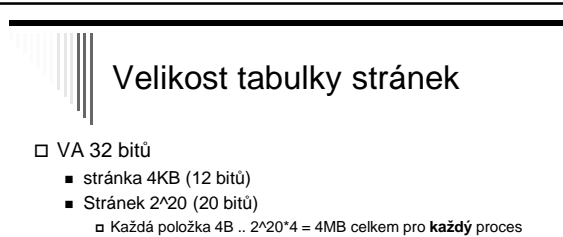

Proces využívá jen část VA

- Kód
- Data (inicializovaná, a neinicializovaná)
- Sdílené knihovny a jejich data
- Od nejvyšší adresy zásobník roste dolů

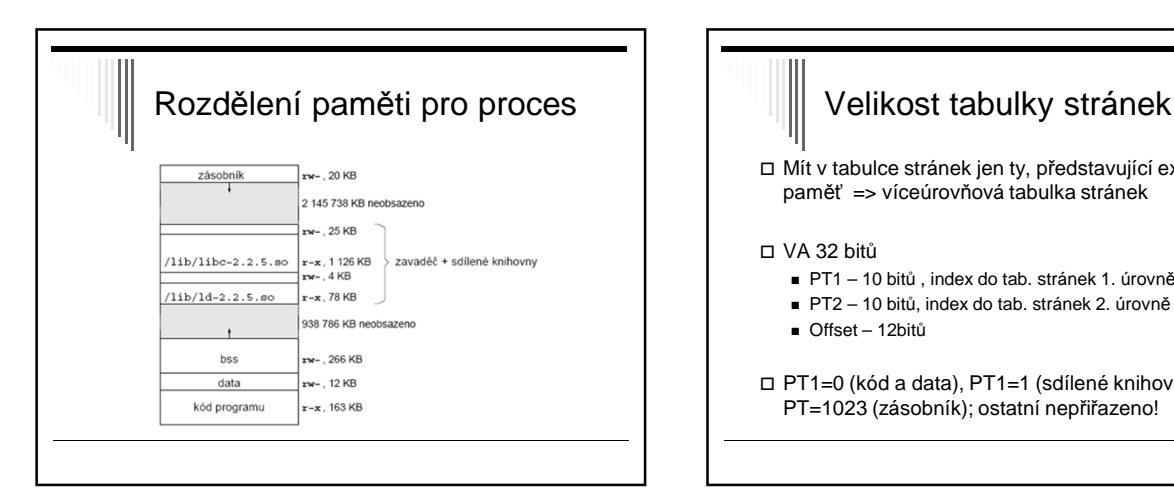

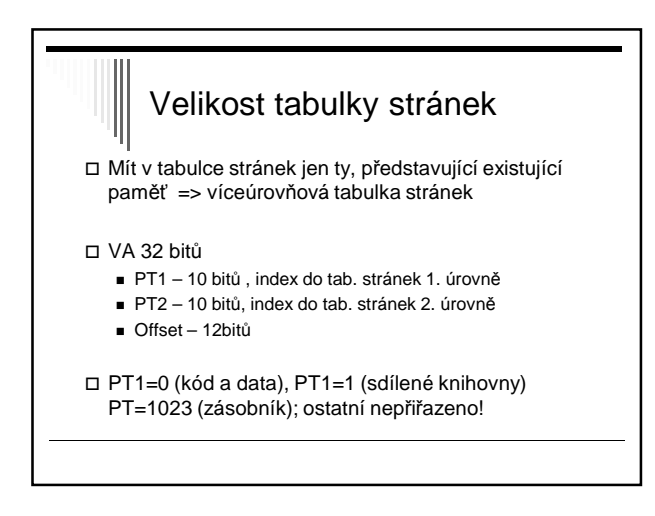

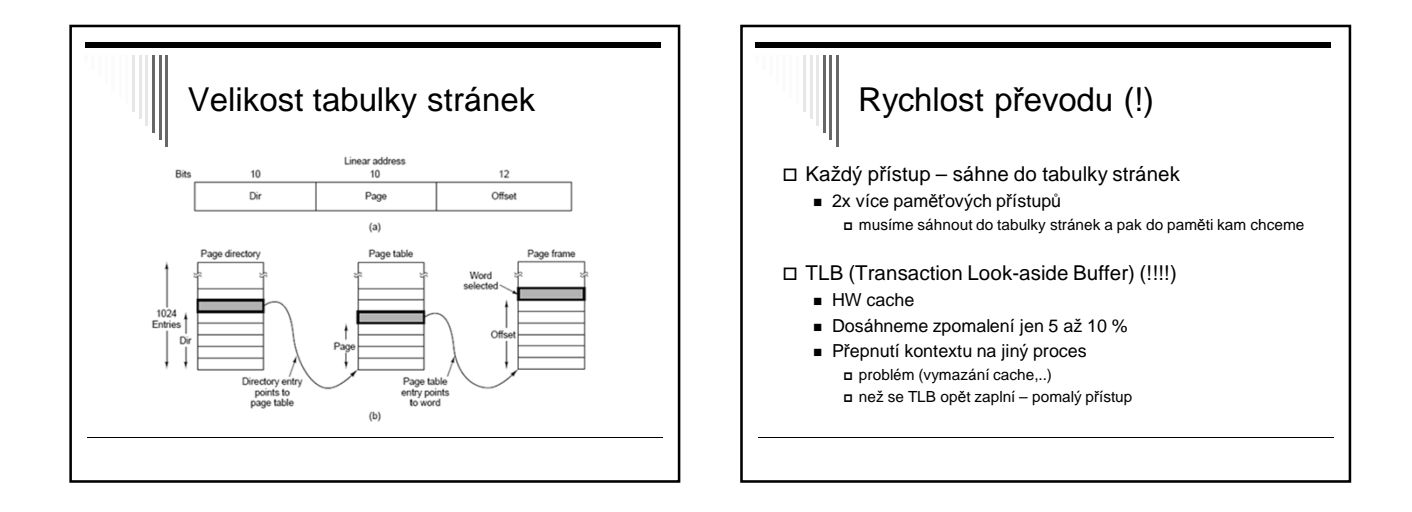

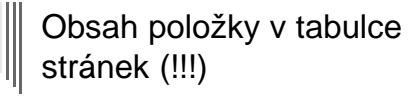

□ Číslo rámce

- Příznak platnosti (valid / invalid)
- Příznaky ochrany (rw, ro, ..)
- □ Bit modified (dirty)
- zápis do stránky nastaví na 1
- Bit referenced
- Přístup pro čtení / zápis nastaví na 1

Další …

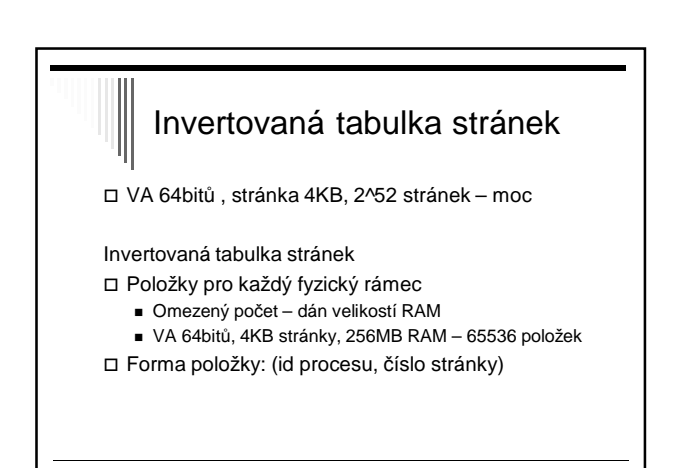

### Invertovaná tabulka stránek - převod

 Pokud je položka v TLB – zařídí HW, jinak OS (SW)

### SW:

- Prohledávání invertované tabulky stránek
- Položka nalezena (číslo stránky, číslo rámce) do TLB
- Tabulka hashovaná podle virtuální adresy (pro optim.)

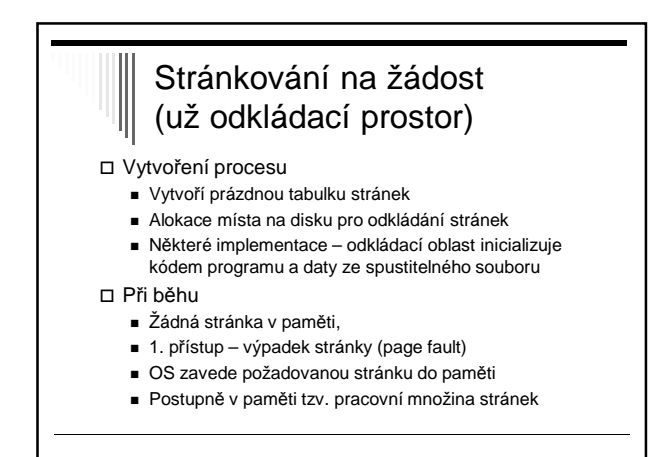

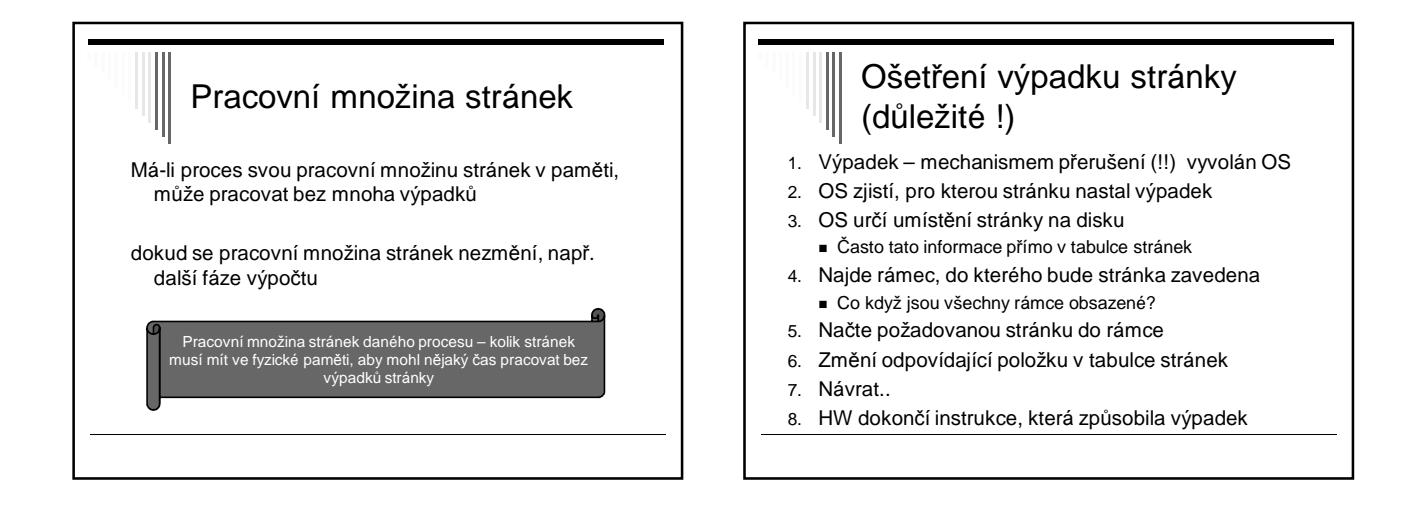

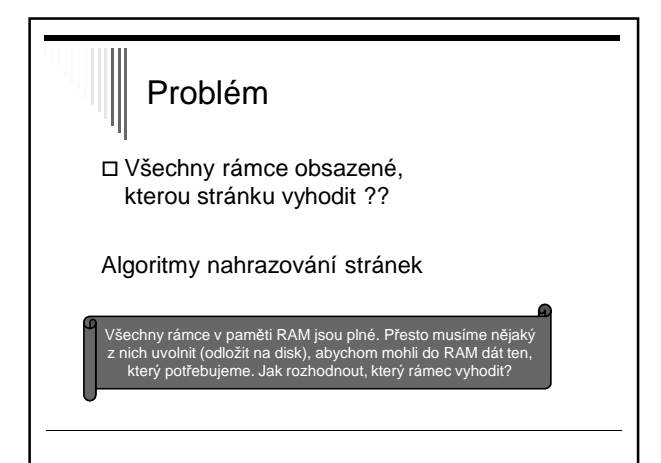

# Algoritmy nahrazování stránek

Uvolnit rámec pro stránku, co s původní stránkou?

- Pokud byla stránka modifikována (dirty=1), uložit na disk
- Pokud oproti kopii na disku nebyla modifikována, pouze uvolněna

## Algoritmy nahrazování stránek

□ Kterou stránku vyhodit?

Takovou, která se dlouho nebude potřebovat.. Chtělo by křišťálovou kouli…

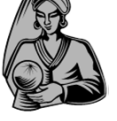

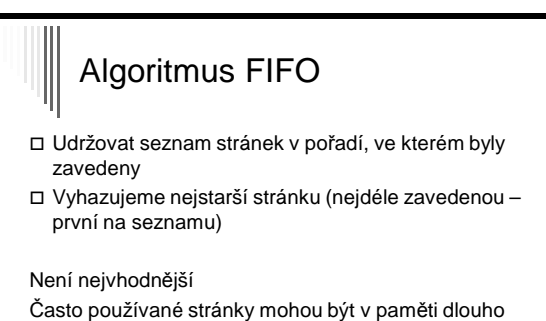

(analogie s obchodem, nejdéle zavedený výrobek – chleba) Trpí Beladyho anomálií

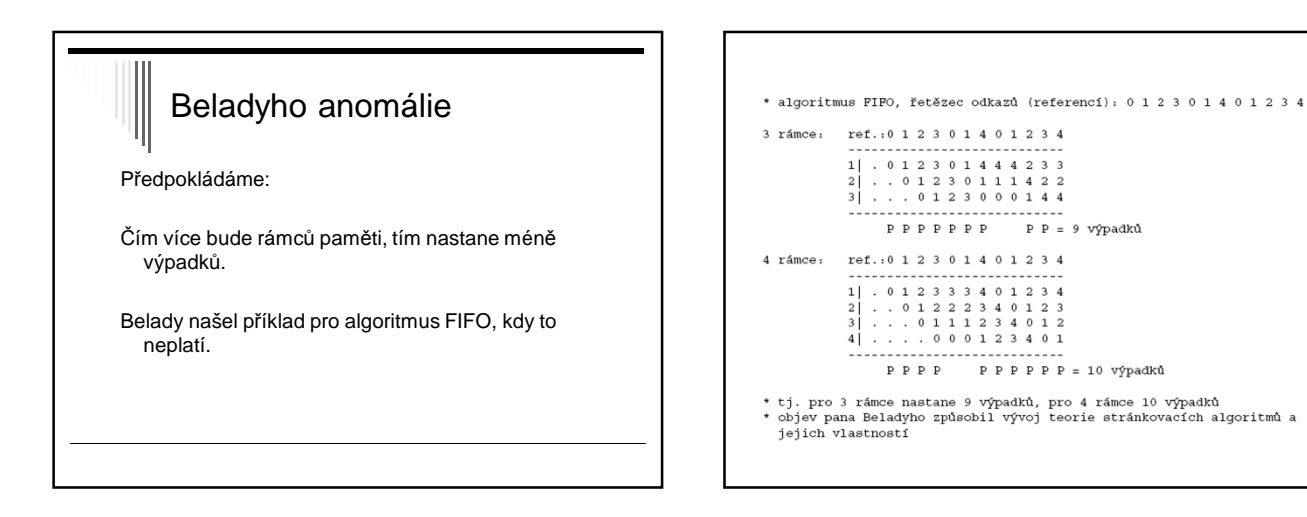

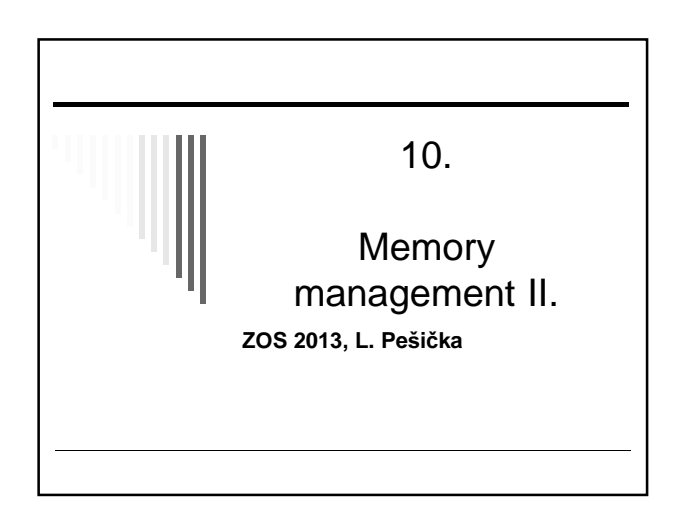

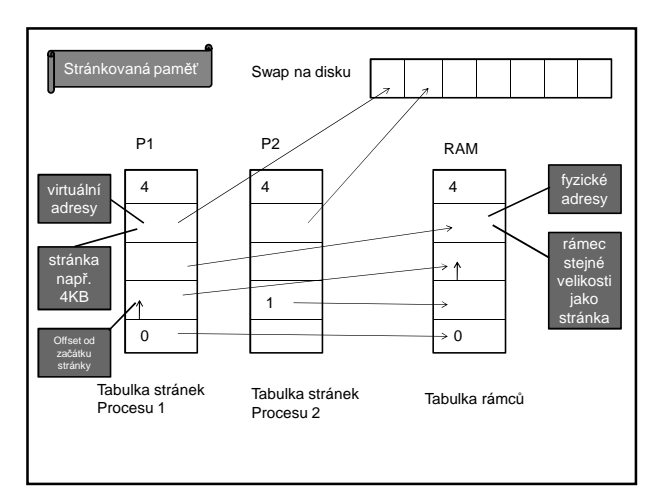

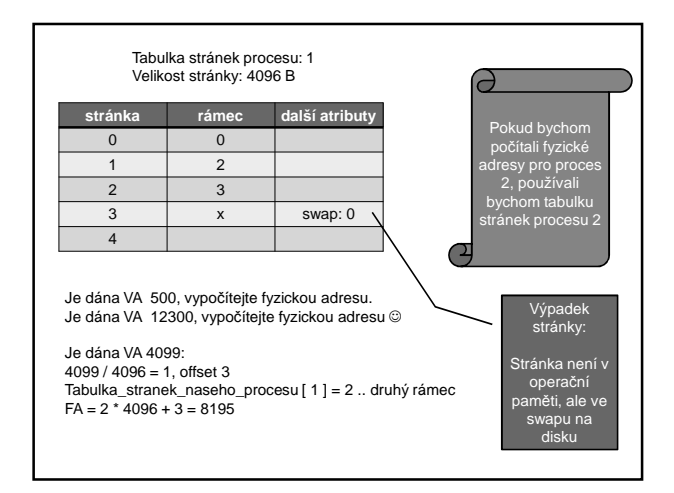

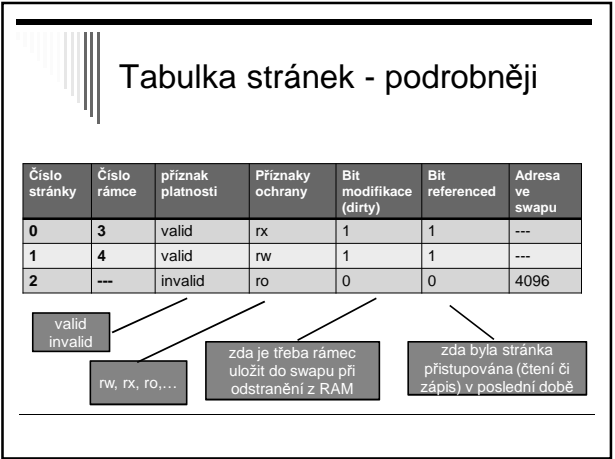

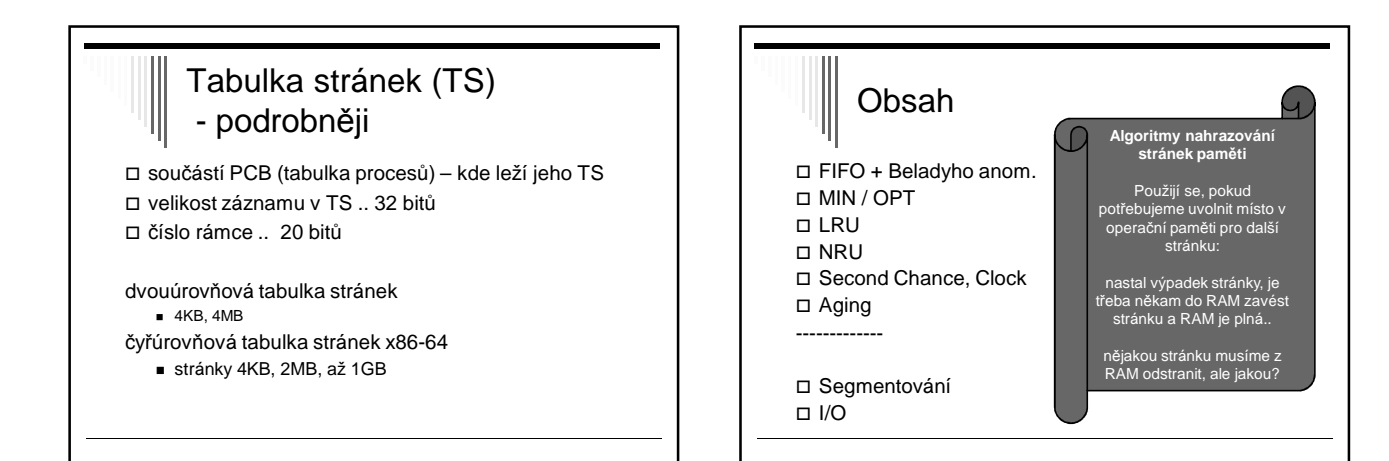

## Algoritmus MIN / OPT

- optimální nejmenší možný výpadek stránek
- □ Vyhodíme zboží, které nejdelší dobu nikdo nebude požadovat.
- □ stránka označena počtem instrukcí, po který se k ní nebude přistupovat
- $\Box$  p[0] = 5, p[1] = 20, p[3] = 100
- □ výpadek stránky vybere s nejvyšším označením - vybere se stránka, která bude zapotřebí nejpozději v **budoucnosti**

# MIN / OPT

- není realizovatelný (křištálová kole) jak bychom zjistili dopředu která stránka bude potřeba?
- □ algoritmus pouze pro srovnání s realizovatelnými
- □ Použití pro běh programu v simulátoru
- uchovávají se odkazy na stránky

LRU

- spočte se počet výpadků pro MIN/OPT
- Srovnání s jiným algoritmem (o kolik je jiný horší)

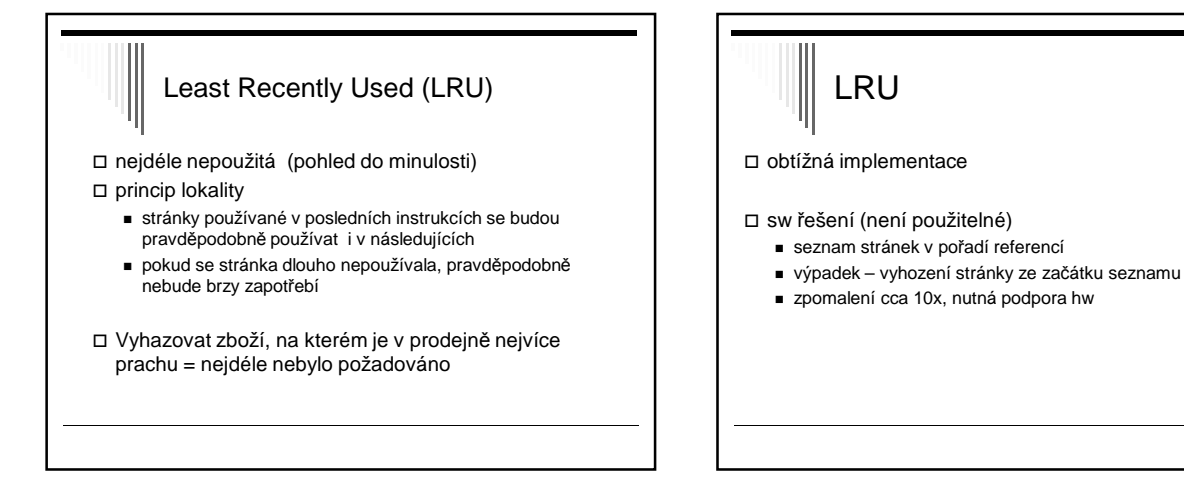

LRU – HW řešení - čítač

MMU obsahuje čítač (64bit), při každém přístupu do paměti

každá položka v tabulce stránek – pole pro uložení čítače

vyhodí se stránka s nejnižším číslem

obsah čítače se zapíše do položky pro odkazovanou stránku

□ HW řešení – čítač

odkaz do paměti:

výpadek stránky:

zvětšen

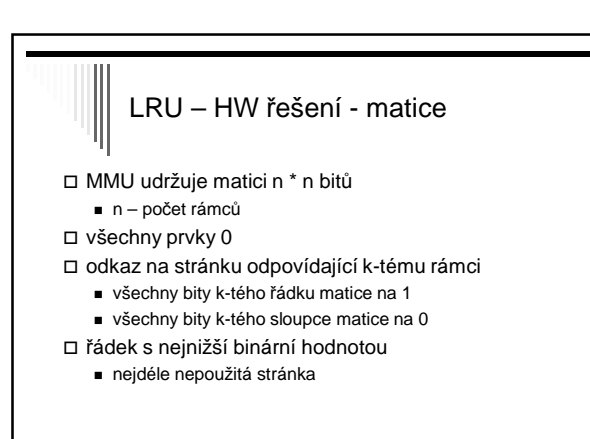

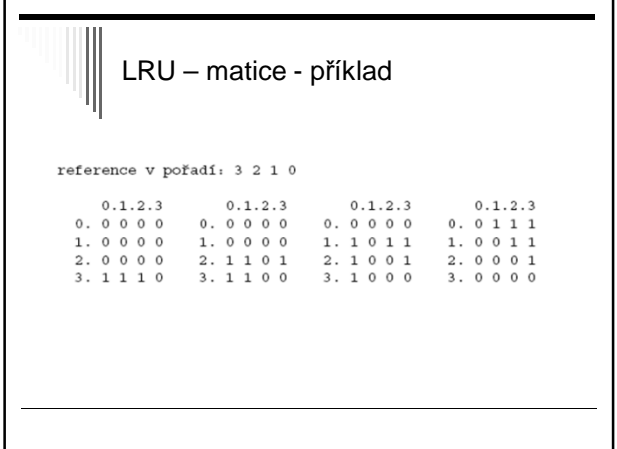

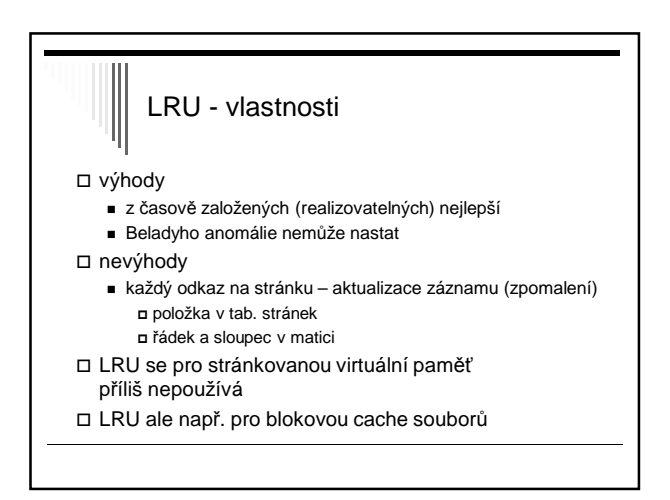

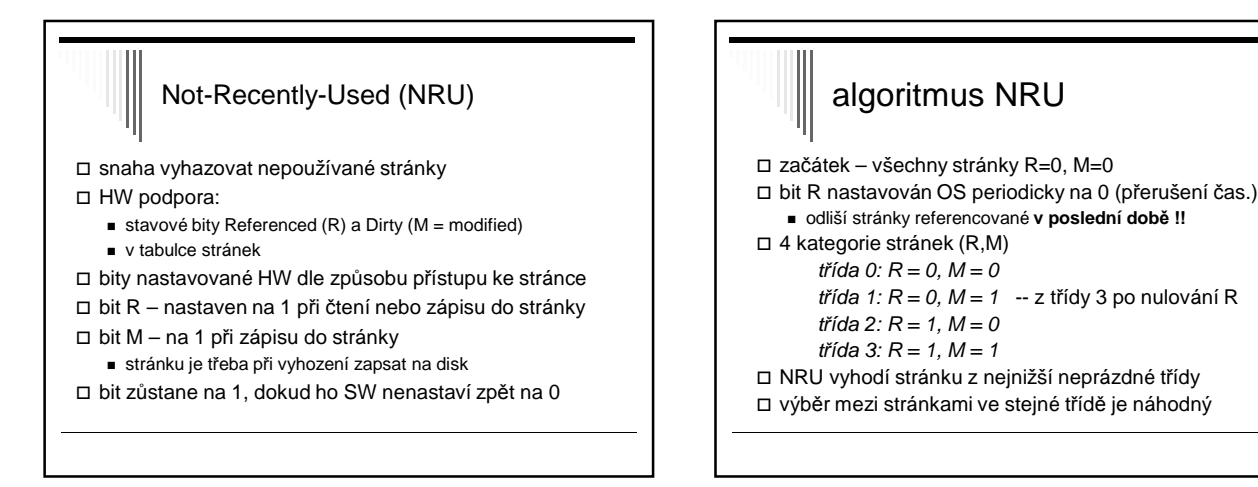

# **NRU**

- pro NRU platí – lepší je vyhodit modifikovanou stránku, která nebyla použita 1 tik, než nemodifikovanou stránku, která se právě používá

□ výhody

- jednoduchost, srozumitelnost
- efektivně implementovaný

□ nevýhody

výkonnost (jsou i lepší algoritmy)

# Náhrada bitů R a M - úvaha

jak by šlo simulovat R,M bez HW podpory?

- start procesu – všechny stránky jako nepřítomné v paměti

- odkaz na stránku výpadek
	- OS interně nastaví R=1
	- nastaví mapování stránky v READ ONLY režimu
- pokus o zápis do stránky výjimka
	- OS zachytí a nastaví M=1,
	- změní přístup na READ WRITE

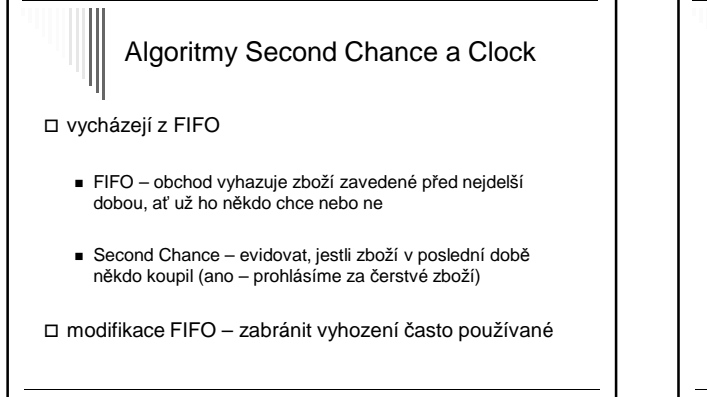

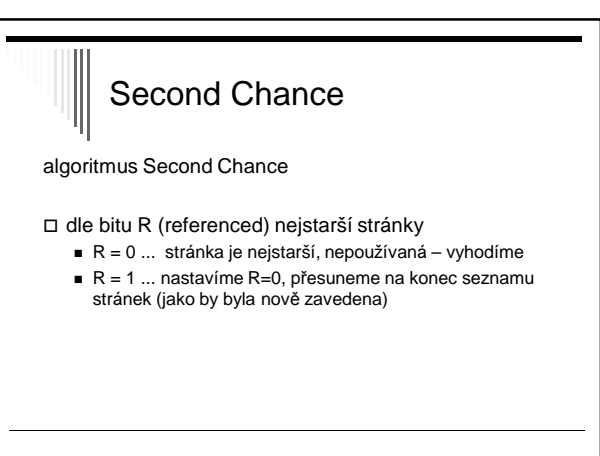

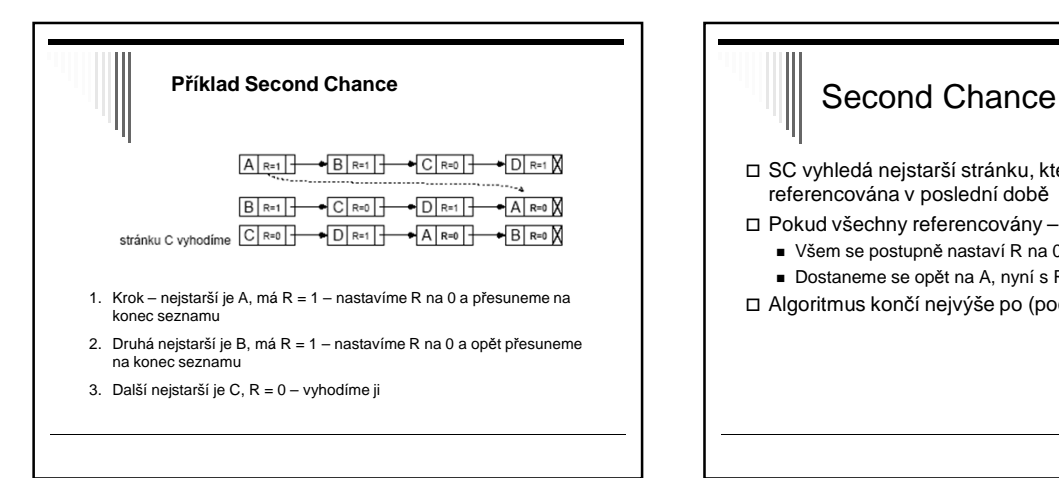

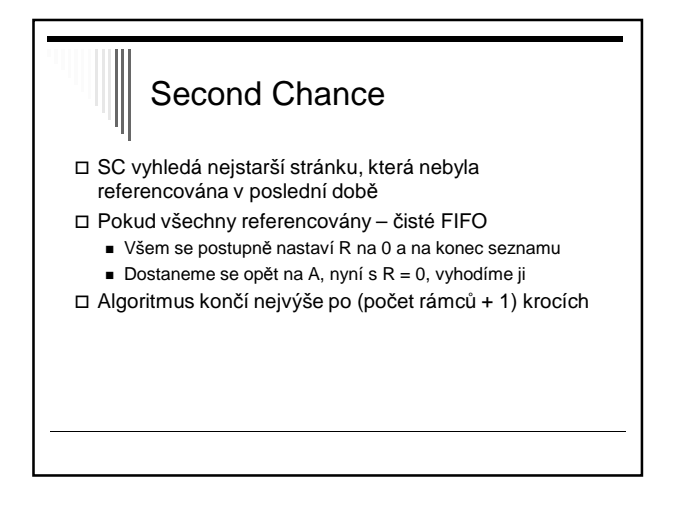

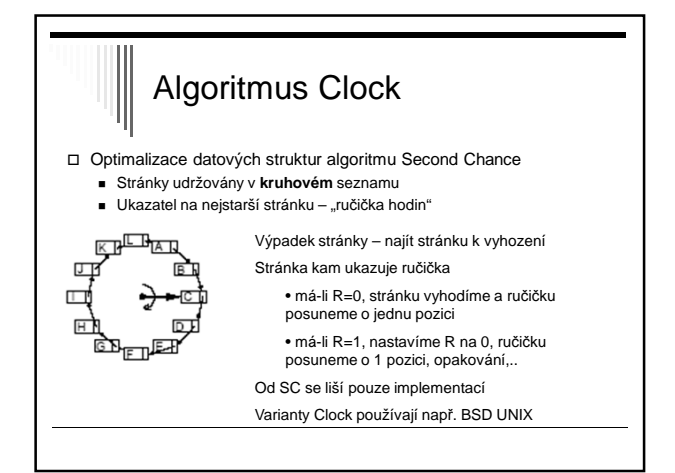

# SW aproximace LRU - Aging □ LRU vyhazuje vždy nejdéle nepoužitou stránku

□ Algoritmus Aging

- Každá položka tabulky stránek pole stáří (age), N bitů (8)
- $N$ a počátku age = 0
- Při každém **přerušení časovače** pro **každou** stránku: Posun pole stáří o 1 bit vpravo Zleva se přidá hodnota bitu R
	- Nastavení R na 0
- □ Při výpadku se vyhodí stránka, jejíž pole age má nejnižší

hodnotu

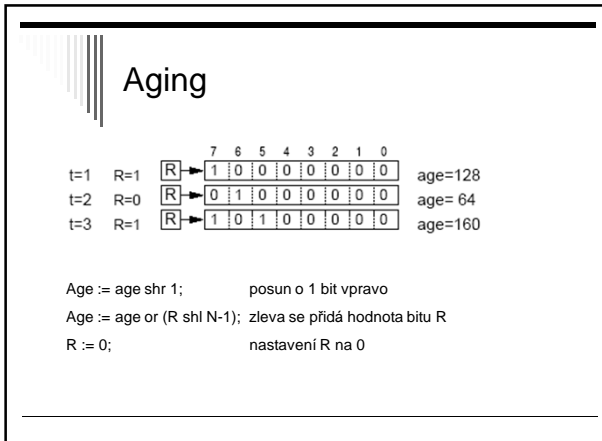

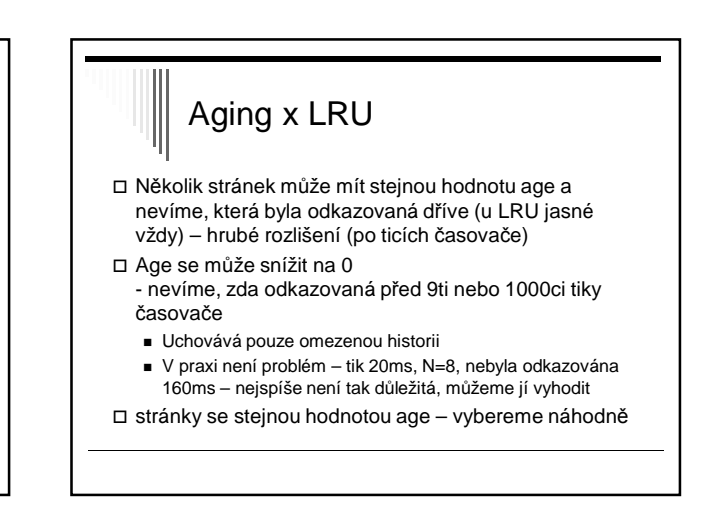

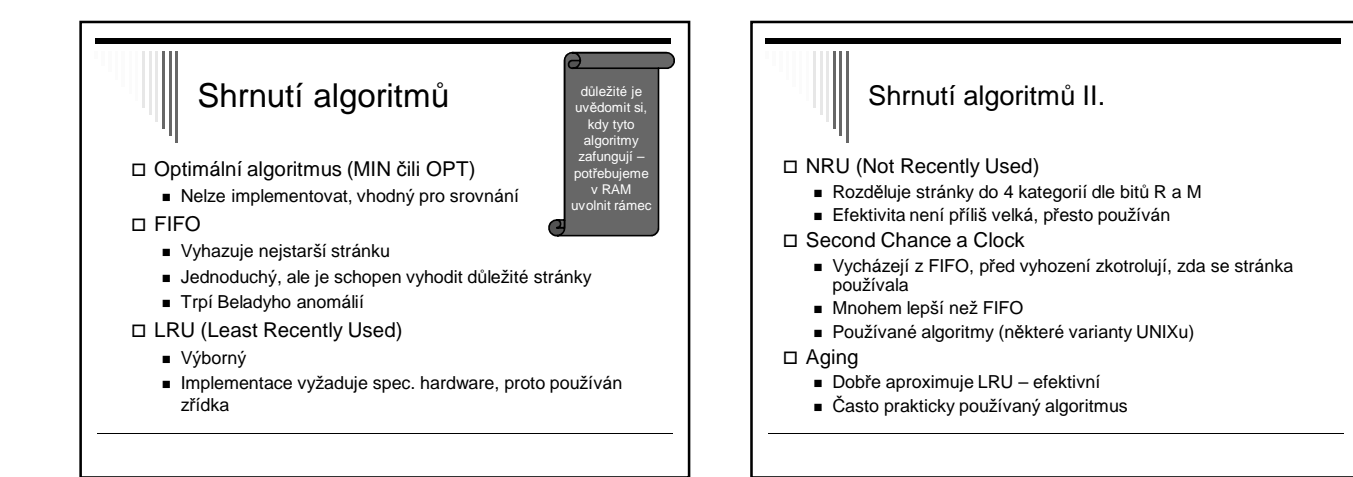

# Ostatní problémy stránkované VP

- Alokace fyzických rámců Globální a lokální alokace
	-
	- Globální pro vyhození se uvažují všechny rámce Lepší průchodnost systému – častější Na běh procesu má vliv chování ostatních procesů
	- Lokální uvažují se pouze rámce alokované procesem (tj. obsahující stránky procesu, jehož výpadek stránky se obsluhuje)
		- Počet stránek alokovaných pro proces se nemění Program se vzhledem k stránkování chová přibližně stejně při každém běhu

# Lokální alokace

- □ Kolik rámců dát každému procesu?
- □ Nejjednodušší všem procesům dát stejně Ale potřeby procesů jsou různé
- □ Proprocionální každému proporcionální díl podle velikosti procesu
- □ Nejlepší podle frekvence výpadků stránek (Page Fault Frequency, PFF)
	- Pro většinu rozumných algoritmů se PFF snižuje s množstvím přidělených rámců

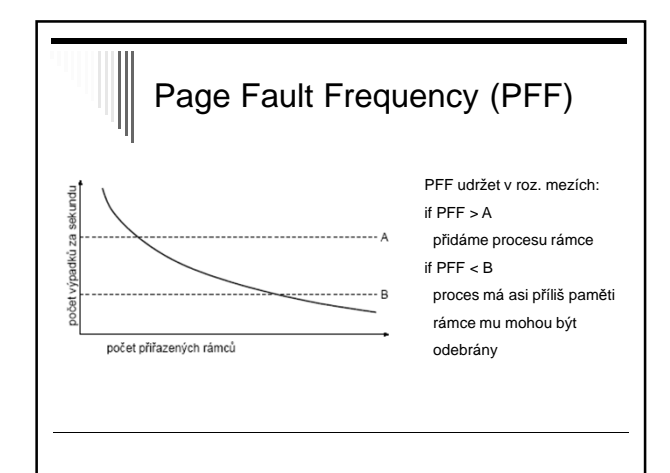

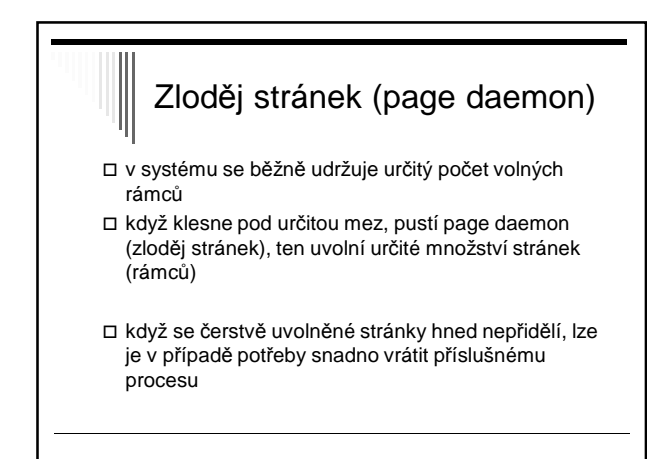

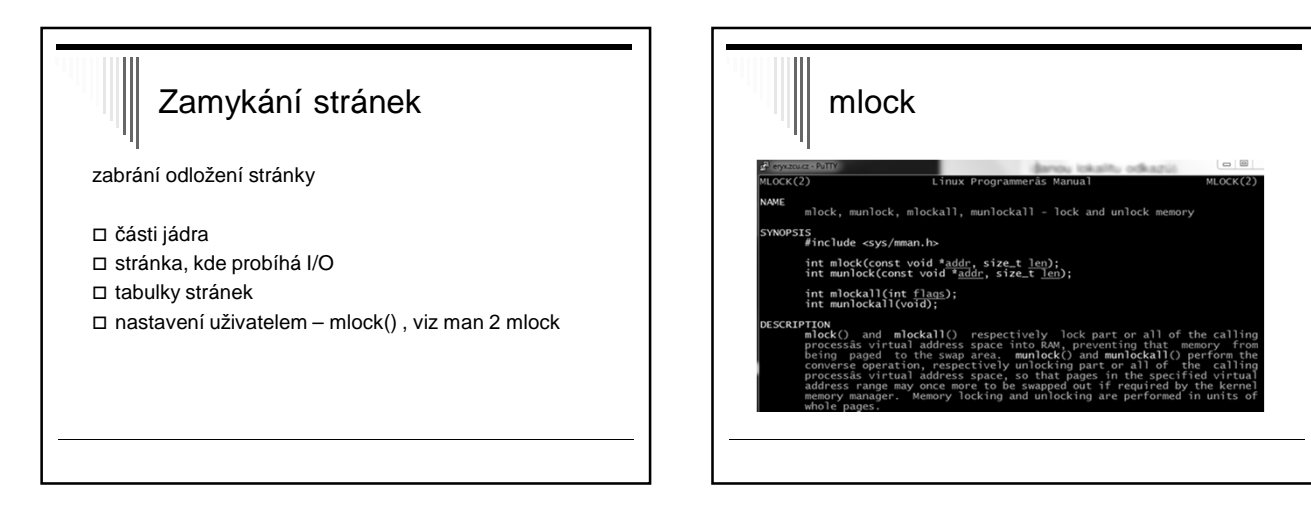

# Zahlcení

- □ Proces pro svůj rozumný běh potřebuje pracovní množinu stránek □ Pokus se pracovní množiny stránek aktivních procesů nevejdou do paměti, nastane zahlcení (trashing)
- **Zahlcení**
	- V procesu nastane výpadek stránky
	- Paměť je plná (není volný rámec) je třeba nějakou stránku vyhodit, stránka pro vyhození bude ale brzo zapotřebí, bude se muset vyhodit jiná používaná stránka …
- □ Uživatel pozoruje systém intenzivně pracuje s diskem a běh procesů se řádově zpomalí (víc času stránkování než běh)
- □ Řešení při zahlcení snížit úroveň multiprogramování (zahlcení lze detekovat pomocí PFF)

# Mechanismus VP - výhody

#### □ Rozsah virtuální paměti

- (32bit: 2GB pro proces + 2GB pro systém, nebo 3+1)
- Adresový prostor úlohy není omezen velikostí fyzické paměti
- Multiprogramování není omezeno rozsahem fyz. paměti

□ Efektivnější využití fyzické paměti

- Není vnější fragmentace paměti
- Nepoužívané části adresního prostoru úlohy nemusejí být ve fyzické paměti

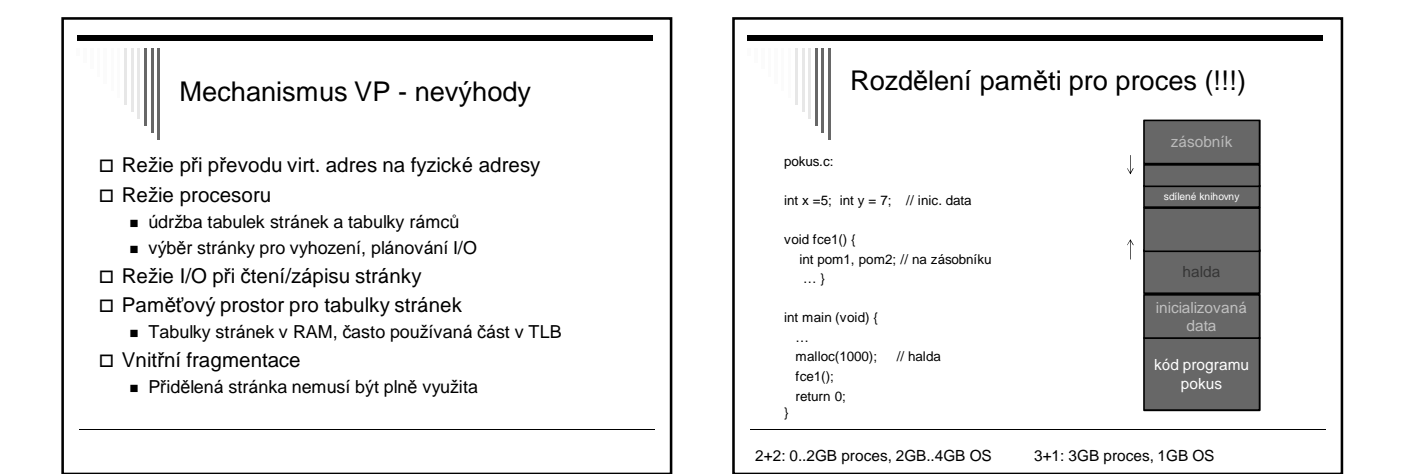

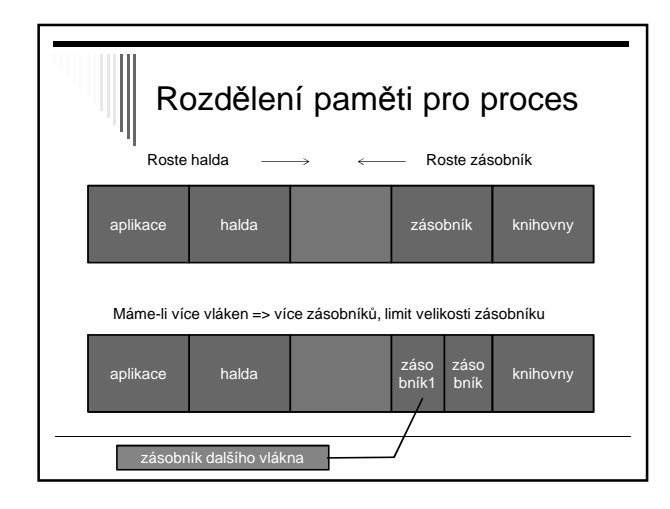

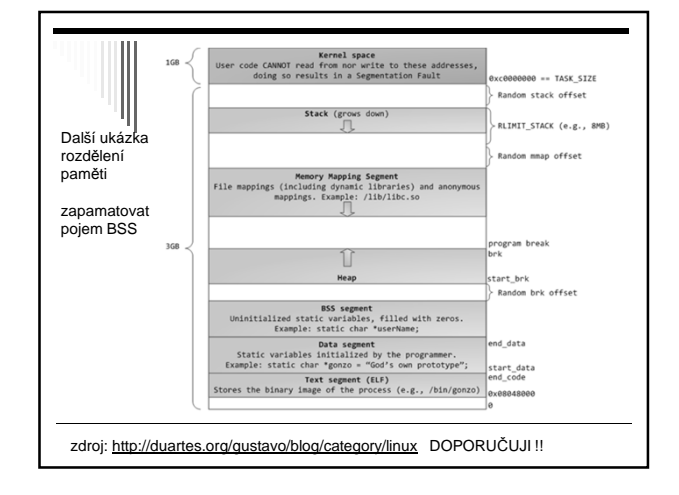

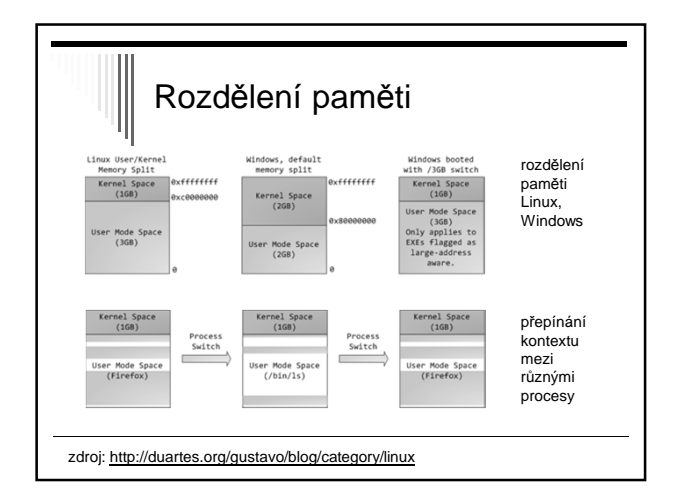

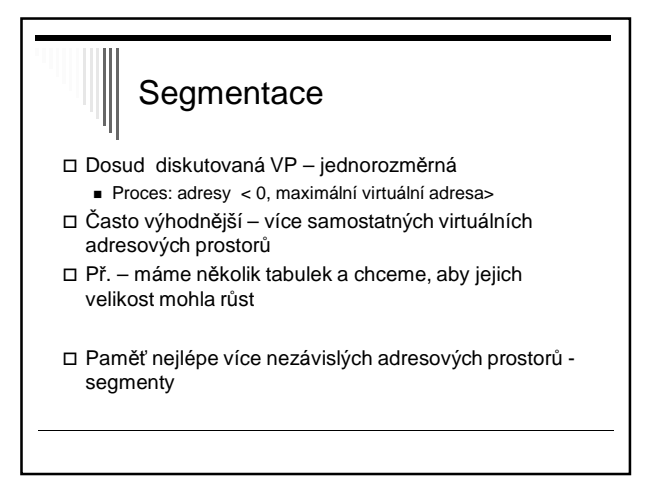

### **Segmentace**

- □ Segment logické seskupení informací
- Každý segment lineární posloupnost adres od 0
- □ Programátor o segmentech ví, používá je explicitně (adresuje konkrétní segment)
- Např. překladač jazyka samostatné segmenty pro
	- Kód přeloženého programu
	- Globální proměnné
	- Hromada
	- Zásobník návratových adres
- □ Možné i jemnější dělení segment pro každou funkci

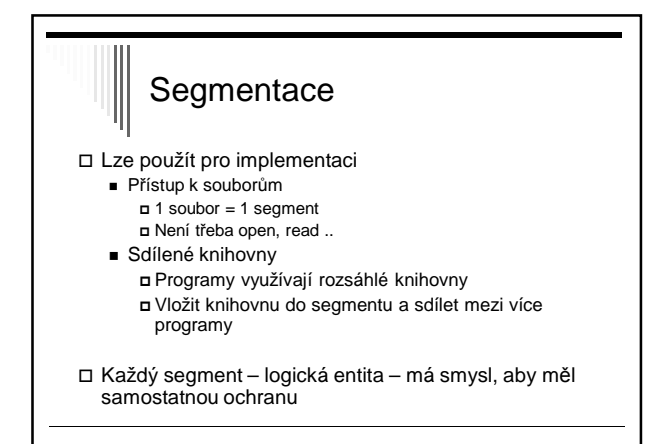

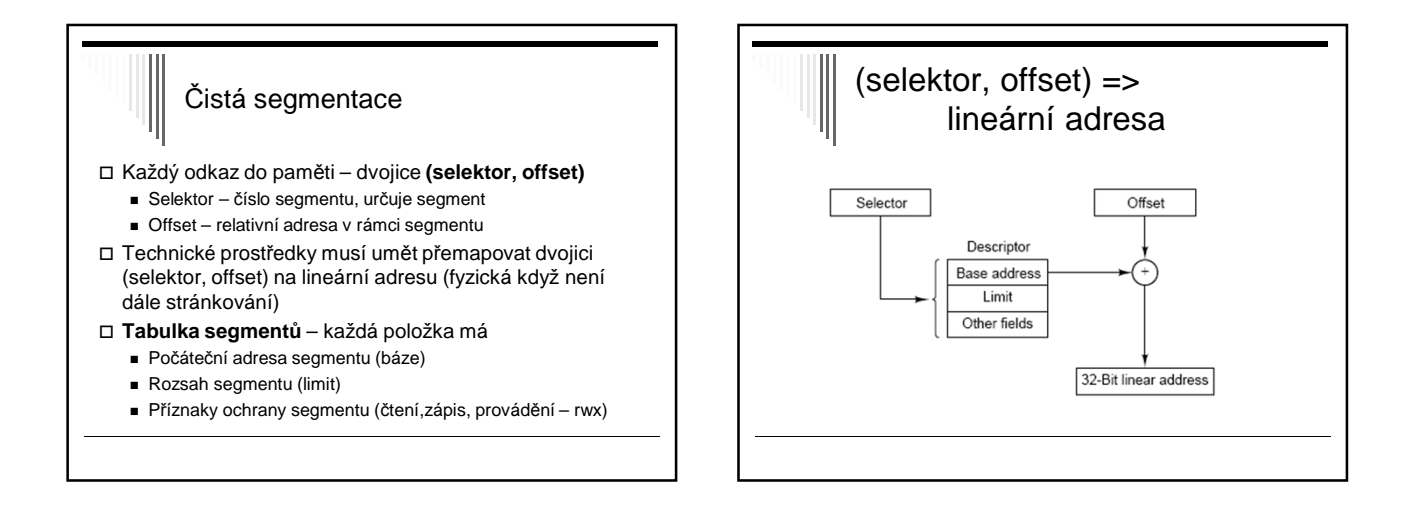

## Převod na fyzickou adresu

- PCB obsahuje odkaz na tabulku segmentů procesu
- □ Odkaz do paměti má tvar (selektor, offset)
- Často možnost sdílet segment mezi více procesy

příklad instrukce: LD R, sel:offset

- 1. Selektor index do tabulky segmentů
- 2. Kontrola offset < limit, ne porušení ochrany paměti
- 3. Kontrola zda dovolený způsob použití; ne chyba
- 4. Adresa = báze + offset

# **Segmentace**

- □ Mnoho věcí podobných jako přidělování paměti po sekcích, ale rozdíl:
	- Po sekcích pro procesy
	- Segmenty pro části procesu
- □ Stejné problémy jako přidělování paměti po sekcích
	- Externí fragmentace paměti Mohou zůstávat malé díry
		-

### Segmentace na žádost

- □ Segment zavedený v paměti nebo odložený na disku
- □ Adresování segmentu co není v paměti výpadek segmentu – zavede do paměti – není-li místo – jiný segment odložen na disk
- HW podpora bity v tabulce segmentů Bit segment je zaveden v paměti (Present / absent)
	- **Bit referenced**
- □ Používal např. systém OS/2 pro i80286 pro výběr segmentu k odložení algoritmus Second Chance

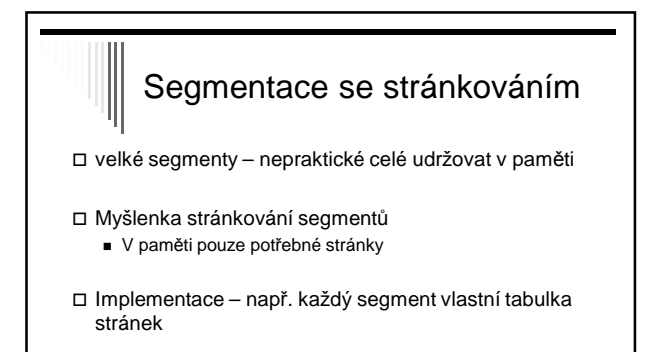

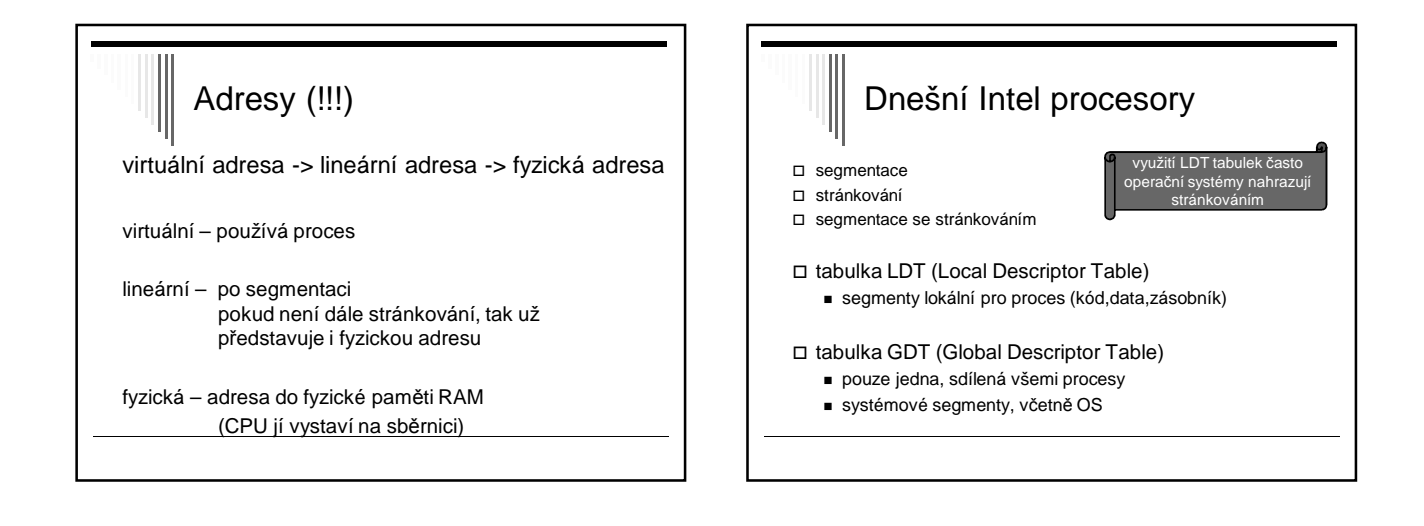

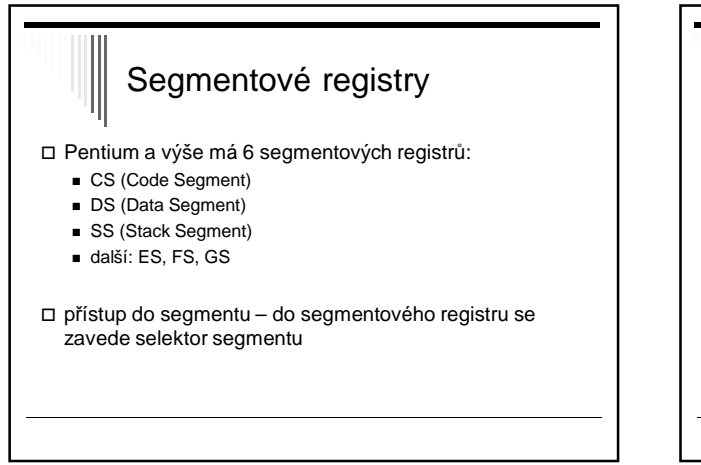

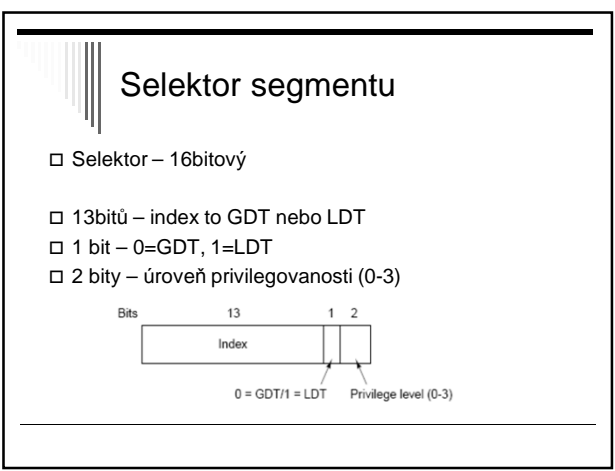

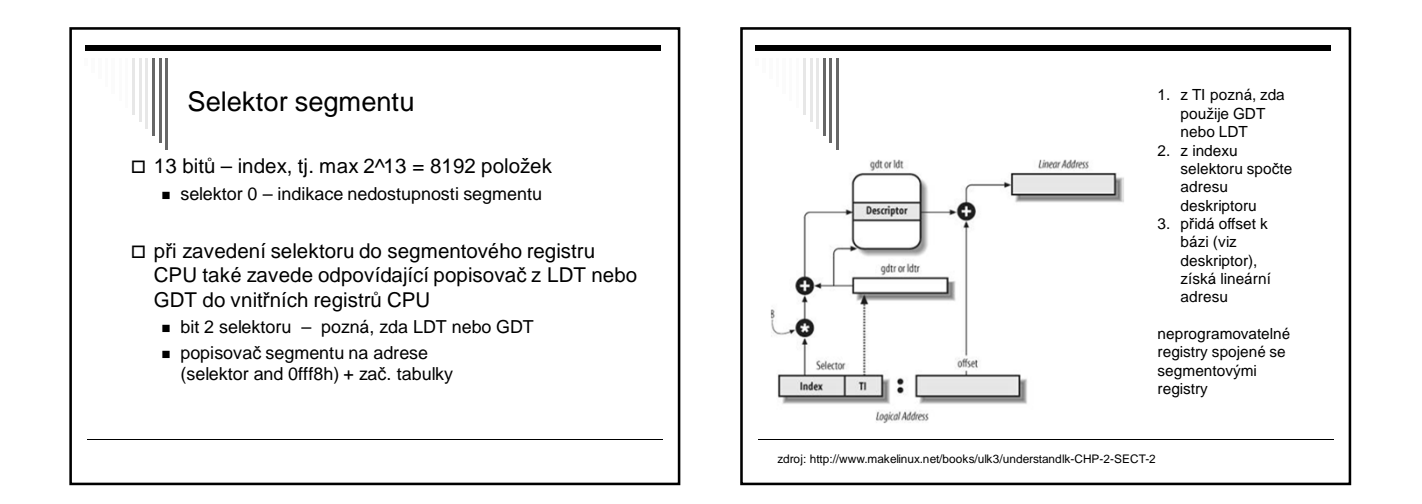

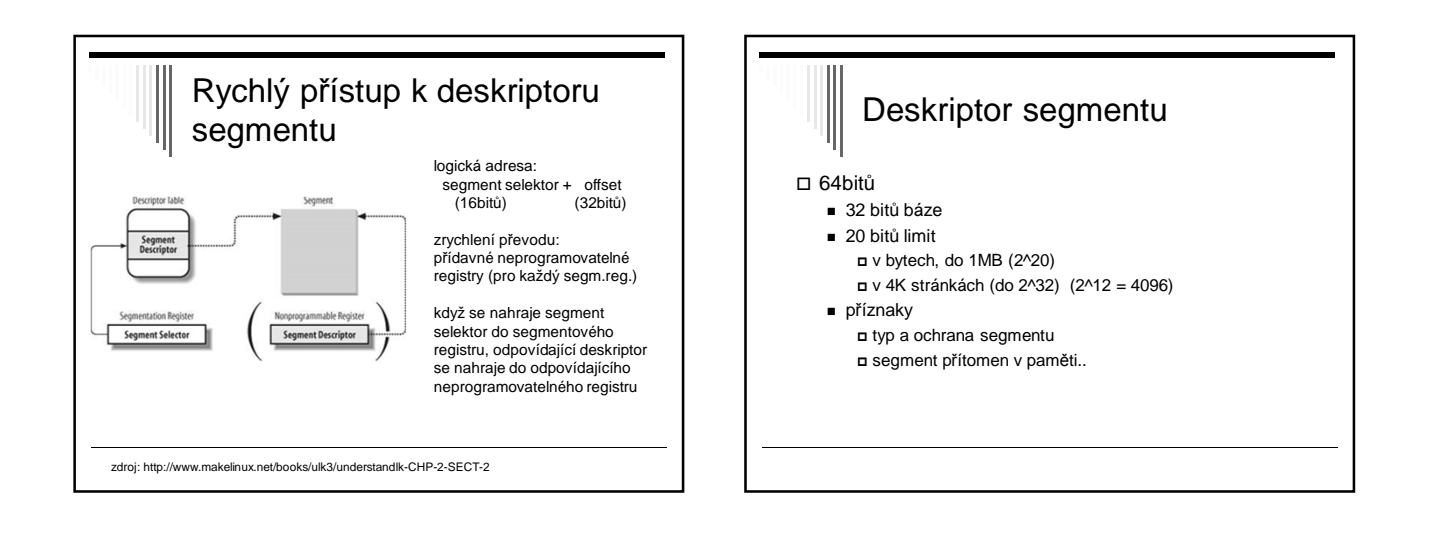

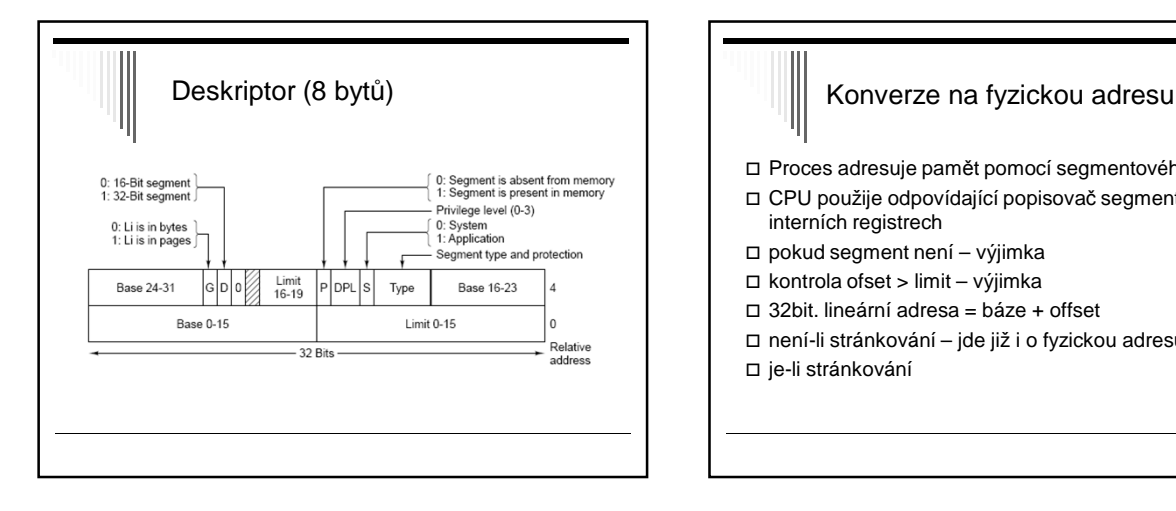

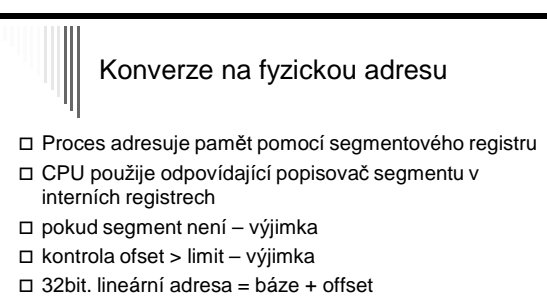

- není-li stránkování jde již i o fyzickou adresu
- □ je-li stránkování

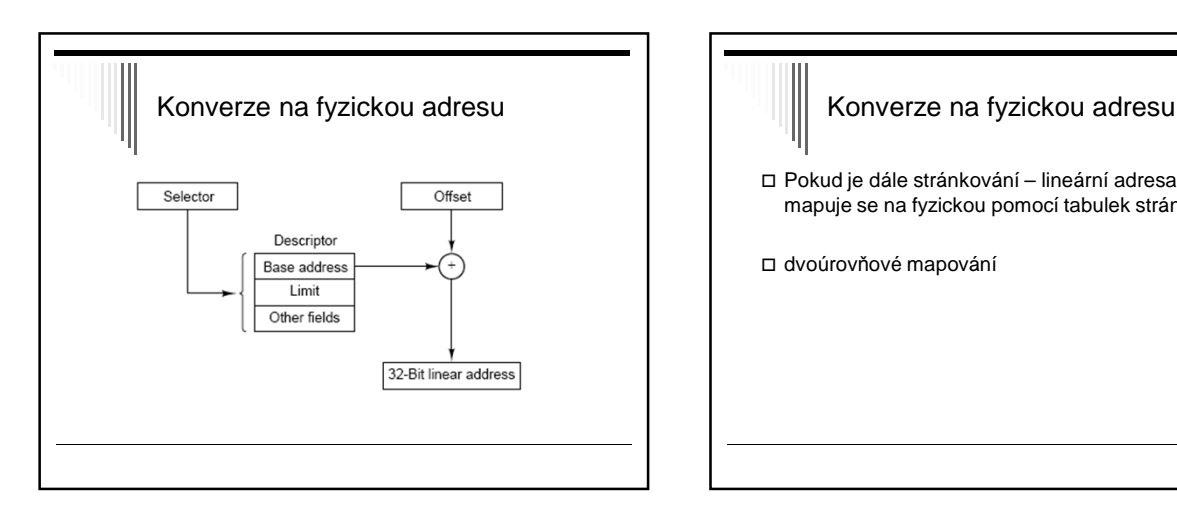

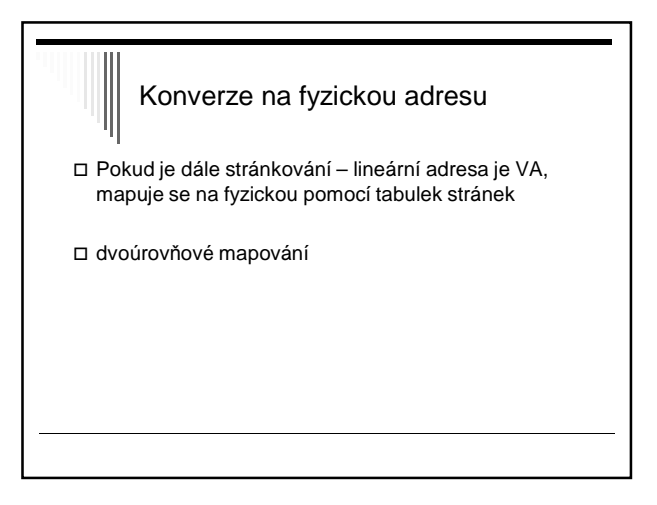

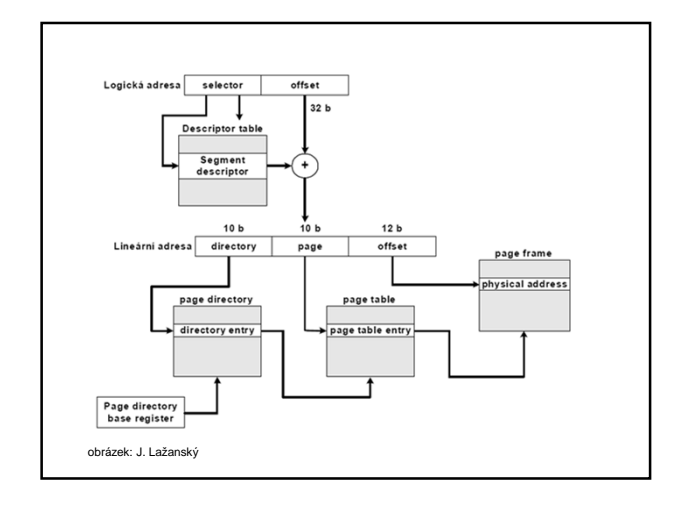

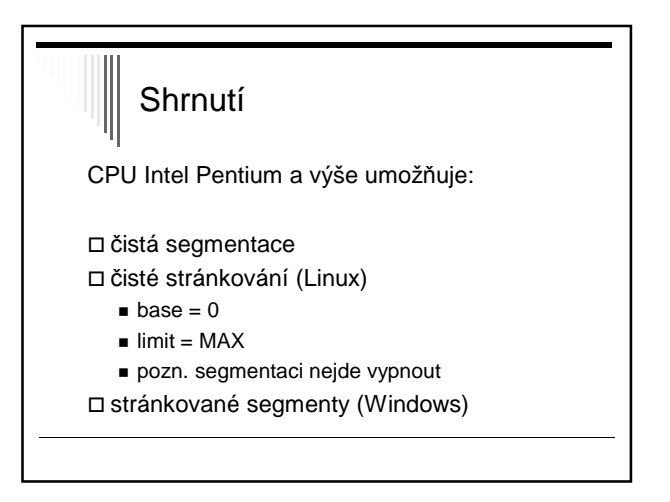

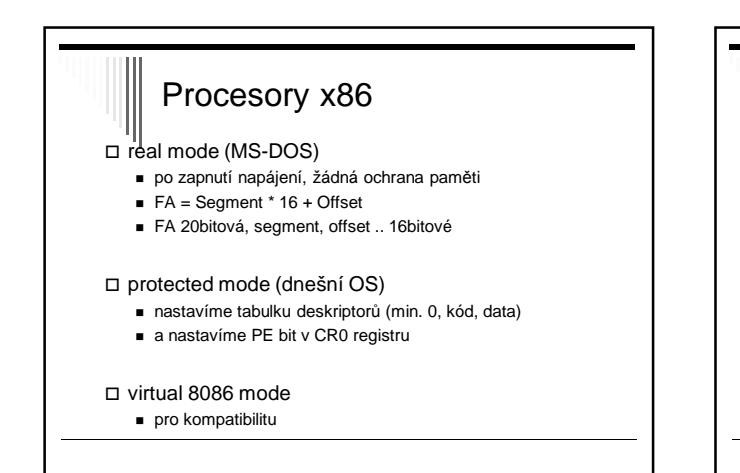

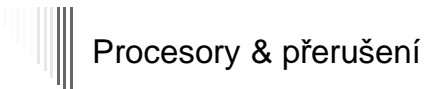

#### - reálný mód

■ 1. kilobyte RAM – interrupt vector table (256x4B)

### □ chráněný mód

- **IDT** (Interrupt Descriptor Table)
- pole 8bytových deskriptorů (indexovaných přerušovacím vektorem)
- naplněná IDT tabulka 2KB (256x8B)

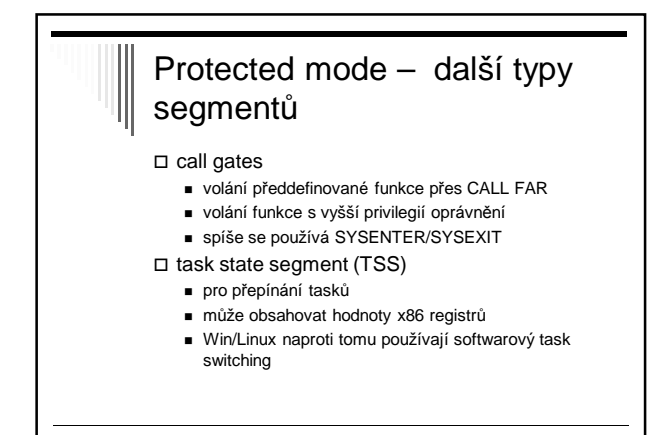

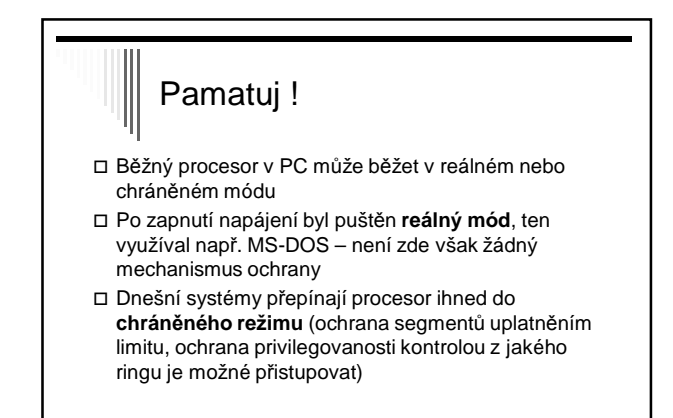

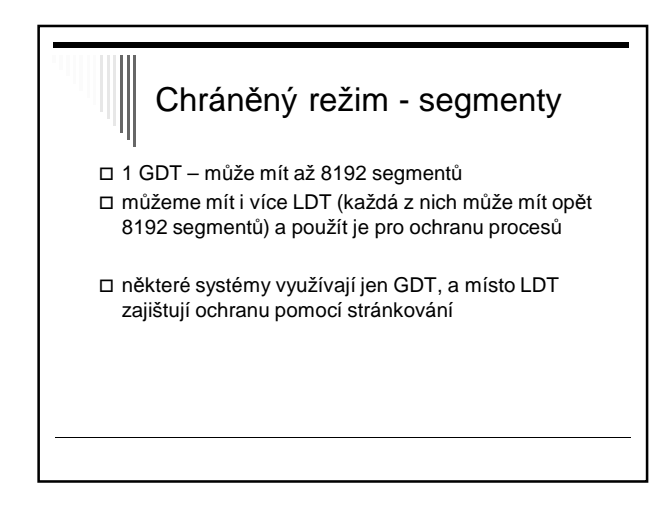

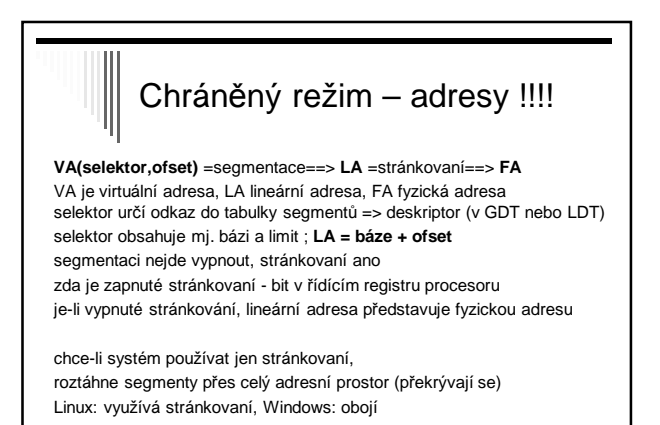

# **KIV / ZOS KIV /**

Dodatky

### $Seznam dodałků$

- I. Alokace paměti pro procesy
- $\blacksquare$  II. Principy vstupně výstupního hw

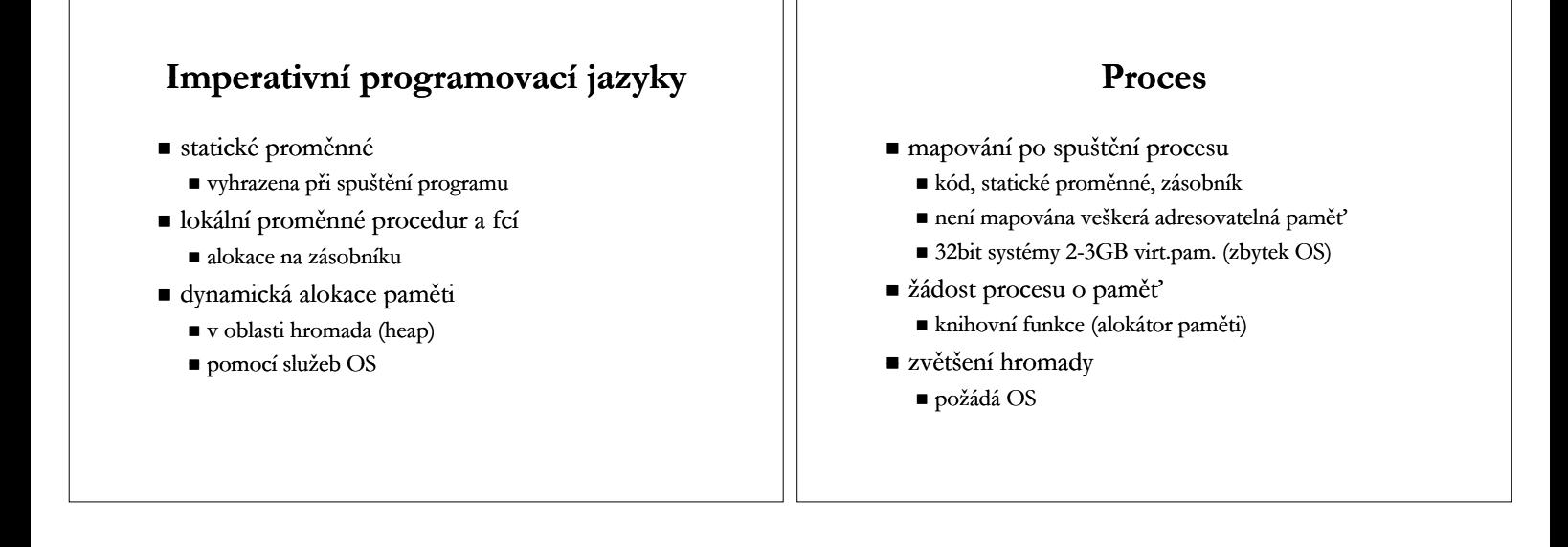

### **32bit OS 32bit**

 $32\text{bit OS}, 2^32 = 4GB$ 

- 2+2 Win: proces+OS
- 3+1 Win: prepinac /3GB

[boot loader] timeout=30 default=multi(0)disk(0)rdisk(0)partition(2)\WINNT [operating systems] multi(0)disk(0)rdisk(0)partition(2)\WINNT="????" /3GB

### **PAE** (Physical Address Extensions)

podpora až 64GB fyzické paměti pro aplikace na IA-32 platformách – přepínač /PAE Win2000, 32bit Win XP .. 4GB Win Server 2003(8) .. 64GB 64bit Windows nepodporují PAE expanze z 32bitů na 36bitů  $2^4 = 16$ , 16x více, tj.  $4x16 = 64GB$ page directory, page tables na 8B 24 bitů místo 20 bitů

## **Explicitní správa paměti (C, C++, Pascal ..)**

- $\blacksquare$  *malloc()* a *free()* v C, *new delete* v C++
- alokátor paměti
	- spravuje hromadu ■ současná nestačí – požádá OS o další úsek virt.pam.
	- alokace napő. metodou first fit
- problémy
	- nezapomenout uvolnit paměť, když není potřeba
	- roztroušení malloc, free v kódu

Snaha vyřešit správu paměti jiným způsobem, automatickou správou paměti

### $\check{\mathbf{C}}$ ítání referencí

- např. Perl, Python
- každá datová struktura každá datová
	- položka **poÿet referencí**
	- $\blacksquare$  při snížení referencí test == 0 uvolnění
	- počty referencí udržovány automaticky
- nevýhody
	- čas při vytvoření / zrušení odkazu
	- cyklická datová struktura neuvolnění paměti

### **Garbage collection Garbage (GC)**

- automatická detekce a uvolnění neodkazované paměti
- napő. samostatné vlákno
	- spuštěno při *dostupná paměť < limit*
- součást virtuálních strojů (JVM, CLR) potőebuje rozumět obsahu datových struktur

### **GC**

- výhody
	- $\blacksquare$  usnadnění pro programátora, redukce chyb
- nevýhody
	- $\blacksquare$ plně v režii virtuálního stroje
	- aktivace GC v nevhodných okamžicích explicitní spuštění GC
	- nepoužívaná paměť může zůstat alokována, pokud nenastavíme odkaz na null

### **GC: Mark GC: Mark-and-sweep**

- první průchod
	- vyhledává dostupnou paměť
	- začne od globální proměnné, lok. proměnné procedur a funkcí (kotevní objekty)
	- odkazy postupuje dále na odkazovaná data
	- označení bit "objekt je dostupný"
- druhý průchod
	- neoznačená alokovaná paměť je uvolněna
- nárazové citelné zpomalení systému

## **GC: Baker Collector GC: Baker**

- inkrementální verze
- paměť na 2 semiprostory
	- jeden aktivní, v něm vytváőeny nové objekty
- po určitém čase
	- jako aktivní označen druhý semiprostor ■ projde původní "mark-and-sweep", místo označení
		- prostor evakuuje do nového semiprostoru ■ na místě původního objektu – náhrobní kámen s novou
		- adresou

### **GC: Baker Collector cont GC: Baker Collector cont.**

- původní semiprostor
	- po průchodu jen smetí, lze zrušit
- nové alokace před úplnou evakuací starého semiprostoru
	- hned pőesunout všechny odkazy z nového objektu
- výsledkem čistý semiprostor
- $\blacksquare$  inkrementální algoritmus
	- řeší nárazovou aktivaci mark-and-sweep

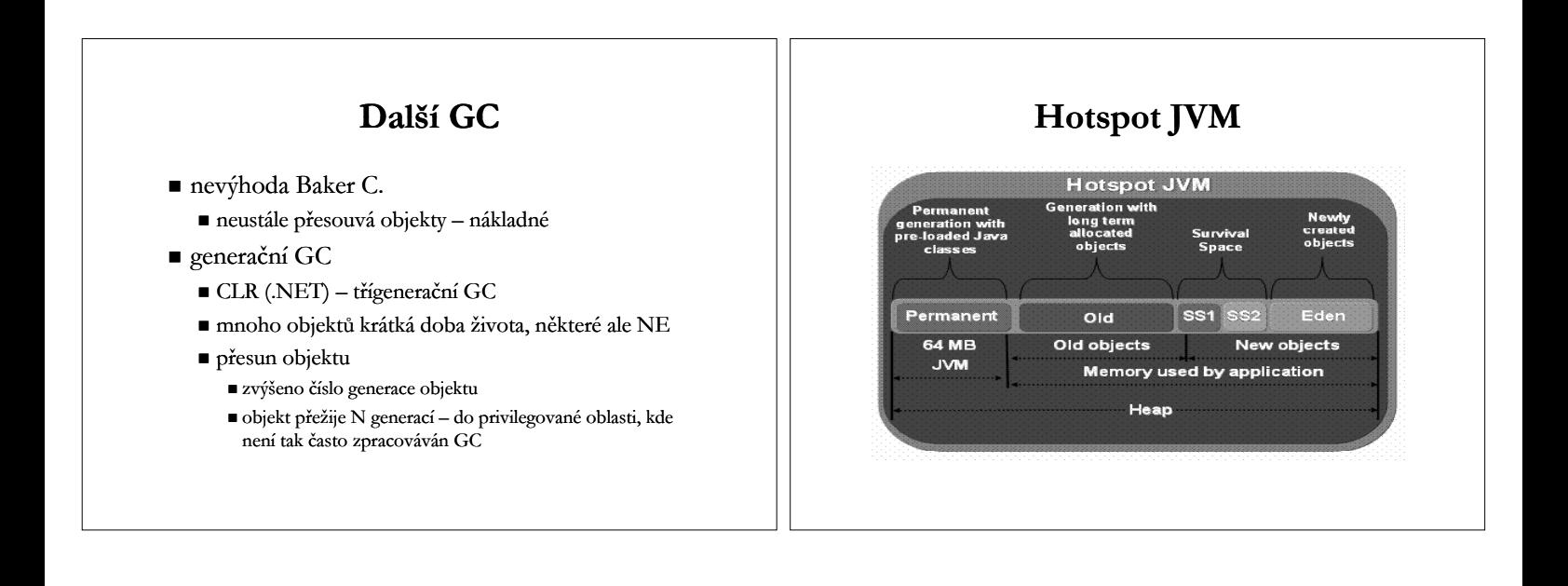

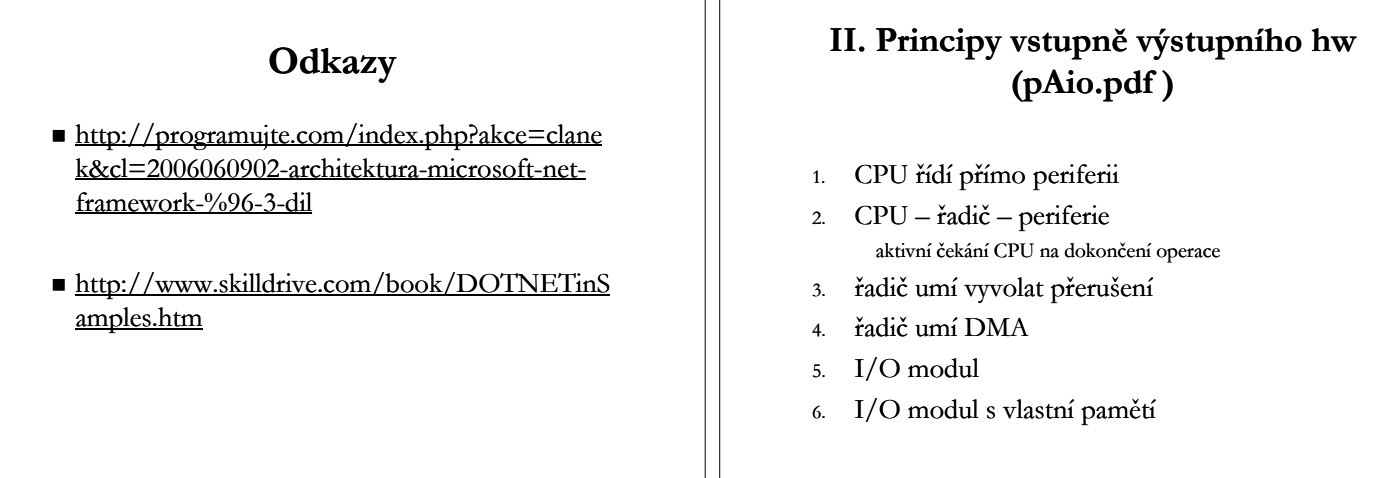

 $\overline{\phantom{a}}$ 

## **Magnetické disky Magnetické**

- geometrie
	- několik ploten každá dva povrchy
	- stopa (track)
	- stopa rozdělena do sektorů (sectors) ■ nejmenší velikost dat číst či zapisovat
	- všechny stopy pod sebou cylindr lze p őistupovat bez p őesunu hlav

### **Disky**

- disková adresa (povrch, stopa, sektor)
- $\blacksquare$  virtuální geometrie aby nebyla nižší hustota na vn ějších stopách
- logická adresa ■ sektory číslovány od 0 bez ohledu na geometrii disku
- $\blacksquare$  logická adresa = číslo sektoru
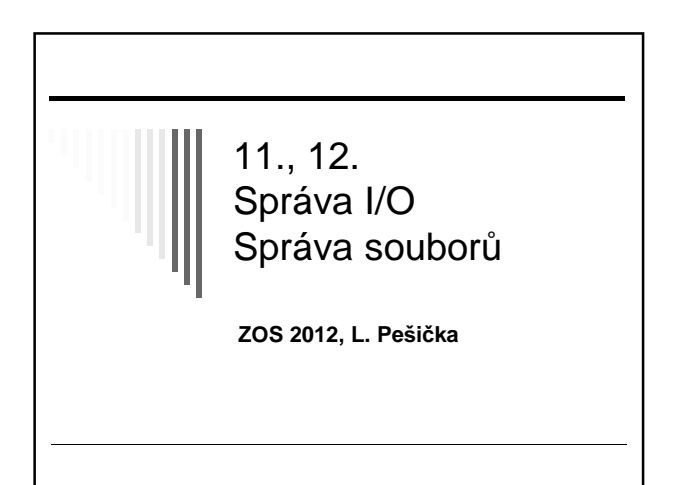

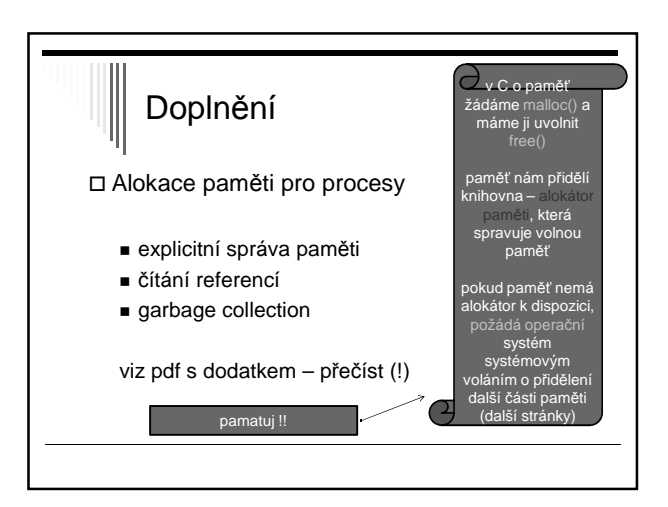

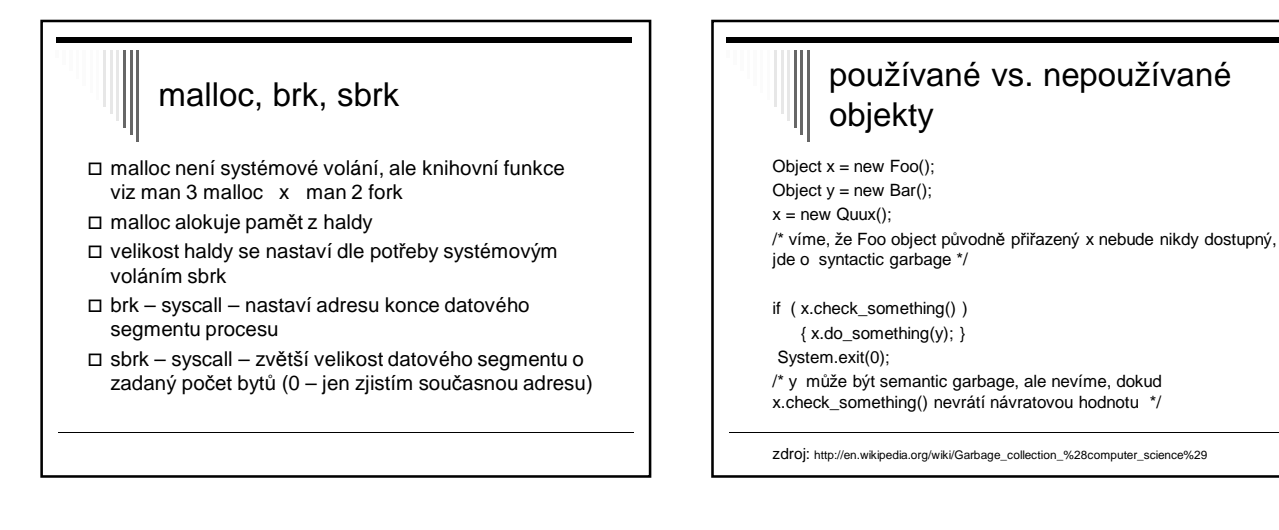

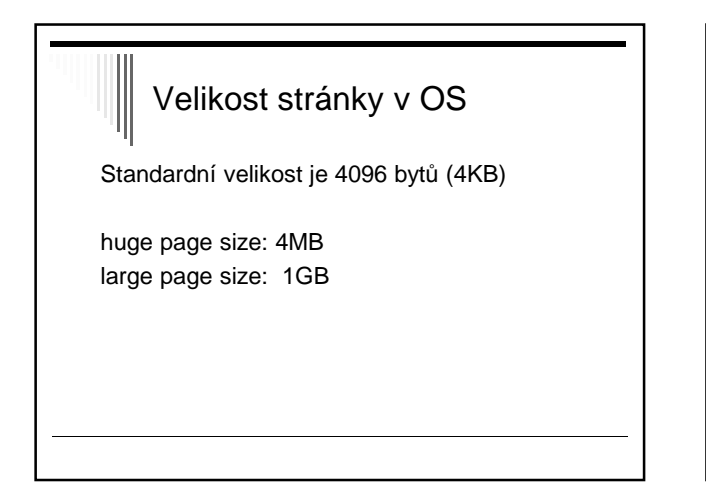

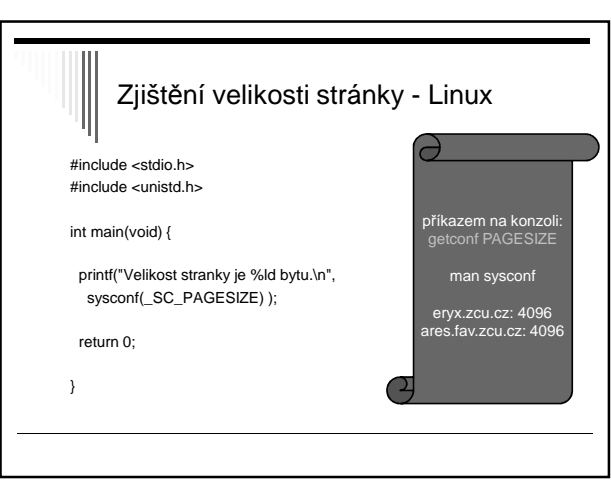

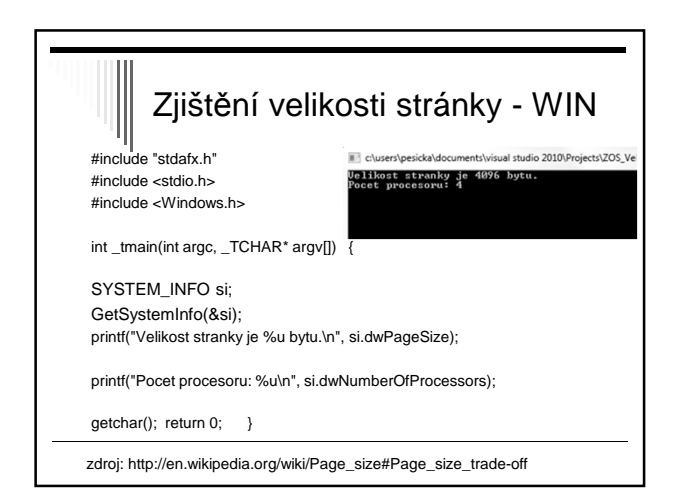

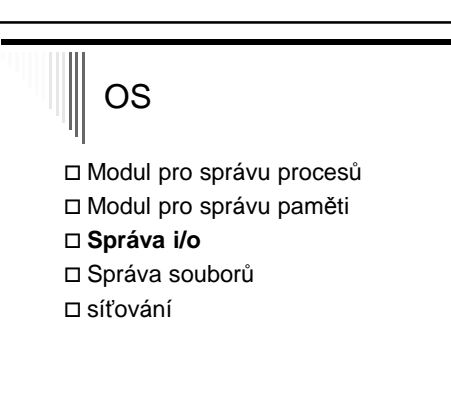

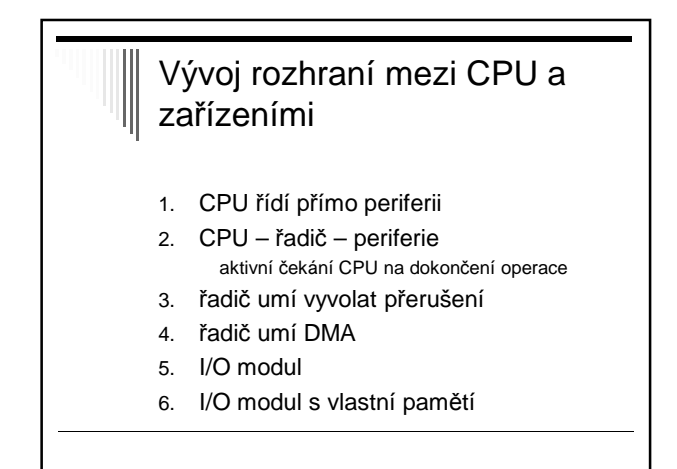

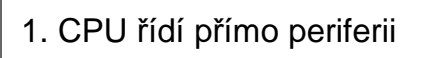

- CPU přímo vydává potřebné signály
- CPU dekóduje signály poskytovaném zařízením
- Nejjednoduší HW
- Nejméně efektivní využití CPU
- Jen v jednoduchých mikroprocesorem řízených zařízeních (dálkové ovládání televize)

## 2. CPU – řadič - periférie

#### **Řadič (device controller)**

- Převádí příkazy CPU na elektrické impulzy pro zařízení
- Poskytuje CPU info o stavu zařízení
- Komunikace s CPU pomocí registrů řadiče na známých I/O adresách
- HW buffer pro alespoň 1 záznam (blok, znak, řádka)
- Rozhraní řadič-periférie může být standardizováno (SCSI, IDE, …)

## 2. řadič – příklad operace zápisu

- CPU zapíše data do bufferu, Informuje řadič o požadované operaci
- Po dokončení výstupu zařízení nastaví příznak, který může CPU otestovat
- if přenos == OK, může vložit další data
- CPU musí dělat všechno (programové I/O)
- Významnou část času stráví CPU čekáním na dokončení I/O operace

# 3. Řadič umí vyvolat přerušení

- CPU nemusí testovat příznak dokončení
- Při dokončení I/O vyvolá řadič přerušení
- CPU začne obsluhovat přerušení
	- Provádí instrukce na předdefinovaném místě
	- Obslužná procedura přerušení
	- Určí co dál
- Postačuje pro pomalá zařízení, např. sériové I/O

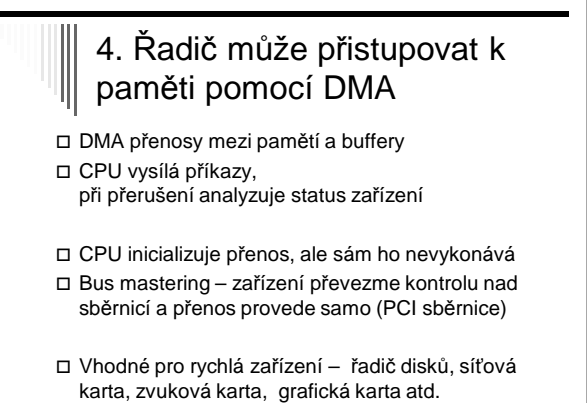

## 5. I/O modul umí interpretovat speciální I/O programy

- I/O procesor
- Interpretuje programy v hlavní paměti
- CPU spustí I/O procesor
- I/O procesor provádí své instrukce samostatně

## 6. I/O modul s vlastní pamětí I/O modul provádí programy

- Má vlastní paměť(!)
	- Je vlastně samostatným počítačem
- Složité a časově náročné operace grafika, šifrování, …

## Komunikace CPU s řadičem Odlišné adresní prostory - CPU zapisuje do registrů řadiče pomocí speciálních I/O instrukcí ■ Vstup: IN R, port - Výstup: OUT R, port □ 1 adresní prostor Hybridní schéma

## Ad – 1 adresní prostor Používá **vyhrazené** adresy Nazývá se pam*ěť*ov*ě* mapované I/O

- HW musí pro dané adresy umět vypnout cachování
- Danou oblast můžeme namapovat do virtuálního adresního prostoru nějakého procesu (zpřístupnění I/O zařízení)

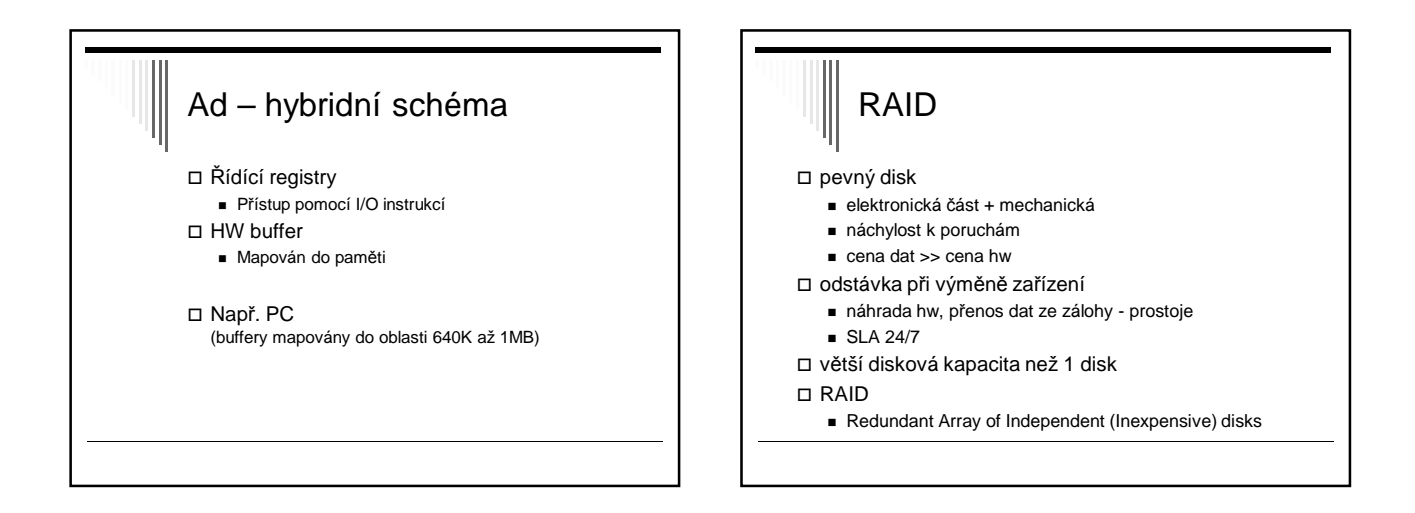

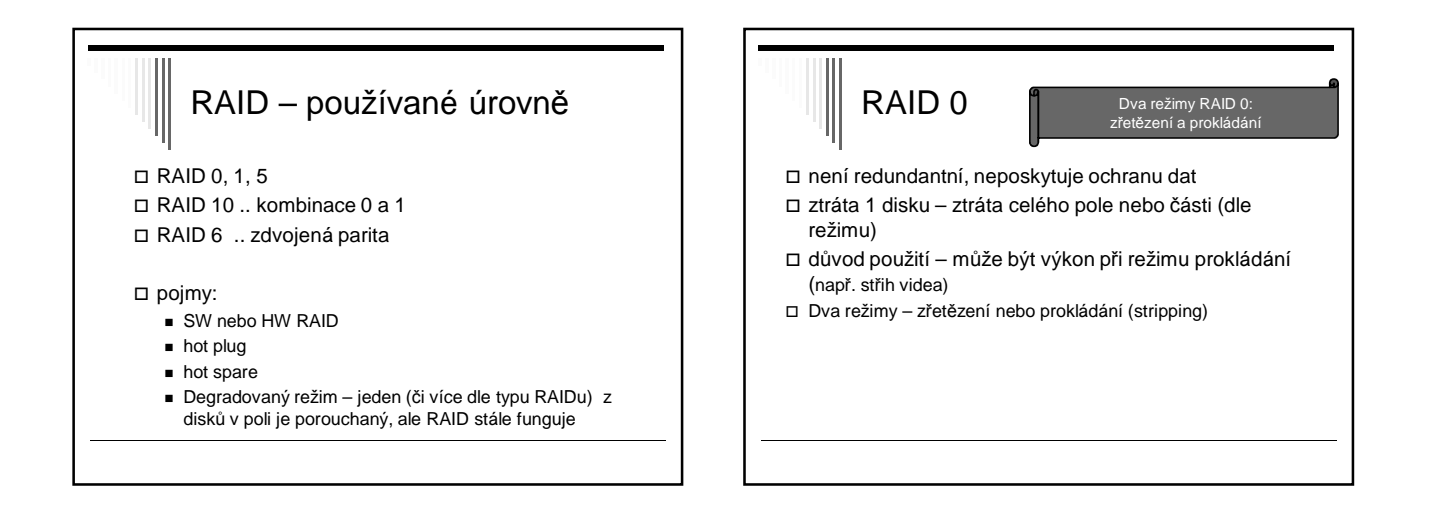

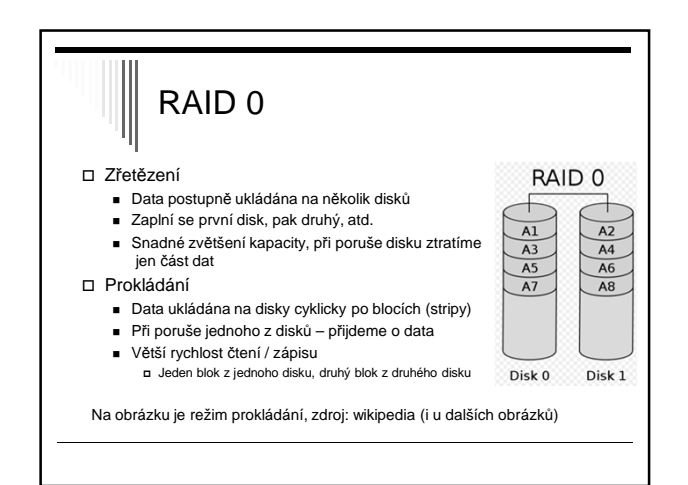

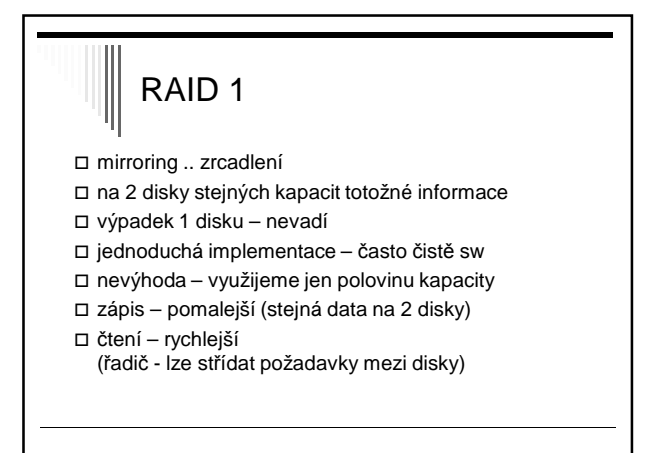

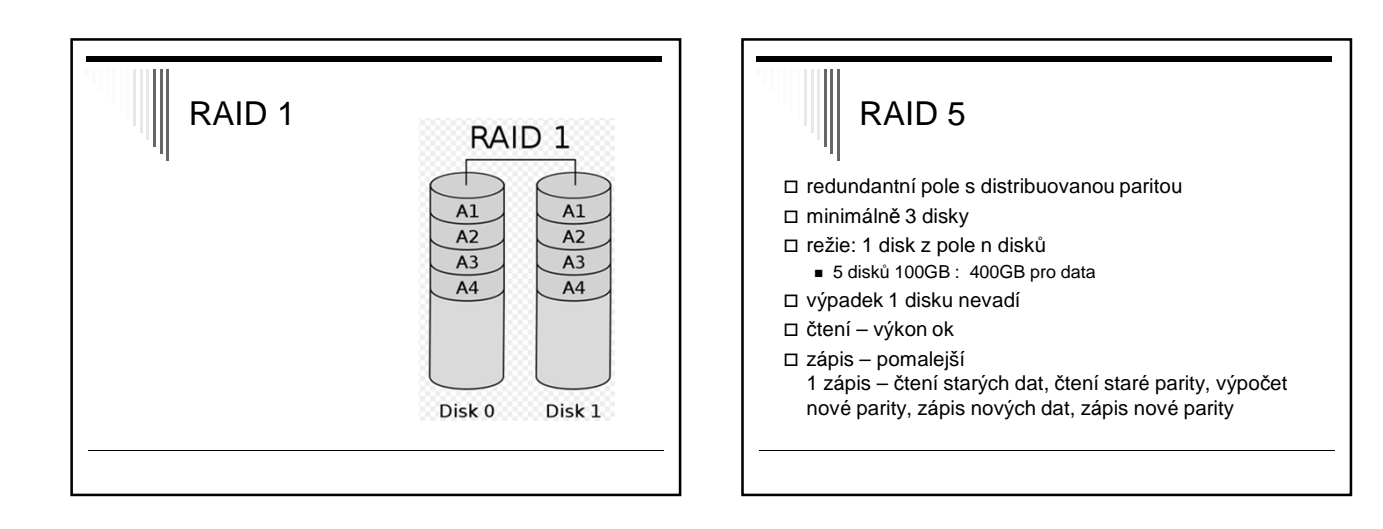

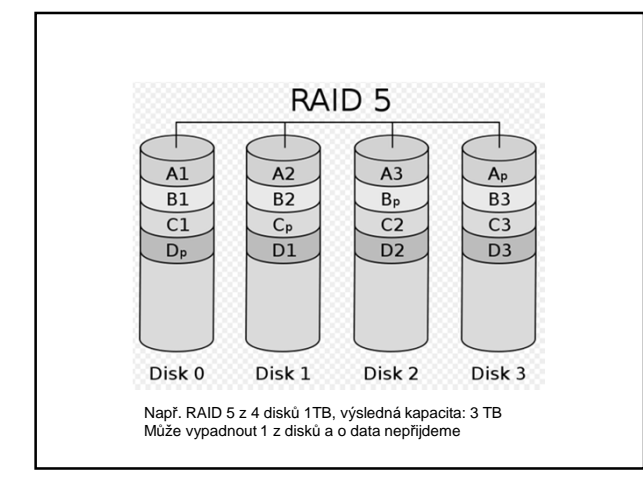

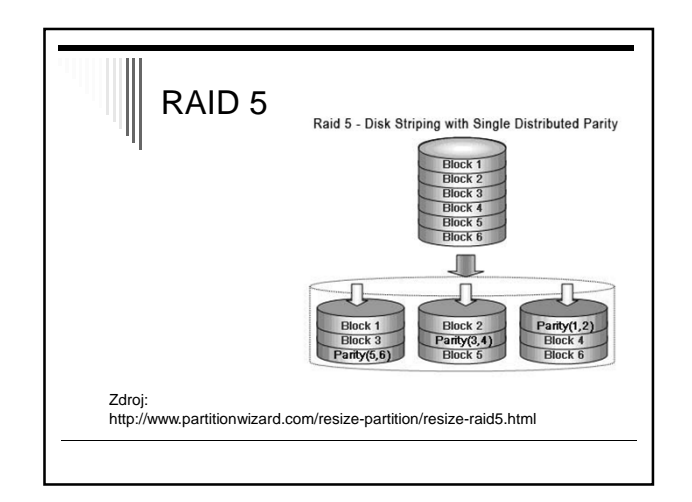

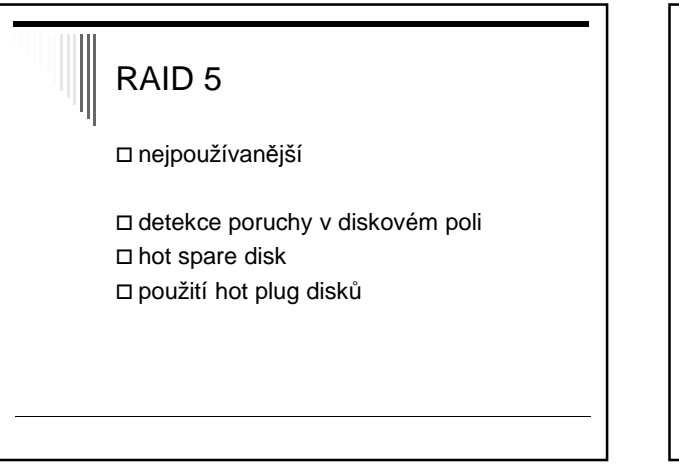

# RAID 6 RAID 5 + navíc další paritní disk odolné proti výpadku dvou disků Rychlost čtení srovnatelná s RAID 5 Zápis pomalejší

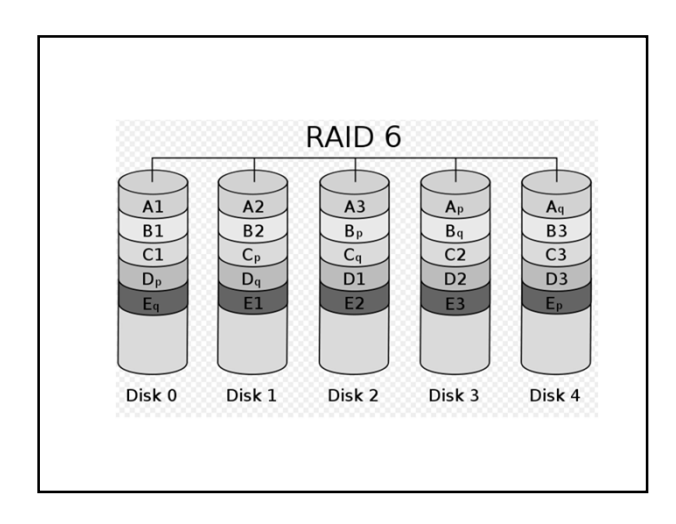

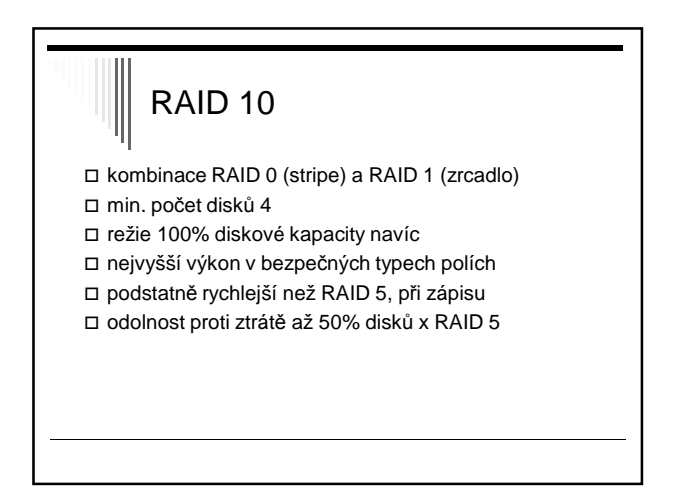

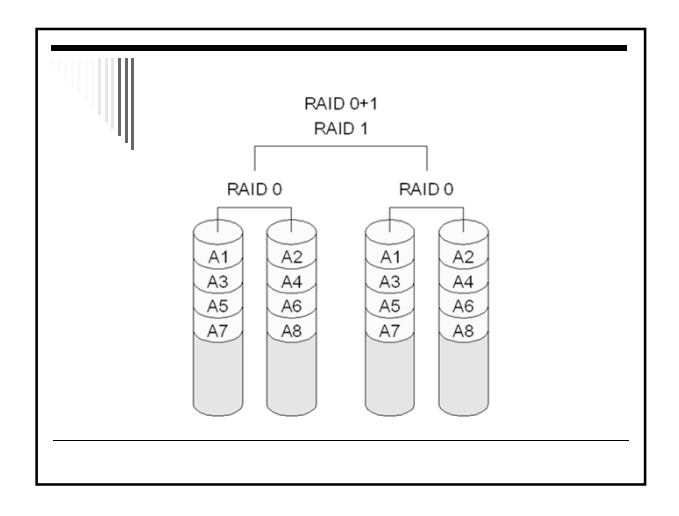

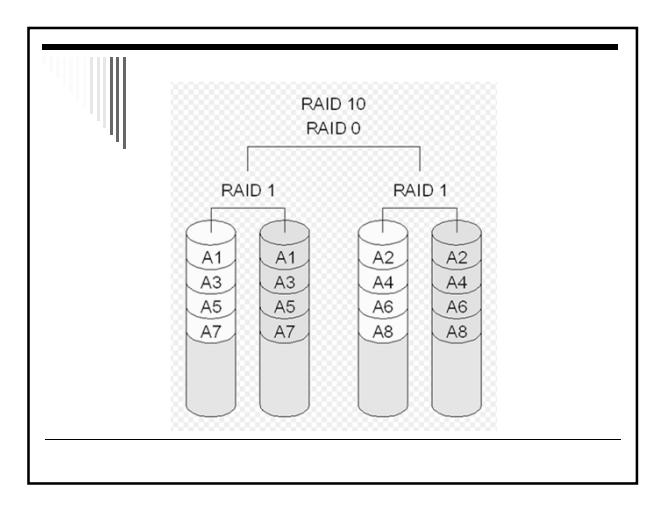

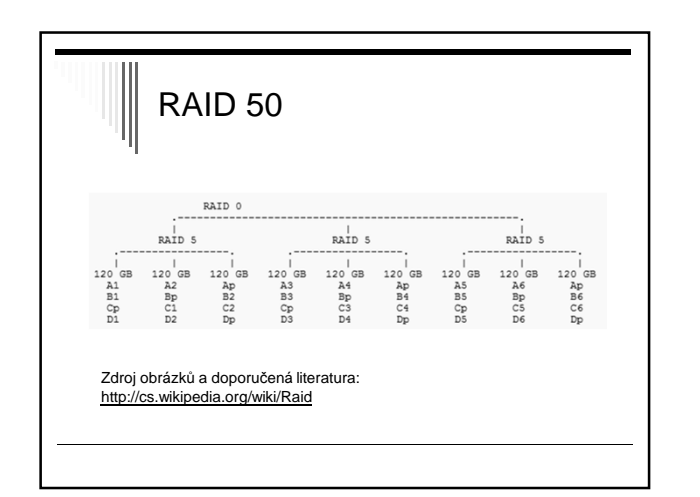

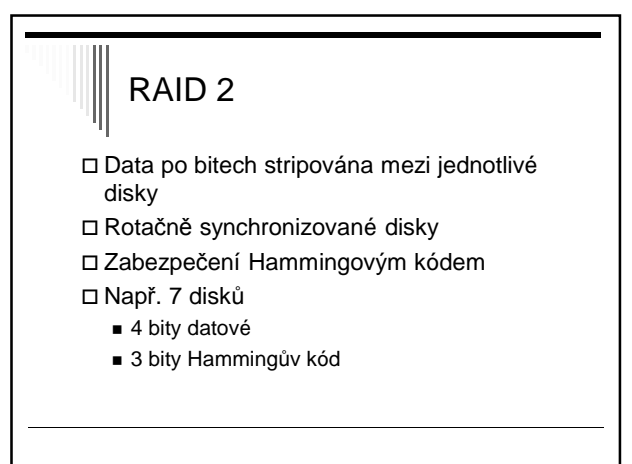

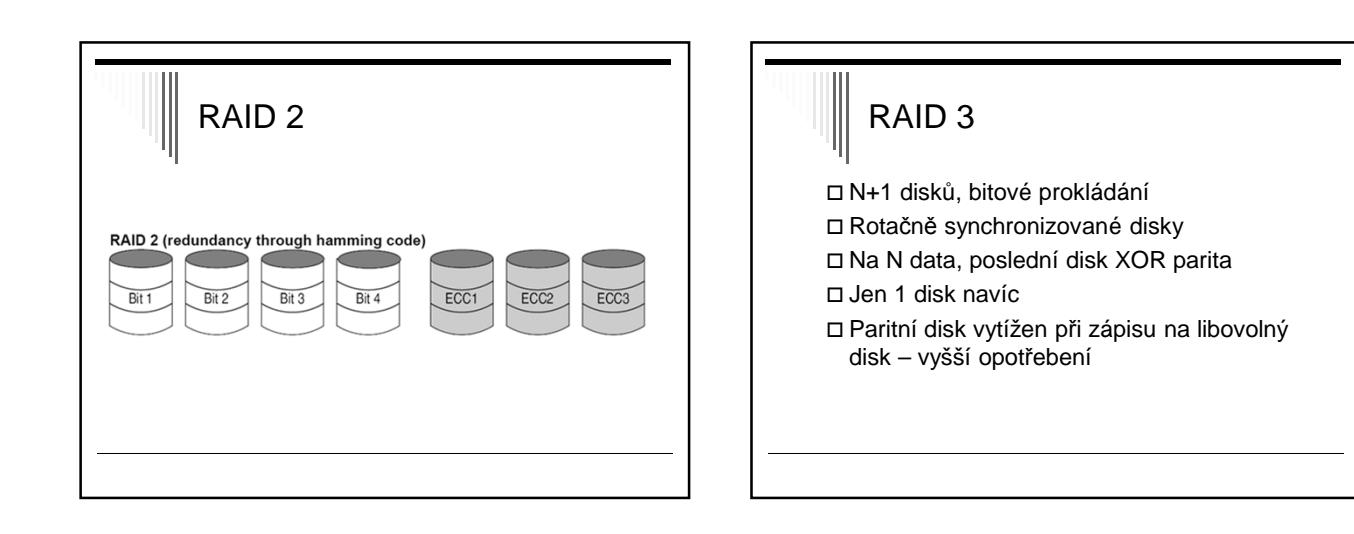

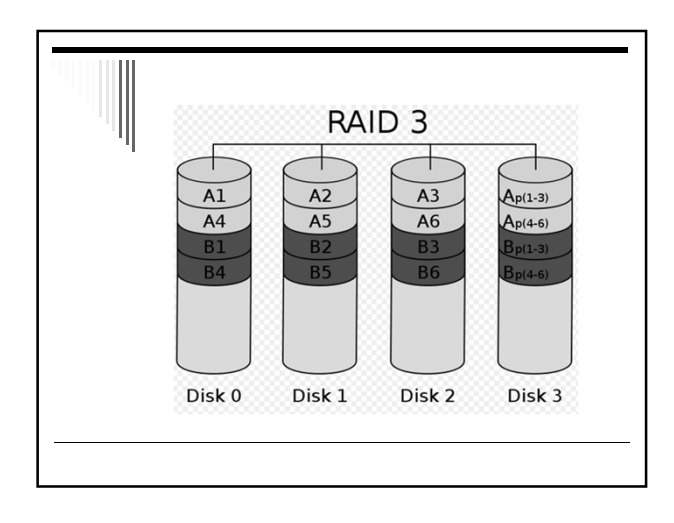

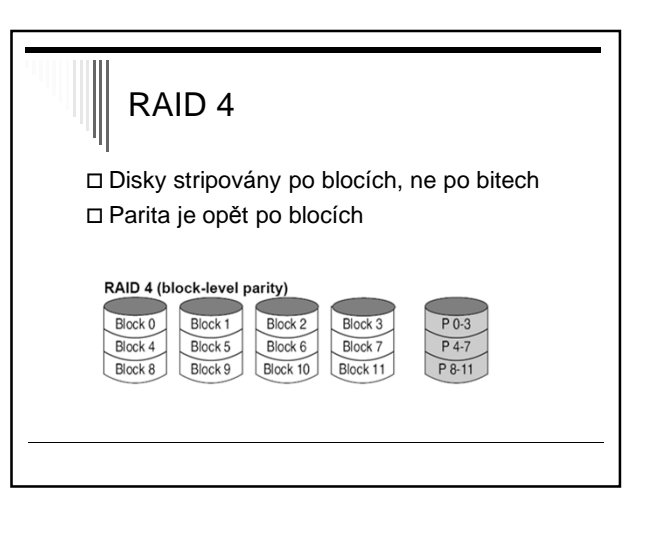

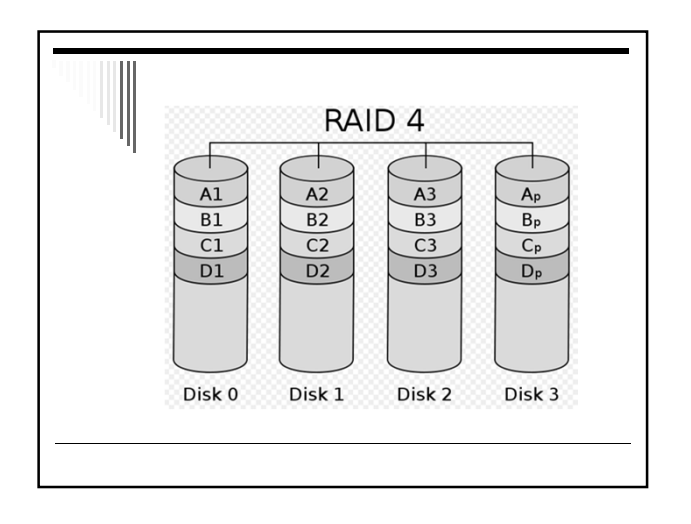

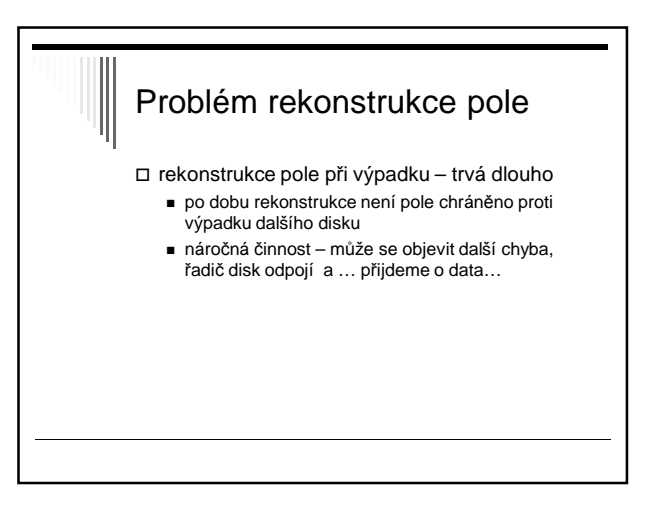

## HOT SPARE

- při výpadku disku v poli automaticky aktivován hot spare disk a dopočítána data
- minimalizace rizika (časové okno) - Pole je degradované a je třeba vyměnit disk
- hot spare disk lze sdílet pro více polí

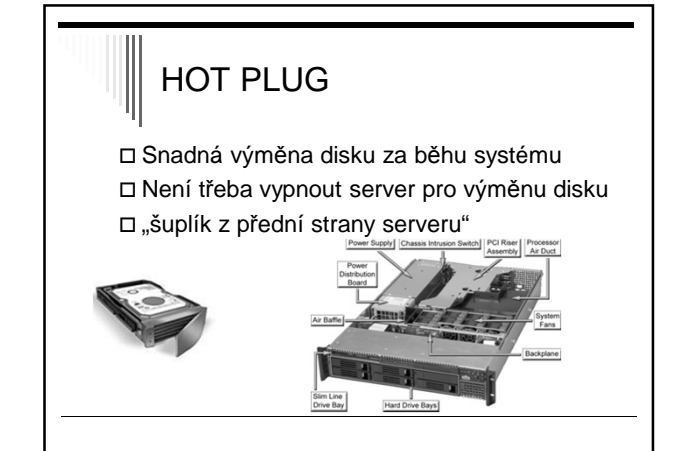

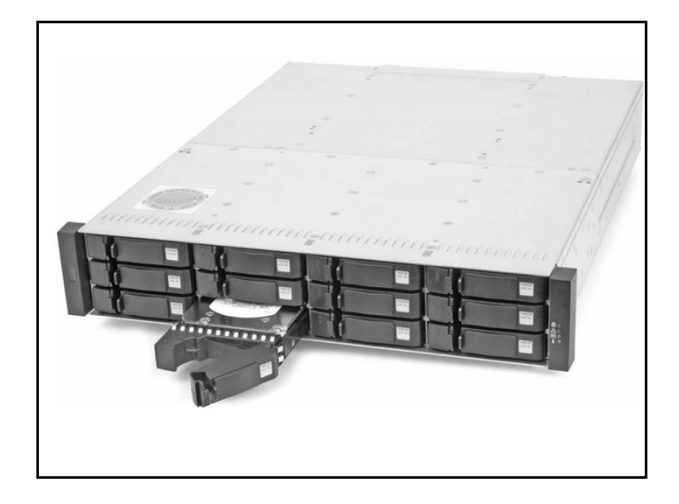

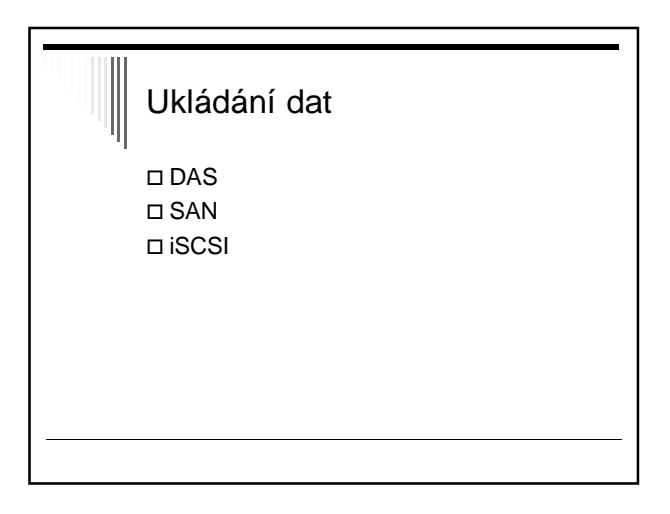

## DAS □ Directly attached storage ukládací zařízení přímo u serveru □ nevýhody - porucha serveru – data nedostupná - některé servery prázdné, jiné – dat.prostor skoro plný - rozšiřitelnost diskové kapacity

- disky přímo v serveru
- externí diskové pole přes SCSII (vedle serveru)

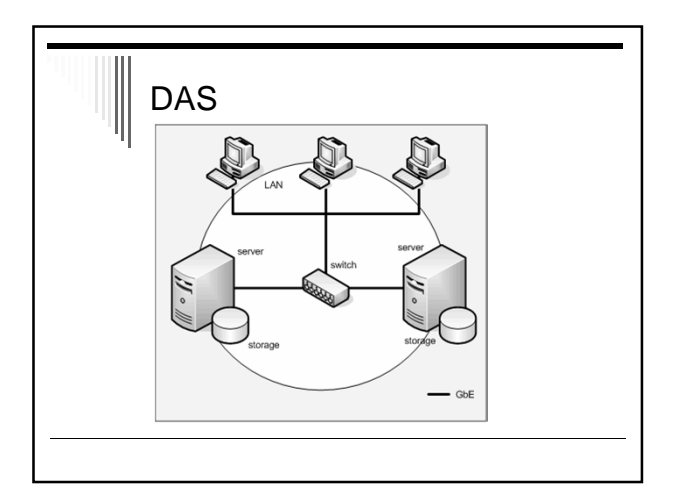

## SAN

□ Storage Area Network

- oddělení storage a serverů Fibre Channel – propojení, optický kabel
- např. clustery, společná datová oblast high availability solution

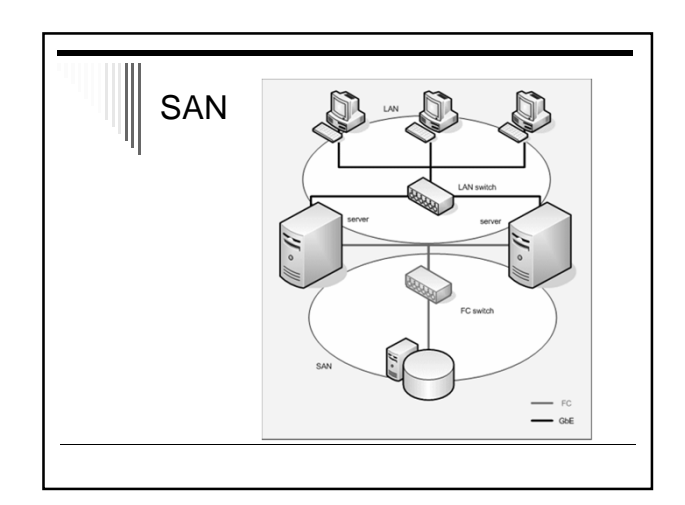

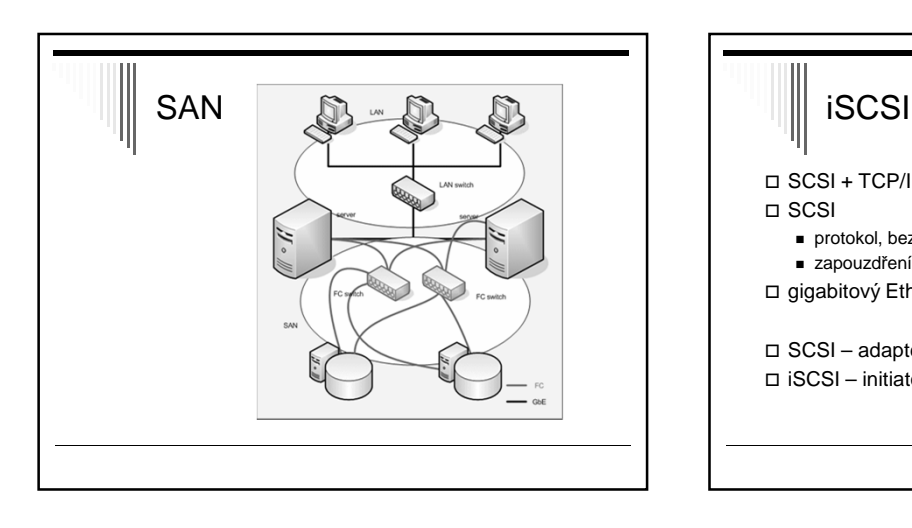

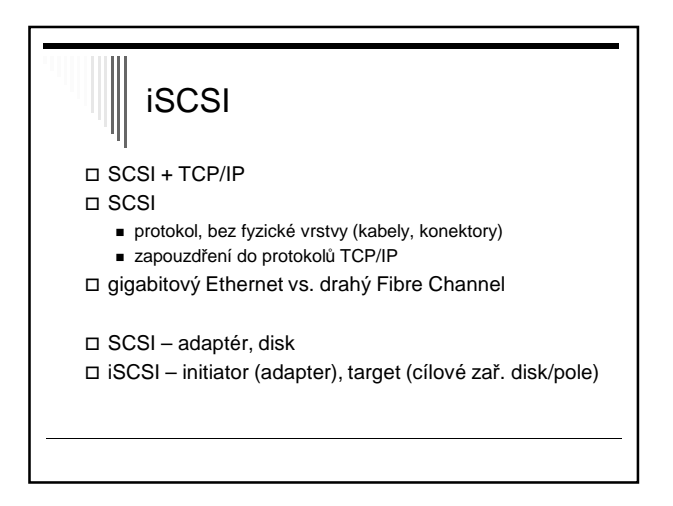

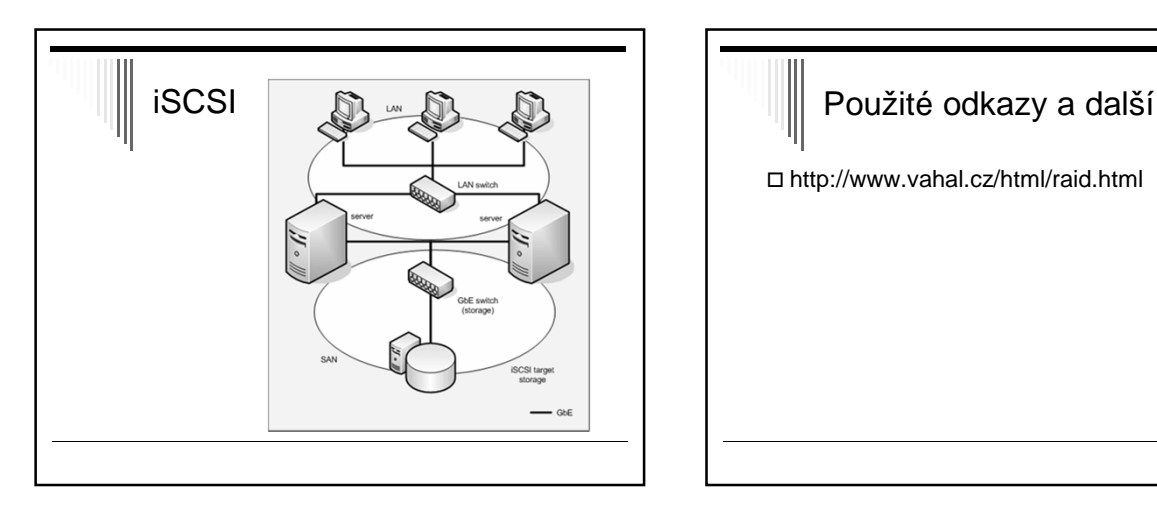

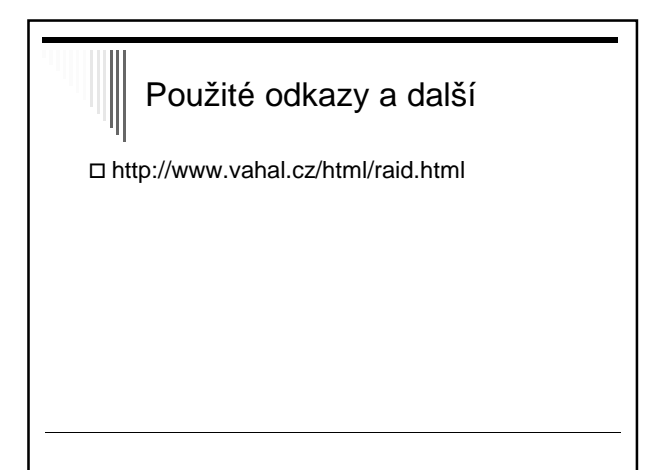

## Principy I/O software

typicky strukturován do 4 úrovní

- 1. obsluha přerušení (nejnižší úroveň v OS)
- 2. ovladač zařízení
- 3. SW vrstva OS nezávislá na zařízení
- 4. uživatelský I/O SW

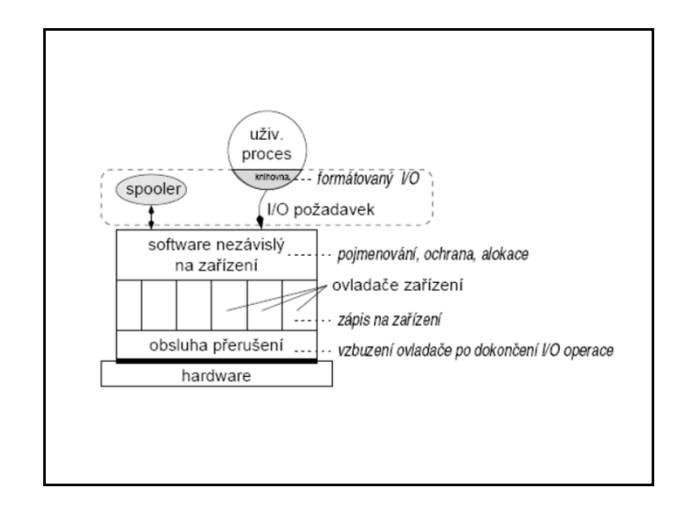

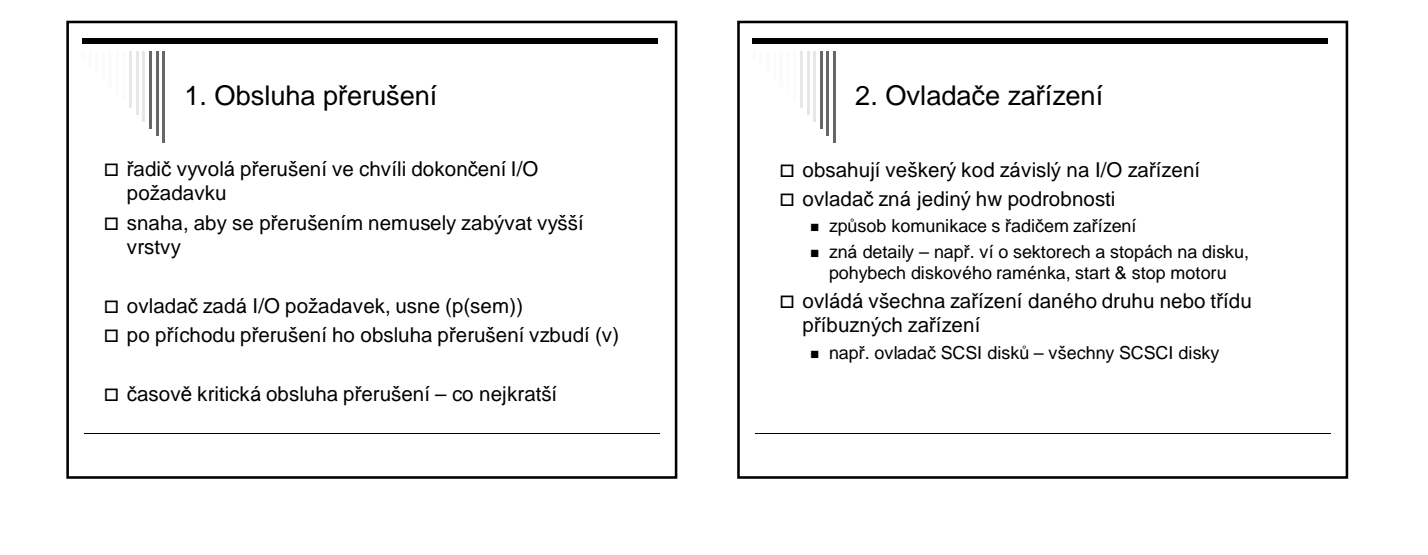

## Funkce ovladače zařízení

- ovladači předán příkaz vyšší vrstvou - např. zapiš data do bloku n
- nový požadavek zařazen do fronty
	- může ještě obsluhovat předchozí
- ovladač zadá příkazy řadiči (požadavek přijde na řadu) - např. nastavení hlavy, přečtení sektoru
- zablokuje se do vykonání požadavku
	- neblokuje při rychlých operacích např. zápis do registru
- vzbuzení obsluhou přerušení (dokončení operace) zkontroluje, zda nenastala chyba

## Funkce ovladače zařízení – pokrač.

- pokud OK, předá výsledek (status + data) vyšší vrstvě - status – datová struktura pro hlášení chyb
- další požadavky ve frontě jeden vybere a spustí
- ovladače často vytvářejí výrobci HW
- dobře definované rozhraní mezi OS a ovladači ovladače podobných zařízení – stejná rozhraní
	- např. sítové karty, zvukové karty, ...

#### 3. SW vrstva OS nezávislá na zařízení

 I/O funkce společné pro všechna zařízení daného druhu - např. společné fce pro všechna bloková zařízení

- definuje rozhraní s ovladači
- poskytuje jednotné rozhraní uživatelskému SW
- viz další slide…

## Poskytované funkce pojmenování zařízení ■ LPT1 x /dev/lp0 ochrana zařízení ( přístupová práva)

- alokace a uvolnění vyhrazených zařízení
	- v 1 chvíli použitelná pouze jedním procesem
	- např. tiskárna, plotter, magnetická páska

#### vyrovnávací paměti

- bloková zařízení bloky pevné délky
- pomalá zařízení čtení / zápis s využitím bufferu

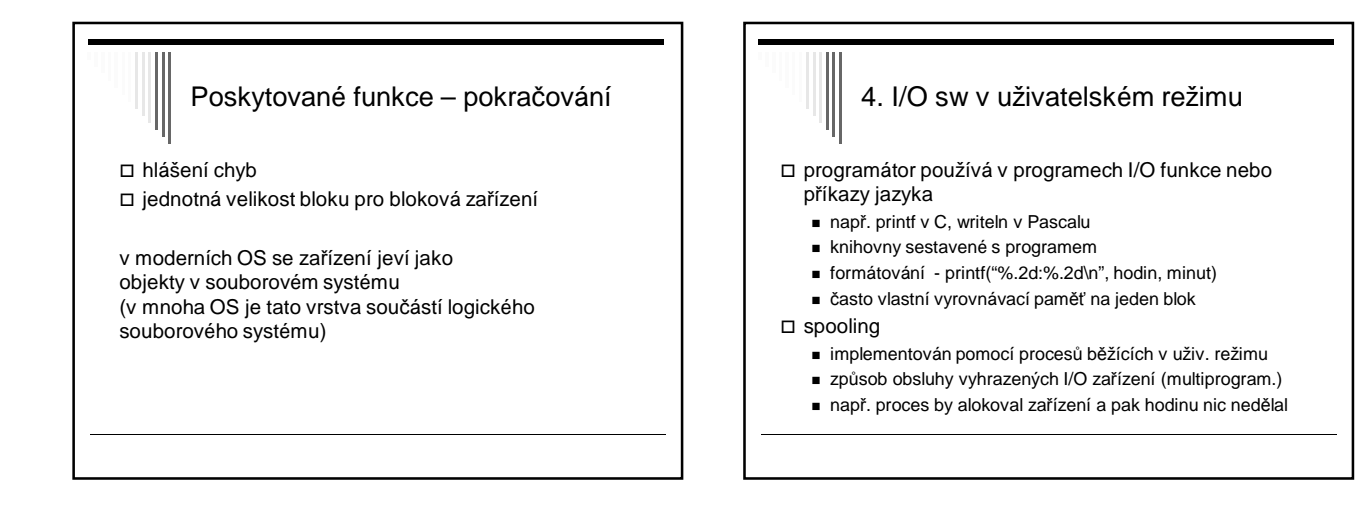

## Příklad spoolingu – tisk Unix k tiskárně přístup – pouze 1 speciální proces - daemon lpd

- proces vygeneruje celý soubor, lpd ho vytiskne
	- proces chce tisknout, spustí lpr a naváže s ním komunikaci - proces předává tisknutá data programu lpr
	- lpr zapíše data do souboru v určeném adresáři spooling directory – přístup jen lpr a lpd
	- dokončení zápisu lpr oznámí lpd, že soubor je připraven k vytisknutí, lpd soubor vytiskne a zruší

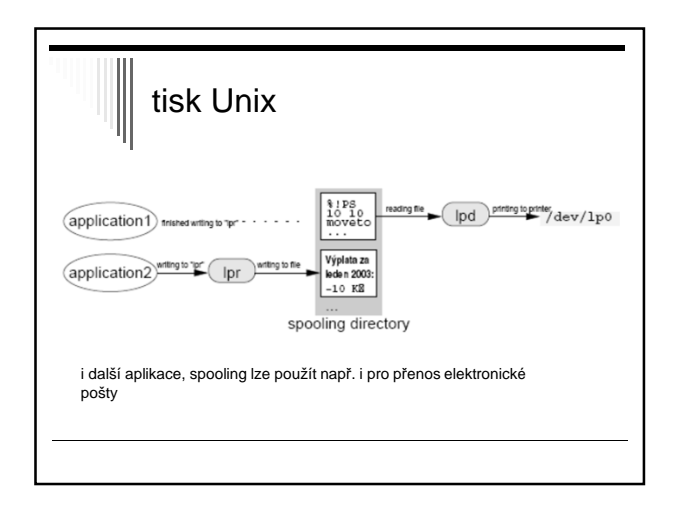

## Souborové systémy

- potřeba aplikací trvale uchovávat data
- hlavní požadavky
	- možnost uložit velké množství dat
	- informace zachována i po ukončení procesu
	- data přístupná více procesům
- společné problémy při přístupu k zařízení
	- alokace prostoru na disku
	- pojmenování dat
	- ochrana dat před neoprávněným přístupem
	- zotavení po havárii (výpadek napájení)

## Soubor OS pro přístup k mediim poskytuje abstrakci od fyzických vlastností média – soubor  $\Box$  soubor = pojmenovaná množina souvisejících informací □ souborový systém (file system, fs) - konvence pro ukládání a přístup k souborům datové struktury a algoritmy

- část OS, poskytuje mechanismus pro ukládání a přístup k datům, implementuje danou konvenci

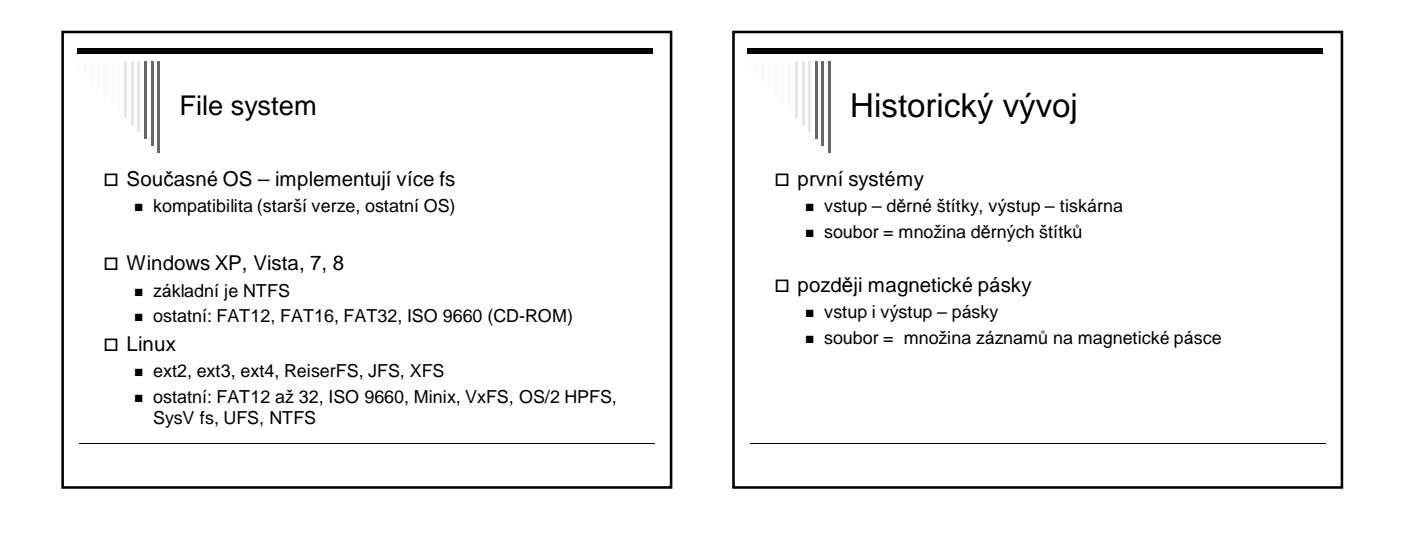

# Historický vývoj - pokračování

- nyní data na magnetických a optických discích
	- ISO 2382-4:1987
	- soubor pojmenovaná množina záznamů, které lze zpracovávat jako celek
	- záznam strukturovaný datový objekt tvořený konečným počtem pojmenovaných položek

# Uživatelské rozhraní fs

vlastnosti fs z pohledu uživatele

- konvence pro pojmenování souborů
- vnitřní struktura souboru
- typy souborů
- způsob přístupu
- atributy a přístupová práva
- služby OS pro práci se soubory

### Konvence pro pojmenování souborů

- vytvoření souboru proces určuje jméno souboru
- různá pravidla pro vytváření jmen různé OS
- Windows NT, XP x Unix a Linux
- rozlišuje systém malá a velká písmena?
	- Win32API nerozlišuje: ahoj, Ahoj, AHOJ stejná
	- UNIX rozlišuje: ahoj, Ahoj, AHOJ rozdílná jména

## Pojmenování souborů jaká může být délka názvu souboru? - WinNT 256 znaků NTFS - UNIX obvykle alespoň 256 znaků (dle typu fs) množina znaků? - všechny běžné – názvy písmena a číslice ■ WinNT – znaková sada UNICODE βετα – legální jméno souboru

- Linux – všechny 8bitové znaky kromě / a char(0)

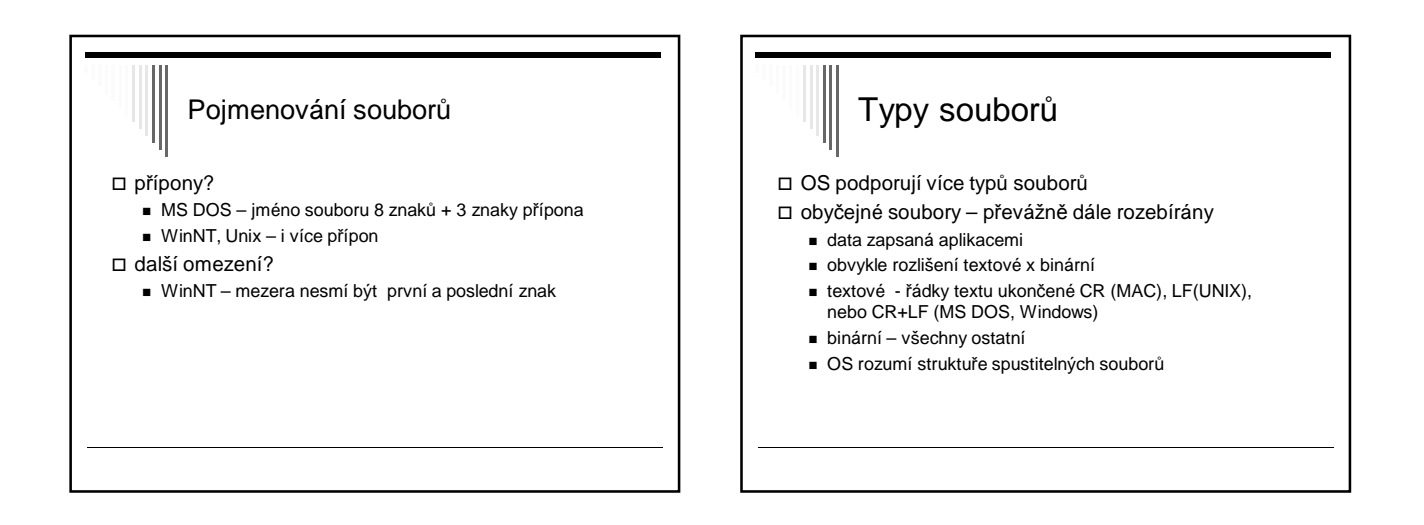

## Typy souborů adresáře - systémové soubory, udržují strukturu fs Linux , UNIX ještě: - znakové speciální soubory - blokové speciální soubory rozhraní pro I/O zařízení, /dev/lp0 – tiskárna - pojmenované roury pro komunikaci mezi procesy - symbolické odkazy

### Vnitřní struktura (obyčejného) souboru

#### 3 časté způsoby

- nestrukturovaná posloupnost bytů
- posloupnost záznamů
- strom záznamů

#### nestrukturovaná posloupnost bytů

- OS obsah souboru nezajímá, interpretace je na aplikacích
- maximální flexibilita
	- programy mohou strukturovat, jak chtějí

#### Vnitřní struktura (obyčejného) souboru – pokrač.

posloupnost záznamů pevné délky

- každý záznam má vnitřní strukturu
- operace čtení –vrátí záznam, zápis změní / přidá záznam
- v historických systémech
- záznamy 80 znaků obsahovaly obraz děrných štítků
- v současných systémech se téměř nepoužívá

#### Vnitřní struktura (obyčejného) souboru – pokrač.

#### □ strom záznamů

- záznamy nemusejí mít stejnou délku
- záznam obsahuje pole klíč (na pevné pozici v záznamu)
- záznamy seřazeny podle klíče, aby bylo možné vyhledat záznam s požadovaným klíčem
- mainframy pro komerční zpracování dat

## Způsob přístupu k souboru

#### sekvenční přístup

- procesy mohou číst data pouze v pořadí, v jakém jsou uloženy v souboru
- tj. od prvního záznamu, nemohou přeskakovat
- možnost přetočit a číst opět od začátku, rewind()
- v prvních OS, kde data na magnetických páskách

## Způsob přístupu k souboru přímý přístup (random access file) - čtení v libovolném pořadí nebo podle klíče - přímý přístup je nutný např. pro databáze - určení začátku čtení každá operace určuje pozici OS udržuje pozici čtení / zápisu, novou pozici lze nastavit speciální operací "seek"

## Způsob přístupu k souboru

 v některých OS pro mainframy – při vytvoření souboru se určilo, zda je sekvenční nebo s přímým přístupem - OS mohl používat rozdílné strategie uložení souboru

všechny současné OS – soubory s přímým přístupem

# Atributy

- informace sdružená se souborem
- některé atributy interpretuje OS, jiné systémové programy a aplikace
- významně se liší mezi jednotlivými OS

ochrana souboru

- kdo je vlastníkem, množina přístupových práv, heslo, ...

## Atributy - pokračování

#### příznaky

- určují vlastnosti souboru
- $\blacksquare$  hidden neobjeví se při výpisu
- archive soubor nebyl zálohován
- temporary soubor bude automaticky zrušen
- read-only, text/binary, random access
- přístup k záznamu pomocí klíče
	- délka záznamu, pozice a délka klíče
- velikost, datum vytvoření, poslední modifikace, poslední přístup

## Služby OS pro práci se soubory

 většina současných – základní model dle UNIXu základní filozofie UNIXu – méně je někdy více

## Několik jednoduchých pravidel

- veškerý I/O prováděn pouze pomocí souborů
	- obyčejné soubory data, spustitelné programy
	- zařízení disky, tiskárny
	- se všemi typy zacházení pomocí **stejných** služeb systému
- obyčejný soubor uspořádaná posloupnost bytů
	- význam znají pouze programy, které s ním pracují
	- interní struktura souboru OS nezajímá
- $\Box$  jeden typ souboru seznam souborů adresář
	- adresář je také soubor
	- soubory a adresáře koncepčně umístěny v adresáři

# Jednotný přístup nebyl vždy

- speciální soubory pro přístup k zařízením ■ DOS – PRN:, COM1:
- Poznámka před příchodem UNIXu toto samozřejné nebylo
- většina systémů před UNIXem samostatné služby pro čtení / zápis terminálu, na tiskárnu do souboru
- mnoho systémů před i po UNIXu mnoho různých druhů souborů s různou strukturou a metodami přístupu

## Poznámky

- □ systémy poskytovaly "více služeb" x model podle UNIXu – podstatně menší složitost
- téměř všechny moderní systémy základní rysy modelu převzaly

# Základní služby pro práci se soubory

#### otevření souboru

- než s ním začneme pracovat
- úspěšné vrátí služba pro otevření souboru popisovač souboru (file descriptor) – malé celé číslo
- popisovač souboru používáme v dalších službách čtení apod.

## Základní služby pro práci se soubory

#### **otevření** souboru:

fd = open (jmeno, zp*ů*sob)

- jméno řetězec pojmenovávající soubor
- způsob pouze pro čtení, zápis, obojí
- fd vrácený popisovač souboru

 otevření souboru nalezne informace o souboru na disku a vytvoří pro soubor potřebné datové struktury

popisovač souboru – index to tabulky souborů uvnitř OS

# Základní služby pro práci se soubory

## **vytvoření** souboru:

- fd=creat(jméno, práva)
	- vytvoří nový soubor s daným jménem a otevře pro zápis
- pokud soubor existoval zkrátí na nulovou délku
	- fd vrácený popisovač souboru

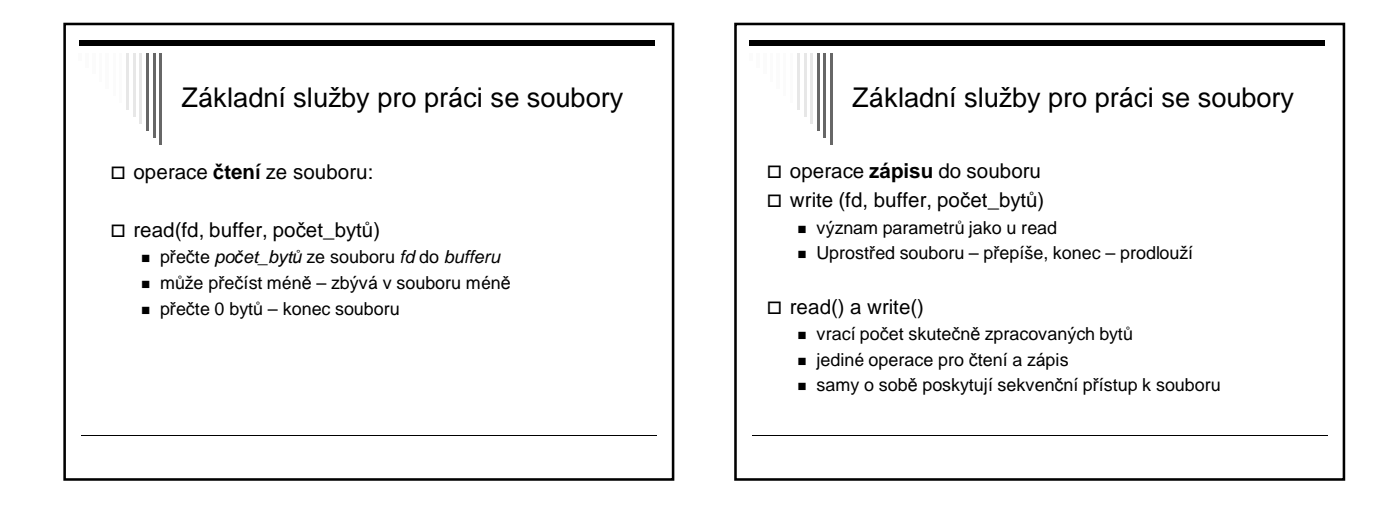

## Základní služby pro práci se soubory

**nastavení pozice** v souboru:

- lseek (fd, offset, odkud)
- nastaví offset příští čtené/zapisované slabiky souboru
- $\square$  odkud
	- od začátku souboru
	- od konce souboru (záporný offset)
	- od aktuální pozice

poskytuje přímý přístup k souboru

Základní služby pro práci se soubory

**zavření** souboru

- $\Box$  close (fd)
- uvolní datové struktury alokované OS pro soubor

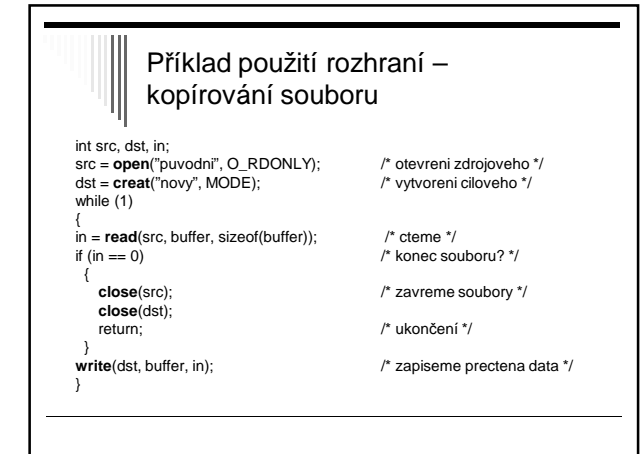

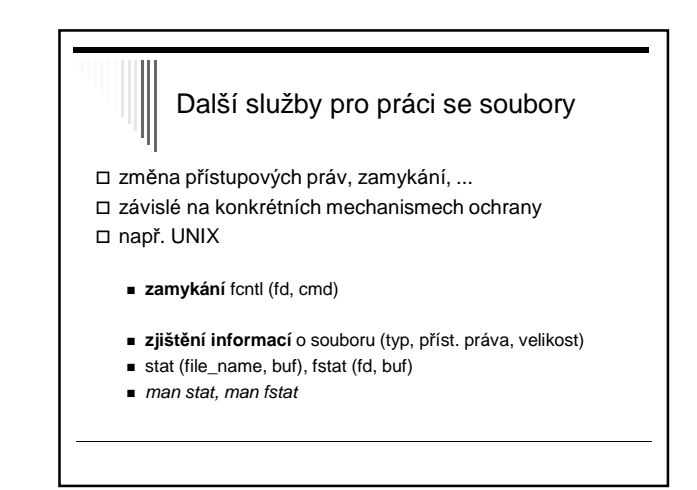

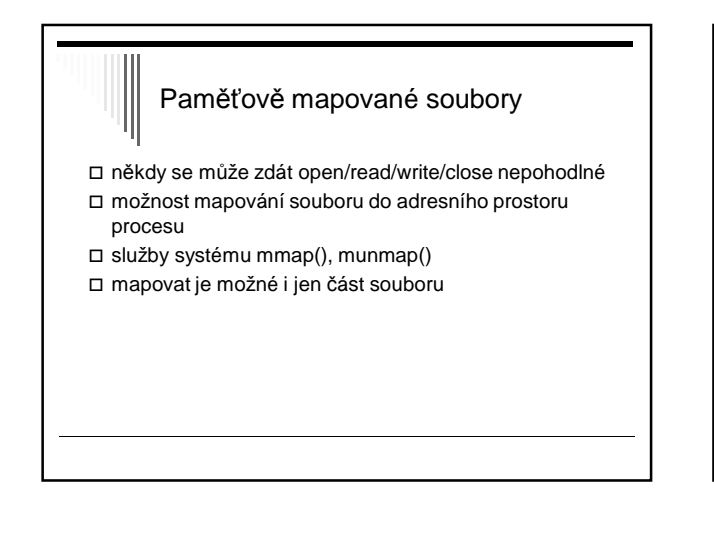

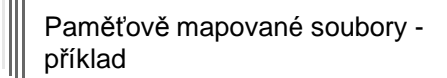

- délka stránky 4KB
- soubor délky 64KB
- chceme mapovat do adresního prostoru od 512KB
- $\Box$  512 \* 1024 = 524 288 .. od této adresy mapujeme
- 0 až 4KB souboru bude mapováno na 512KB 516KB
- čtení z 524 288 čte byte 0 souboru atd.

#### Implementace paměťově mapovaných souborů

- OS použije soubor jako odkládací prostor (swapping area) pro určenou část virtuálního adresního prostoru
- čtení / zápis na adr. 524 288 způsobí výpadek stránky
- do rámce se načte obsah první stránky souboru
- pokud je modifikovaná stránka vyhozena (nedostatek volných rámců), zapíše se do souboru
- po skončení práce se souborem se zapíší všechny modifikované stránky

### Problémy pam. map. souborů

- není známa přesná velikost souboru, nejmenší jednotka je stránka
- problém nekonzistence pohledů na soubor, pokud je zároveň mapován a zároveň se k němu přistupuje klasickým způsobem

## Adresářová struktura

- □ jedna oblast (partition) disku obsahuje jeden fs
- fs 2 součásti:
	- množina souborů, obsahujících data
	- adresářová struktura udržuje informace o všech souborech v daném fs
- adresář překládá jméno souboru na informace o souboru (umístění, velikost, typ ...)

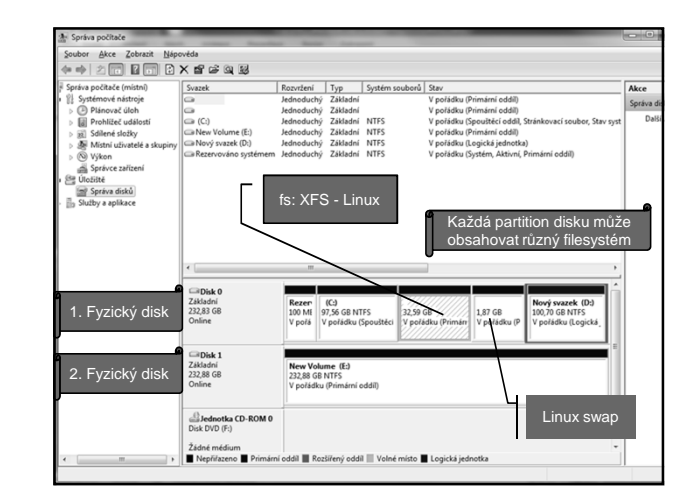

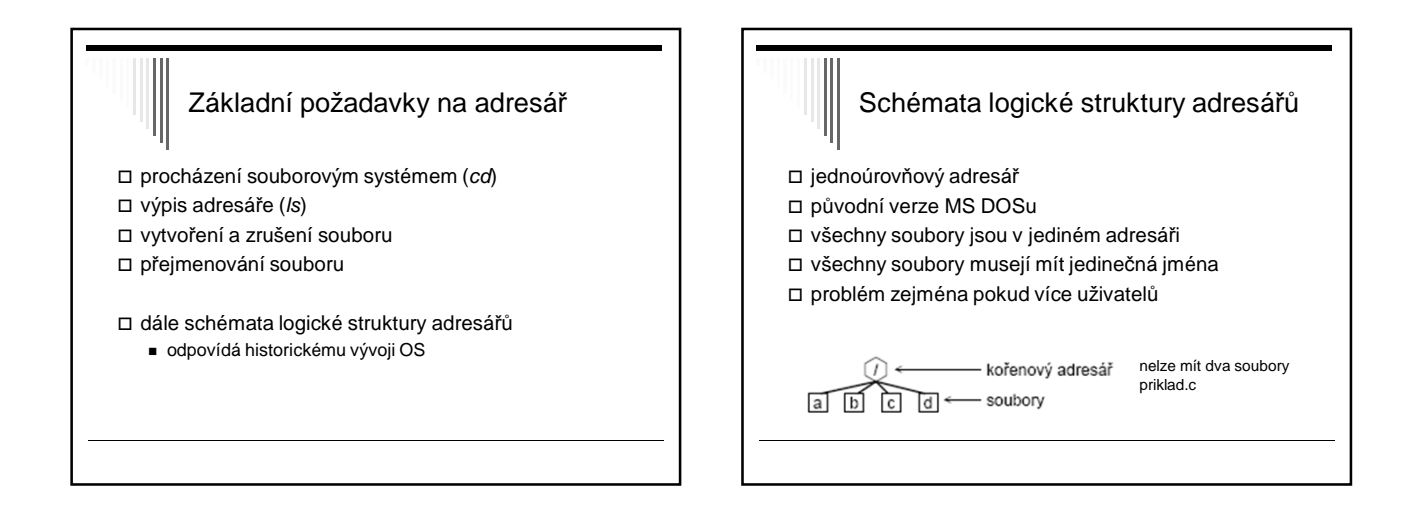

## Dvouúrovňový adresář

- adresář pro každého uživatele (User File Directory, UFD)
- OS prohledává pouze UFD , nebo pokud specifikováno adresář jiného uživatele [user] file
- systémové příkazy spustitelné soubory speciální adresář
	- příkaz se hledá v adresáři uživatele
	- pokud zde není, vyhledá se v systémovém adresáři

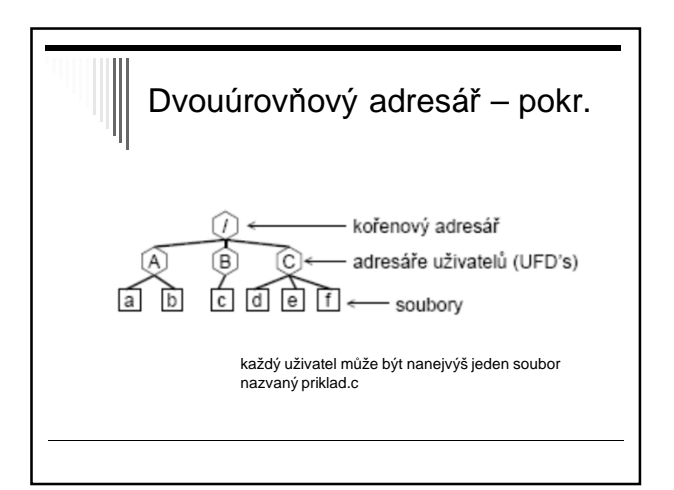

#### Adresářový strom zobecnění předchozího □ dnes nejčastější, MS DOS, Windows NT adresář – množina souborů a adresářů  $\square$  souborový systém začíná kořenovým adresářem "/" □ MS DOS "\", znak / se používal pro volby cesta k souboru – jméno v open, creat ■ absolutní ■ relativní Cesta k souboru absolutní - kořenový adresář a adresáře, kudy je třeba projít, název souboru ■ oddělovače adresářů – znak "/" - např. **/**home/user/data/v1/data12.txt □ relativní - aplikace většinou přistupují k souborům v jednom adresáři - defaultní prefix = pracovní adresář - cesta nezačíná znakem / ■ př. data12.txt, data/v1/data12.txt absolutní cesta začíná:  $(1)$  in C:\ (windows)

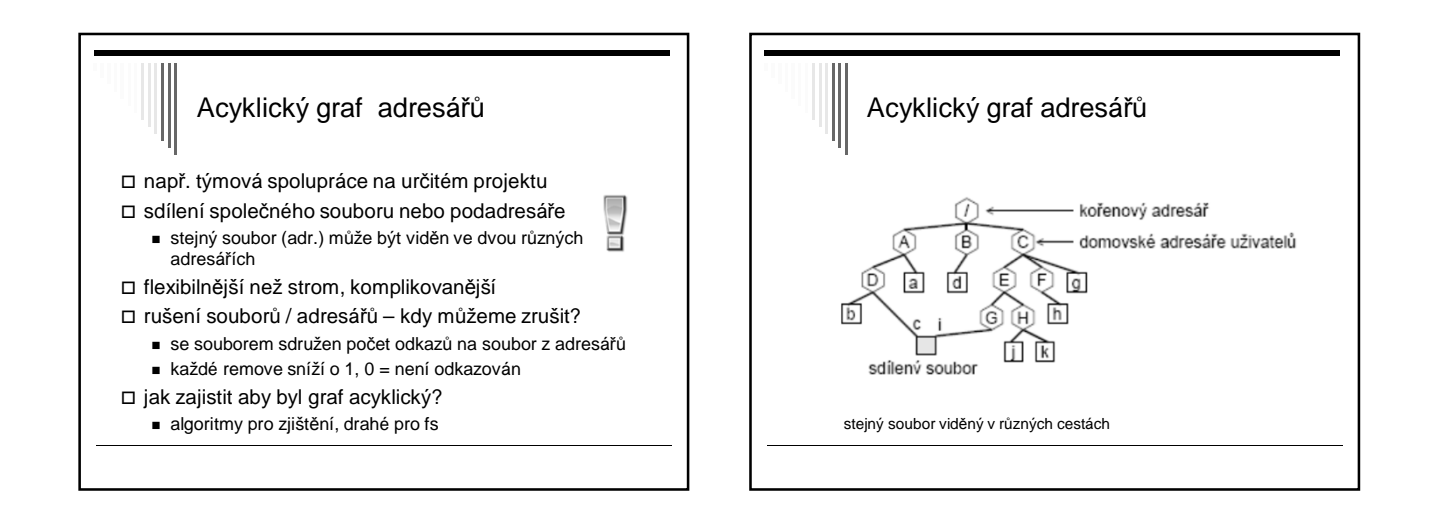

## Obecný graf adresářů obtížné zajistit, aby graf byl acyklický prohledávání grafu - omezení počtu prošlých adresářů (Linux) rušení souboru - pokud cyklus, může být počet odkazů > 0 i když je soubor již není přístupný - garbage collection – projít celý fs, označit všechny přístupné soubory; zrušit nepřístupné; (drahé, zřídka používáno)

# Nejčastější použití

- nejčastěji adresářový strom (MS DOS)
- UNIX od původních verzí acyklický graf hard links – sdílení pouze souborů – nemohou vzniknout cykly

#### POZOR!

Je nutné si uvědomit rozdíl mezi pojmy adresářový strom a acyklický graf.

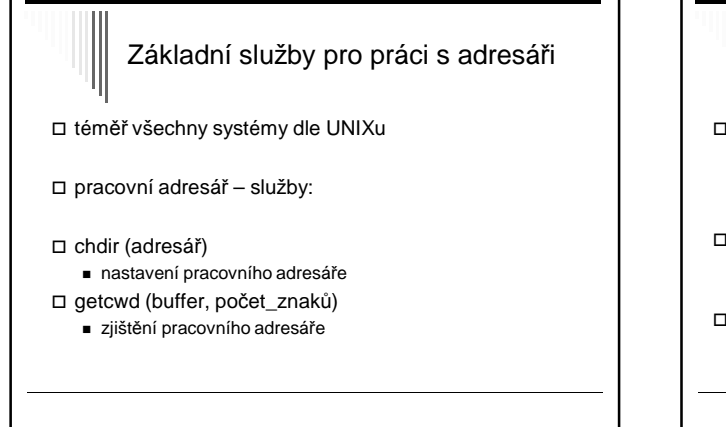

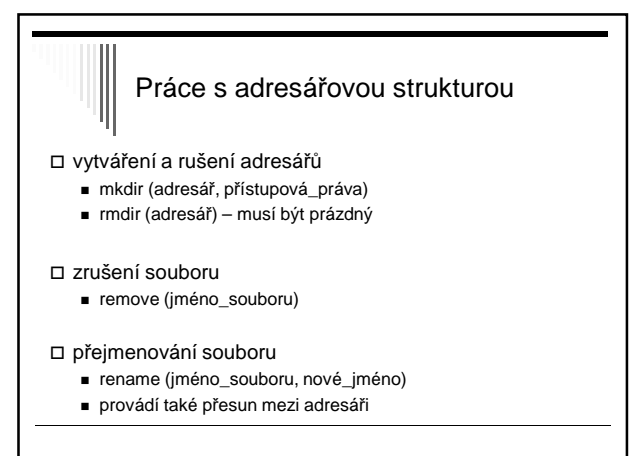

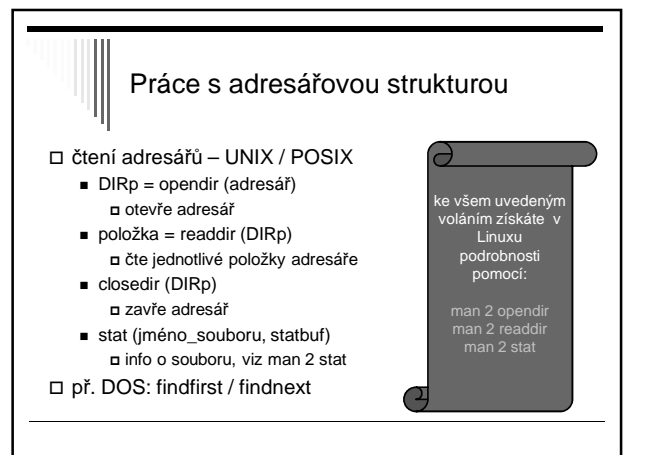

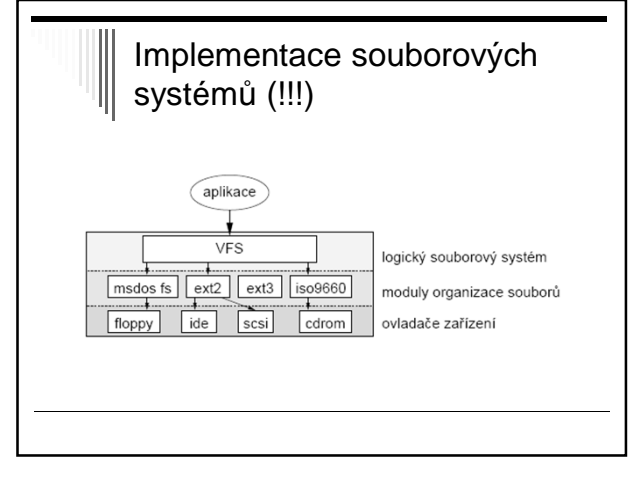

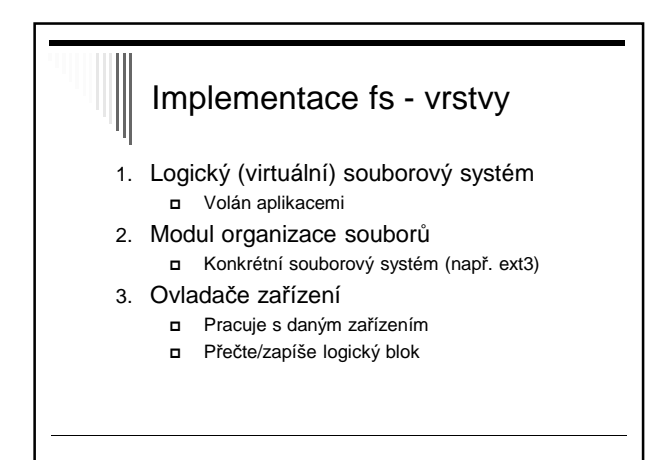

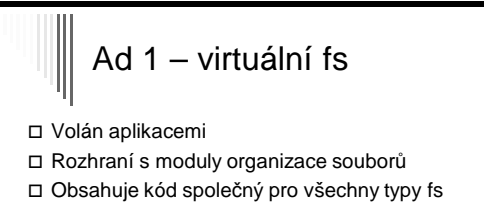

- Převádí jméno souboru na informaci o souboru
- Udržuje informaci o otevřeném souboru
	- Pro čtení / zápis (režim)
	- Pozice v souboru
- Ochrana a bezpečnost (ověřování přístupových práv)

## Ad 2 – modul organizace souborů

- Implementuje konkrétní souborový systém  $\blacksquare$  ext3, xfs, ntfs, fat, ..
- Čte/zapisuje datové bloky souboru
	- Číslovány O až N-1
	- Převod čísla bloku na diskovou adresu
	- Volání ovladače pro čtení zápis bloku
- Správa volného prostoru + alokace volných bloků
- Údržba datových struktur filesystému

# Ad 3 – ovladače zařízení

- Nejnižší úroveň
- Floppy, ide, scsi, cdrom
- Interpretují požadavky: přečti logický blok 6456 ze zařízení 3

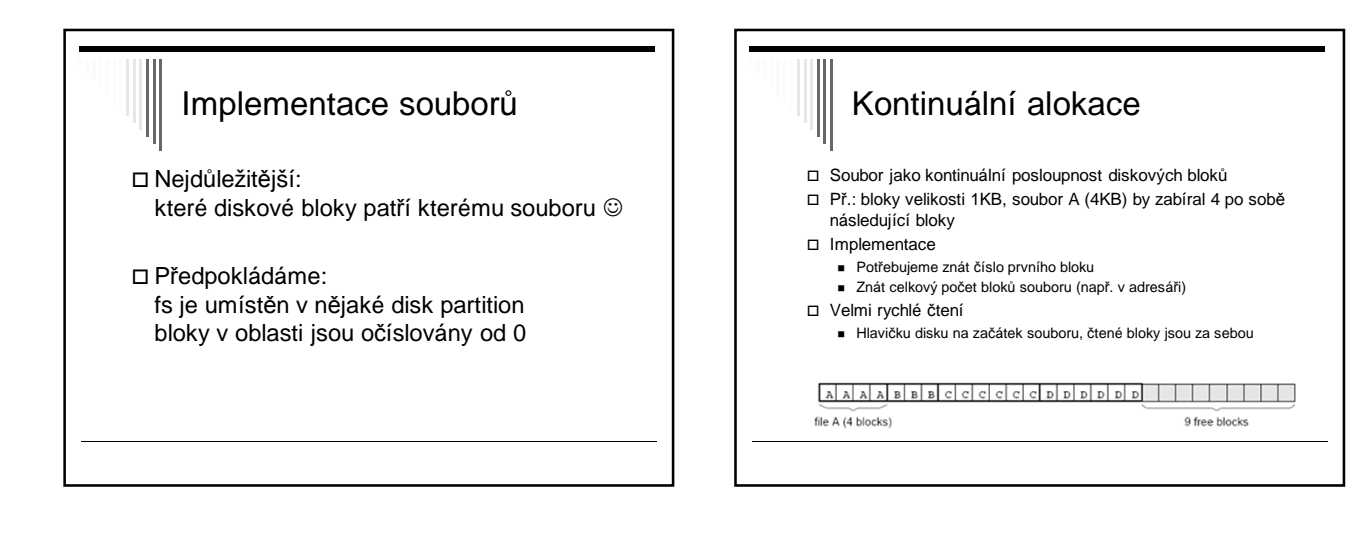

## Kontinuální alokace

- Problém dynamičnost OS – soubory vznikají, zanikají, mění velikost
- Nejprve zapisovat sériově do volného místa na konci
- Po zaplnění využít volné místo po zrušených souborech
- Pro výběr vhodné díry potřebujeme znát konečnou délku souboru – většinou nevíme..

# Lze dnes využít kontinuální alokaci?

- Dnes se používá pouze na read-only a write-once médiích
- Např. v ISO 9660 pro CD ROM

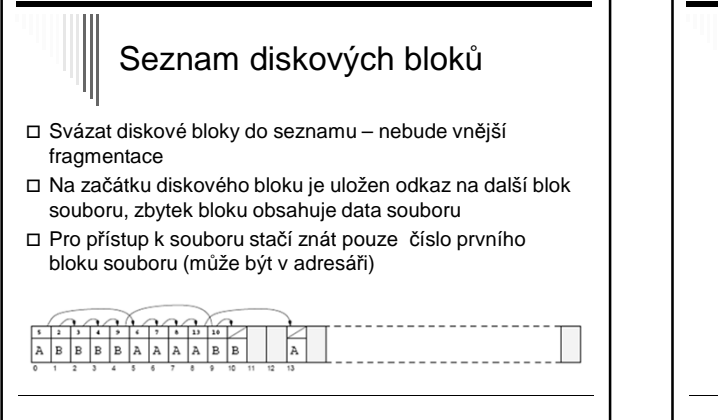

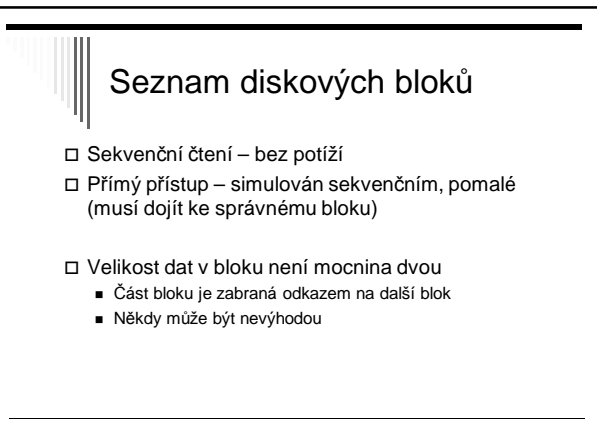

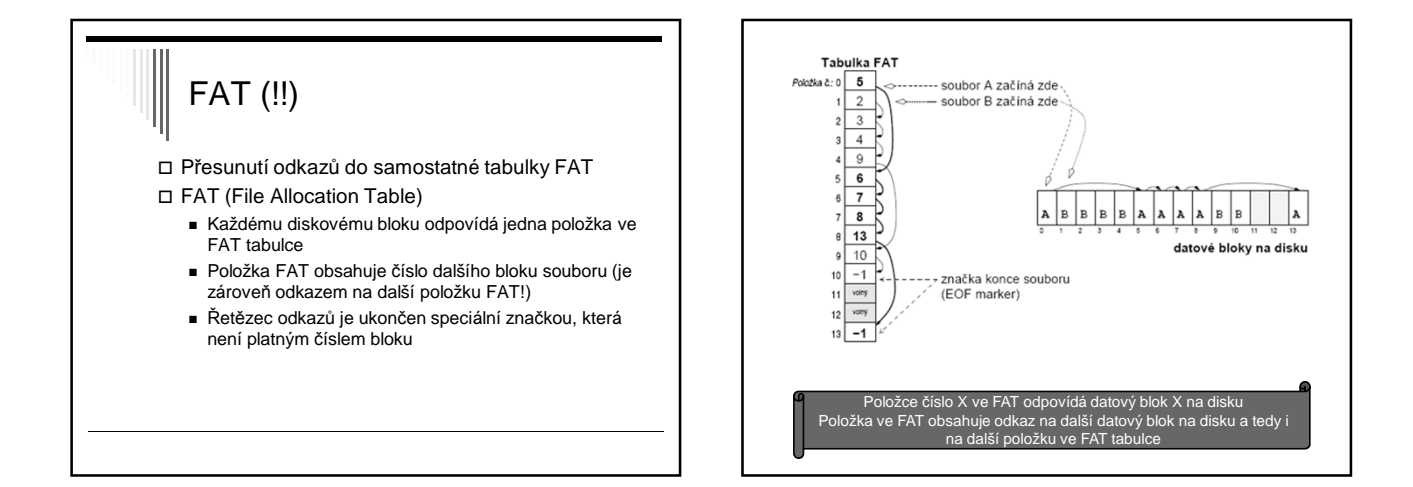

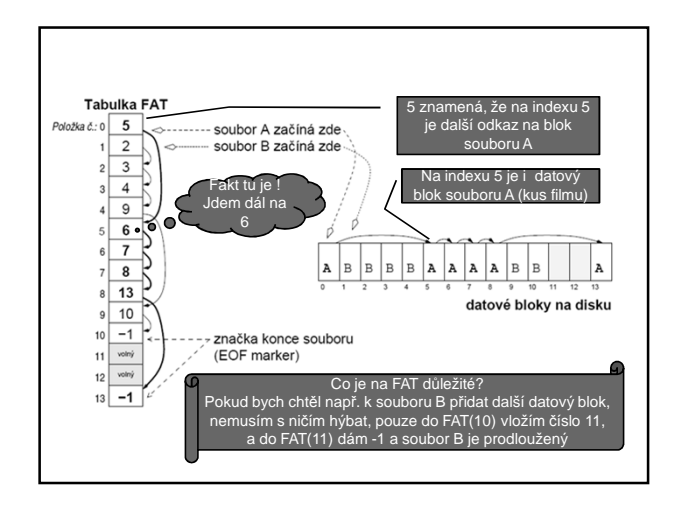

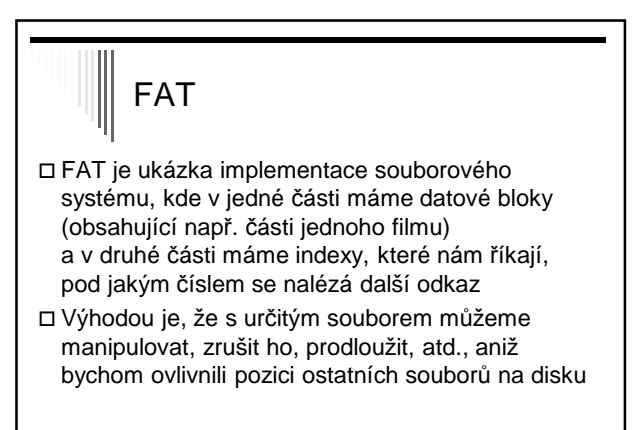

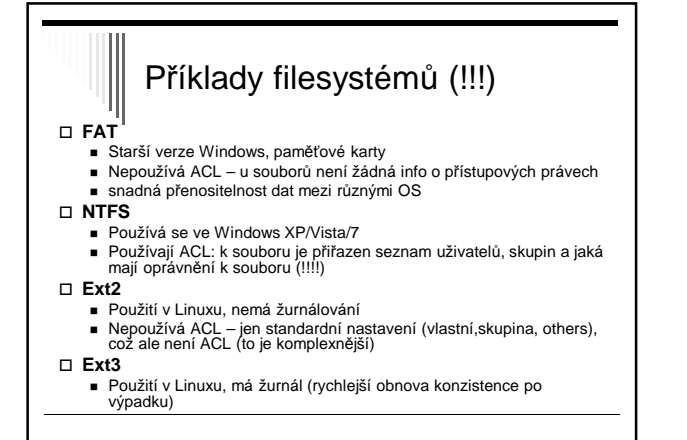

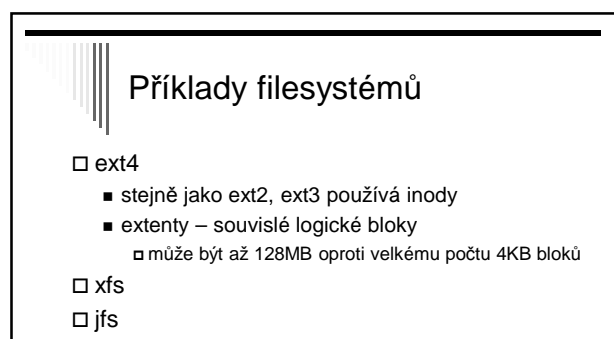

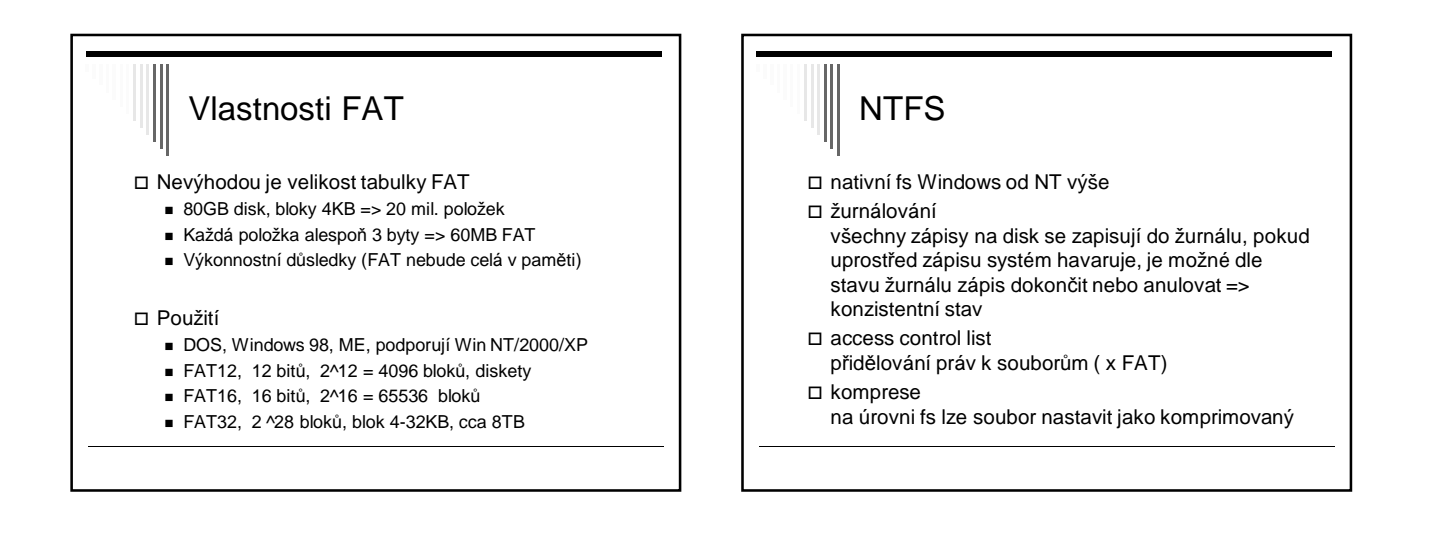

## NTFS pokračování

šifrování

- EFS (encrypting file system), transparentní – otevřu ahoj.txt, nestarám se, zda je šifrovaný
- diskové kvóty
- max. velikost pro uživatele na daném oddíle dle reálné velikosti (ne komprimované)
- pevné a symbolické linky

## NTFS struktura 64bitové adresy klusterů .. cca 16EB systém jako obří databáze záznam odpovídá souboru základ 11 systémových souborů - metadat hned po formátování svazku \$Logfile – žurnálování

□ \$MFT (Master File Table) záznamy o všech souborech, adresářích, metadatech hned za boot sektorem, za ním se udržuje zóna volného místa

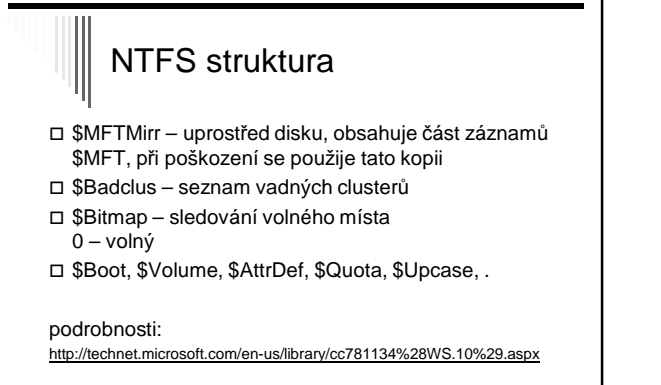

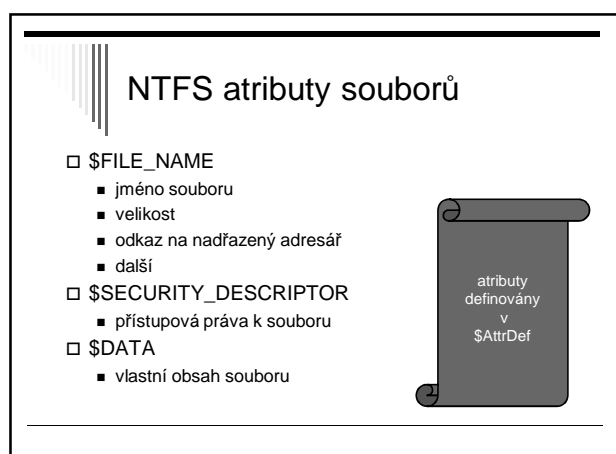

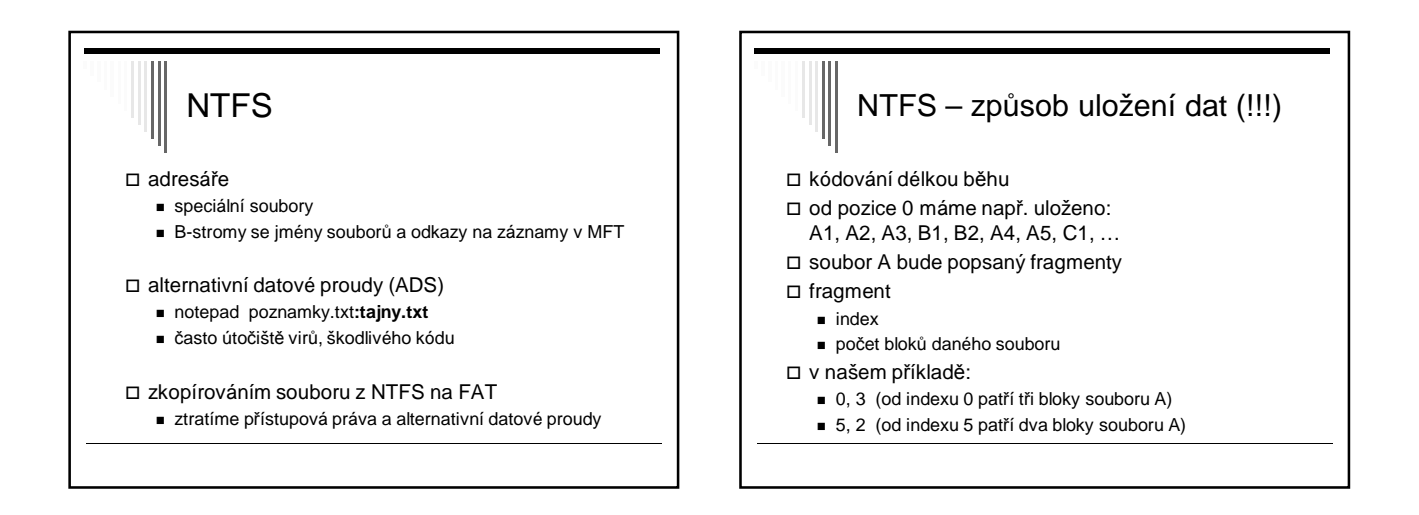

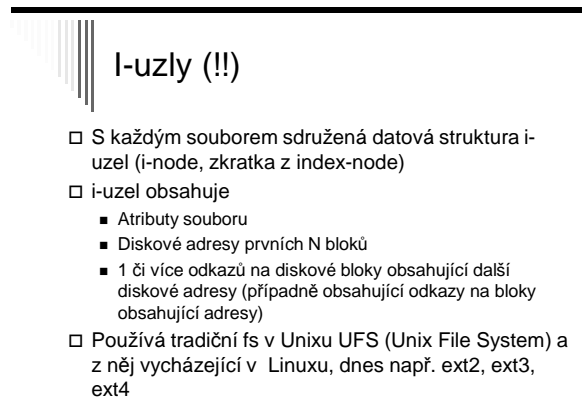

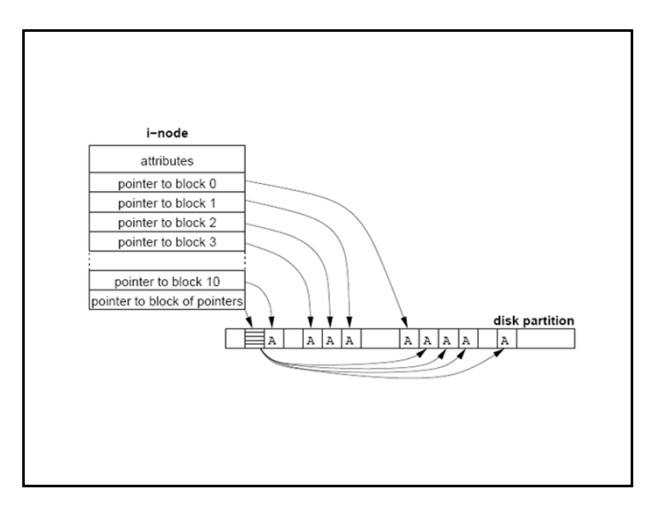

## I-uzly - výhoda

Po otevření souboru můžeme zavést i-uzel a případný blok obsahující další adresy do paměti => zrychlení přístupu k souboru

## i-uzly dle normy Posix

- MODE typ souboru, přístupová práva (u,g,o)
- REFERENCE COUNT počet odkazů na tento objekt
- OWNER ID vlastníka
- GROUP ID skupiny
- SIZE velikost objektu
- TIME STAMPS
	- atime čas posledního přístupu (čtení souboru, výpis adresáře)
	- mtime čas poslední změny
	- ctime čas poslední změny i-uzlu (metadat)

## i-uzly dle normy POSIX

- DIRECT BLOCKS 12 přímých odkazů na datové bloky (data v souboru)
- SINGLE INDIRECT 1 odkaz na datový blok, který místo dat obsahuje seznam přímých odkazů na datové bloky obsahující vlastní data souboru
- DOUBLE INDIRECT 1 odkaz 2. nepřímé úrovně
- TRIPLE INDIRECT 1 odkaz 3. nepřímé úrovně

v linuxových fs (ext\*) ještě FLAGS, počet použitých datových bloků a rezervovaná část – doplňující info (odkaz na rodičovský adresář, ACL, rozšířené atributy)

## Implementace adresářů

- Před čtením je třeba soubor otevřít
- □ open (jméno, režim)
- □ Mapování jméno -> info o datech poskytují adresáře !
- Adresáře jsou často speciálním typem souboru
- Typicky pole datových struktur, 1 položka na soubor

## 2 základní uspořádání adresáře (!!!)

- 1. Adresář obsahuje jméno souboru, atributy, diskovou adresu souboru (např. adresa 1.bloku) (implementuje DOS, Windows)
- 2. Adresář obsahuje pouze jméno + odkaz na jinou datovou strukturu obsahující další informace (např. i-uzel) (implementuje UNIX, Linux)

Běžné jsou oba dva způsoby i kombinace

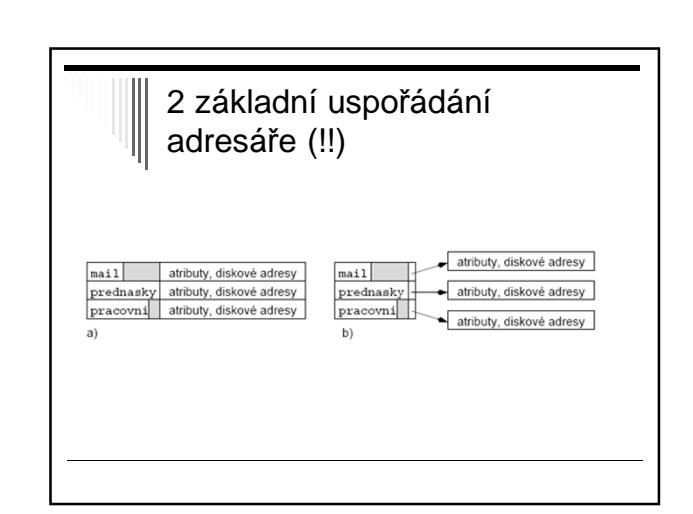

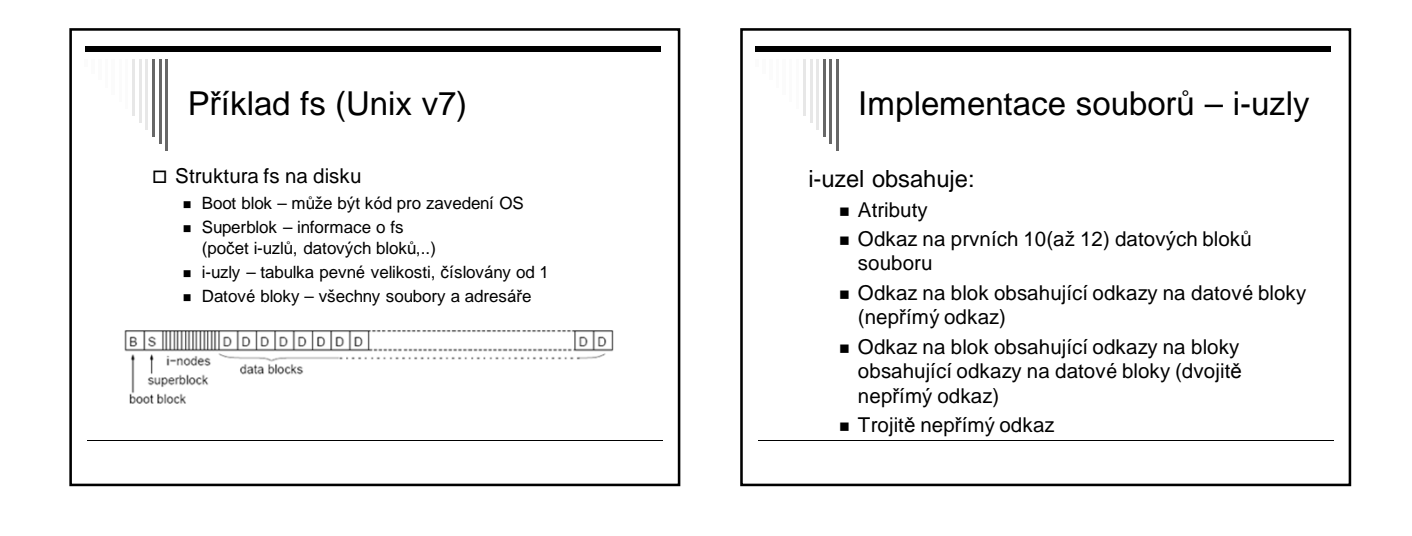

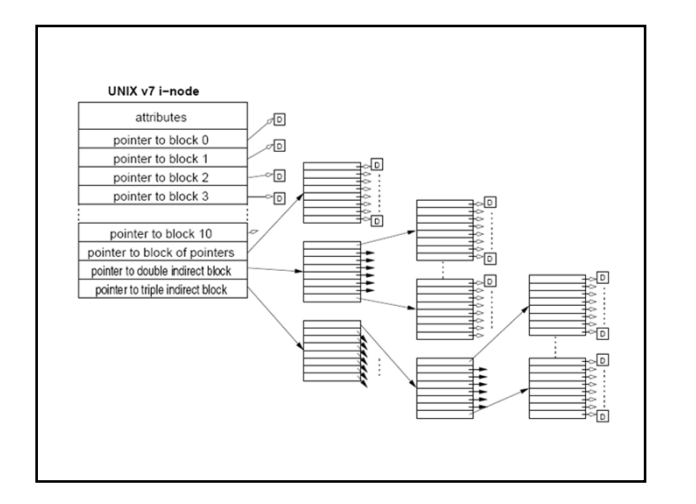

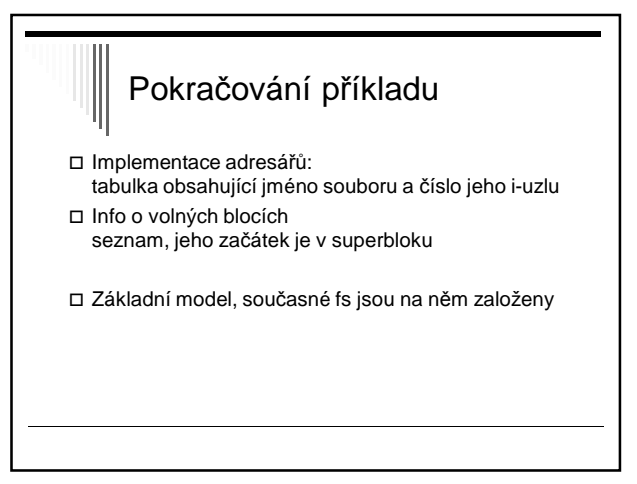

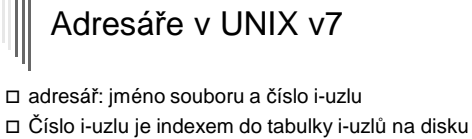

- Každý soubor a adresář: právě 1 i-uzel
- V i-uzlu: všechny atributy a čísla diskových bloků
- Kořenový adresář: číslo i-uzlu 1

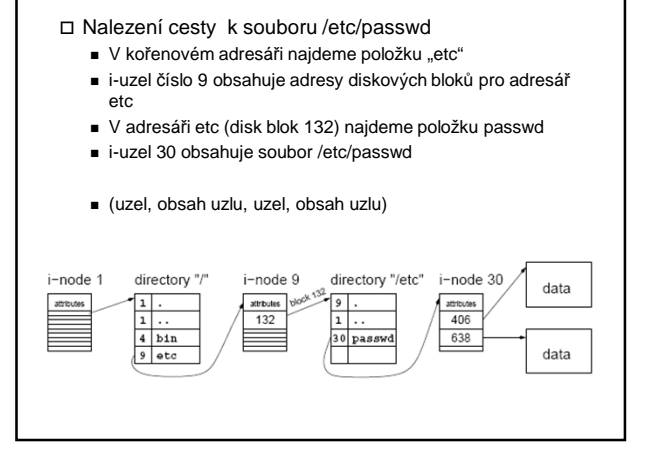

- 
- 
- \* položka adresáře obsahuje:<br>- jméno souboru (8 bytů) + příponu (3 byty)<br>- atributy (1)<br>- NT (1) Windows 98 nepoužívají (rezervováno pro WinNT)<br>- datum a čas vytvoření (5)<br>- čas polsdního přístupu (2)<br>- horních 16 bitů
	-
	-
- 
- 
- \* dlouhá jména mají pokračovací položky
- \* veškeré "podivnosti" této struktury jsou z důvodu kompatibility<br>s MS DOSem

## Příklad – adresář win 98 **Soubor**ů **Souborů** Souborů □ Soubor ve více podadresářích nebo pod více jmény Hard links (pevné odkazy) - Každý soubor má datovou strukturu, která ho popisuje (i-uzel), můžeme vytvořit v adresářích více odkazů na stejný soubor - Všechny odkazy (jména) jsou rovnocenné - V popisu souboru (i-uzlu) musí být počet odkazů - Soubor zanikne při zrušení posledního odkazu

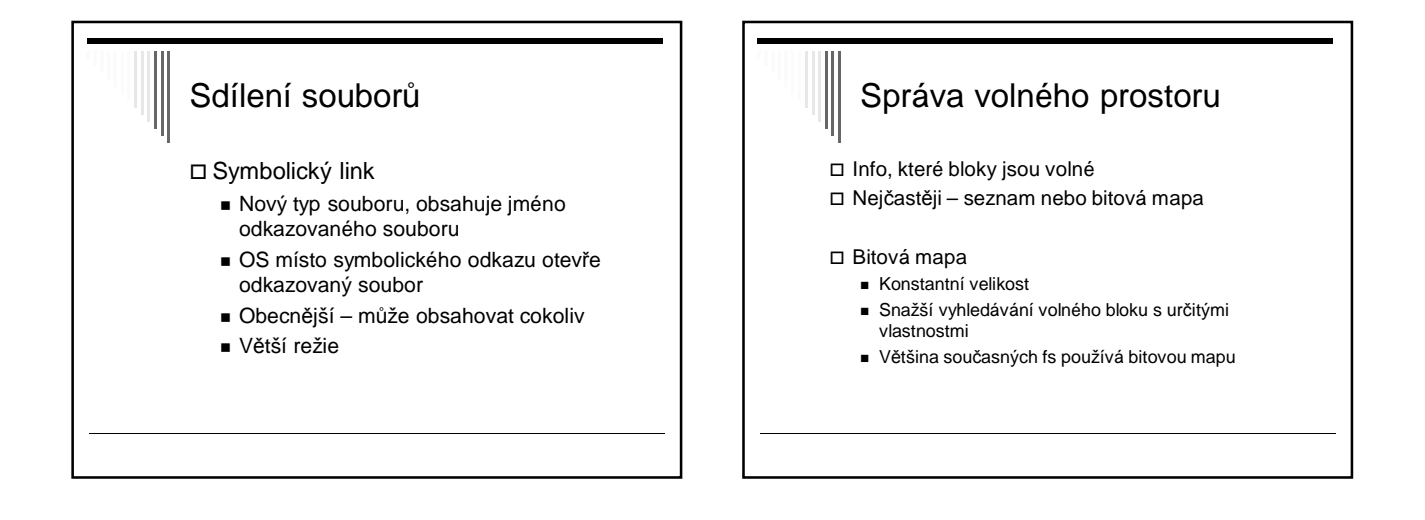

## Správa volného prostoru

#### Seznam diskových bloků

- Blok obsahuje odkazy na volné bloky a adresu dalšího bloku …
- Uvolnění bloků Přidáme adresy do seznamu, pokud není místo blok zapíšeme
- Potřebujeme bloky pro soubor používáme adresy ze seznamu, pokud nejsou přečteme další blok adres volných bloků
- Pokud není na disku volné místo, seznam volných bloků je prázdný a nezabírá místo
- Problém najít volný blok s určitými vlastnostmi (např. ve stejném cylindru), prohledávat seznam, drahé,

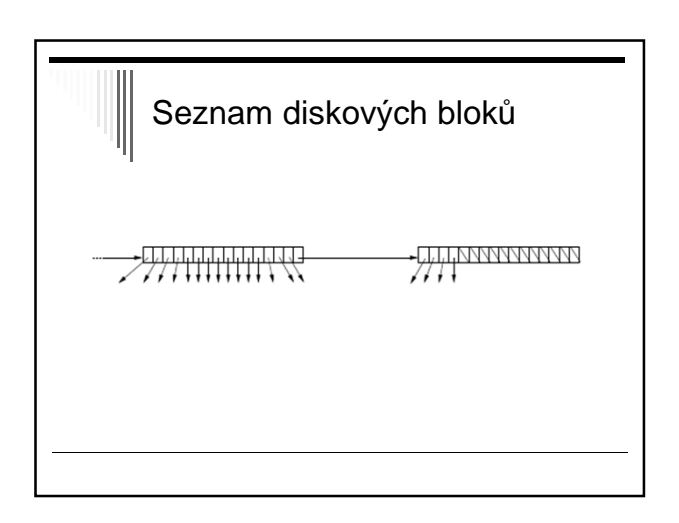

## Kvóty

 Maximální počet bloků obsazených soubory uživatele Ve víceuživatelských OS, servery

Hard a soft kvóty

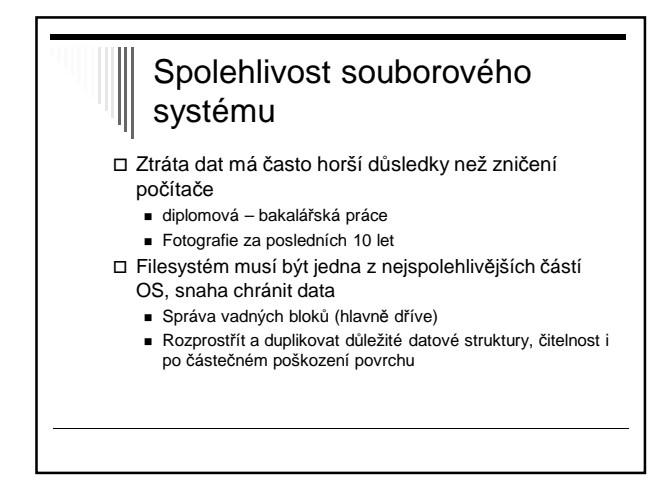

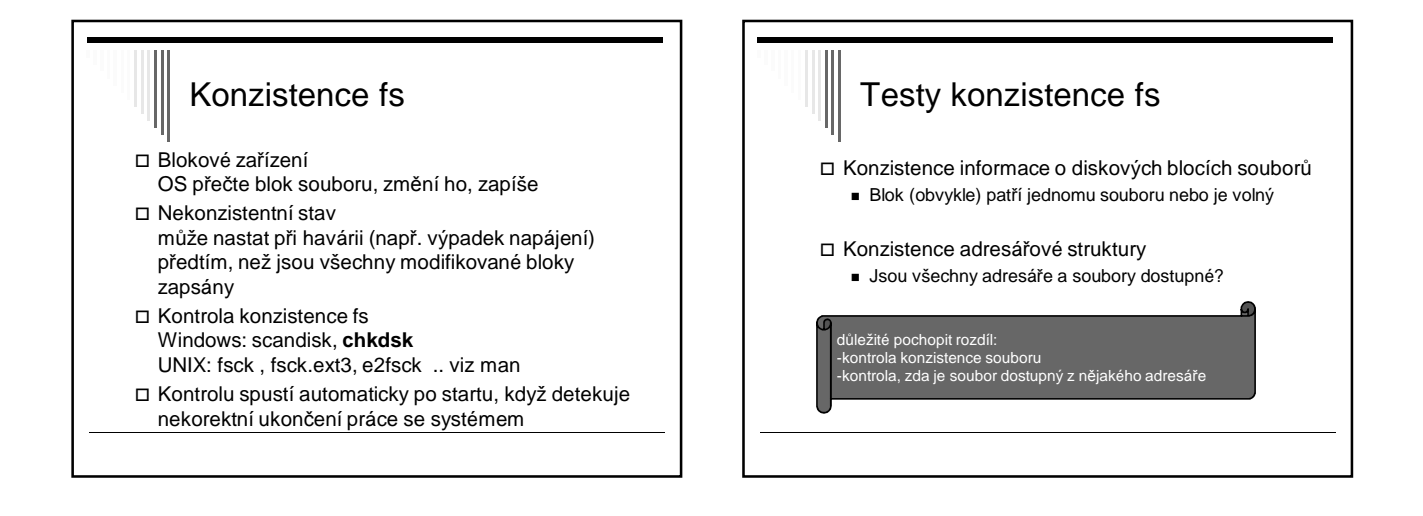

## Konzistence informace o diskových blocích souborů

- Tabulka počtu výskytů bloku v souboru
- Tabulka počtu výskytů bloku v seznamu volných bloků
- Položky obou tabulek inicializovány na 0
- Procházíme informace o souborech (např. i-uzly), inkrementujeme položky odpovídající blokům souboru v první tabulce
- Procházíme seznam nebo bitmapu volných bloků a inkrementujeme příslušné položky ve druhé tabulce

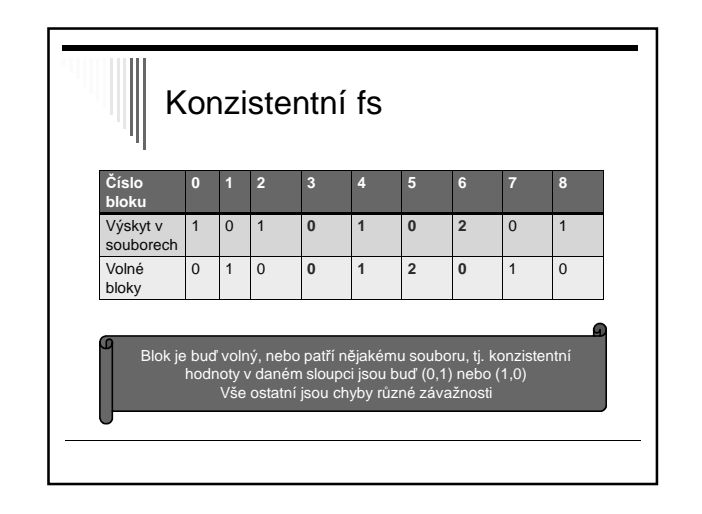

## Možné chyby, závažnosti

- (0,0) blok se nevyskytuje v žádné tabulce
	- **B** Missing blok
	- Není závažné, pouze redukuje kapacitu fs
	- Oprava: vložení do seznamu volných bloků
- (0,2) blok je dvakrát nebo vícekrát v seznamu volných
	- Problém blok by mohl být alokován vícekrát !
	- Opravíme seznam volných bloků, aby se vyskytoval pouze iednou

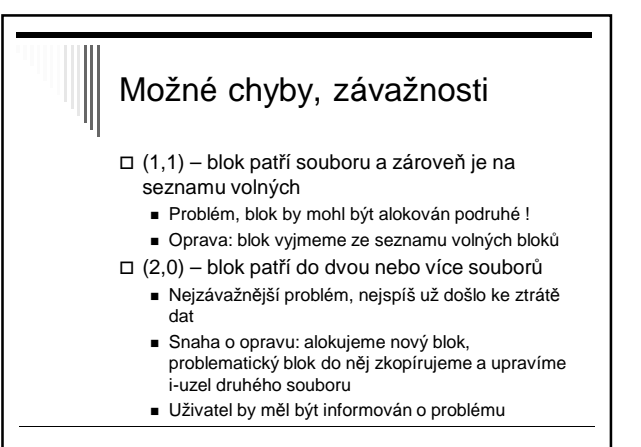

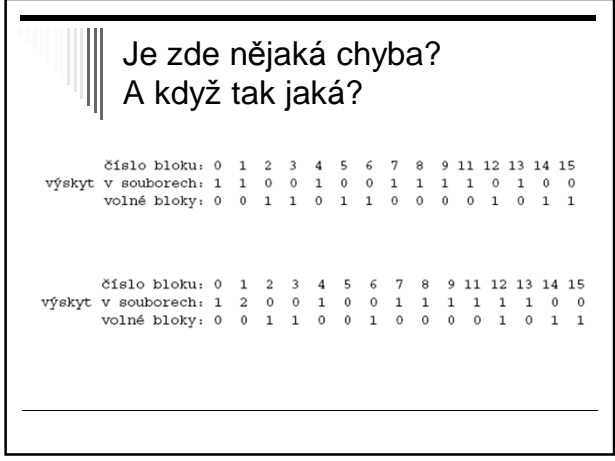

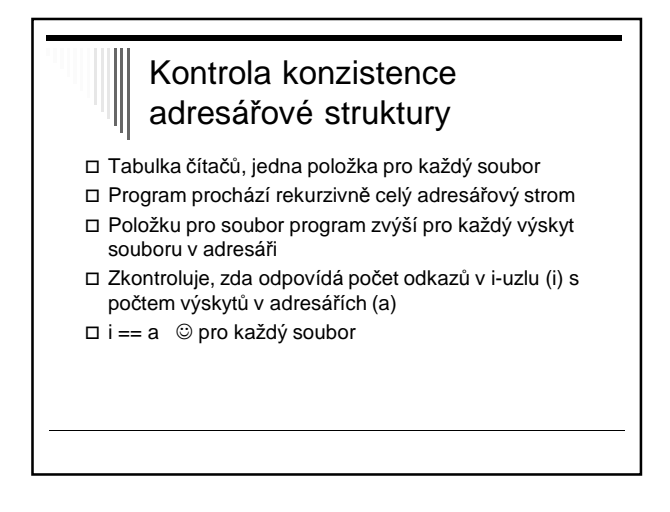

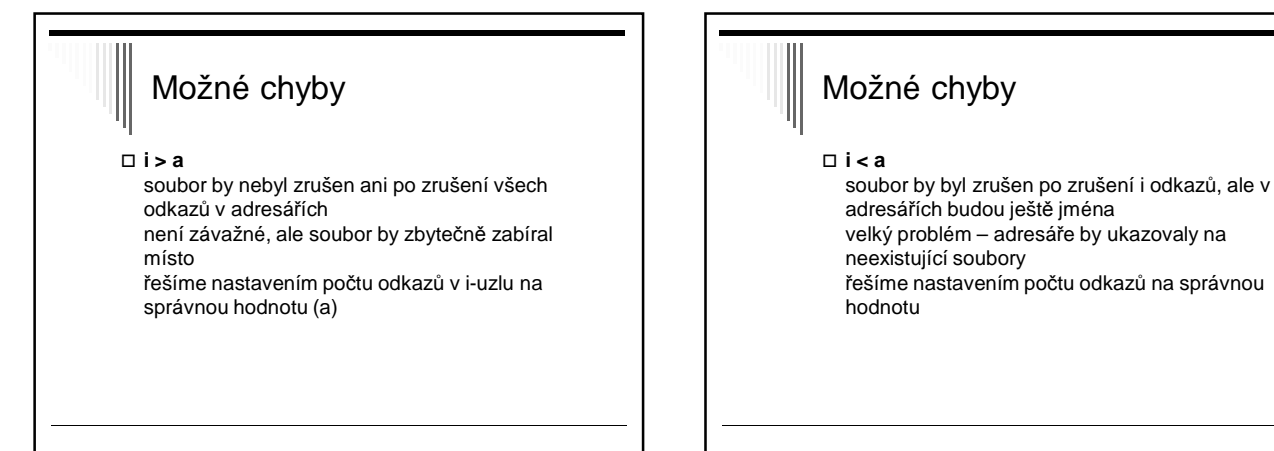

## Možné chyby

- **a=0 , i > 0**
	- ztracený soubor, na který není v adresáři odkaz ve většině systémů program soubor zviditelní na předem určeném místě (např. adresář lost+found)

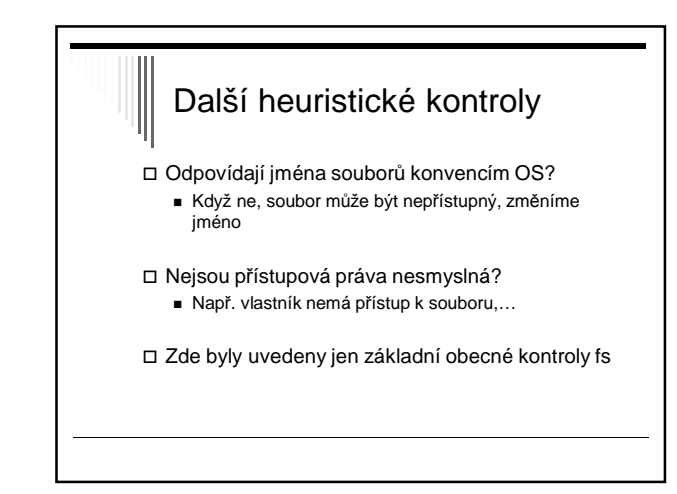

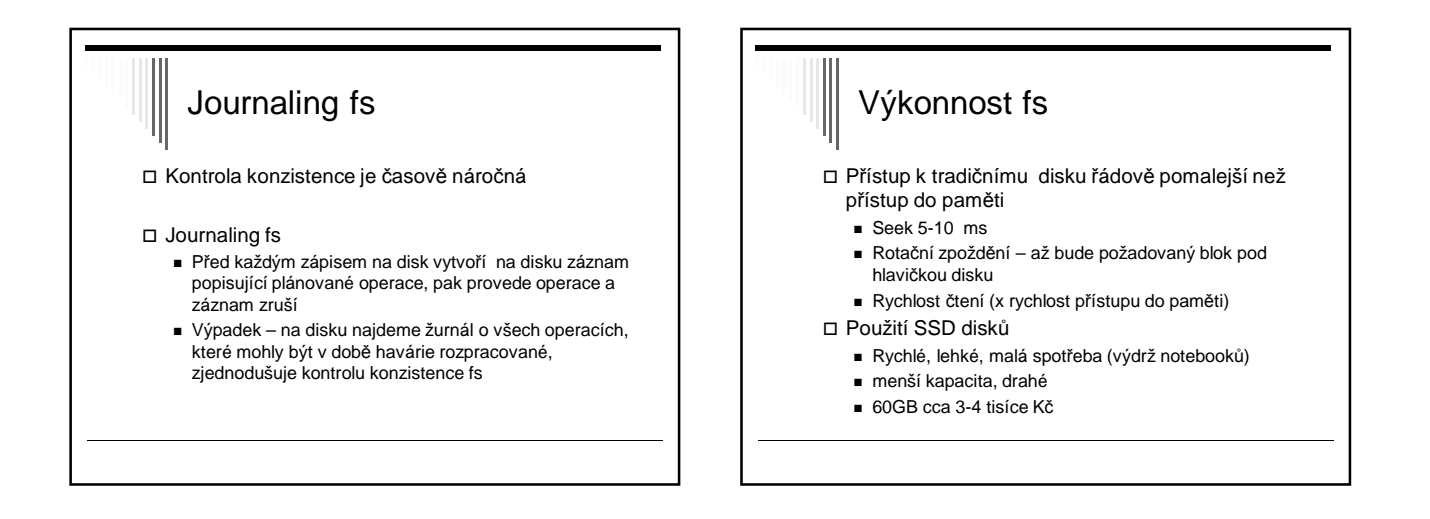

## Výkonnost fs, cachování Cachování diskových bloků v paměti Přednačítání (read-ahead) do cache se předem načítají bloky, které se budou potřebovat při sekvenčním čtení souboru

 Redukce pohybu diskového raménka pro po sobě následující bloky souboru,…

## Mechanismy ochrany

- Chránit soubor před neoprávněným přístupem Chránit i další objekty
	- HW (segmenty paměti, I/O zařízení)
	- SW (procesy, semafory, ...)
- Subjekt entita schopná přistupovat k objektům (většinou proces)
- Objekt cokoliv, k čemu je potřeba omezovat přístup pomocí přístupových práv (např. soubor)
- Systém uchovává informace o přístupových právech subjektů k objektům

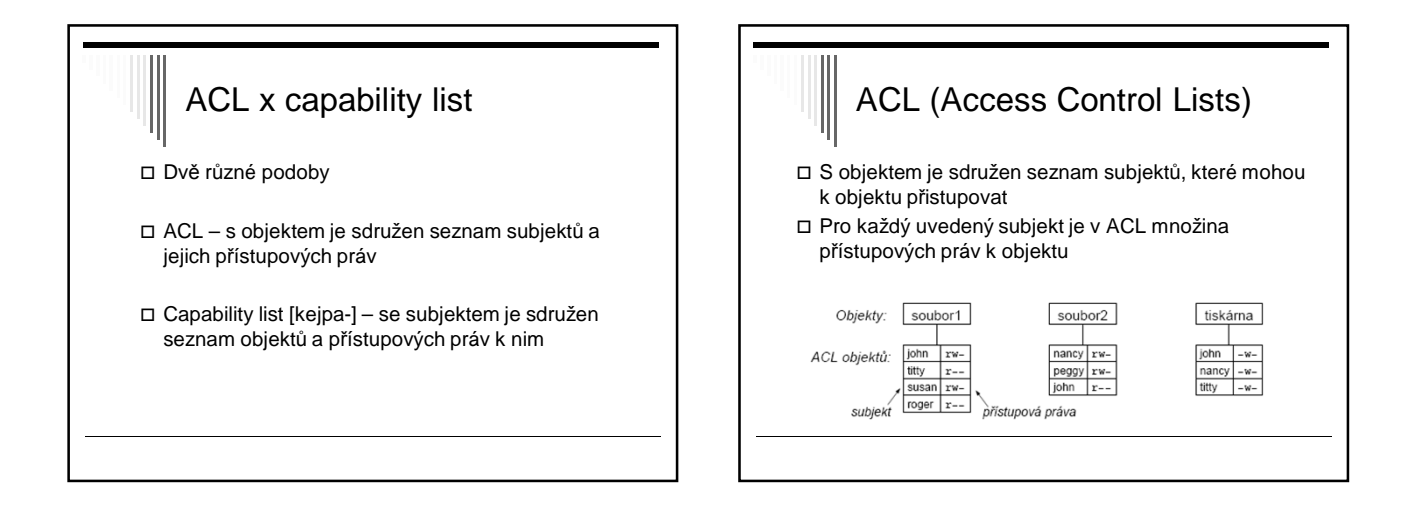

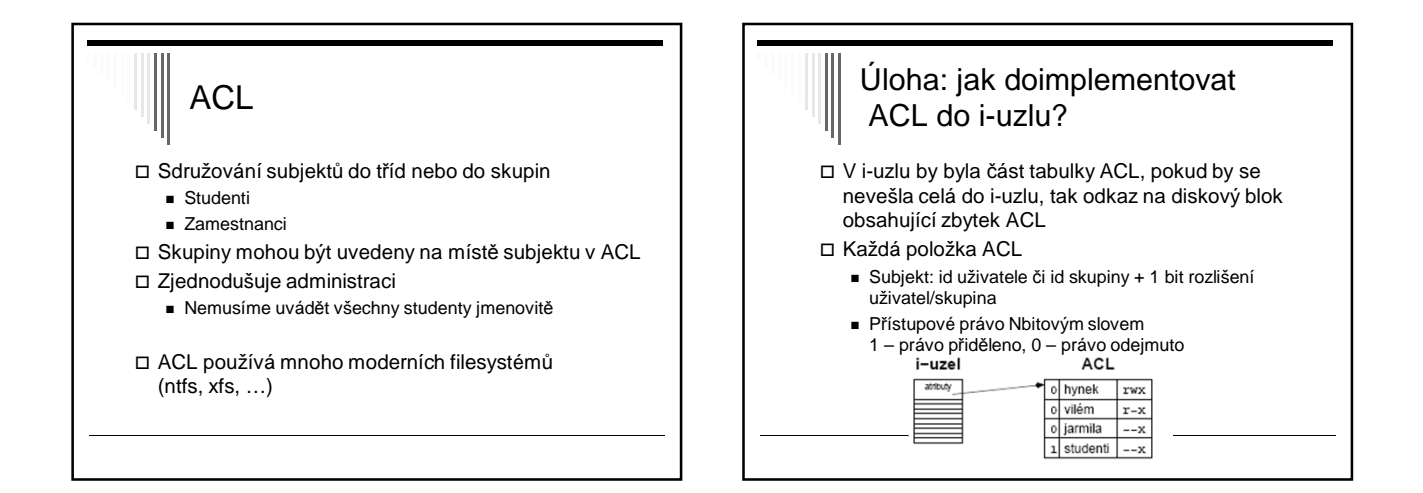

## Mechanismus capability lists (C-seznamy) S každým subjektem (procesem) sdružen

- seznam objektů, kterým může přistupovat a jakým způsobem (tj. přístupová práva)
- □ Seznam se nazývá capability list (C-list) Jednotlivé položky - capabilities

# Struktura capability

Struktura capability

- Typ objektu
- Práva obvykle bitová mapa popisující dovolené operace nad objektem
- Odkaz na objekt, např. číslo uzlu, segmentu, atd..

## **Capability**

- Problém zjištění, kdo všechno má k objektu přístup
- Zrušení přístupu velmi obtížné najít pro objekt všechny capability + odejmout práva
- Řešení: odkaz neukazuje na objekt, ale na nepřímý objekt

systém může zrušit nepřímý objekt, tím zneplatní odkazy na objekt ze všech C-seznamů

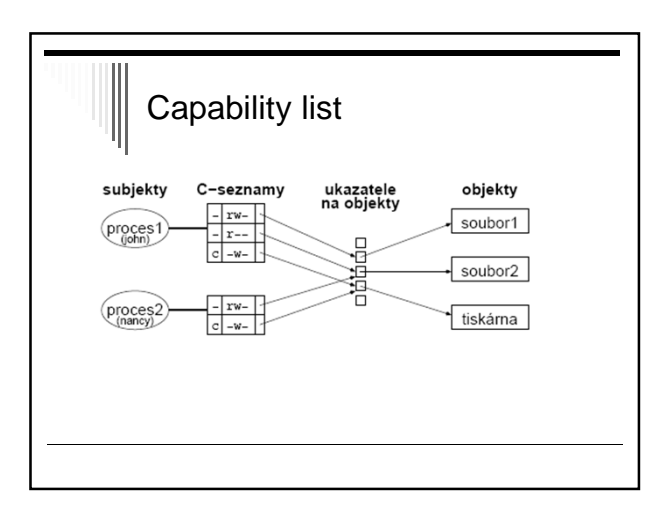

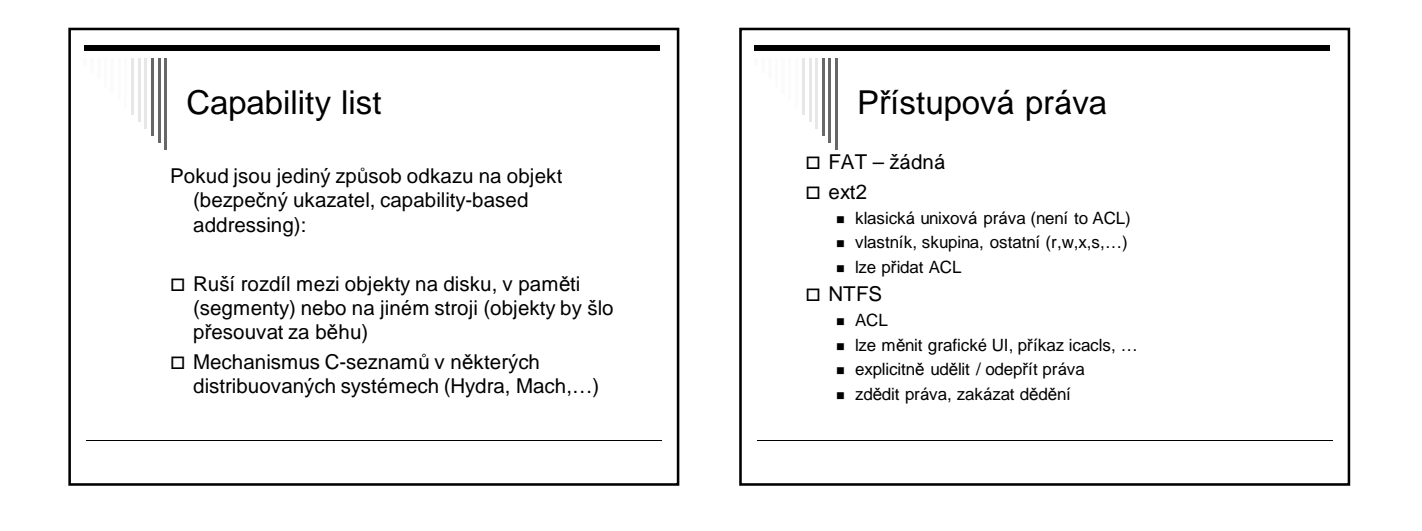